## **UNIVERSIDAD NACIONAL DE INGENIERÍA**  FACULTAD DE INGENIERÍA ELÉCTRICA Y ELECTRÓNICA

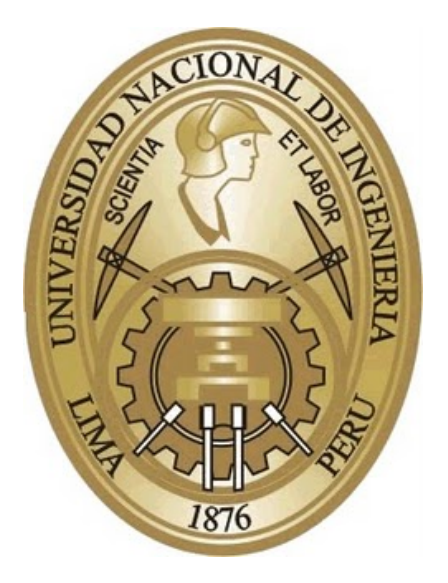

### **DISEÑO Y DESARROLLO DE UNA INTERFAZ DE RADIOCOMUNICACIONES EN LA BANDA DE UHF PARA SU USO EN EL SATÉLITE DEL PROYECTO "CHASQUI I"**

*TESIS* 

### **PARA OPTAR EL TÍTULO PROFESIONAL DE:**  *INGENIERO DE TELECOMUNICACIONES*

*PRESENTADO POR:*  **JESÚS ALBERTO SÁNCHEZ PACHECO** 

> **PROMOCIÓN 2007 - I**

**LIMA - PERÚ 2011** 

### DISEÑO Y DESARROLLO DE UNA INTERFAZ DE RADIOCOMUNICACIONES EN LA BANDA DE UHF PARA SU USO EN EL SATÉLITE DEL PROYECTO "CHASQUI I"

## 1 **Dedicatoria**

Agradezco a mis seres queridos por la motivación y el apoyo constante. También a la UNI e INICTEL-UNI por la formación que me han dado.

#### 2 **SUMARIO**

La presente tesis consiste en el diseño y desarrollo de la tarjeta interfaz de comunicaciones realizada en base al estudio de la ingeniería involucrada para proyectos satelitales de pequeñas dimensiones, a recomendaciones y normas vigentes en la actualidad. Esta interfaz junto con la estación terrena se encargarán del proceso de comunicación y con ello se permitirá el envío de comandos y la recepción de datos para el proyecto satelital "Chasqui I".

La interfaz constará de dos unidades principales, la primera permitirá procesar las informaciones a transmitir y recibir, y otra se encargará de generar y detectar las señales de radio que permitirán la comunicación de y hacia el satélite. El diseño realizado en la tesis considera las restricciones del consumo de potencia y tamaño limitado por el satélite de pequeñas dimensiones. Adicionalmente se prevén las acciones de contingencia en los casos de falla parcial o emergencia del satélite.

#### 3 **ABSTRACT**

The present thesis is the design and development of communications interface board built in accordance to the study of engineering involved for small satellite projects, recommendations and rules currently in force. Along with the earth station, both are in charge of the communication process and thereby able to send commands and receive data from the satellite project "Chasqui I".

The interface consists of two main units, the first will process the information to transmit and receive, and another will generate and detect radio signals that enable communication to and from the satellite. The design made in the thesis considers the constraints of size and power consumption limited by the small satellite. Additionally, contingency actions are provided in order to handle with the emergency state or partial failure of the satellite.

## ÍNDICE

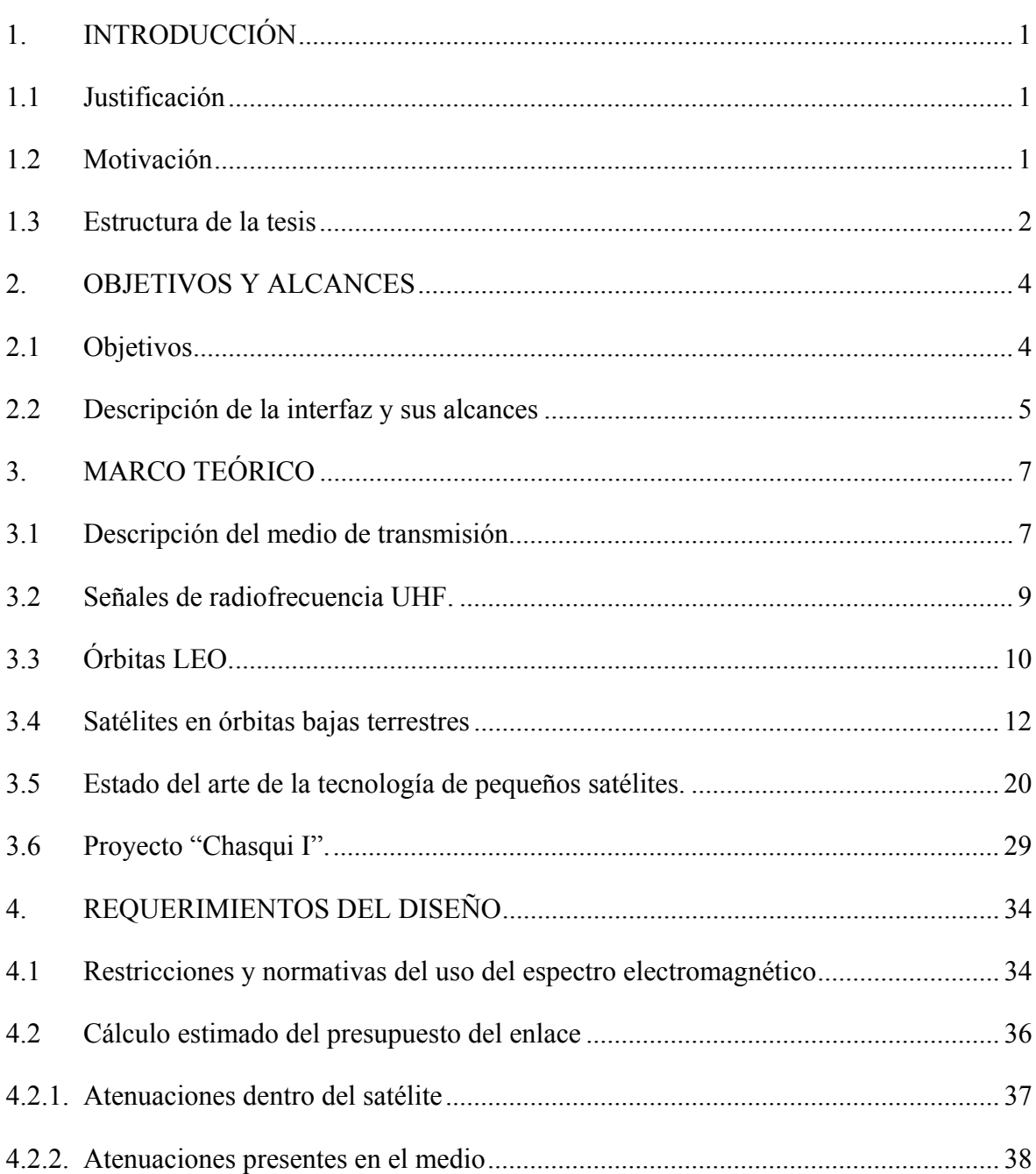

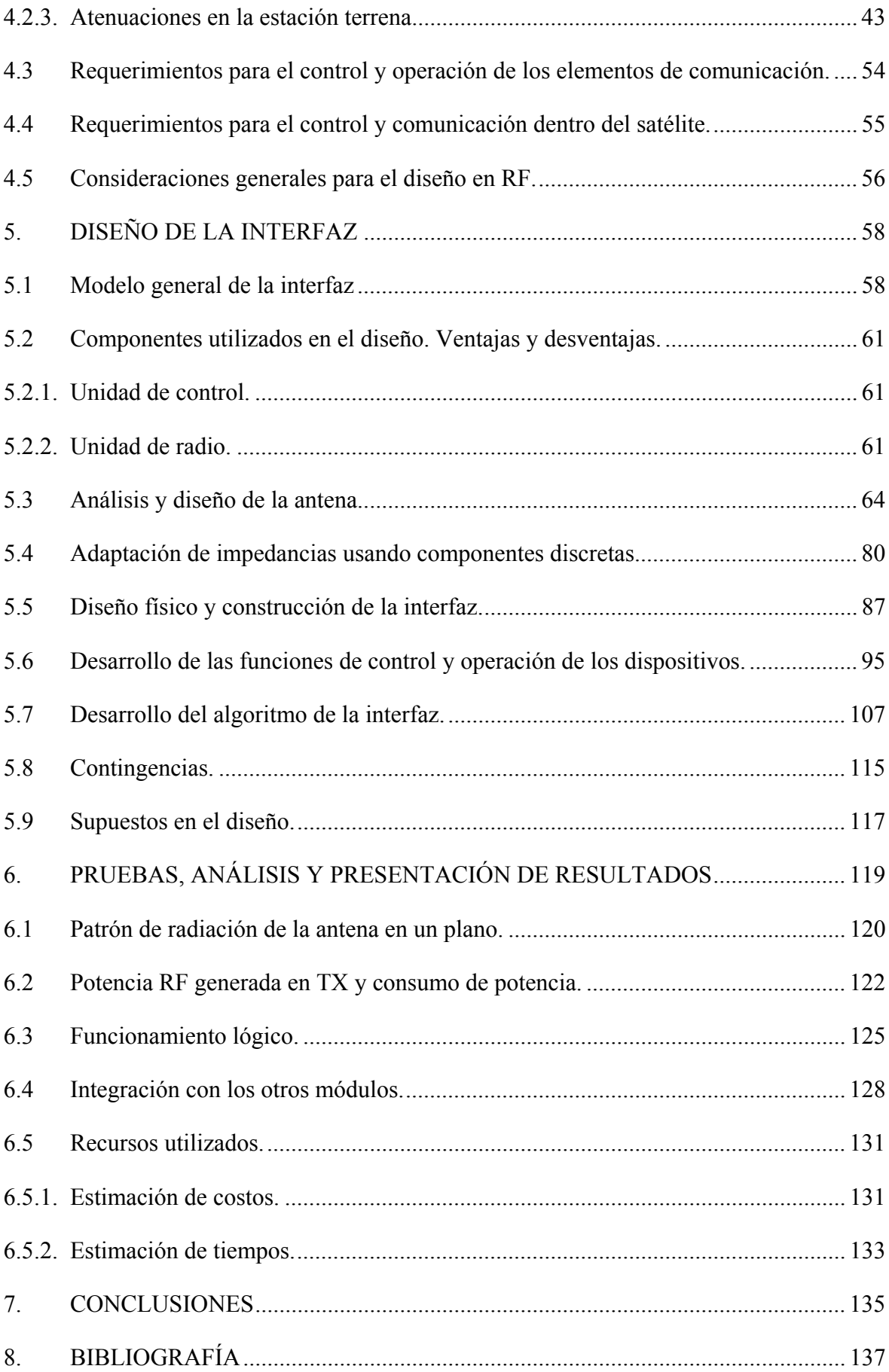

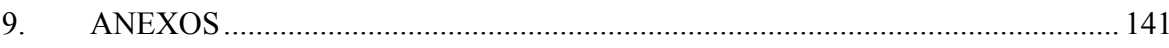

## **CAPÍTULO I 1.INTRODUCCIÓN**

#### **1.1 Justificación**

 La presente tesis es el resultado de la investigación realizada en el componente Sistema de Comunicación y Control para un Satélite de Pequeñas Dimensiones, que a su vez es parte del producto de Investigación en Tecnología Satelital del Instituto Nacional de Investigación y Capacitación de Telecomunicaciones de la Universidad Nacional Ingeniería (INICTEL-UNI) en el año 2010. Este componente es aplicado en la sección de comunicaciones del proyecto multidisciplinario "Chasqui I" de la UNI, teniendo este último la finalidad del monitoreo de la tierra usando imágenes. La problemática de la investigación es la de comunicar al satélite de pequeñas dimensiones (SPD) con una estación terrena utilizando eficientemente los recursos limitados del SPD.

#### **1.2 Motivación**

La motivación de este trabajo de investigación es llevar a la práctica el desarrollo teórico realizado de una interfaz de comunicaciones para un SPD. Desde la perspectiva tecnológica, se busca realizar un diseño lógico y físico capaz de generar y recibir señales de radiofrecuencia en la banda de experimentos satelitales con un determinado tipo de modulación. Desde la perspectiva de programación de procesos, se busca realizar la coordinación del flujo de información entre los subsistemas dentro del satélite y la estación terrena. Dicha programación o secuencias de eventos a seguir son diseñadas en un lenguaje de alto nivel, en este caso presente se considera al lenguaje de programación C. Desde la perspectiva de diseño físico, se busca realizar el diseño que permita la operatividad de los dispositivos, en especial los de RF cuyas consideraciones son más cuidadosas. Investigaciones en este campo son de gran interés en varias universidades debido al aumento de proyectos de SPD. Adicionalmente se considera un estudio del medio espacial y su aplicación en una determinada órbita espacial.

#### **1.3 Estructura de la tesis**

La presente tesis está compuesta de siete capítulos incluyendo el presente y una sección final de referencia bibliográfica y anexos.

En el primer capítulo se ha dado la justificación, problemática y motivación de la tesis. También se brinda la estructura que detalla brevemente el contenido de cada capítulo.

En el segundo capítulo se presentan los objetivos de la tesis y los alcances del proyecto de investigación.

En el tercer capítulo se dan los fundamentos prácticos y teóricos del desarrollo de la tesis. En este capítulo se presenta al escenario espacial y sus características como medio de propagación. También se realiza una breve referencia a proyectos de satélites de pequeñas dimensiones para conocer las limitaciones existentes del medio y de los procedimientos.

En el cuarto capítulo se da la información técnica referencial para el posterior diseño de la interfaz de comunicaciones. En este capítulo se listan los requerimientos generales del proyecto y las restricciones presentes en el escenario espacial. También se presentan las recomendaciones y consideraciones en los diseños físicos por el uso de señales en radiofrecuencia.

En el quinto capítulo se aplica la información técnica obtenida y servirá para la realización del diseño de la interfaz de radiocomunicaciones. Esto será reflejado en el desarrollo a partir de una etapa genérica de un sistema de comunicaciones, hasta el diseño físico y construcción del prototipo de la interfaz. Se incluyen en este capítulo los algoritmos y procedimientos que permiten el control del sistema.

En el sexto capítulo se muestran y detallan los escenarios y pruebas realizadas sobre la interfaz elaborada. En este capítulo se verificarán los objetivos inicialmente planteados.

En el sétimo capítulo, el de conclusiones, se presenta el resumen de los resultados y el análisis de lo desarrollado.

En la bibliografía se citan a las referencias utilizadas en el desarrollo de los capítulos desarrollados. También se citan a los recursos de internet utilizados

En los anexos se incluyen a los documentos complementarios a la investigación desarrollada, como son los reportes de pruebas, algoritmos, código fuente, diseños realizados en el software de simulación y las hojas de datos de los componentes utilizados.

# **CAPÍTULO II 2. OBJETIVOS Y ALCANCES**

#### **2.1 Objetivos**

 El objetivo general de la tesis es contribuir con el estudio y desarrollo espacial en los procesos de comunicación de satélites de pequeñas dimensiones (SPD). Por ello, la tesis contiene recomendaciones, diseños y el desarrollo de una interfaz de radiocomunicaciones que servirá para un SPD. En particular se aplicará este desarrollo en los prototipos de interfaz del satélite del proyecto "Chasqui I".

Los objetivos específicos son:

- a) Establecer comunicación con una estación terrena de pequeños satélites con el uso de señales de radiofrecuencia (RF) en la banda de UHF asignada para proyectos satelitales. Esto significará la recepción de comandos y la emisión de los datos solicitados.
- b) Establecer comunicación con la unidad de control central de un satélite de pequeñas dimensiones por medio de señales digitales. Esto significará la secuencia de un protocolo de comunicación para el intercambio de información.
- c) Realizar un proceso automático de identificación de un satélite de pequeñas dimensiones. Esto significará el envío periódico de la identificación del SPD por medio de una señal beacon o baliza.

Es parte de la tesis la verificación de los objetivos específicos mediante determinadas pruebas. Estas serán realizadas en los laboratorios de INICTEL-UNI y en escenarios especializados que se consideren convenientes.

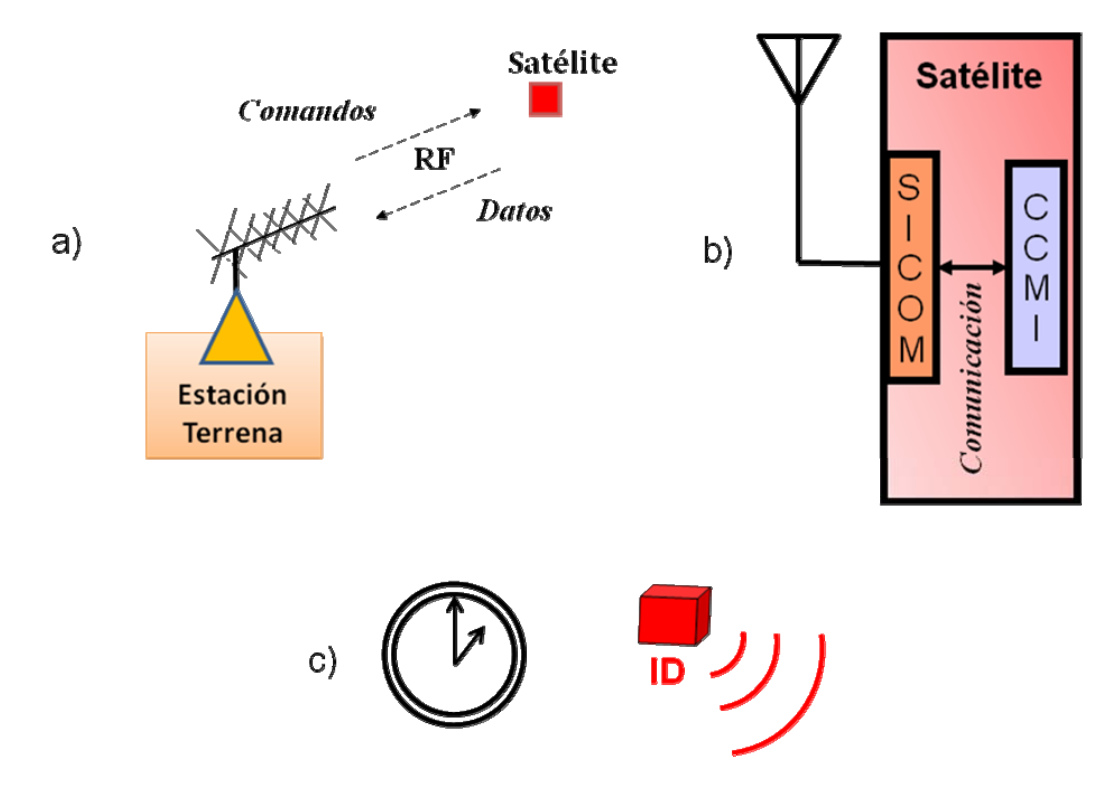

**Figura 2.1: Representación gráfica de los objetivos específicos** 

*Fuente: Elaboración propia* 

#### **2.2 Descripción de la interfaz y sus alcances**

1

 Para la sección experimental de la tesis se presenta a una interfaz física que se utilizará para la verificación de los objetivos específicos planteados. Dicha interfaz<sup>1</sup> está encargada del proceso de enlace y comunicación con una estación terrena. Esta interfaz presenta limitaciones y atribuciones que son tomadas en cuenta durante el proceso de diseño de la misma. Los alcances de la interfaz son expuestos mediante la metodología de pruebas realizada sobre el prototipo de interfaz diseñado. En dichas pruebas se buscará que se cubran ciertos aspectos básicos del proceso de comunicación como son los niveles de potencia a transmitir, el protocolo a usar y las contingencias en caso de determinados tipos de fallas.

<sup>&</sup>lt;sup>1</sup> En el proyecto "Chasqui I" la interfaz es también conocida como SICOM (Sistema de Comunicaciones)

De acuerdo a los requerimientos del proyecto satelital "Chasqui I", la interfaz tiene limitaciones de tamaño y consumo de energía. Estas limitantes se dan por el mismo hecho de que el satélite es un SPD, por lo que el tamaño limitará a cada uno de los dispositivos dentro del satélite, en especial los de la interfaz de comunicaciones.

De acuerdo a las necesidades de comunicación del SPD presente, la interfaz sirve de medio para la comunicación de la estación terrena con el satélite. Por ello sus atribuciones son las de procesar los datos y realizar las modulaciones intermedias respectivas para lograr dicha comunicación.

Se contemplan dos perspectivas para realizar el diseño. La primera es la del hardware, la parte material de la interfaz. Dentro de esta etapa se cuentan con la selección y uso de los dispositivos físicos necesarios. Aquí se consideran recomendaciones y buenas prácticas en su diseño, especialmente en las etapas de radiofrecuencia donde incluso el diseño físico de la tarjeta entra como una variable adicional al diseño. La otra perspectiva a considerar es la de software, que finalmente es el conjunto de los algoritmos y programas que serán utilizados para el control de los dispositivos de la interfaz y el control de los procedimientos para las comunicaciones. Estos últimos permiten la interacción entre la interfaz desarrollada con los demás componentes del satélite y la estación terrena.

Durante la etapa de verificación de la operación adecuada del diseño, se consideran escenarios puntuales donde se compruebe el funcionamiento de la interfaz en distintas etapas de su funcionamiento. Tal es el caso de la puesta en práctica de las señales de beacon, como las de transmisión y recepción de datos a corta y a mediana distancia. Durante el desarrollo de las pruebas en campo, se utilizan escenarios con las distancias máximas posibles de realizar en tierra con los recursos que se puedan obtener.

## **CAPÍTULO III 3. MARCO TEÓRICO**

#### **3.1 Descripción del medio de transmisión.**

El satélite que hará uso de la interfaz a realizar, "Chasqui I", se encontrará en el espacio en órbitas LEO (Low Earth Orbit: Órbitas bajas terrestres). Este satélite se encontrará específicamente en la región ionosférica. Los satélites que se encuentren en este segmento del espacio verán sus procesos de comunicación afectados por varios fenómenos del medio en mayor o menor proporción dependiendo de la altura a la que se encuentre o la frecuencia que utilice para las comunicaciones. Cuando se realicen procedimientos de comunicación desde estas órbitas, las señales de radio emitidas serán afectadas por las capas presentes desde la tropósfera hasta la ionósfera. Las capas presentes son: la tropósfera, la estratósfera, la mesósfera y la termósfera. Las tres capas sobre la tropósfera son regiones total o parcialmente ionizadas [35], es por ello que en otras referencias un segmento de este conjunto es también es conocido como ionósfera. Esta región también puede ser dividida en subregiones que se diferencian por las propiedades de los electrones: por la densidad de electrones en el medio, por su comportamiento en el día y noche, y por su elevación; estas son las capas D, E y F. Estas capas influyen en radio propagación por el motivo que reflejan a ciertas señales en determinados rangos de frecuencia. Este efecto en mención se presenta con mayor intensidad hasta frecuencias del orden de los 300MHz como cita el autor Ippolito en el capítulo referido al deterioro de transmisión [35].

La ionósfera, como se muestra en la figura 3.1, se encuentra entre los 15 Km y 400 Km de altitud [35] y es en esta zona donde las escasas partículas del medio, átomos y

moléculas, son ionizados por la radiación solar. En estos medios ionizados, y considerando también a los campos externos, se obtiene un efecto que provoca variaciones en la polarización de las señales transmitidas de acuerdo a lo citado por Richharia en la sección referida al análisis de los efectos ionosféricos [33].

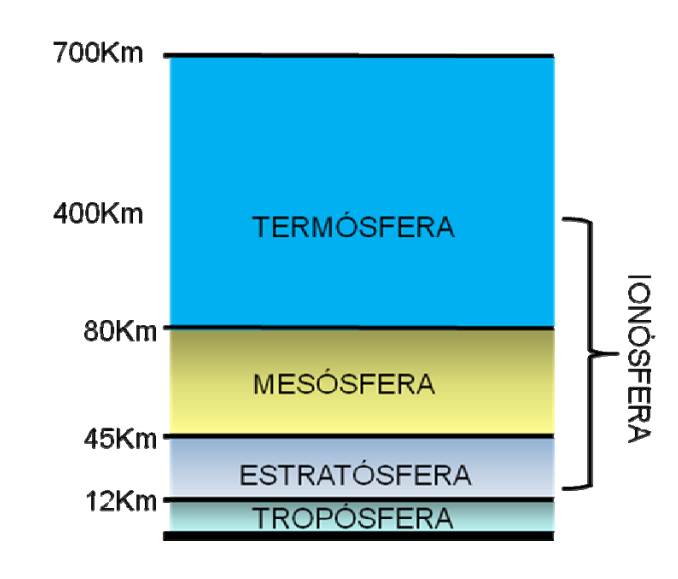

**Figura 3.1: Capas de la atmósfera y ubicación de la ionósfera** 

#### *Fuente: Elaboración propia*

En la ionósfera, existen efectos de absorción, retardo de propagación y de dispersión, sin embargo estos son insignificantes de acuerdo a estudios científicos ya realizados. Se da un resumen de los resultados según la recomendación UIT-R P.618-9 en la tabla 3.1 donde se tienen a dichos efectos de forma estimada.

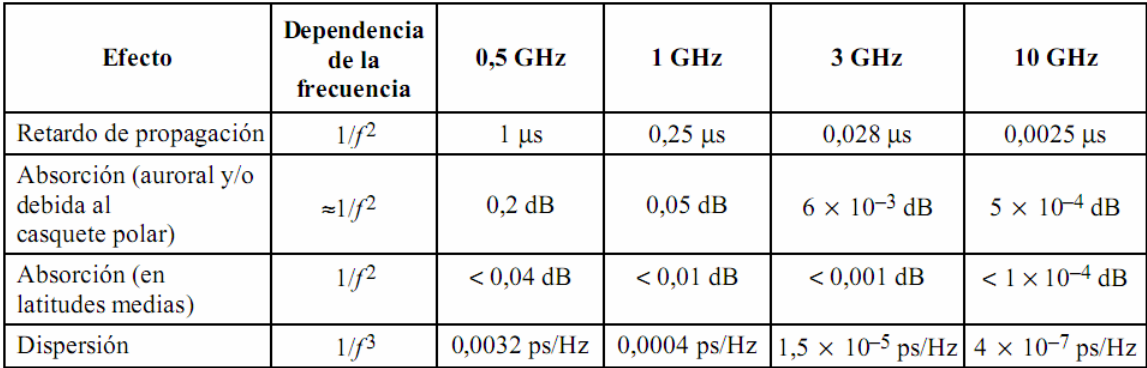

#### **Tabla 3.1: Efectos de absorción, retardo y dispersión en la ionósfera**

#### *Fuente: Recomendación UIT-R P.618-9 [24]*

Los principales efectos que se encontrarán en esta capa son: el efecto de rotación de la polarización, también llamado efecto Faraday, y el efecto de centelleo.

El efecto Faraday se da cuando el ángulo de polarización de una onda electromagnética es rotado por efecto de la interacción de la onda electromagnética con el campo magnético de la tierra. Este fenómeno se magnifica directamente con la cantidad de contenido de electrones libres en el recorrido de la señal. El efecto Faraday es inversamente proporcional al cuadrado de la frecuencia y, si bien este efecto es casi nulo a frecuencias mayores a 10GHz, tiene cierta influencia en frecuencias menores a 1 GHz [21].

El efecto de centelleo ionosférico se da con la rápida fluctuación de la amplitud, fase o polarización de la señal recibida. Este centelleo ocurre por variaciones del índice de refracción causadas en zonas con diferentes concentraciones de ionización. Este centelleo se produce en la región F de la ionósfera, entre los 200 y 400Km, donde se tiene un alto contenido de electrones.

#### **3.2 Señales de radiofrecuencia UHF.**

Las señales de radiofrecuencia (RF) comprendidas entre las bandas 8 (VHF) y 9 (UHF) de la ITU [36] son el mejor medio para la transmisión y recepción de información en el medio cuando se tienen limitantes de potencia. Esto se debe a que a menores frecuencias, la ionosfera no permite el paso directo de las señales [35], y a mayores frecuencias, la atenuación debida a la distancia, se incrementa [18]. Lo último generalmente es compensado aumentando la potencia de transmisión, pero esto no es factible en proyectos con limitaciones de potencia.

Estas señales de radiofrecuencia por definición son ondas electromagnéticas, y como tales pueden ser afectadas en su orientación, velocidad de propagación e intensidad dependiendo del medio en donde se encuentren. En condiciones de espacio libre o vacío, estas señales llegan a alcanzar la velocidad de la luz. Como onda electromagnética, a la señal de radio también se le puede asociar con una longitud de onda característica en base a la frecuencia a la que oscila. Esto se puede determinar por la siguiente ecuación:

$$
\lambda = V/f \tag{3.1}
$$

Donde:

- λ: Longitud de onda (m)
- *V*: Velocidad de propagación en el medio (m/s)
- *f*: Frecuencia (Hz)

Según la frecuencia de la onda se pueden establecer las aplicaciones. Las de radiofrecuencia en las bandas 8 y 9 de la ITU son generalmente usadas para uso comercial, uso de radioaficionados o de investigación. Como referencia se muestran algunas aplicaciones de frecuencias diferentes a las de RF en la figura 3.2 para tener referencia de su ubicación en el espectro radioeléctrico.

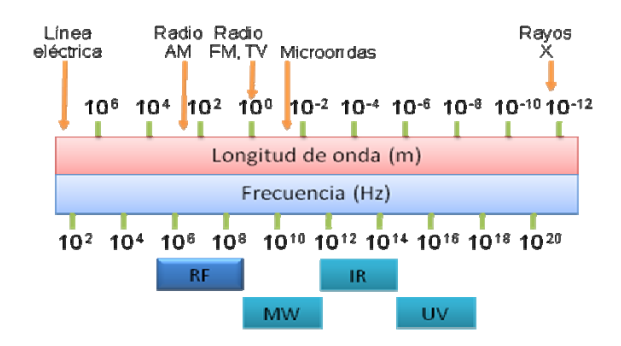

**Figura 3.2: Bandas de frecuencia en el espectro electromagnético** 

*Fuente: Elaboración propia* 

#### **3.3 Órbitas LEO.**

Las órbitas LEO se encuentran en el rango desde 160Km sobre la superficie terrestre hasta 2500 Km sobre la misma [35] como se ve en la figura 3.3.

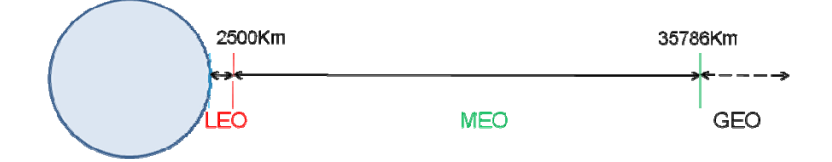

**Figura 3.3: Ubicación de órbitas LEO respecto a tierra** 

*Fuente: Elaboración propia* 

Algunas referencias importantes en órbitas LEO son las mostradas en la figura 3.4.

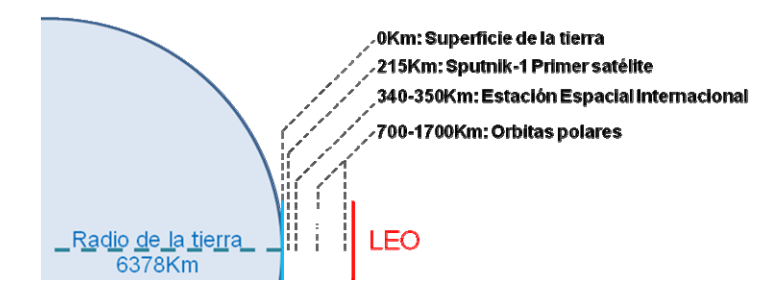

**Figura 3.4: Referencias en órbitas LEO** 

*Fuente: Elaboración propia* 

Existen subgrupos en estas órbitas, las de órbita ecuatorial y las de órbita polar. Las primeras se diferencian por tener un bajo ángulo de elevación con respecto a la línea ecuatorial. La figura 3.5 muestra el recorrido de un satélite que tuviese una inclinación de 15° a una altura de 300Km sobre la superficie terrestre. La ruta que seguiría un satélite en esta inclinación estaría muy cercana respecto al ecuador.

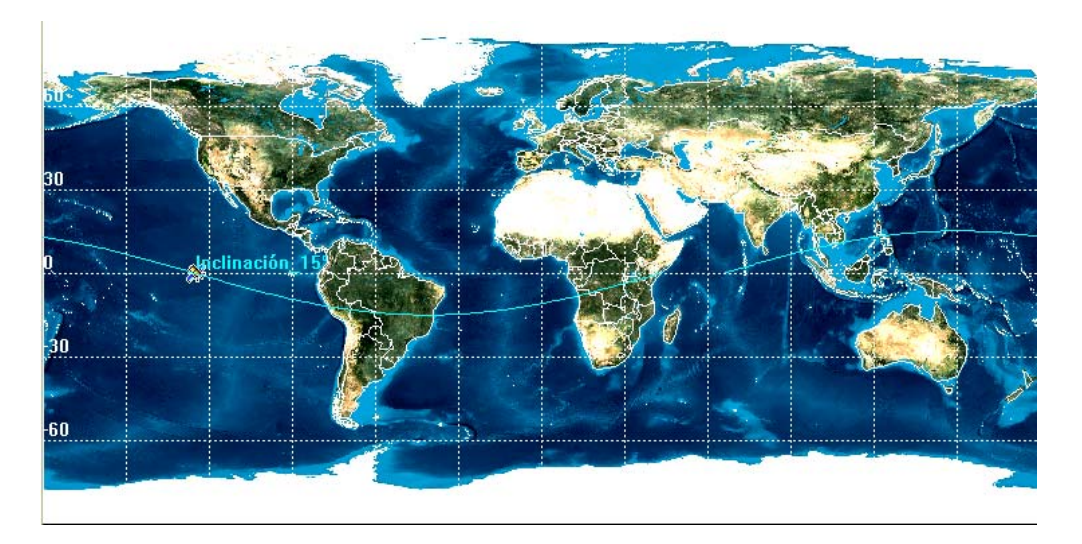

**Figura 3.5: Satélite con una inclinación de 15°** 

#### *Fuente: Software STK. Elaboración propia*

La figura 3.6 muestra el recorrido de un satélite que tuviese una inclinación de 70° a una altura de 300Km sobre la superficie terrestre siguiendo una trayectoria cercana a la polar. Se puede ver que un satélite en esta órbita llegará a pasar muy cerca de los polos.

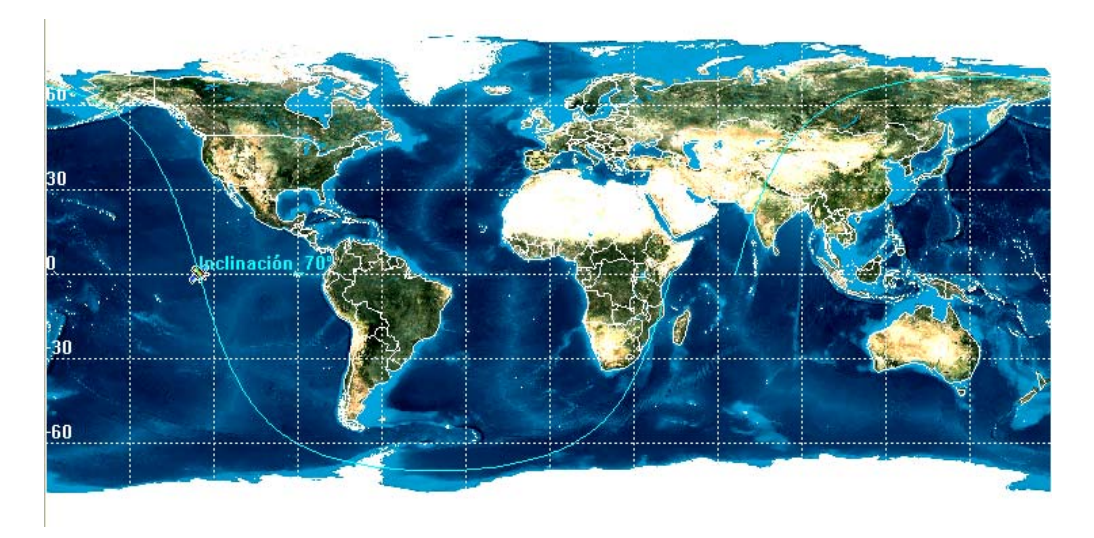

**Figura 3.6: Satélite con una inclinación de 70°** 

*Fuente: Software STK. Elaboración propia* 

Debido a los diversos escenarios y aplicaciones que se pueden explotar a estas órbitas, su uso es extensivo, y es por ello que se deben conocer las ventajas que brindan al igual que las desventajas que presentan.

Las comunicaciones en órbitas LEO tienen ventajas como [33]:

- poder utilizar satélites de menores dimensiones debido a que la pérdida por atenuación en el recorrido es menor a cualquier frecuencia en una órbita superior.
- contar con un menor retardo, está en el orden de los milisegundos, tan igual como se tendría con el uso de la fibra óptica.
- tener la capacidad de proveer una cobertura global sin importar las dificultades físicas de acceso a ciertas zonas.
- tener la facilidad de remover su basura espacial en comparación con otras órbitas.

Sin embargo sus desventajas son:

- el nivel de la señal es variable y depende mayormente de la distancia de separación y el ángulo de elevación.
- la tecnología no se ha establecido formalmente hasta inicios de la década pasada.
- el efecto Doppler debe ser considerado.
- la velocidad de los satélites es relativamente rápida, la visibilidad del satélite desde una estación terrena está en el orden de los 10 minutos, teniéndose así una gran probabilidad de desconexión.
- la necesidad de cambiar los satélites que fallan regularmente debido a su tiempo reducido de vida.
- se necesita un gran número de satélites para obtener una cobertura permanente.
- se debe tener en cuenta arquitecturas complejas de red.

#### **3.4 Satélites en órbitas bajas terrestres**

Los primeros experimentos satelitales fueron realizados en órbitas LEO por la facilidad y por el bajo costo de lanzamiento a comparación de otras órbitas. Tomando como ejemplo al Sputnik, primer satélite artificial realizado por el hombre, este orbitó elípticamente alrededor de la tierra muy cerca a los 215Km sobre la superficie terrestre.

Los satélites artificiales han sido producto de la guerra fría en su inicio. Cuando los gobiernos en disputa, Estados Unidos (EEUU) y la ex Unión Soviética (URSS), se disputaban por la implementación de cañones que pudieran apuntar a largas distancias, notaron una aplicación de mayor trascendencia. Personajes como Sergéi Pávlovich Koroliov por la URSS y Wernher von Braun por EEUU pudieron visionar la aplicación que podrían realizar con objetos que orbitarían la tierra. Durante la carrera espacial y hasta cuando pudieron lanzar el Sputnik, se comprobó finalmente la propuesta de poner un satélite artificial en el espacio. Esto fue el inicio del uso del segmento espacial para fines satelitales.

Actualmente, para llegar a colocar en órbita a los satélites, se necesitan conocer las órbitas a las cuales se encontrarán para determinar tanto los procesos como la cooperación de diversas entidades espaciales para su ejecución. Mayormente en las órbitas GEO, el proceso es posible ya que con el trabajo en conjunto de otros satélites, y la comunicación por la señal beacon<sup>2</sup> a las estaciones terrenas se controla la ubicación y posicionamiento de diversos satélites [33].

Si bien los sistemas contemporáneos que tienen órbitas MEO o GEO pueden operar y son funcionales en la actualidad, tienen la desventaja del retardo por el largo recorrido que realizan las señales electromagnéticas. Para dichas órbitas los tiempos de rebote pueden llegar hasta el medio segundo de acuerdo a cálculos de propagación. Esta diferencia no la hace recomendable para comunicaciones en tiempo real como aplicaciones de voz dado que el oído humano detecta esta diferencia. Además, sistemas terrestres basados en fibra óptica, incluida la submarina, harían innecesarias las comunicaciones por satélite tanto por el retardo como por los anchos de banda efectivos utilizados.

Pareciera que tecnologías venideras como las ópticas a nivel de tierra podrían desplazar a la satelital. La ventaja en esta tecnología es que no depende del terreno inmediato, y ello la hace conveniente. El tema crítico del retardo ha ido estudiándose y existen soluciones que involucran el uso de órbitas más cercanas a la tierra como son las LEO. Proyectos contemporáneos que explotaron estas características son a Iridium, Orbcomm y Globalstar.

1

<sup>&</sup>lt;sup>2</sup> Llamada también señal de baliza o faro en español, es usada para poder identificar al satélite o detectar su ubicación.

Los tres proyectos mencionados anteriormente utilizan redes de satélites en órbitas LEO para tener mayor cobertura.

Adicionalmente, cabe resaltar que la mayor aplicación, luego de la aplicación comercial, son los experimentos espaciales que realizan instituciones en todo el planeta para fines futuros. Los más resaltantes son los de captura de imágenes, tanto de la tierra como del espacio, medición de parámetros espaciales, test de tecnologías en el espacio, e investigaciones del comportamiento orgánico en ambientes sin gravedad [1].

Para las comunicaciones satelitales en los proyectos de pequeños satélites con fines de investigación se utilizan ciertas frecuencias en las bandas de VHF o UHF. Esto es una ventaja por el uso de la potencia mencionada y además porque existen regulaciones de la ITU que permiten parcialmente el uso del espectro electromagnético. En especial se utiliza un rango dado en UHF para los experimentos de radioaficionados, y este abarca desde los 435MHz hasta los  $438MHz^3$  [10].

Las consideraciones para estos enlaces dependen no solo del transmisor o del receptor ya que el medio también influye en el proceso de comunicación y en estas condiciones, las de órbitas bajas terrestres y el uso de frecuencias en UHF, logra intervenir. En el espacio, específicamente en las órbitas LEO, se presentarán dos tipos de fenómenos físicos de mayor importancia en las comunicaciones que utilicen a tales frecuencias. Una de ellos es el ya mencionado efecto Faraday y el otro es el efecto Doppler [33] [35].

El primero, que ya ha sido enunciado al inicio del capítulo, es causado por la señal de radiofrecuencia que atravesará la capa ionosférica. Esta señal, al pasar por dicha capa, rotará su plano de polarización. La rotación dependerá mucho de las frecuencias que se transmitan en el medio, de tal forma que a menor frecuencia rotará más que a una mayor. Lo último se muestra en la tabla 3.2 siguiente obtenida de la recomendación de la UIT-R P.679. De acuerdo a dicha recomendación, se esperaría que a frecuencias en el rango a utilizar, 435 a 438MHz, se obtenga una rotación muy pronunciada que sobrepasa a los 360° [22].

14

1

<sup>&</sup>lt;sup>3</sup> En el proyecto "Chasqui I" se utilizará esta banda de frecuencias

| <b>Efecto</b>       | Dependencia<br>de la<br>frecuencia | $0,5$ GHz   | 1 GHz       | 3 GHz        | <b>10 GHz</b> |  |
|---------------------|------------------------------------|-------------|-------------|--------------|---------------|--|
| Rotación de Faraday | 1f <sub>2</sub>                    | 1.2 vueltas | $108^\circ$ | $12^{\circ}$ | 10<br>1.1     |  |

**Tabla 3.2: Rotación de Faraday en varias frecuencias**

*Fuente: Recomendación UIT-R P.679-3 [22]* 

El segundo efecto importante es el de Doppler y se presenta por la velocidad relativamente alta con la que los objetos en esa órbita se mueven respecto a un punto fijo en tierra. Conociendo que el satélite se ubicará en el espacio en una órbita LEO, y sabiendo también la altura a la que se orbitaría un satélite, se puede calcular las velocidades que tendrían de acuerdo a modelos de cálculo dados por la siguiente ecuación [33]:

$$
V = \sqrt{\left(G \cdot M / (R + h)\right)}\tag{3.2}
$$

Donde:

G: Constante de gravitación universal  $6.67428 \cdot 10^{-11} \text{ m}^3/\text{kg s}^2$ 

*M*: Masa de la tierra 5.9736<sup>1024</sup>kg

*R*: radio de la tierra (Radio ecuatorial aproximadamente 6378Km)

*h*: Altura a la que órbita el satélite

La tabla 3.3 muestra algunos valores obtenidos con dicha ecuación para diferentes alturas. Se nota que la variación es relativamente pequeña considerando la magnitud que sobrepasaría los 7 Km/s.

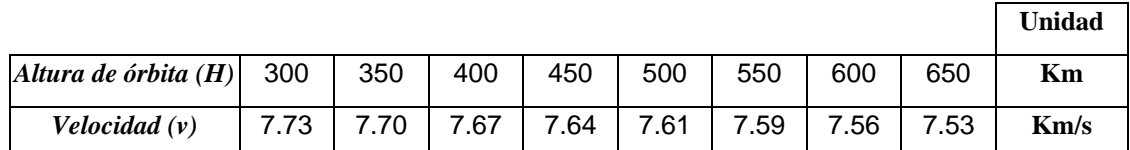

#### **Tabla 3.3: Velocidad orbital estimada a diferentes alturas**

#### *Fuente: Elaboración propia*

Lo anterior significaría que el satélite tendrá una velocidad relativa cambiante en el tiempo visto desde la estación terrena. Inicialmente el satélite se acercará a la estación terrena a gran velocidad, la cual disminuirá hasta llegar a cero. Luego, conforme el satélite comience a alejarse, su velocidad relativa se verá incrementada hasta que pase por el horizonte donde se perderá la línea de vista. Este proceso se visualiza en la figura 3.7. Es

esta velocidad relativa y variante la que finalmente genera el efecto Doppler que advierte cambios de frecuencia cuando los objetos se van acercando o alejando.

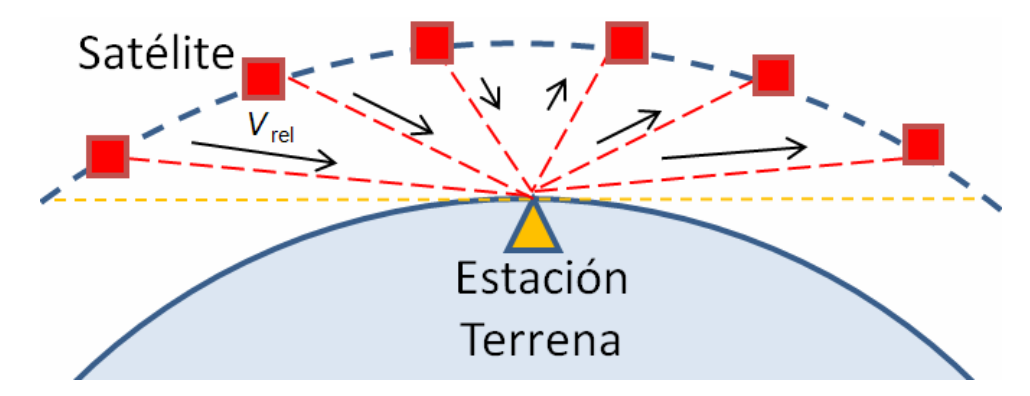

**Figura 3.7: Velocidad relativa del satélite respecto a la estación terrena**

#### *Fuente: Elaboración propia*

En la figura 3.8 se muestra cual sería el cambio en frecuencia esperado en la recepción de la señal que se esté transmitiendo. Se debe notar que este cambio en frecuencia se dará tanto en la señal que va desde el satélite a la estación terrena como el camino viceversa. En la figura se muestran tres tiempos importantes:

- $t_i$  que representa el tiempo donde se puede recibir la señal del espacio por que la estación terrena captaría idealmente al satélite en el horizonte.
- *t0* que representa el tiempo donde la velocidad relativa del satélite es nula desde la estación por lo que no se tiene una variación de frecuencia y se mantendría la frecuencia nominal.
- $t_f$  que representa el tiempo donde se pierde al satélite en el horizonte.

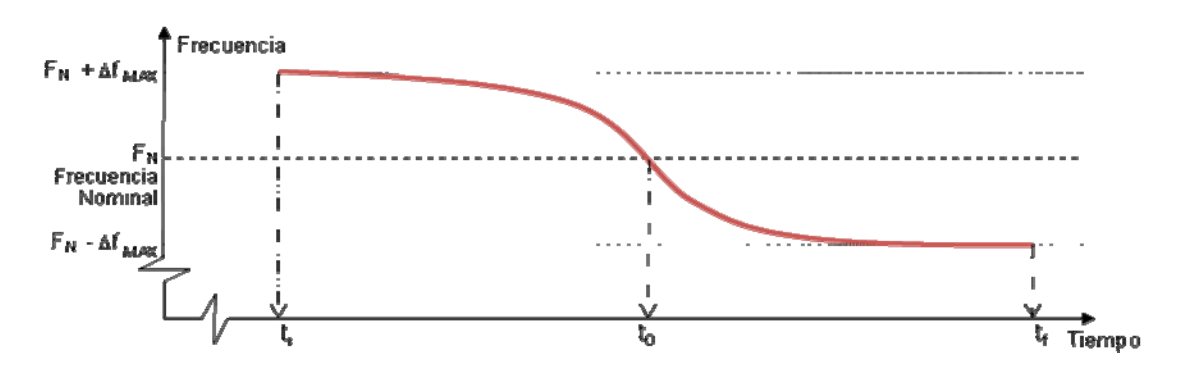

**Figura 3.8: Variación de la frecuencia de recepción**

*Fuente: Elaboración propia* 

Estas variaciones de frecuencia  $\Delta f$  pueden ser calculadas por la ecuación general para cálculo del efecto Doppler en ondas electromagnéticas [37]:

$$
\omega' = \omega \frac{1 - v/c}{\sqrt{1 - v^2/c^2}}
$$
 (3.3)

Donde:

- `: Frecuencia angular recibida en el receptor
- : Frecuencia angular nominal sin variaciones
- *v*: Velocidad relativa del transmisor respecto al receptor
- *c*: Velocidad de la luz (299792458 m/s)

A bajas velocidades la ecuación anterior pasa a ser:

$$
\omega' \approx \omega(1 - v/c) \tag{3.4}
$$

Finalmente para el cálculo se tendrá que:

$$
\Delta f \text{ max} = \frac{|\omega' - \omega|}{2\pi} \approx \frac{\omega v}{2\pi c} = \frac{\omega v}{2\pi c} = f \frac{v}{c}
$$
 (3.5)

Donde:

*f* max: Variación máxima de frecuencia

*f* : Frecuencia nominal de operación

Con ayuda de la figura 3.9, la velocidad relativa en *ti* estará dada por:

$$
vrel = v \cos(\alpha) = v \frac{\sqrt{(H + Rt)^2 - Rt^2}}{H + Rt} = v \frac{\sqrt{H^2 + 2H \cdot Rt}}{H + Rt}
$$
(3.6)

Donde:

 $\alpha$ : Ángulo que permite calcular la velocidad relativa

- *H*: Altura de la órbita del satélite
- *Rt*: Radio de la tierra (Aprox. 6378Km)

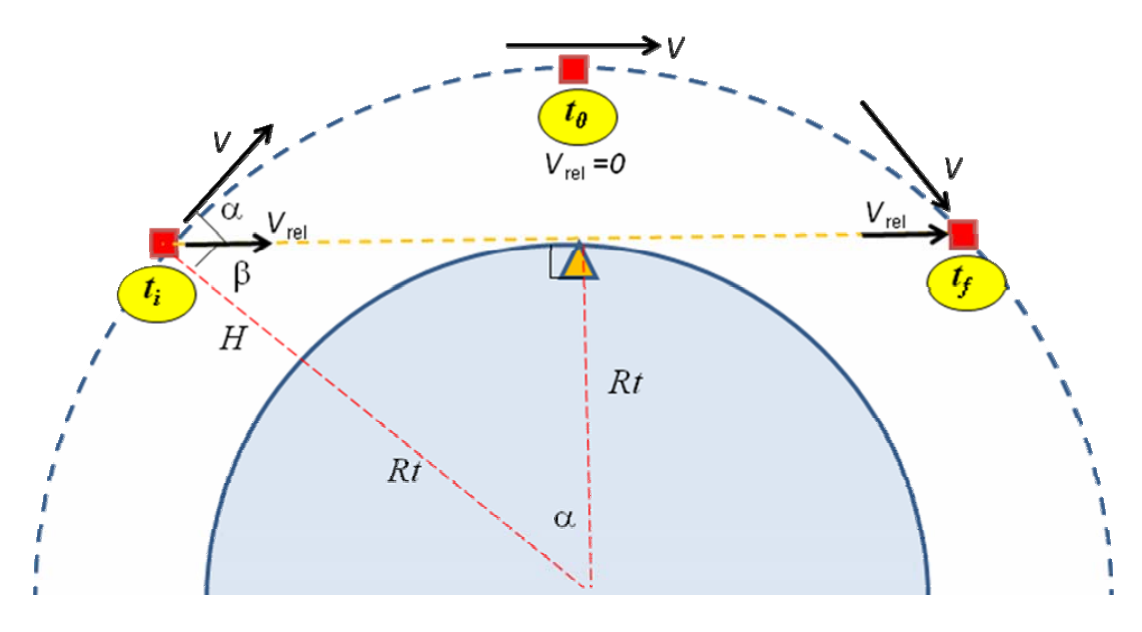

**Figura 3.9: Variación de velocidad relativa en distintos tiempos**

*Fuente: Elaboración propia* 

Considerando la frecuencia extrema de 438MHz que se encuentra en la banda de 435-438MHz y que la velocidad se obtendrán los variaciones máximas de la tabla 3.4.

|                                   |  |     |                                                       |     |     |     |     |      | <b>Unidad</b> |
|-----------------------------------|--|-----|-------------------------------------------------------|-----|-----|-----|-----|------|---------------|
| $\left $ Altura de órbita (H) 300 |  | 350 | 400                                                   | 450 | 500 | 550 | 600 | 650  | Km            |
| $\Delta f$ max                    |  |     | 10.78   10.66   10.54   10.43   10.31   10.20   10.09 |     |     |     |     | 9.99 | KHz           |

**Tabla 3.4: Variaciones máximas por efecto Doppler estimadas a diferentes alturas** 

#### *Fuente: Elaboración propia*

Una consideración implícita es que cuando por el efecto Doppler la frecuencia incrementa o disminuye, el tiempo en el que se recibe la señal también variará. Por citar un ejemplo tómese de referencia la figura 3.10a y 3.10b. La señal que varía en frecuencia es afectada por el efecto Doppler y por lo tanto lo tanto se reduciría el tiempo en el cual se va recibiendo la señal en un caso y se aumentará el tiempo en el otro. Esto llegará a afectar cuando la señal modulada sea transmitida o recibida por un periodo de tiempo muy largo. La adición de cada diferencial de tiempos por cada bit podría generar un desplazamiento de un bit en una secuencia, por lo cual se perdería la coherencia de la misma.

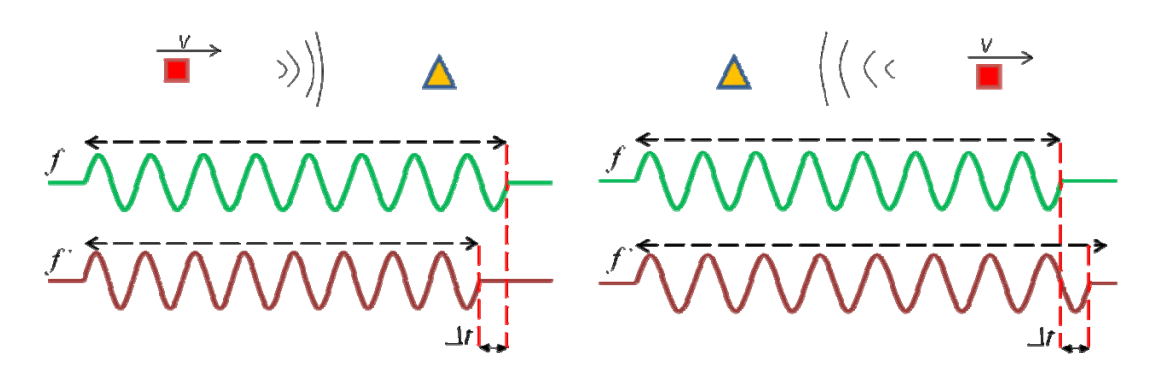

(a) Aumento de frecuencia (b) Reducción de frecuencia

#### **Figura 3.10: Variación de frecuencia por el efecto Doppler**

#### *Fuente: Elaboración propia*

Para conocer que tanto afectaría esta variación en el tiempo de bit, se realiza el cálculo en base a la ecuación siguiente:

$$
tbit' = tbit \cdot \frac{f}{f'} = tbit \cdot \frac{f}{f + \Delta f}
$$
  

$$
tbit' = tbit \cdot \frac{1}{1 + \frac{\Delta f}{f}}
$$
 (3.7)

Se nota que el factor de variación del tiempo de bit es directamente proporcional a la relación de variación de frecuencia y la frecuencia de la onda. Para fines prácticos, y utilizando valores a utilizar en el diseño, se sabe que:

> $-10KHz \leq \Delta f \leq 10KHz$  $435MHz \le f \le 438MHz$  $1-10/435000 \leq 1+\frac{\Delta f}{a} \leq 1+10/435000$ *f f*  $0.999977 < 1 + \frac{\Delta f}{c} < 1.000023$ *f f* 1.000023  $0.999977 < \frac{1}{1 + \frac{\Delta f}{c}} <$  $\lt$ *f f*

$$
0.999977 \text{tbit} < \text{tbit} < 1.000023 \text{tbit} \tag{3.8}
$$

Esto quiere decir que si siempre se tuviera la misma razón de decremento o incremento, el error para el caso mostrado sería de 0.000023 unidades de tiempo de bit. En otras palabra, luego de 43478bits, se tendrá un desfase por completo de un bit ya sea adelantado o atrasado. Conociendo la velocidad de transmisión de datos se puede calcular del mismo modo el tiempo en el que este desfase se produciría. Considerando una velocidad de 1200bps, esto sucederá aproximadamente cada 36 segundos. Por lo tanto, si se tratara de transmitir en un solo sentido por mucho tiempo, se tendrían dificultades cuando la señal recibida se adelante o retrase una unidad de bit. Este caso, sin embargo, no habría de presentarse en el diseño desarrollado puesto que se prevén mecanismos de confirmación cada cierto periodo corto de tiempo.

Resumiendo lo considerando hasta ahora con los cálculos necesarios, si una onda electromagnética polarizada atravesara la ionósfera con una frecuencia de 435MHz, su frente de onda podría girar más de una vuelta. Y de igual forma, teniendo como referencia una estación terrena fija en la tierra, y el satélite que viaja en una órbita LEO del orden de los 350Km, este viajaría a una velocidad relativa a tierra de aproximadamente de 7.7Km/s lo que significaría a una variación de frecuencia de aproximadamente 10KHz por el efecto Doppler. El análisis anterior sugiere que se tendrá una propagación variante en el escaso tiempo en el que el satélite orbite por las cercanías de la estación terrena. Estas variaciones serán finalmente las de atenuación, frecuencia y polarización.

#### **3.5 Estado del arte de la tecnología de pequeños satélites.**

La idea de pequeños satélites nace a partir de hace menos de dos décadas, donde la tendencia para la concepción de satélites orientada a experimentos aumenta y ha ido en búsqueda de su reducción en cuanto a recursos. Esto último se traduce a requerimientos de bajo costo y corta duración en comparación a proyectos anteriores. Estos pequeños satélites también llamados satélites en miniatura, han ido desarrollándose por ser considerados como opción económicamente asequible en comparación con los satélites considerados convencionales en estos tiempos. Por dichos motivos, en proyectos de investigación son factibles dado que con pequeñas cargas orbitales a lanzar al espacio, se podrán utilizar pequeños cohetes. En otros casos pueden ser lanzados como carga secundaria en un cohete de mayores proporciones. En ambos casos el costo es mucho menor a dedicar un cohete a un satélite de dimensiones mayores.

Dependiendo de las distintas dimensiones que tenga el pequeño satélite, tendrá denominaciones diferentes. En la tabla 3.5 se muestran las clasificaciones utilizadas para estos satélites.

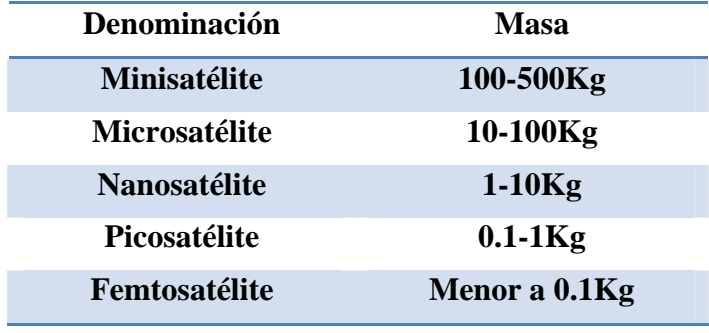

**Tabla 3.5: Clasificación de pequeños satélites** 

*Fuente: Elaboración basada en [31]* 

En la figura 3.11 se muestran algunos experimentos de microsatélites.

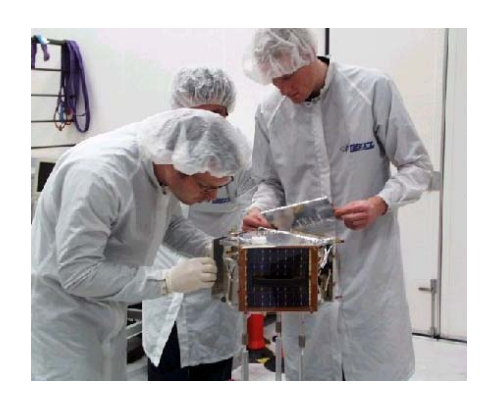

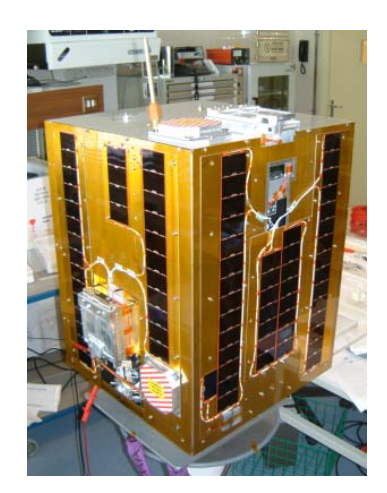

(a)Ensamble de un microsatélite (b) Modelo de desarrollo de un microsatélite

#### **Figura 3.11: Microsatélites**

#### *Fuente: Elaboración propia*

Un tipo de modelo en pequeños satélites es el cubesat $4$  que ha sido ideado a partir de conceptos propuestos en el año 1999. La universidad de Stanford y la Politécnica de California son las que promovieron las especificaciones para proyectos académicos satelitales. Estos cubesat de una unidad son satélites pequeños que cuentan con las

1

<sup>4</sup> Modelo de satélite de pequeñas dimensiones

siguientes especificaciones: Un volumen menor a un litro en un cubo y con un peso no mayor a un kilogramo [12].

Desde entonces han sido muchas las universidades, y grupos de estudio de radio aficionados, a nivel mundial que han emprendido el desarrollo e investigación en proyectos de estas especificaciones. En las figuras 3.12(a) y 3.12(b) se muestran ejemplos de cubesats desarrollados, uno es el Libertad-1 de Colombia, y el otro es el XI-IV de Japón.

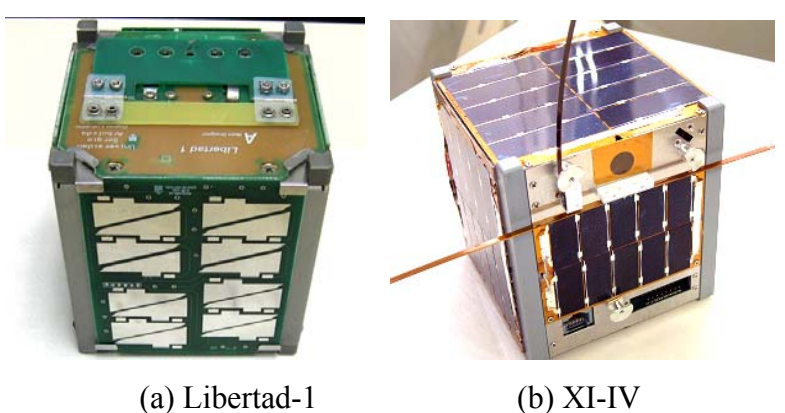

**Figura 3.12: Picosatélites** 

*Fuente: B. Klofas "A Survey of Cubesat Communication Systems" [1]*

Para ser enviados al espacio, estos cubesat son dispuestos en contenedores que en un determinado momento los expulsa mecánicamente. Estos contenedores son llamados POD, Picosatellite Orbital Deployer, y van ubicados como carga secundaria dentro del cohete espacial. Se muestra en las figuras 3.13(a) y (b) a los diseños de POD que albergarían a los cubesat. Adicionalmente, y de acuerdo a la concepción del diseño cubesat, también existen modelos que son múltiplos del cubo básico, y es que pueden ser de dos o tres unidades y de forma similar se ubican en el POD.

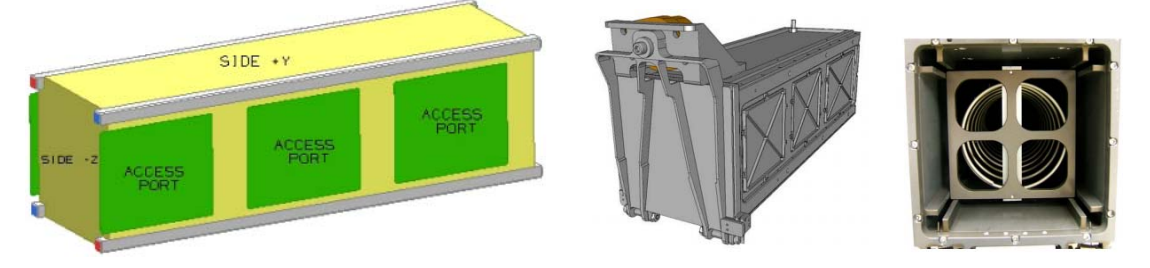

(a)Concepción esquemática de un POD (b) Vista externa e interna del POD

**Figura 3.13: Picosatellite Orbital Deployer** 

*Fuente: "CubeSat Design Specifications (CDS)" [12]* 

Los espacios al interior del POD son reducidos y por ello no dan abasto a cualquier sistema que requiera de altos requerimientos que impliquen usar grandes dispositivos. Los sistemas que adolecen generalmente de estas limitaciones son: el sistema de energía y el sistema de antenas. Ambos ya que tanto los paneles solares y las antenas que se vayan a utilizar tendrán que estar plegados, o acomodados de tal forma que no excedan las dimensiones máximas establecidas [12]. Estos proyectos cubesat necesitan cumplir con todas las restricciones con un mínimo error ya que en el espacio se podrían generar fallas que ocasionen no solo en el mismo cubesat sino en todos los proyectos que se tengan en el POD contenedor. En la figura 3.14 se muestra a algunos cubesats y los POD a momentos previos de su integración.

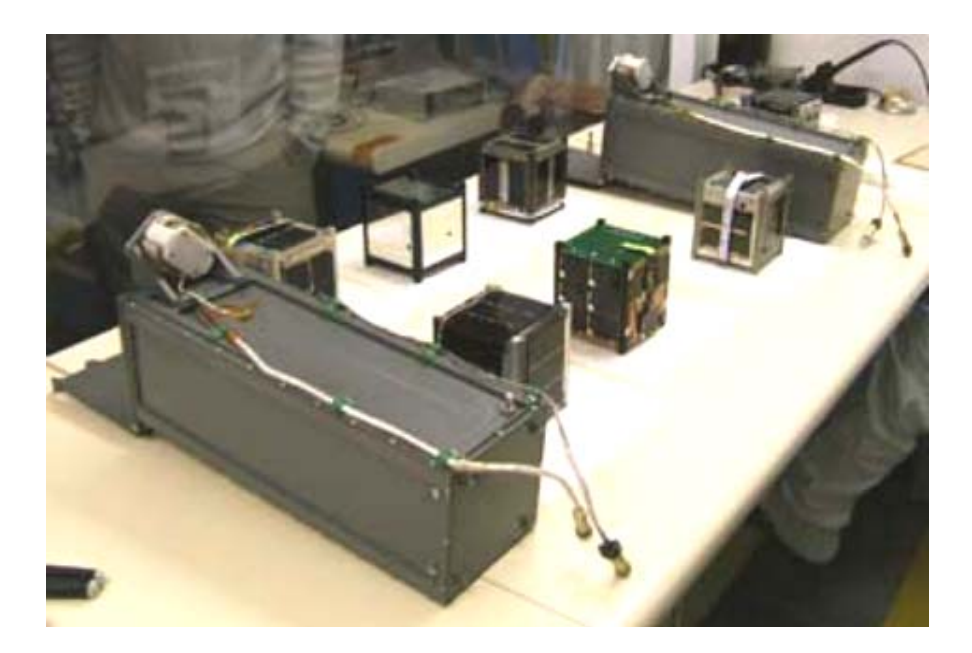

**Figura 3.14: Cubesats junto a POD previo lanzamiento** 

*Fuente: "CubeSat Design Specifications (CDS)" [12]* 

Debido a los costos son reducidos presentes en este tipo de proyectos cubesat, diversos centros de investigación a nivel mundial han mostrado interés para el desarrollo de experimentos en el espacio. En la actualidad son varios los proyectos de pequeños satélites realizados a nivel mundial, y en especial los cubesat que a la fecha se registran desde el año 2003 y van todavía en aumento. La tabla 3.6 muestra a los proyectos desarrollados y enviados al espacio a partir del 2003. Nótese que existen algunos proyectos que no pudieron llegar bien al espacio por motivos externos al proyecto, estas son fallas del cohete en el lanzamiento.

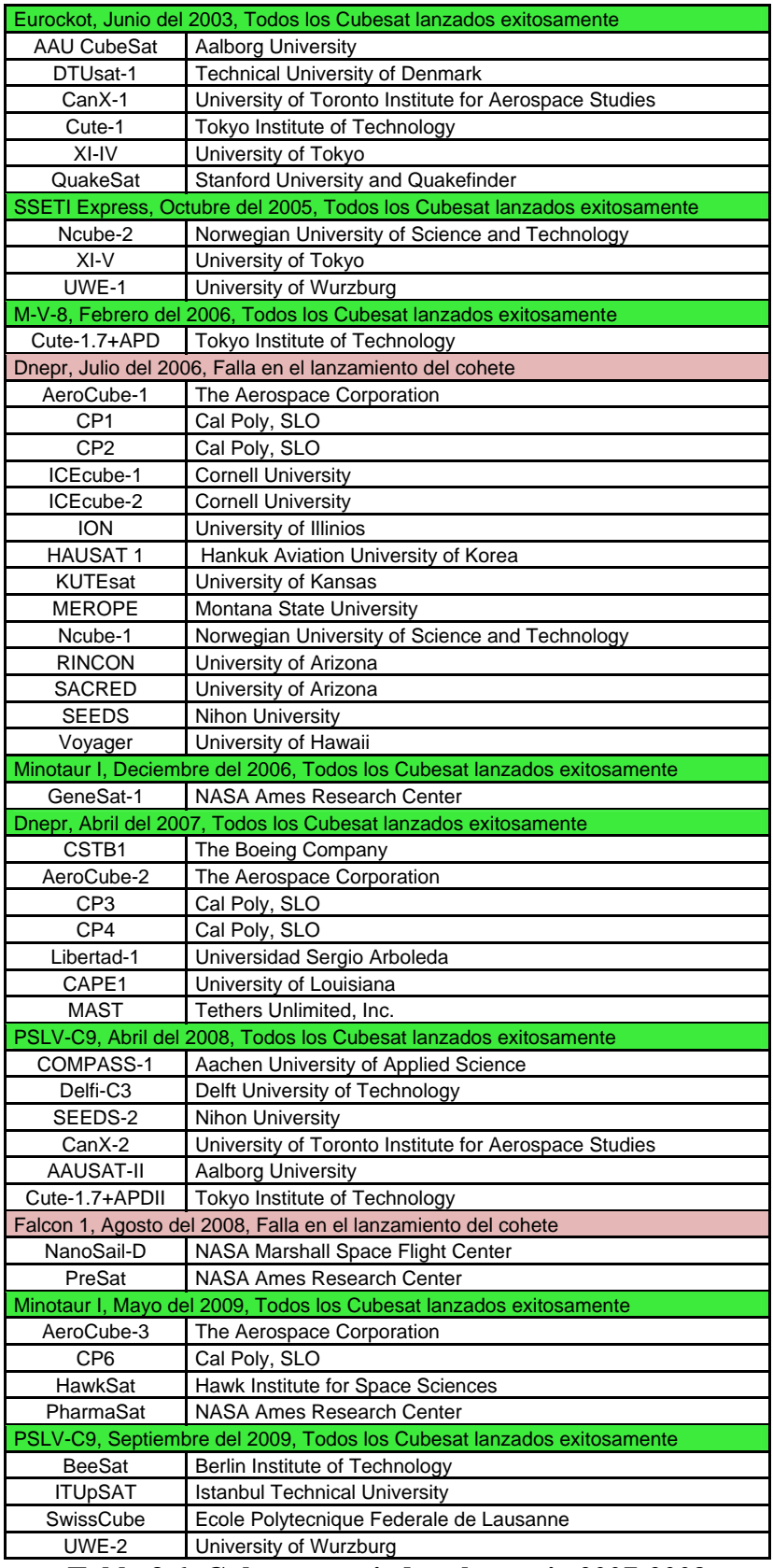

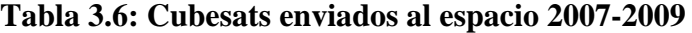

*Fuente: Elaboración propia* 

En la tabla anterior se hace un listado de todos los cubesat lanzados al espacio y se especifica el nombre del cohete utilizado para sus respectivos transportes al espacio. Los proyectos nombrados han tenido diferentes cargas útiles. Por ejemplo, Compass-1 ha sido un proyecto alemán desarrollado en la universidad de Aachen con el fin de captura de imágenes de la tierra, mientras que el GeneSat-1 tenía como fin recolectar información del comportamiento de un determinado organismo en el espacio [1].

Tan solo el año 2009 se han lanzado seis, haciendo un total de veintiséis los Cubesat reconocidos por la AMSAT. De todos los SPD listados y puestos en órbita exitosamente, a inicios del 2010 quedan trece operacionales ya sea por su tiempo de vida o por factores indeterminados. Estos cubesat que siguen operacionales en dicha fecha se muestran en la tabla 3.7.

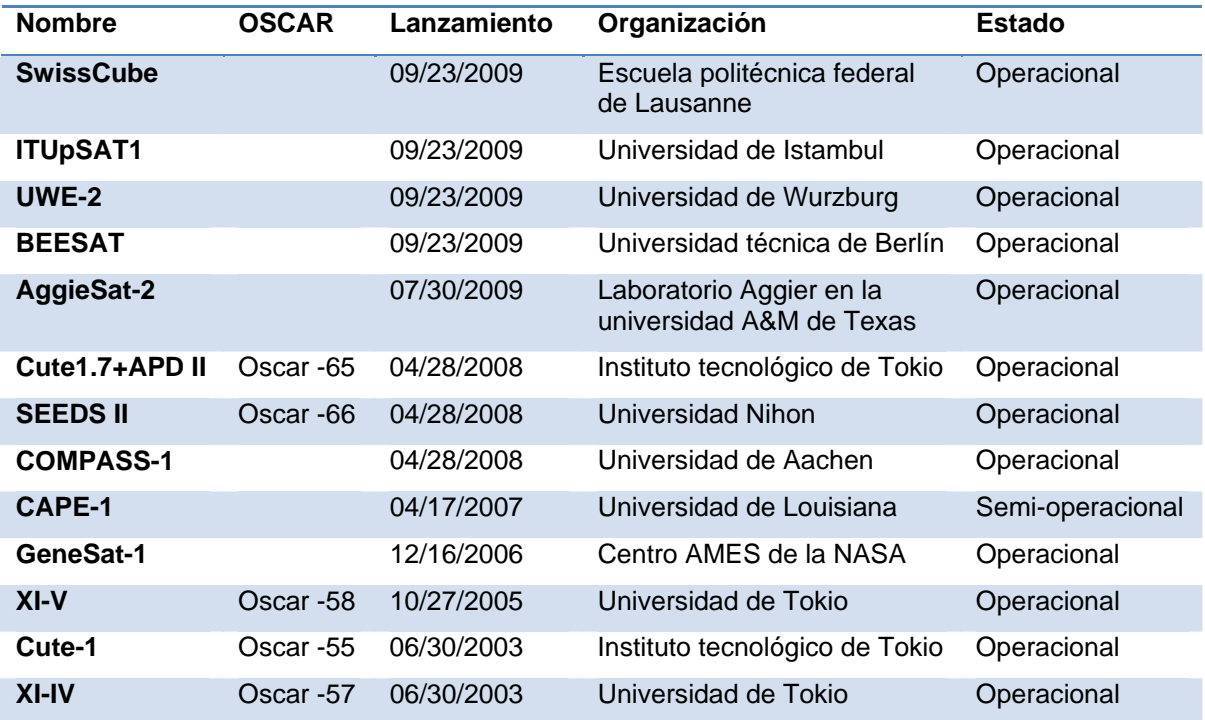

#### **Tabla 3.7: Lista de cubesats activos a inicios del 2010**

*Fuente: Elaboración basada en la recopilación de información de amsat.org [30] en marzo del 2010*

En este tipo de proyectos, las fallas pueden ser debidas a diversos factores, desde fallas en el sistema de energía, los POD, hasta fallas de los propios cohetes que se lanzan. No está exenta la etapa de comunicaciones, diversos proyectos también han tenido dificultades en esta etapa. El nivel de éxito de un proyecto de estas dimensiones varía respecto a los objetivos planteados. Entre dichos objetivos debe estar incluida la comunicación con el satélite vía telemetría, estado del satélite y recepción de la información de la carga útil.

En la tabla 3.8 se da un detalle de algunos satélites enviados y se especifica la frecuencia utilizada, la potencia y el tipo de radio utilizada. La mayor parte de ellos utilizan una frecuencia en el rango de experimentos satelitales de radioaficionados.

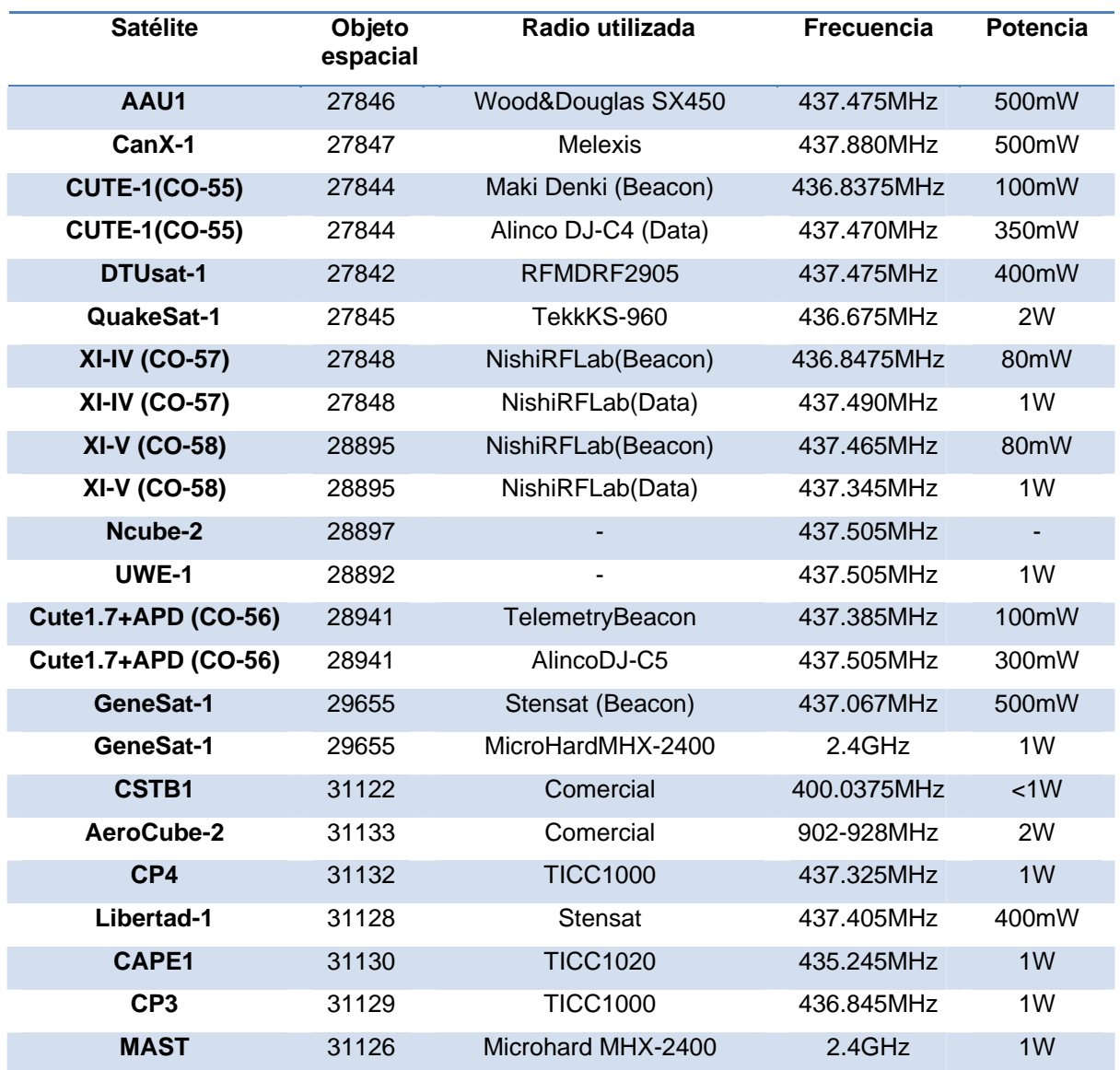

#### **Tabla 3.8: Lista de picosatélites y sus atribuciones**

*Fuente: B. Klofas "A Survey of Cubesat Communication Systems" [1]* 

En la tabla 3.9 siguiente se tiene la referencia de las velocidades, modulación y tipo de antena utilizados. La antena dipolo, por su facilidad en el diseño y en la implementación ha sido la más utilizada.

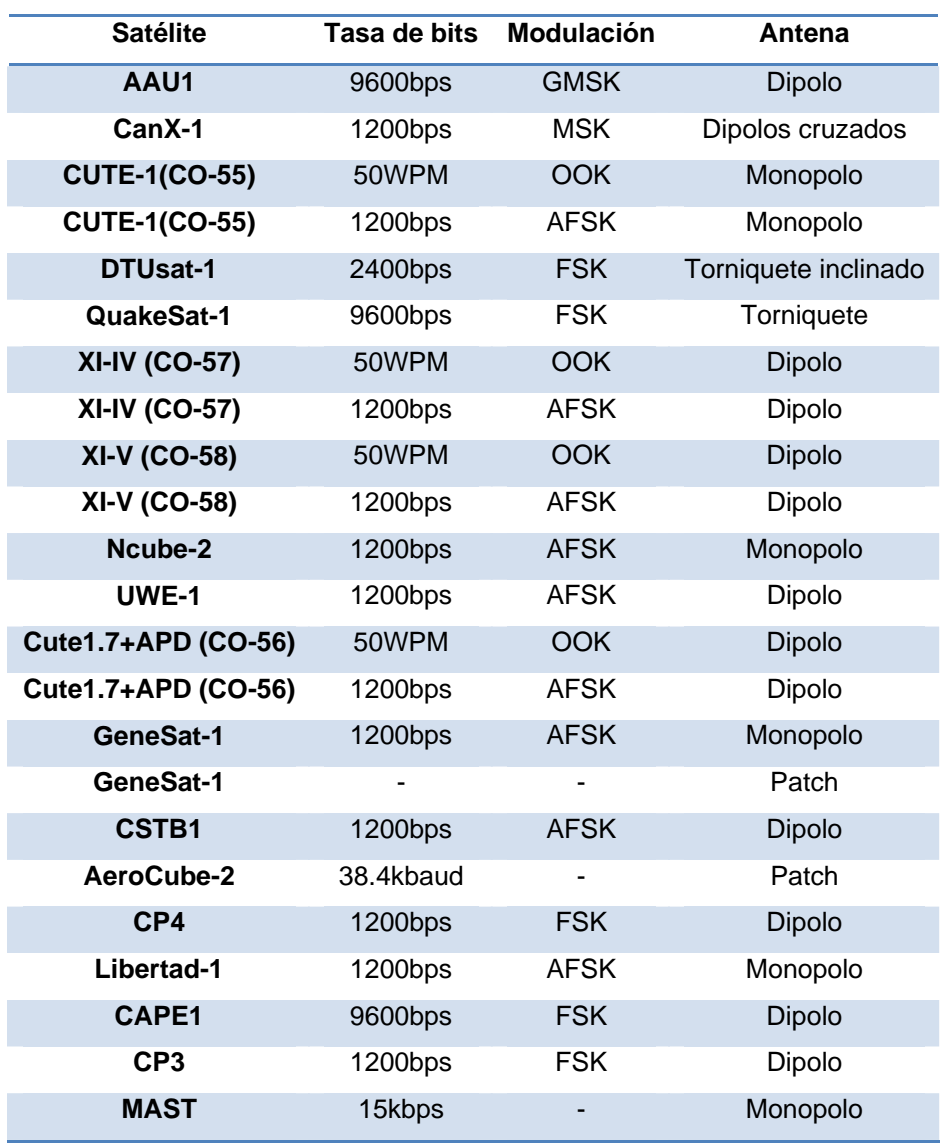

**Tabla 3.9: Lista de picosatélites y sus atribuciones** 

*Fuente: B. Klofas "A Survey of Cubesat Communication Systems" [1]* 

En la tabla 3.10 se puede verificar los casos de éxito de estos proyectos. Se tiene de referencia que los proyectos que pudieron descargar más información, y que además trabajaron en la banda de radioaficionados para proyectos satelitales, utilizaron la modulación FSK.

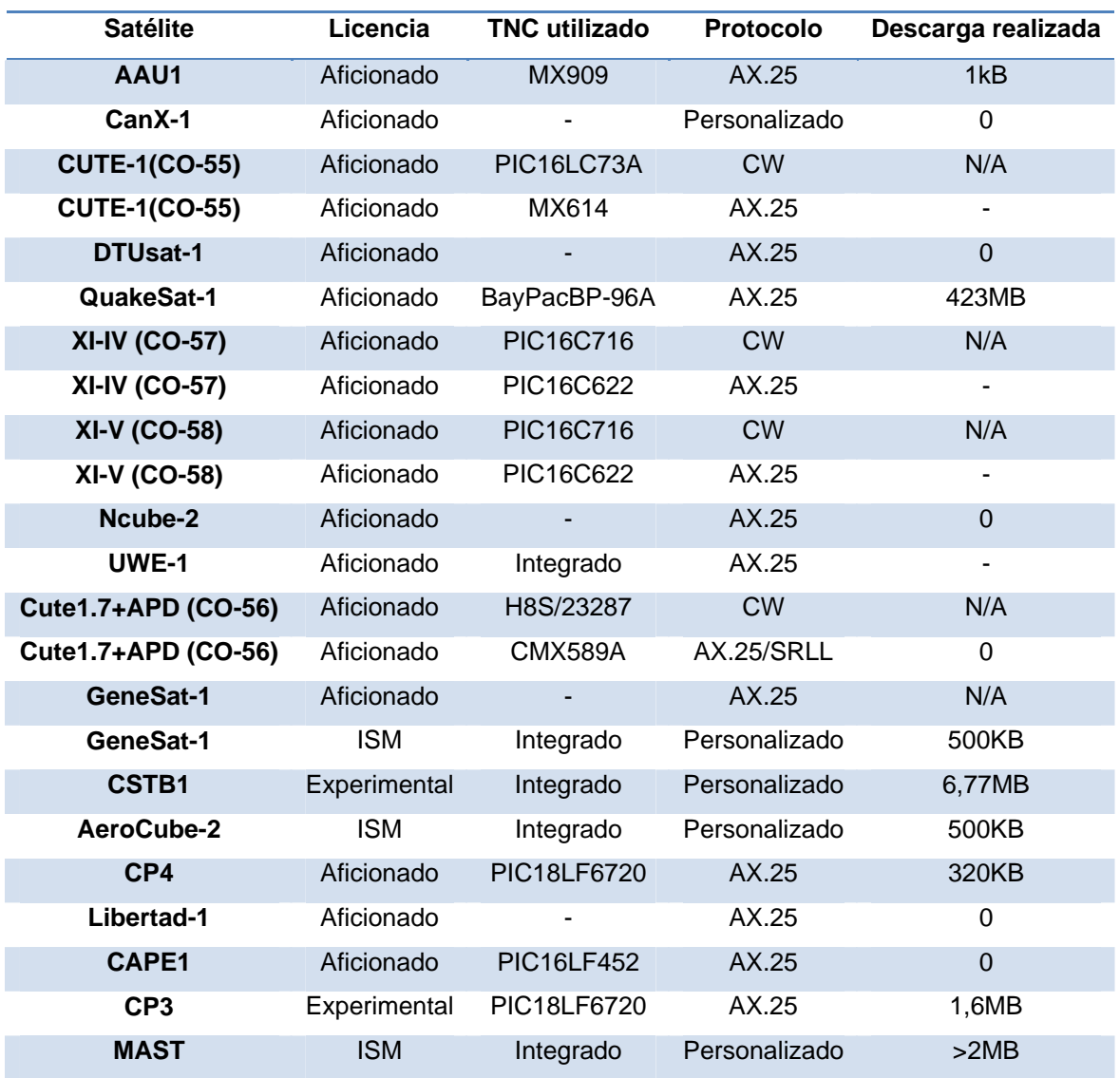

**Tabla 3.10: Lista de picosatélites y sus atribuciones** 

*Fuente: B. Klofas "A Survey of Cubesat Communication Systems" [1]*
#### **3.6 Proyecto "Chasqui I".**

 "Chasqui I" es un proyecto multidisciplinario de la Universidad Nacional de Ingeniería cuyo fin es el desarrollo de un satélite educativo de pequeñas dimensiones. El objetivo técnico final del proyecto es el de la captura de imágenes y de datos para su almacenamiento en el satélite y el posterior envío de esta información hacia tierra. En la figura 3.15 se muestra la vista externa del primer modelo de pruebas fabricado.

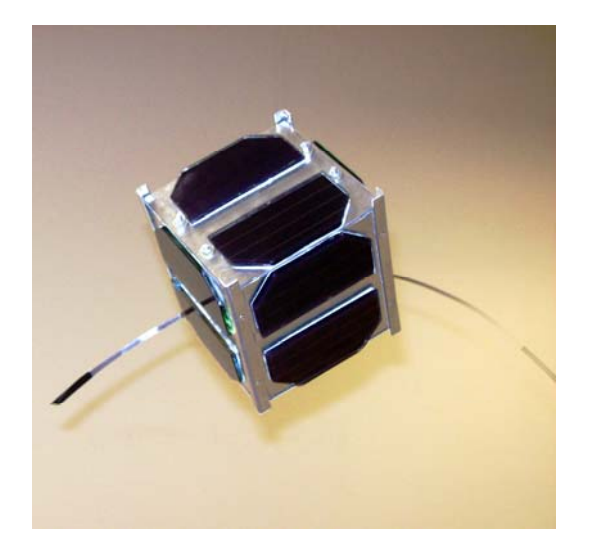

**Figura 3.15: Primer modelo del "Chasqui I"** 

#### *Fuente: Archivo de imágenes del proyecto "Chasqui I"*

En el desarrollo del proyecto en mención se han elaborado diversos sistemas con capacidades propias para realizar determinadas tareas. Esto ha permitido el estudio de los diversos campos involucrados en el diseño del proyecto. Se han clasificado estos sistemas dependiendo de su ubicación, ya sea esta dentro o fuera del SPD. Los sistemas que están dentro del satélite se muestran en la figura 3.16, y entre ellos se tiene:

- Control Central y Manejo de Información (CCMI): se encarga del almacenamiento de la información y de la gestión de procesos para la captura de los mismos.
- Sistema de Comunicaciones (SICOM): se encarga de la comunicación con la estación terrena.
- Potencia y Control Termal (PCT): se encarga de brindar las fuentes de alimentación necesarias a los demás módulos.
- Sistema de Determinación y Control de Actitud (SDCA): se encarga de estabilizar al satélite cuando necesite tomar alguna imagen.
- Sistema de Imágenes (SIMA): se encarga de la captura correcta de la imagen desde el espacio. Este sistema entrega la información de la imagen al sistema CCMI.
- Estructura Mecánica (EMEC): se encarga de proteger físicamente y mantener la estructura interna del satélite.

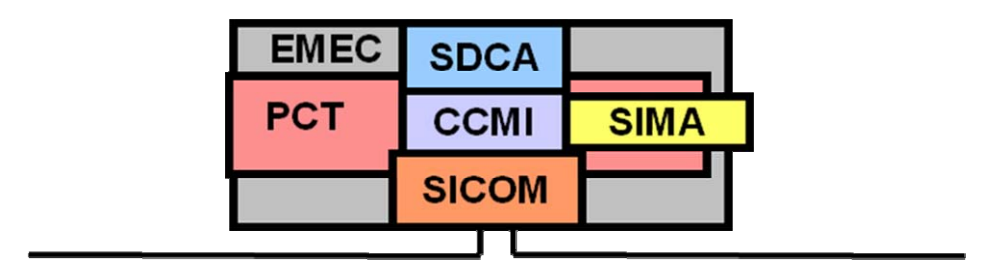

**Figura 3.16: Esquema del satélite "Chasqui I"** 

#### *Fuente: Elaboración propia*

De igual forma existen unos sistemas externos al satélite que permiten la comunicación a realizar con el satélite:

- Sistema de Órbitas (SORAT): se encarga de la predicción de la ubicación del satélite. Con la información que brinde este sistema se puede realizar un seguimiento al SPD con las antenas en tierra.
- Estación Terrestre (ESTER): se encarga de contactar al satélite en base a los parámetros de predicción de posición. Utiliza señales de radiofrecuencia para iniciar el proceso de comunicación y también realizar las consultas necesarias que se necesiten para solicitar información.

Un esquema de estos módulos se ve en la figura 3.17.

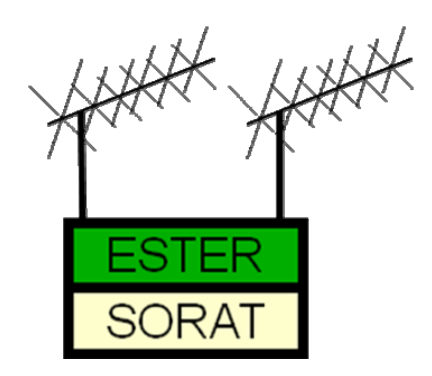

**Figura 3.17: Esquema de los sistemas complementarios al satélite** 

*Fuente: Elaboración propia* 

A la par con el objetivo técnico, cabe mencionar que el proyecto Chasqui también considera metas de mejoramiento de los recursos humanos que intervienen en el proceso. Entre dichas metas se encuentran la formación de personas especialistas en los temas relativos a la investigación de tecnologías satelitales, y también la capacitación de estudiantes que apoyan en el proyecto.

El lanzamiento del satélite "Chasqui I" depende de diversos factores, entre ellos se encuentra el apoyo de entidades espaciales. En junio del 2010 se tenía una propuesta de apoyo por parte de la Estación Espacial Internacional para efectuar dicho lanzamiento. Adicionalmente, a finales del mismo año se propuso realizar el lanzamiento usando un cohete ya que se podría utilizar un compartimiento libre del cohete. Esto significa que, por un lado se tendría una posible órbita muy cercana a la de 350Km como la mostrada en la figura 3.18 (a) u otra cercana a los 600Km como se muestra en la figura 3.18 (b).

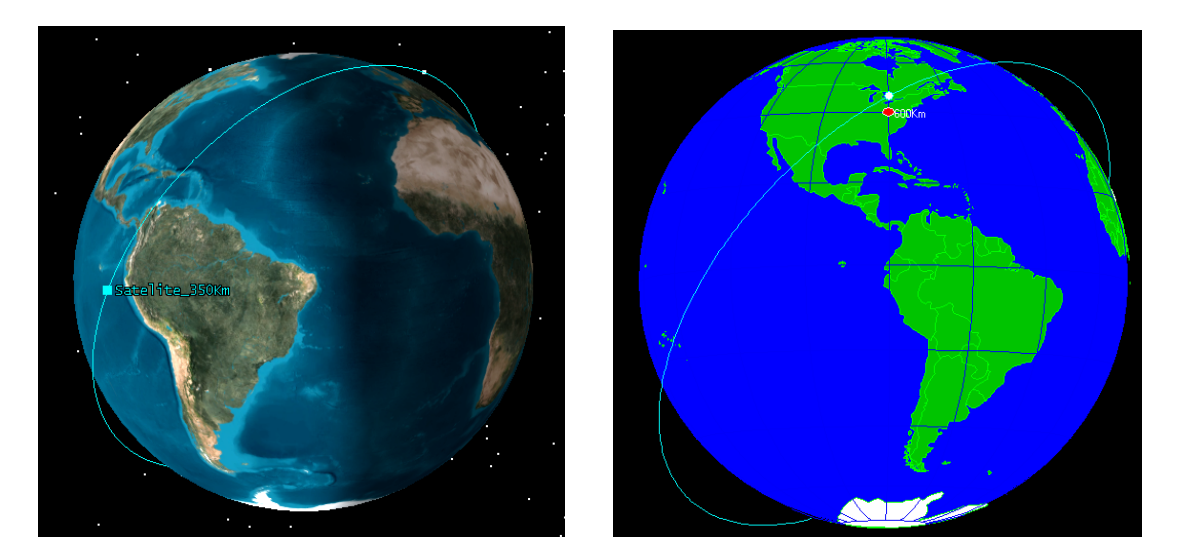

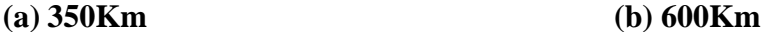

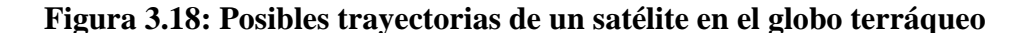

#### *Fuente: Elaboración propia usando el software de simulación STK y Orbit*

Desde la órbita de 350Km, se tendría un ángulo de inclinación con respecto al ecuador de 51.64° [29] debido a que el satélite tendría una trayectoria similar a la EEI. Como se muestra en las figuras 3.19 (a) y (b), las trayectorias permiten una cobertura amplia de diversas partes de la tierra al no ser órbitas ecuatoriales. Sin embargo, se deberá tener en cuenta que la comunicación entre el satélite con una estación terrena no tendrá el mismo tiempo de enlace entre órbitas. Siendo así que aunque en algunas órbitas se tendrá el tiempo máximo de comunicación, en otras el tiempo sería menor. En la figura 3.20 se resaltan algunos segmentos de las órbitas del satélite cercanos a una estación terrena en Lima. En algunas trayectorias el satélite pasará muy cerca a la estación, mientras que en otras estaría alejado.

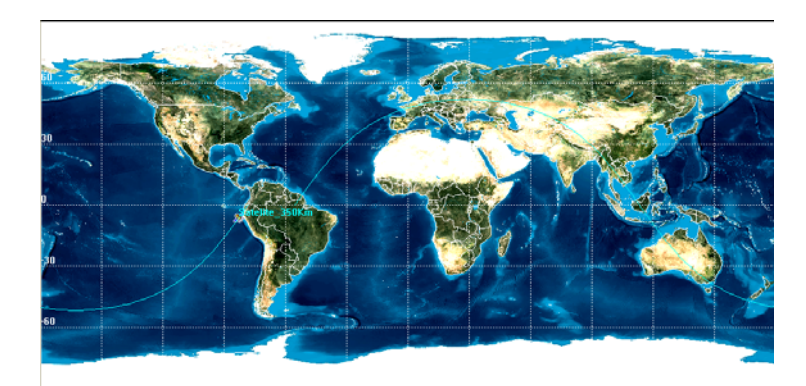

**(a) 350Km** 

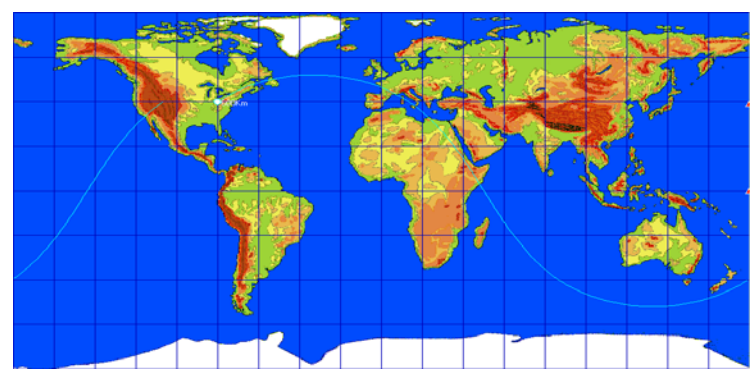

**(b) 600Km** 

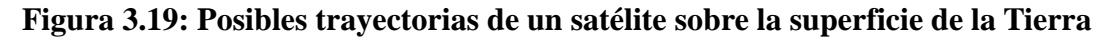

*Fuente: Software STK y Orbit. Elaboración propia* 

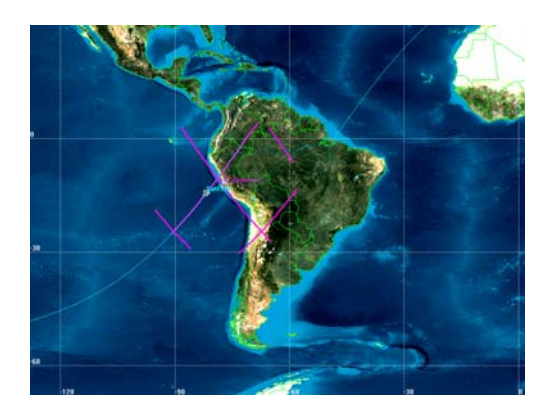

**Figura 3.20: Trayectorias cercanas a una estación terrena en Lima** 

*Fuente: Software STK. Elaboración propia* 

Otro aspecto importante del proyecto es su sistema de estabilización y orientación que permitirá el control tanto pasivo como activo del satélite. Esto quiere decir que con el sistema SDCA activado por la batería o no, igual se tendrá cierta orientación respecto a la tierra. Este sistema, en base a la alineación de dipolos magnéticos alineados con el campo magnético de la tierra como se ve en la figura 3.21, garantizará una alineación del satélite en un sentido.

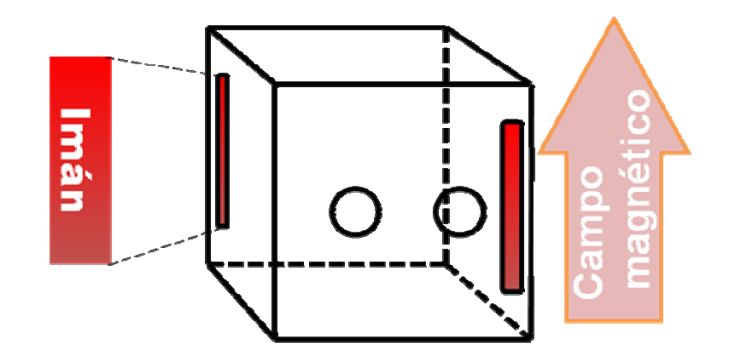

**Figura 3.21: Control pasivo de estabilización** 

*Fuente: Elaboración propia basada en el proyecto "Chasqui I"* 

# **CAPÍTULO IV 4. REQUERIMIENTOS DEL DISEÑO**

#### **4.1 Restricciones y normativas del uso del espectro electromagnético**

El satélite "Chasqui I" es concebido y desarrollado bajo el concepto de satélites de pequeñas dimensiones con fines de investigación, por ello se debe conocer la información técnica y regulatoria a dicha tecnología para su desarrollo. Los satélites pequeños que tienen fines educativos y de investigación, es decir no lucrativos, son desarrollados en algunos casos con el apoyo de la comunidad de radioaficionados y centros de estudios universitarios. Para que estos sean lanzados al espacio y puedan operar normalmente, es necesario el cumplimiento de los medios regulatorios que aseguren un funcionamiento acorde con el sistema actual que se tiene en el espacio. Debido a los fines de investigación del proyecto satelital, se utilizan frecuencias de uso radioaficionado. Estas frecuencias asignadas a los radioaficionados son las utilizadas para fines en principio de servicio sin fines de lucro, lo cual no contradice los fines del proyecto. No obstante, se reitera la necesidad de conocer las normativas para poder operar en dichas frecuencias.

Los organismos internacionales relacionados a las radiocomunicaciones satelitales con fines educativos son el IARU y la UIT-R. La IARU es la confederación de organizaciones de radioaficionados que permite interactuar con el ente regulador. La UIT es un organismo de las Naciones Unidas que se encarga de la regulación de las telecomunicaciones a nivel mundial. La UIT tiene varias subdivisiones, cada una encargada de un sector de interés mundial en telecomunicaciones. La UIT-R es de interés

ya que se encarga enteramente de los aspectos de comunicaciones inalámbricas y radiopropagación. De acuerdo a sus funciones, esta entidad realiza la administración global del espectro radioeléctrico. Esta labor es importante porque el espectro en mención es un recurso encarecido debido a su elevado uso. Adicionalmente, la UIT-R es reconocida también por ser fuente de recomendaciones que finalmente son un conjunto de referencias, cuidados y precauciones generales para el diseño. Estas recomendaciones cubren diferentes frecuencias del espectro en gran variedad de entornos, entre ellos el entorno espacial.

Según la UIT y la IARU, el continente americano conforma la Región 2 y se recomiendan ciertas normas y recomendaciones en cuanto al uso del espectro radioeléctrico determinadas en la región. Entre las normas se encuentran las bandas sugeridas para propósitos de exploración de la tierra por satélite como es la mostrada en la tabla 4.1.

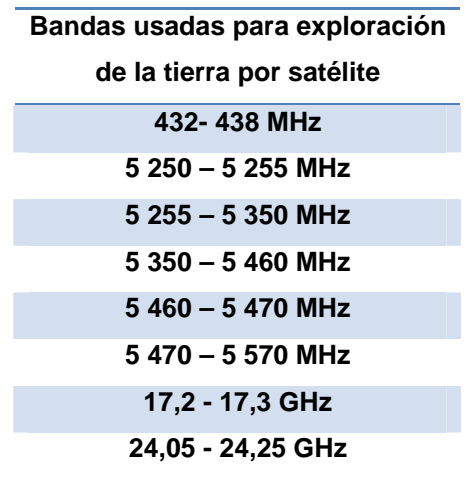

#### **Tabla 4.1: Rangos de frecuencias utilizados para la exploración satelital de la tierra**

#### *Fuente: Elaboración propia basada en el PNAF [10]*

A nivel nacional existe también una gestión del uso del espectro y está en un plan de uso de frecuencias que considera las recomendaciones dadas por la UIT y en especial las utilizadas con fines experimentales y uso en la comunidad de radioaficionados. Este plan llamado PNAF (Plan Nacional de Asignación de Frecuencias) está a cargo del Ministerio de Transporte y Comunicaciones. En dicho plan se tiene a disposición algunos segmentos especiales para el servicio de radioaficionados por satélite. Uno de los principales requisitos de este segmento es que no cause interferencia perjudicial a otros servicios que se utilicen. Estos segmentos se encuentran listados en la nota específica P37 del PNAF, cuyo resumen se encuentra en la tabla 4.2.

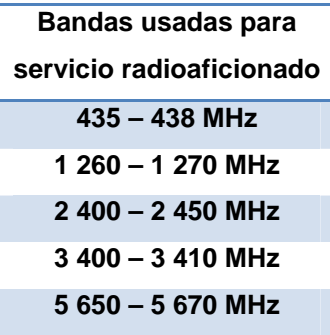

# **Tabla 4.2: Rangos de frecuencias utilizados para el servicio radioaficionado por satélite**

#### *Fuente: Elaboración propia basada en el PNAF [10]*

Se resalta en la normativa que el uso de cualquiera de estos segmentos de radio no debe perturbar a los servicios existentes. Si esto último no se cumple, deberán existir mecanismos que permitan realizar es cese de actividad de los dispositivos generadores de señales de radio en el espacio [10].

Por teoría de propagación se sabe que las señales de frecuencias mayores se atenúan más rápido que las de frecuencias menores en una misma distancia. Esto quiere decir si se desea obtener un mayor alcance de la señal, la señal debe ser amplificada. De acuerdo a la normativa establecida y por las limitantes de consumo limitado de energía del proyecto, se elige el segmento definido entre los 435MHz hasta los 438MHz.

#### **4.2 Cálculo estimado del presupuesto del enlace**

Para determinar los niveles de potencia tanto en el satélite como en la estación terrena, y con ello obtener el presupuesto de enlace, es necesario conocer las ganancias y atenuaciones presentes en todo el tránsito de la señal. Las ganancias son dadas por las antenas y amplificadores presentes. Como las pérdidas presentes son numerosas respecto a las ganancias, se realiza un listado detallado de cada una de ellas. Como se presentarían en un esquema general de comunicaciones, se categorizan en tres niveles: las que se presentan en el satélite, en el medio y en la estación terrena. Esto se muestra gráficamente en la figura 4.1.

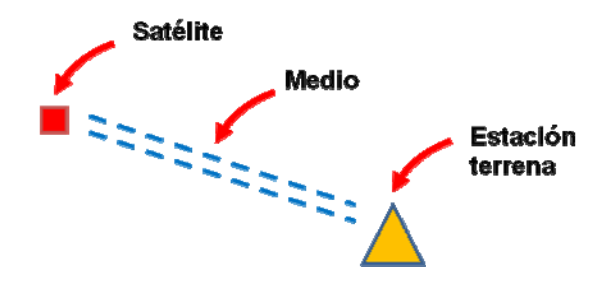

#### **Figura 4.1: Ubicaciones de las atenuaciones en el proceso de comunicación**

#### *Fuente: Elaboración propia*

Entre las atenuaciones que se encuentran en los satélites estarán:

- Pérdidas por la línea de transmisión.
- Pérdidas por los conectores utilizados.
- Pérdidas por los filtros utilizados.
- Pérdidas por mecanismos de conmutación utilizados.

Entre las que se presenten en el medio estarán:

- Pérdidas por apuntamiento del satélite.
- Pérdidas por polarización.
- Pérdidas por el recorrido de la señal.
- Pérdidas atmosféricas.
- Pérdidas ionosféricas.
- Pérdidas por lluvia.

Entre las atenuaciones que se presenten en las estaciones terrenas se encontrarán:

- Pérdidas por apuntamiento.
- Pérdidas por las líneas de transmisión.

#### **4.2.1. Atenuaciones dentro del satélite**

Debido a que las mediciones de nivel de potencia se realizan luego de la etapa de filtrado, de la de la etapa de conmutación y de la línea de transmisión, no será necesario listarlas como posibles atenuadores. En la figura 4.2 se resaltan elementos que atenúan a la señal RF dentro del satélite. Las mayores pérdidas serán dadas únicamente por las conexiones de radio realizadas y por las mismas líneas de transmisión. En especial y debido al requisito de pequeñas dimensiones, se escoge al conector tipo SMA para ser usado en el diseño. De acuerdo a diversos fabricantes de este tipo de conectores, las pérdidas son pequeñas. Llegando a ser menores a 0.2dB para rangos de DC hasta 10GHz, y en especial, menores a 0.05 para rangos de DC a 500MHz. Considerando ciertos niveles de tolerancia, a esta atenuación de conexión se le asignará el valor de 0.5dB, donde se incluye también la pérdida introducida por el uso de un balun comercial cuya pérdida es del orden de 0.2dB. Descontando las pérdidas nombradas al nivel de potencia de la interfaz, se obtendrá la PIRE (Potencia Isotrópica Radiada Equivalente) del satélite.

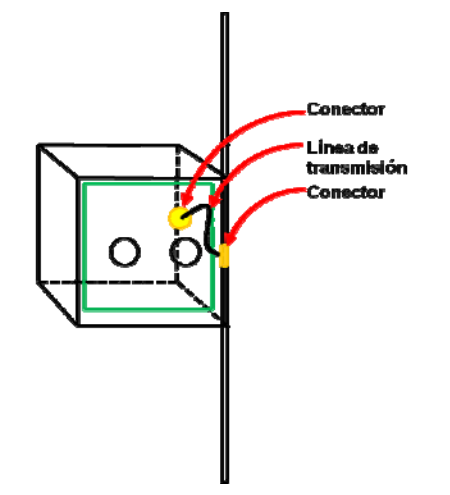

**Figura 4.2: Atenuaciones en el satélite** 

*Fuente: Elaboración propia* 

### **4.2.2. Atenuaciones presentes en el medio**

Los principales factores de atenuación presentes en el medio se pueden ver en la figura 4.3.

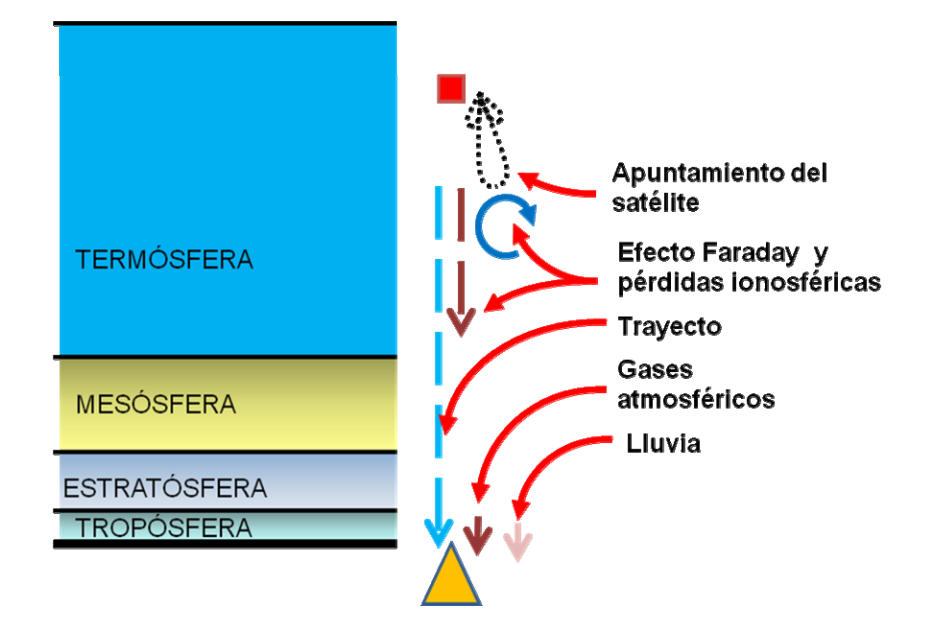

**Figura 4.3: Atenuaciones en el medio** 

*Fuente: Elaboración propia* 

La antena a utilizar debe de tener un patrón de radiación ligeramente directivo ya que en el espacio el control que se tiene sobre el satélite permite el control continuo de uno de los ejes, caso contrario se produciría un mal apuntamiento y esto ocasionaría alta atenuación, y con ello la pérdida de la comunicación. Es por ello que se considera el uso del dipolo de onda media ya que su patrón de radiación cubre la expectativa deseada. Para propósitos de cálculo inicial, se considera a un dipolo ideal. En la figura 4.4 se muestra una simulación de una sección del patrón de radiación de un dipolo ideal en el espacio cuyo patrón tridimensional es el mostrado en la figura 4.5. Como se puede ver en la figura 4.4, la ganancia ideal de 2.19dB no se mantiene en toda dirección.

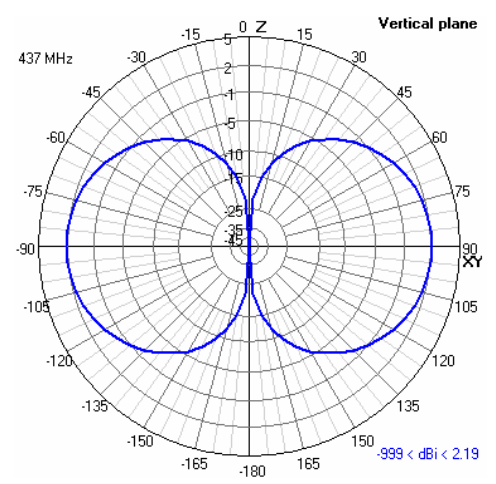

**Figura 4.4: Patrón de radiación del dipolo en un plano** 

*Fuente: Elaboración propia usando el software de simulación 4nec2* 

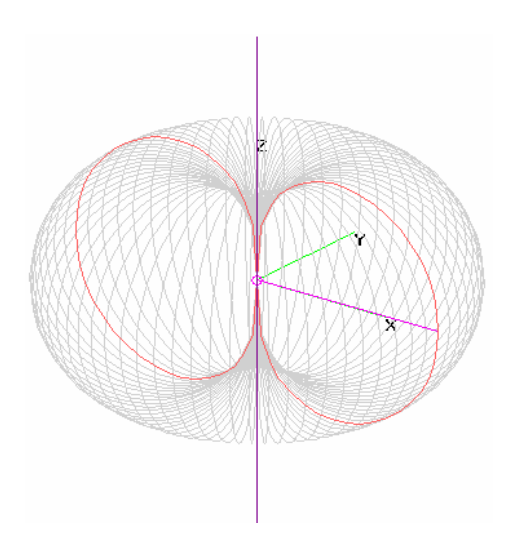

**Figura 4.5: Patrón de radiación del dipolo en el espacio** 

*Fuente: Elaboración propia usando el software de simulación 4nec2* 

Se considera una máxima atenuación de 10dB como producto del mal apuntamiento que el satélite podría tener en el espacio. Considerando dicha tolerancia y usando los valores de la figura 4.6, se tendrá un rango de apertura mayor a 130°.

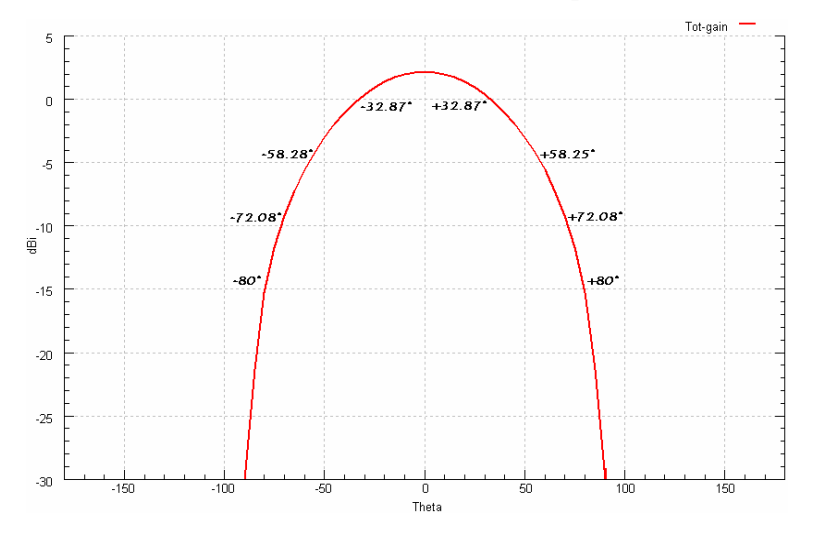

**Figura 4.6: Ganancia del patrón de radiación del dipolo ideal** 

#### *Fuente: Elaboración propia usando el software de simulación 4nec2*

Otra fuente de atenuación en el espacio es la generada por el efecto Faraday mencionado anteriormente. Debido a este último, será necesario utilizar una antena de doble polarización en tierra. Esto permitirá recibir la mayor parte de la potencia proveniente del espacio ya que considera a ambas polarizaciones. Sin embargo se tendrá una desventaja al transmitir, ya que por compartir la señal en ambas polarizaciones, emitirá la mitad de la potencia en una de ellas, esto generará una pérdida de 3dB. La potencia faltante estaría emitiéndose en la otra polarización, y servirá de respaldo en el caso que el satélite se incline y cambie de polarización.

De acuerdo a la recomendación de la UIT-R P.531-9 [21] y de forma reiterada en la UIT-R P.679-3 [22], las pérdidas ionosféricas en la zona de latitud media, como es el caso de Perú, es muy pequeña y despreciable. Para propósitos de diseño se considerará el valor de 0.2dB debido al efecto de absorción ionosférica.

De acuerdo a la recomendación UIT-R P.676-7 [17], se puede calcular las pérdidas debidas a los gases atmosféricos. La figura 4.7 siguiente muestra la atenuación cenital de la atmósfera de referencia mundial según la recomendación.

Con esta referencia se puede calcular la atenuación que se tendría desde el espacio, para ello se hace uso de la ecuación siguiente que permite calcular la atenuación en trayectorias oblicuas [17].

$$
A = \frac{A_0 + A_w}{\text{seno}(\varphi)} dB \tag{4.1}
$$

Donde:

 $A_0 = h_0 \gamma_0$ , es la atenuación cenital debida al aire seco  $A_W = h_W \gamma_W$ , es la atenuación cenital debida al agua  $\varphi$ , es el ángulo de elevación y está comprendido entre 5° y 90° *0*, es la atenuación específica (dB/Km) debida al aire seco *W*, es la atenuación específica (dB/Km) debida al agua

#### $h_0$  y  $h_W$ , son las alturas hasta donde las atenuaciones específicas se mantienen

## Atenuación cenital debida a los gases atmosféricos, calculada en<br>pasos de 1 GHz e incluyendo los centros de las rayas

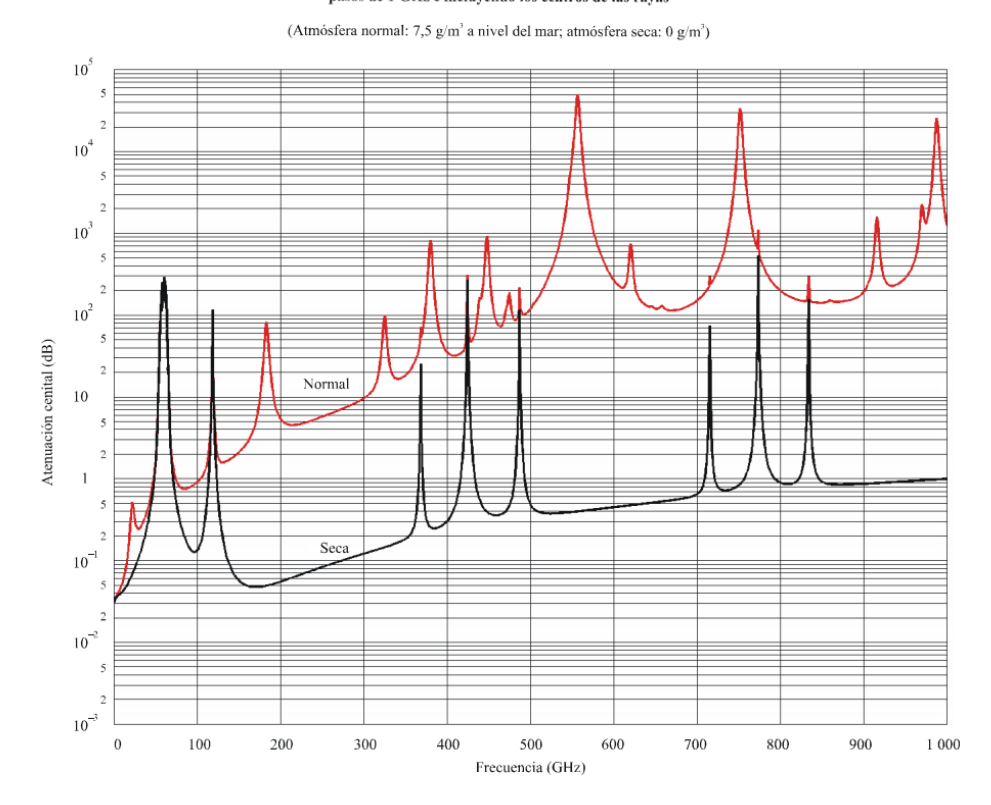

**Figura 4.7: Atenuación cenital de la atmósfera de acuerdo a recomendación UIT-R** 

#### *Fuente: Recomendación UIT-R P.676-7 [17]*

Teniendo en cuenta que la atenuación cenital para frecuencias cercanas a 0.5GHz es menor que  $4x10^{-2}$ dB y el ángulo de elevación mínimo a considerar es de 5°, se tendría una atenuación máxima de 0.458dB. Para fines prácticos de cálculo se considera el valor de 0.5dB.

La lluvia no llega a ser de gran influencia a frecuencias menores a 0.5GHz. De acuerdo a la recomendación UIT-R P-840-3 [16], estos efectos serán considerados a frecuencias superiores a 10GHz. Se considera nulo el aporte a la atenuación debida a la lluvia.

La mayor de las atenuaciones en este procedimiento es la pérdida de espacio libre (PEL) que depende de la frecuencia a utilizar y de la distancia de separación entre los dos extremos de transmisión y recepción. La PEL se puede calcular con cualquiera de las siguientes ecuaciones que derivan del modelo de Friis [18]. Estas ecuaciones indican que se tendrá mayores pérdidas a mayores distancias y a mayores frecuencias. Se utilizará la ecuación 4.2 de PEL expresada en decibelios por su facilidad en el cálculo.

$$
PEL = \left(\frac{\lambda_{(m)}}{4 \cdot \pi \cdot d_{(m)}}\right)^{2} = \left(\frac{1}{4 \cdot \pi \cdot d_{(m)}} \cdot \lambda_{(m)}\right)^{2} = \left(\frac{1}{4 \cdot \pi \cdot d_{(m)}} \cdot \frac{c_{(m/s)}}{f_{(Hz)}}\right)^{2} = \left(\frac{c_{(m/s)}}{4 \cdot \pi \cdot d_{(m)} \cdot f_{(Hz)}}\right)^{2}
$$
  
\n
$$
PEL(dB) = -10 \log(PEL) = -10 \log\left(\left(\frac{c}{4 \cdot \pi \cdot d_{(m)} \cdot f_{(Hz)}}\right)^{2}\right)
$$
  
\n
$$
PEL(dB) = -10 \log\left(\frac{c}{4 \cdot \pi \cdot d_{(km)} \cdot 10^{3} \cdot f_{(MHz)} \cdot 10^{6}}\right)^{2}\right)
$$
  
\n
$$
PEL(dB) = -20 \log\left(\frac{c}{4 \cdot \pi \cdot 10^{3} \cdot 10^{6}}\right) + 20 \log_{10}(d_{(km)}/Km) + 20 \log_{10}(f_{(MHz)}/MHz)
$$
  
\n
$$
PEL(dB) = 32.45 + 20 \log_{10}(d_{(km)}/Km) + 20 \log_{10}(f_{(MHz)}/MHz)
$$
(4.2)

La tabla 4.3 muestra valores de la atenuación para los posibles rangos de valores de frecuencia y de distancias en las que se encontraría el satélite mientras orbite en el espacio.

|            |     | Distancia (Km)                       |                                |      |  |
|------------|-----|--------------------------------------|--------------------------------|------|--|
|            |     | 350                                  | 700                            | 1400 |  |
|            |     | 435   136.10dB   142.12dB   148.14dB |                                |      |  |
| Frecuencia |     | 436 136.12dB 142.14dB 148.16dB       |                                |      |  |
| (MHz)      | 437 |                                      | 136.14dB   142.16dB   148.18dB |      |  |
|            | 438 |                                      | 136.16dB   142.18dB   148.20dB |      |  |

**Tabla 4.3: Atenuaciones para frecuencias de 435MHz a 438MHz** 

#### *Fuente: Elaboración propia*

Para realizar el cálculo de presupuesto de enlace se necesita conocer la distancia de separación entre el satélite y la estación terrena y además la frecuencia de operación. Estas incógnitas son cubiertas ya que se sabe que la distancia de separación se puede calcular en base a la órbita que tendrá el satélite y la frecuencia será la de UHF para los experimentos satelitales se encuentra en la banda de 435MHz a 438MHz. De acuerdo a la tabla 4.3 se concluye que la variación por frecuencia en dicho rango influirá muy poco en la PEL final.

Como el satélite no tiene una posición fija en el espacio respecto a tierra, las distancias variarán de acuerdo a la posición del satélite en sí. Es por ello que la estación terrena debe considerar procedimientos de seguimiento para garantizar el apuntamiento al satélite con sus antenas.

#### **4.2.3. Atenuaciones en la estación terrena**

Los principales factores de atenuación en la estación terrena se pueden ver en la figura 4.8. Las pérdidas debidas a la línea de transmisión dependen del tipo de cable de radiofrecuencia utilizado, de la longitud y también de los conectores utilizados. El error debido al apuntamiento de las antenas dependerá mucho de la precisión y de la predicción de la posición del satélite en el espacio. La trayectoria del satélite es importante para el cálculo de radioenlace ya que la atenuación de espacio libre será menor si pasa cerca a la estación terrena.

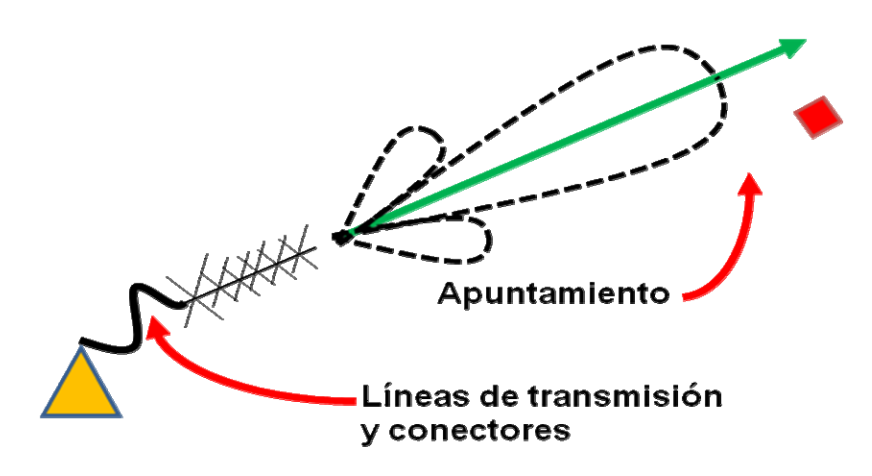

**Figura 4.8: Atenuaciones en la estación terrena** 

#### *Fuente: Elaboración propia*

Considerando que la estación terrena realizará el proceso de seguimiento del satélite, y asumiendo que el satélite llegue a pasar sobre la estación, se tendría el máximo tiempo de línea de vista directa al satélite. En tales condiciones, el ángulo de elevación llegará a ser recto, es decir el máximo posible, de esta forma se tendrá la mínima distancia de separación con el satélite y por consiguiente la menor atenuación posible. La trayectoria del satélite en este caso se presenta en la figura 4.9.

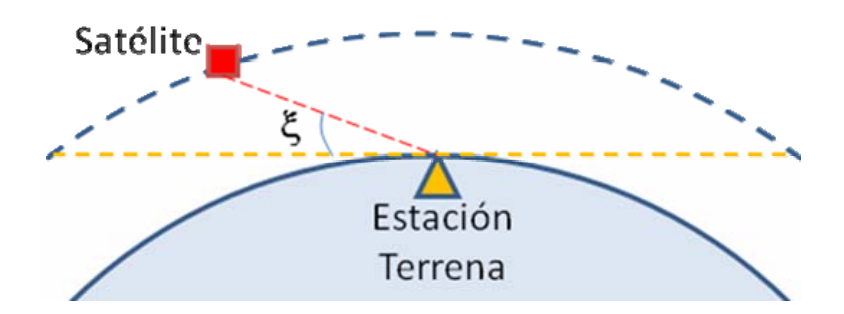

**Figura 4.9: Ángulo de elevación en trayectoria que pasa sobre la estación terrena** 

#### *Fuente: Elaboración propia*

Esta suposición sin embargo es muy limitada ya que los satélites en órbitas LEO no siempre pasarán por la misma trayectoria. Esto quiere decir que no pasarán siempre sobre la estación terrena, sino por sus cercanías. En comparación con la suposición anterior, la aproximación de las cercanías es más real y la diferencia será que el tiempo máximo de seguimiento del satélite y el ángulo de elevación máximo serán menores. En la figura 4.10 se muestra al satélite en una trayectoria cercana a la estación terrena, el ángulo de elevación estará determinado por el plano tangente a la tierra en la estación terrena y la ubicación relativa del satélite a la estación.

En los procedimientos realizados<sup>5</sup> se encuentra una relación inversa entre el ángulo de elevación y la atenuación, y es que cuanto mayor sea el ángulo de elevación menor es la distancia y consecuentemente la atenuación. En las figuras 4.11 y 4.12 siguientes se muestra gráficamente la relación estimada del ángulo de elevación y de la atenuación respecto al tiempo.

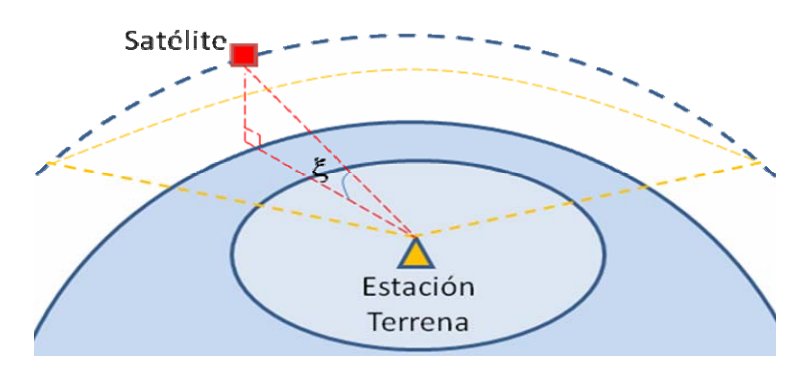

**Figura 4.10: Ángulo de elevación en trayectoria alejada de la estación terrena** 

*Fuente: Elaboración propia* 

<u>.</u>

<sup>5</sup> Revisar Anexo G

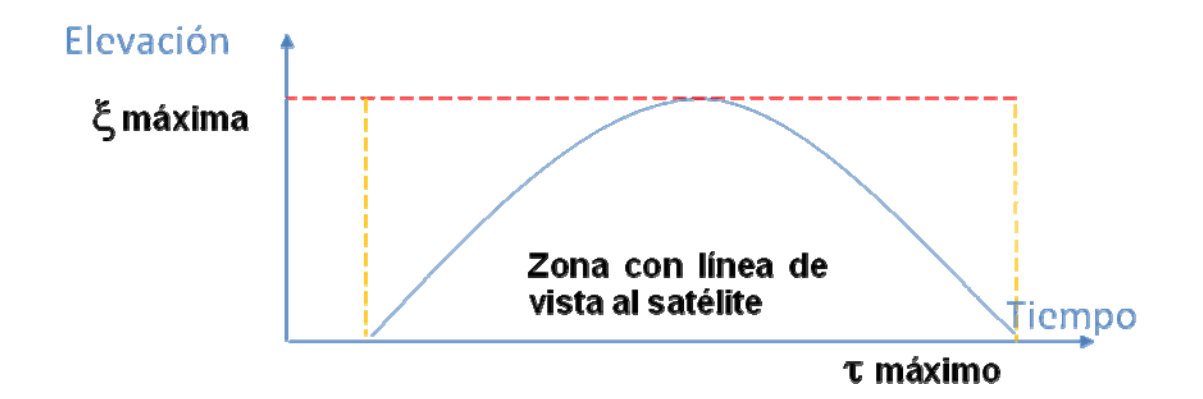

**Figura 4.11: Elevación vs tiempo estimado** 

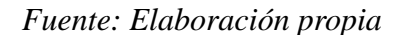

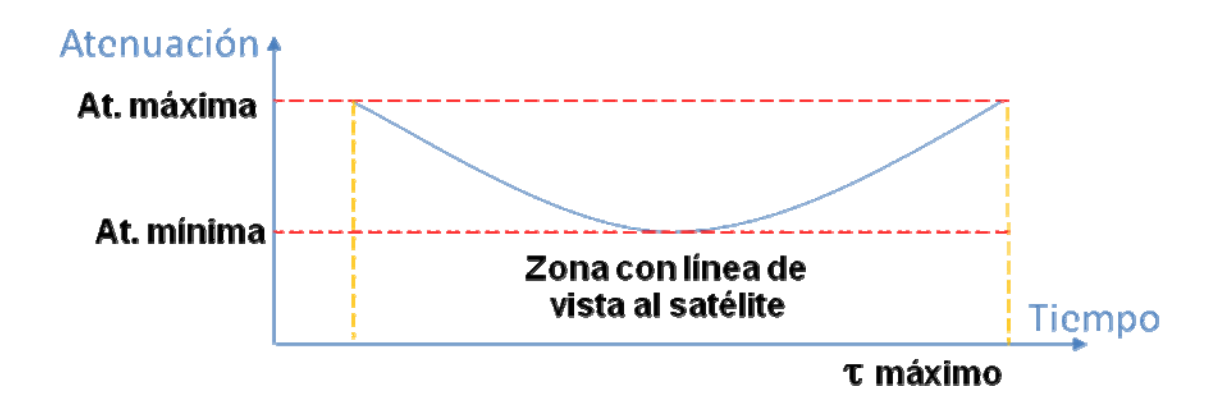

**Figura 4.12: Atenuación vs tiempo estimado** 

#### *Fuente: Elaboración propia*

Para esta etapa se pueden realizar cálculos previos que permitirán saber la distancia respecto a la posición, y con ello la atenuación que se generaría. Sabiendo algunos datos como son el radio medio de la tierra, la altura media a la que orbitaría el satélite, la velocidad a la que estaría sometida y todos los parámetros adicionales mencionados en este capítulo, se puede determinar los niveles de potencia que se esperarían en tierra. Todas estas propiedades mencionadas se presentan en la siguiente tabla 4.4 obtenida de los datos de la órbita de la ISS en una determinada fecha. La altura promedio de la ISS varía respecto al tiempo como en la figura 4.13, para el cálculo se considerará el rango especificado de la tabla. Se considera el valor de 10° como el ángulo mínimo de elevación a utilizarse en la comunicación. A menores ángulos los obstáculos y el ruido del mismo ambiente no harán posible la recepción de un buen nivel de señal o una buena razón señal a ruido desde la estación terrena [27].

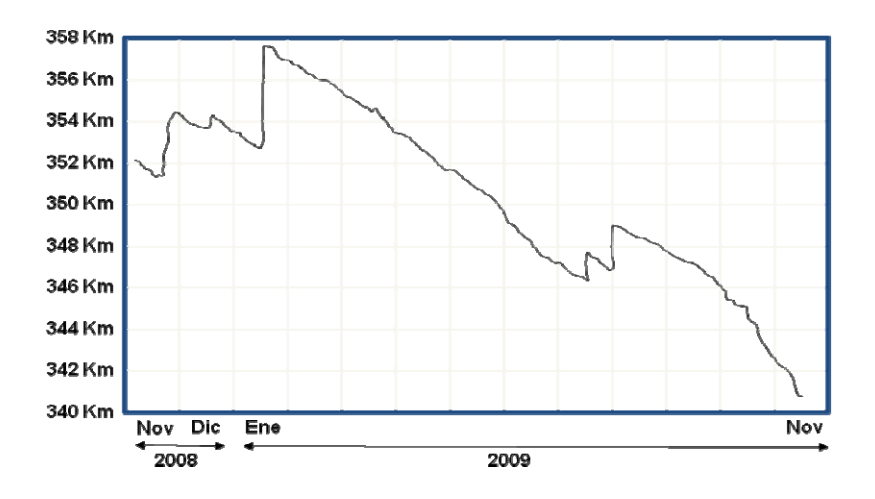

**Figura 4.13: Altura referencial de la ISS** 

*Fuente: Elaboración propia basada en la recopilación de información de Heavens-*

| Parámetro                        | <b>Valor</b> | Unidad    |
|----------------------------------|--------------|-----------|
| Radio de la tierra               | 6378         | Km        |
| Altura en el apogeo (ha)         | 354          | Km        |
| Altura en el perigeo (hp)        | 339          | Km        |
| Eje Semi Mayor (a):              | 6724.5       | Km        |
| Excentricidad (e):               | 0.001115     |           |
| Inclinación (I):                 | 51.6485      | $\circ$   |
| Argumento del perigeo (w):       | 352.0702     | $\circ$   |
| R.A.A.N. (W):                    | 352.8324     | ۰         |
| Anomalía media(M):               | 7.0869       | 0         |
| Periodo                          | 91.47        | Minutos   |
| $d\omega/dt$ :                   | 3.83         | °/día     |
| $d\Omega/dt$ :                   | $-5.14$      | °/día     |
| Media de la altitud de la órbita | 346.5        | Km        |
| Media del radio de la órbita     | 6724.5       | Km        |
| Inclinación sol-síncrona         | 96.84        | $\bullet$ |
| Ángulo de elevación (d):         | 10           | ۰         |
| Rango de inclinación:            | 1293.85      | Km        |

*Above.com [29]*

**Tabla 4.4: Propiedades de la órbita esperada** 

*Fuente: Elaboración propia basada en la recopilación de información de Heavens-Above.com [29] en el 24/05/2010 07:36pm*

El seguimiento del satélite se realiza con mecanismos automáticos que mantendrán apuntadas las antenas en dirección del satélite mientras sea posible. Las antenas utilizadas en la estación terrena tienen una apertura máxima de 36° donde se tiene una pérdida de 3dB como se puede ver en la figura 4.14. Esto quiere decir que si el error de apuntamiento llegase a ser de 18° respecto a la posición real del satélite, la potencia a recibir sería la mitad de la esperada.

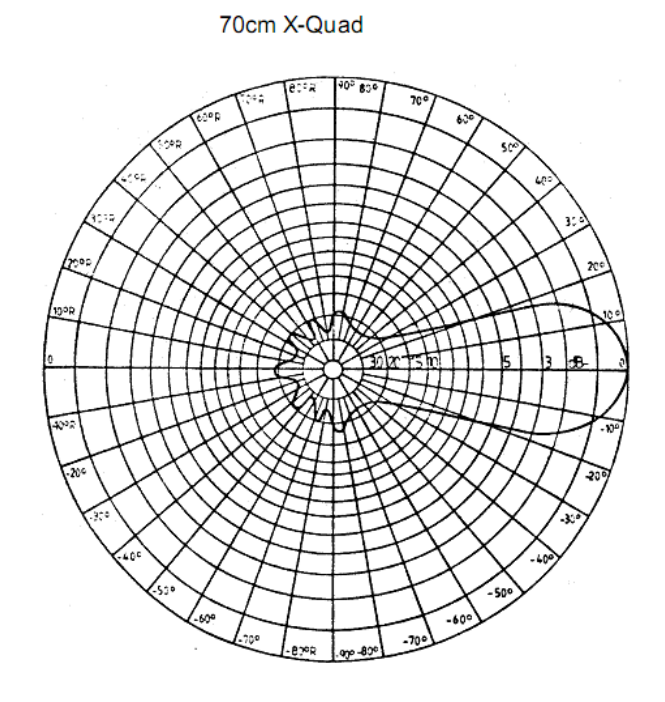

**Figura 4.14: Patrón de radiación de la antena en la estación terrena** 

#### *Fuente: Hoja de datos de la antena X-quad [ANEXO F]*

De acuerdo a lo anterior y considerando la frecuencia de referencia de 437MHz con la que estaría operando el satélite "Chasqui I", se realiza el cálculo del presupuesto del enlace y así determinar también el nivel de señal recibido. Tomando como referencia a otros proyectos y las potencias utilizadas en ellos, se considera la potencia de salida de 0.5W desde el transmisor del satélite. Del mismo modo se considerará una potencia de 50W desde la estación terrena. Con dichos parámetros y con todos los antecedentes mencionados para el cálculo del presupuesto de enlace, se tendrá un margen de 12.26dB en el enlace de bajada y de 5.65dB en el de subida de acuerdo al resumen del cálculo de las tablas 4.5 y 4.6.

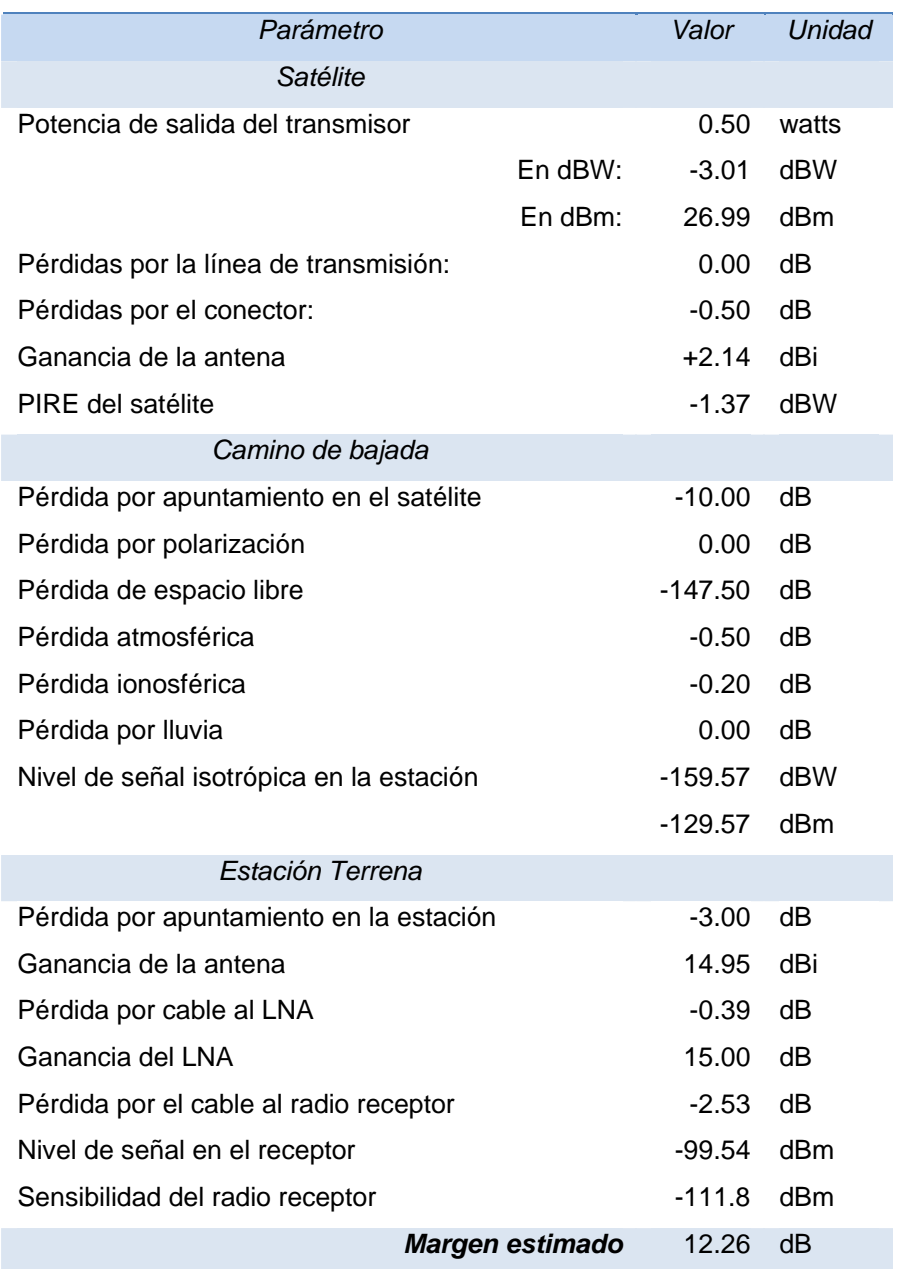

## **Tabla 4.5: Cálculo del presupuesto de enlace de bajada.**

*Fuente: Elaboración propia* 

| Parámetro                                  |                 | Valor         | Unidad |
|--------------------------------------------|-----------------|---------------|--------|
| Estación Terrena                           |                 |               |        |
| Potencia de salida del transmisor          |                 | 50.00         | watts  |
|                                            | $En$ dBW:       | 17.00         | dBW    |
|                                            | $En$ dBm:       | 47.00         | dBm    |
| Pérdidas por la línea de transmisión:      |                 | $-2.53$       | dB     |
| Pérdidas por el filtro, conector o switch: |                 | $-0.60$       | dB     |
| Ganancia de la antena                      |                 | 14.95         | dBiC   |
| PIRE de la estación terrena                |                 | 28.8          | dBW    |
| Camino de subida                           |                 |               |        |
| Pérdida por apuntamiento en la estación    |                 | $-3.0$        | dB     |
| Pérdida por polarización                   |                 | $-3.0$        | dB     |
| Pérdida de espacio libre                   |                 | $-147.4$ dB   |        |
| Pérdida atmosférica                        |                 | $-0.5$ dB     |        |
| Pérdida ionosférica                        |                 | $-0.2$        | dB     |
| Pérdida por Iluvia                         |                 | $0.0^{\circ}$ | dB     |
| Nivel de señal isotrópica en el satélite   |                 | $-125.39$     | dBW    |
|                                            |                 | $-95.39$      | dBm    |
| Satélite                                   |                 |               |        |
| Pérdida por apuntamiento en el satélite    |                 | $-10.0$       | dВ     |
| Ganancia de la antena                      |                 | $+2.14$       | dBi    |
| Pérdidas por el filtro, conector:          |                 | -0.50         | dB     |
| Pérdidas por el switch:                    |                 | $-0.60$ dB    |        |
| Nivel de señal en el receptor              |                 | -104.35       | dBm    |
| Sensibilidad esperada del radio receptor   |                 | $-110$        | dBm    |
|                                            | Margen estimado | 5.65          | dB     |

**Tabla 4.6: Cálculo del presupuesto de enlace de subida.** 

#### *Fuente: Elaboración propia*

Un cálculo derivado del presupuesto de enlace es la relación señal a ruido  $E_b/N_0$ . Esta se calcula en base a los cálculos realizados hasta el momento. Adicionalmente, se consideran también factores de la estación terrena como la figura de mérito (G/T). Para proceder con el cálculo, se realizará una estimación del G/T de la estación que servirá de base en el análisis complementario de cobertura presente en el ANEXO H.

De acuerdo a [33] se tiene que la figura de mérito:

$$
G/T(dB) = G_{ant} - 10\log_{10}(T_{\rm{SYS}})
$$
\n(4.3)

Donde,

*Gant* , es la ganancia de la antena

 $T_{SYS} = T_1 + T_2 + T_3 + T_4 + T_5$ , es la temperatura del sistema  $T_1 = T_{ant} \cdot 10^{-10}$ *LCLNA*  $T_1 = T_{ant}$  $\overline{a}$  $=T_{\text{ant}} \cdot 10^{-10}$ , es la contribución de la antena  $T_2 = T_{CLNA} \cdot (1 - 10^{-10})$ *LCLNA*  $T_2 = T_{CLNA}$ - $=T_{CIA} \cdot (1-10^{-10})$ , es la contribución del cable RF que va de la antena al LNA  $T_3 = T_{290K} \cdot (10^{-10} - 1)$ *FRLNA*  $T_3 = T_{290K} \cdot (10^{-10} - 1)$ , es la contribución del LNA  $T_{_{4}}$  =T $_{\it CRAD}$  /(10  $^{10}$  ) *GLNA*  $T_4 = T_{CRAD}$  /(10<sup>-10</sup>), es la contribución del cable RF que va del LNA a la radio  $10$  .10  $10$  $\frac{1}{5} = \frac{T_{290K} \cdot (10^{-10})}{G_{IM}}$  $10^{10}$   $\cdot 10$  $(10^{10} -1)$ *LNA CRAD RX*  $G_{INA}$   $-L$ *FR*  $T_5 = \frac{T_{290K} \cdot (10^{-10})}{G_{INA}}$ .  $=\frac{T_{290K} \cdot (10^{-10} - 1)}{G}$ , es la contribución del receptor *T*290*<sup>K</sup>* , es la temperatura de la tierra estandarizada a 290K *Tant* , es la temperatura de ruido captada por la antena

*LCLNA* , es la pérdida del cable RF que va de la antena al LNA

 $T_{CLNA}$ , es la temperatura de ruido del cable RF que va de la antena al LNA

L<sub>CRAD</sub>, es la pérdida del cable RF que va del LNA a la radio

*TCRAD* , es la temperatura de ruido del cable RF que va del LNA a la radio

*FRLNA* , es la figura de ruido del LNA

 $FR_{\rm rx}$ , es la figura de ruido del receptor

*GLNA* , es la ganancia del LNA

Al estar expuestos los cables RF a la intemperie,  $T_{CLNA}$  y  $T_{CRAD}$  adquirirán el valor de *T*290*<sup>K</sup>* , es decir 290K. Adicionalmente se tienen las especificaciones esenciales de los elementos utilizados para dicho cálculos:

Todos los elementos de la sección de recepción están adaptados a  $50\Omega$ .

La pérdida de cable coaxial: 8.9dB por cada 100m.

Se considera la pérdida de inserción por cada conexión RF es de 0.15dB.

Sensibilidad de la radio: 0.18mV (En línea de 50ohm esto será -111.8dBm).

La ganancia de la antena es de 14.94dBi.

La ganancia del LNA es de 15dB.

La figura de ruido del LNA utilizado es a lo mucho 0.9dB.

La figura de ruido referencial del receptor utilizado es 6dB.

Longitud del cable de la antena receptora al LNA: 1m

Longitud del cable del LNA a la radio: 25m

Longitud del cable del generador de RF a la antena transmisora: 25m.

Así se consiguen los siguientes valores teóricos:

 $L_{CLNA} = 1m \cdot (8.9dB/100m) + 2 \cdot 0.15dB = 0.39dB$ 

$$
L_{\text{CRAD}} = 25m \cdot (8.9dB/100m) + 2 \cdot 0.15dB = 2.53dB
$$

$$
T_5 = \frac{290K \cdot (10^{\frac{6}{10}} - 1)}{10^{\frac{15}{10}} \cdot 10^{\frac{-2.53}{10}}} = 48.9K
$$
  

$$
T_4 = 290K / (10^{\frac{15}{10}}) = 9.17K
$$
  

$$
T_3 = 290K \cdot (10^{\frac{0.6}{10}} - 1) = 66.87K
$$
  

$$
T_2 = 290K \cdot (1 - 10^{\frac{-0.39}{10}}) = 24.85K
$$

La determinación de  $T_{ant}$  que interviene en el cálculo de  $T_1$  depende de diversos factores, de acuerdo a la recomendación UIT-R P.372-9, refiérase a la figura 4.15, estos podrían incluir el ruido generado de forma terrestre o espacial. Estos límites recomendados influirán dependiendo de la orientación de la antena. Siendo así que cuando la antena

tenga un ángulo de elevación muy bajo, tendrá una mayor componente de ruido generado por zonas urbanas que por el ruido generado en el espacio.

Considerando que la frecuencia de operación está en la banda de 435MHz a 438MHz, la temperatura de ruido más baja que se tendría será de 90K. Esto sucederá si solo el ruido galáctico estuviera presente. Sin embargo, en condiciones normales, el nivel promedio que se tendría en la temperatura sería de 145K. Solo cuando el ángulo de elevación sea muy bajo, se estima menor a 18°, la temperatura podría alcanzar los 4350K en una zona urbanizada por los ruidos artificiales generados. Es por ello que, la temperatura de la antena es la que influirá más sobre el valor final de *G/T* del sistema a comparación de las demás contribuciones de temperatura de ruido. En la tabla 4.4 se muestran los resultados calculados del *G/T* del sistema para los valores de temperatura de antena mencionados y algunos intermedios.

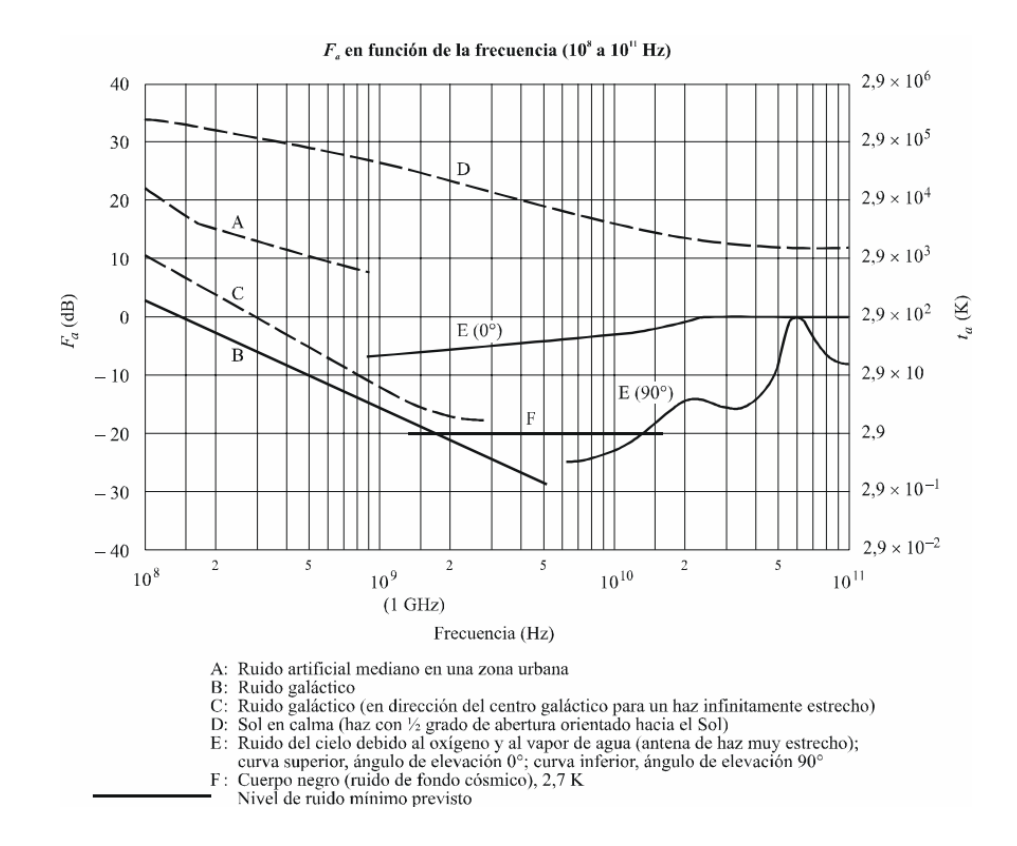

**Figura 4.15: Temperatura y factor de ruido equivalente entre 100MHz y 100GHz** 

*Fuente: Recomendación UIT-R P.372-9 [27]* 

La expresión de la figura de ruido del sistema está dada por:

$$
FR_{\rm{SYS}} = 10\log(T_{\rm{SYS}}/290K+1)
$$
\n(4.4)

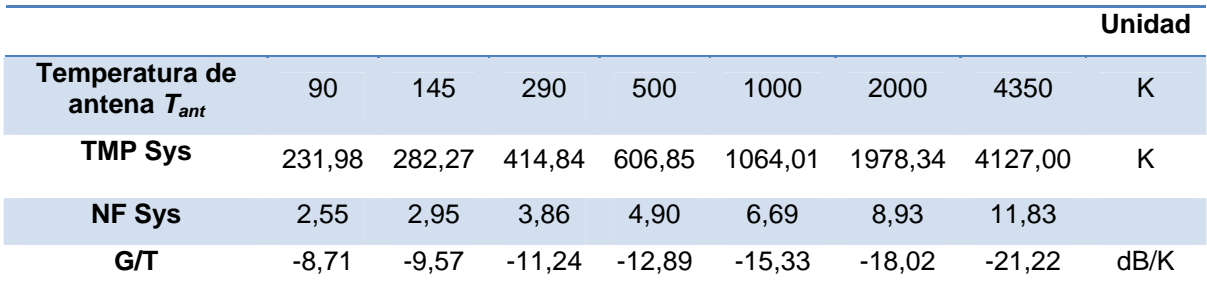

#### Tabla 4.7: T<sub>SYS</sub>, FR<sub>SYS</sub> y G/T en función de T<sub>ant</sub>

#### *Fuente: Elaboración propia*

Se considera a un caso crítico cuando se tenga un ángulo de elevación de 10° donde se asumirá la Tant de 1000K. Adicionalmente, cuando se tengan a todas las variables definidas formalmente, se puede calcular la relación  $E_b/N_0$  haciendo uso de las ecuaciones siguientes:

$$
E_b/N_0 = P_R/(BkT)
$$
  
\n
$$
E_b/N_0(dB) = 10\log(P_R/1W) - 10\log(B/1Hz) - 10\log(k/(1J/K)) - 10\log(T/(1K))
$$
  
\n
$$
E_b/N_0(dB) = P_R(dB) - 10\log(B) - 10\log(k) - 10\log(T)
$$
  
\n
$$
E_b/N_0(dB) = (P_{sat} - L_{sat} + G_{sat} - PEL(dB) - L_{exp} + G_E - L_E) - 10\log(B) - 10\log(k) - 10\log(T)
$$
  
\n
$$
E_b/N_0(dB) = (P_{sat} - L_{sat} + G_{sat}) + (G_E - 10\log(T)) - PEL(dB) - (L_{exp} + L_E) - 10\log(B) - 10\log(k)
$$
  
\n
$$
E_b/N_0(dB) = PIRE + G/T - PEL(dB) - L_T - 10\log(B) - 10\log(R)
$$
  
\n
$$
E_b/N_0(dB) = PIRE + G/T - (32.45 + 20\log(d) + 20\log(f)) - L_T - 10\log(B) - (-228.6)
$$
  
\n
$$
E_b/N_0(dB) = PIRE + G/T - L_T - 20\log(d/1Km) - 20\log(f/1MHz) - 10\log(B/Hz) + 196.15
$$

Donde,

*PR*, es la potencia recibida en el LNA

*B*, es el ancho de banda del ruido

 $k$ , es la constante de Boltzmann (1.3806504 x10<sup>-23</sup>J/K)

 *T*, es la temperatura de ruido del sistema de la estación terrena

 *Psat*, es la potencia que sale de la interfaz de comunicaciones

 *Lsat*, son las perdidas internas del satélite

 *Gsat*, es la ganancia de la antena del satélite

 *PEL*, es la pérdida de espacio libre

(4.5)

 *Lesp*, es el conjunto de atenuaciones en el espacio  *GE*, es la ganancia de la antena de la estación terrena  *LE*, es el conjunto de atenuaciones en la estación terrena  *PIRE*, es la potencia isotrópica radiada equivalente  *G/T*, es la figura de mérito de la estación terrestre *LT*, es la suma de todas las pérdidas en el espacio y la estación terrena

#### **4.3 Requerimientos para el control y operación de los elementos de comunicación.**

Para que el sistema de comunicaciones pueda trabajar adecuadamente, se necesita un trabajo coordinado entre los componentes del sistema. Por ello es necesario un mecanismo de control que empleará las distintas funcionalidades de los componentes de radio como se muestra en la figura 4.16.

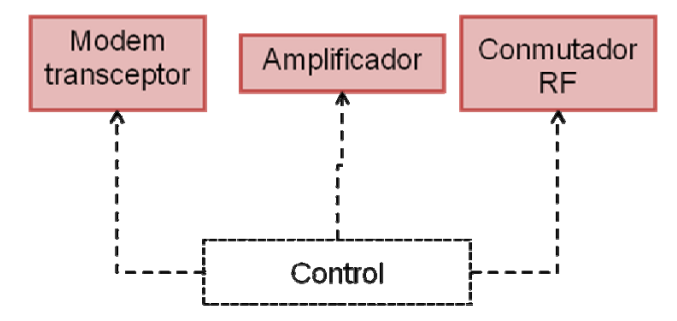

**Figura 4.16: Control de los elementos de comunicación** 

#### *Fuente: Elaboración propia*

Las funciones básicas que se utilizarán son las de transición de entre los modos de transmisión y recepción en el transceptor, el amplificador y el conmutador. El transceptor deberá ser configurado para determinar la tasa de baudios, la frecuencia, la potencia, etc. a las que operará en la transmisión y en la recepción.

Para el modo de transmisión se activarán a los amplificadores antes de que se emita la señal de RF. En ese mismo estado el conmutador debe estar configurado de tal forma que la señal amplificada pase directamente a la antena.

Para el modo de recepción, se configurará al conmutador y al demodulador del transceptor para interpretar la señal que llega desde la antena. Los amplificadores usados en la etapa de transmisión no deberán ser utilizados en esta etapa, caso contrario se estará gastando potencia innecesariamente.

#### **4.4 Requerimientos para el control y comunicación dentro del satélite.**

Las funciones básicas que se utilizarán son las de control de los dispositivos de control y la comunicación con otras interfaces dentro del satélite. Cuando lleguen instrucciones desde la estación terrena la unidad de control será la que decidirá hacia dónde dirigir tales instrucciones dependiendo del tipo de comando enviado como se muestra en la figura 4.17. Esto se debe a que pueden existir instrucciones dirigidas hacia la interfaz de comunicaciones y también instrucciones dirigidas al sistema de control central.

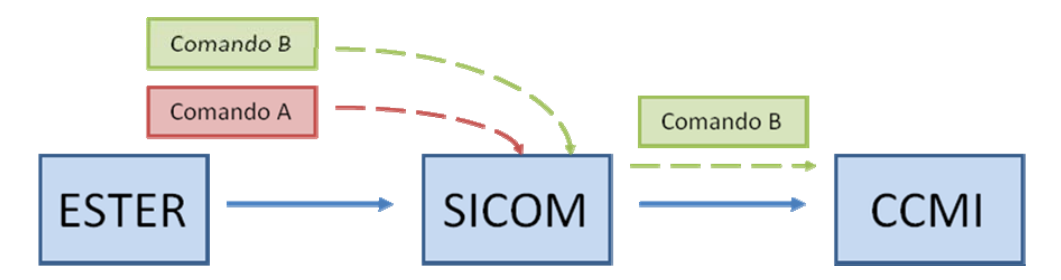

**Figura 4.17: Recepción de comandos** 

#### *Fuente: Elaboración propia*

Para cuando sea necesario emitir información debido a alguna petición como se muestra en la figura 4.18, el sistema central de control central de información (CCMI) podrá enviar dicha información por medio de la interfaz de comunicaciones (SICOM). Esto será posible ya que la información se encapsula y se emite hacia la estación terrena.

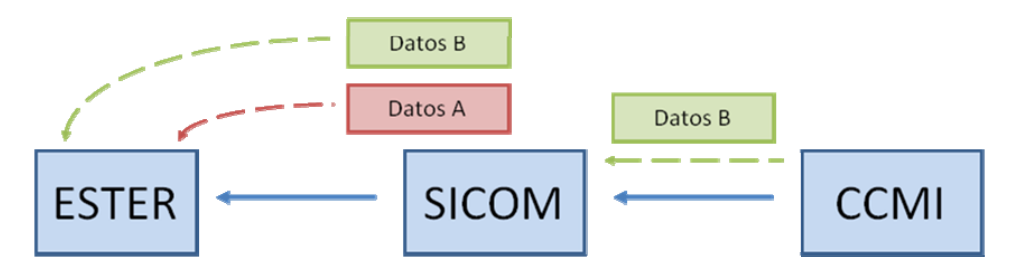

**Figura 4.18: Transmisión de datos** 

#### *Fuente: Elaboración propia*

Se considera el uso del protocolo AX.25 como referencia para este tipo de intercambio de comandos y datos entre ESTER y SICOM. Siempre y cuando las condiciones de propagación, modulación y codificación se cumplan, se requiere que la interfaz de comunicaciones pueda:

Esperar de forma continua cualquier comando proveniente de la estación terrena.

- $\bullet$  Informar acerca de los ficheros<sup>6</sup> contenidos en la memoria del CCMI
- Informar acerca del tamaño de un determinado fichero del CCMI
- Transferir los datos pertenecientes a un sector de un fichero del CCMI
- Informar acerca de las posibles fallas de comunicación con el CCMI
- Realizar la emisión periódica de una señal de radio que permita corroborar la ubicación del satélite y sus estados básicos.

#### **4.5 Consideraciones generales para el diseño en RF.**

Estas consideraciones son las utilizadas tanto en el diseño esquemático, diseño PCB y la programación en software. Se deben plantear de ante mano limitaciones y recomendaciones de buenas prácticas que se tendrán en cuenta en el diseño [56]:

- Diseño de pistas en RF
- Uso de las hojas de datos
- Fuentes de ruido
- Disipación de calor

#### *Diseño de pistas en RF*

De acuerdo a referencias bibliográficas [4], las pistas que sean del orden de un veinteavo de longitud de onda o mayores, generalmente propician variaciones en los cálculos. Esto se debe a que las componentes de las señales en RF varían en la línea de transmisión, y esto puede generar variaciones en la impedancia final. Es también parte del diseño la configuración de las líneas de transmisión en la tarjeta PCB por las cuales la señal RF pasará.

#### *Uso de las hojas de datos*

<u>.</u>

Los dispositivos a utilizar funcionan respetando ciertos rangos de operación, salir de dichos parámetros podría llevar al mal funcionamiento y posible pérdida del dispositivo utilizado. Es por ello que se usarán a las hojas de especificaciones de los dispositivos como marco de referencia básico para el diseño. Posteriormente, las cualidades que sean medibles son evaluadas y se verifica el funcionamiento adecuado.

<sup>6</sup> Los ficheros, también llamados archivos, son las unidades de almacenamiento de la información útil.

### *Fuentes de ruido*

Como la fuente de energía es compartida, será necesario utilizar filtros que permitan eliminar el ruido introducido por componentes digitales. Estos filtros, al mismo tiempo, tendrán que contar con una componente resistencia mínima en DC (Corriente Directa) para que no genere pérdidas grandes en el caso de que fluyan corrientes elevadas.

#### *Disipación de calor*

Debido a que la mayor parte de dispositivos de potencia que se utilicen disipan gran cantidad de energía en forma de calor, será necesario el uso de mecanismos prácticos que permitan evitar el sobrecalentamiento.

# **CAPÍTULO V 5. DISEÑO DE LA INTERFAZ**

#### **5.1 Modelo general de la interfaz**

El modelo básico a seguir para el diseño de un sistema de comunicaciones inalámbrico se basa en una sección de transmisor, un medio y un receptor. El transmisor consta de una sección generadora de datos que son modulados en radiofrecuencia. Además, dependiendo de la potencia que se necesite, se usará o no un amplificador antes de enviar la señal de RF a la antena. La etapa receptora amplifica la señal recibida por medio de un amplificador de bajo ruido  $LNA<sup>7</sup>$  para que posteriormente dicha señal sea demodulada y luego interpretada por el detector. Este modelo general es representado por la figura 5.1.

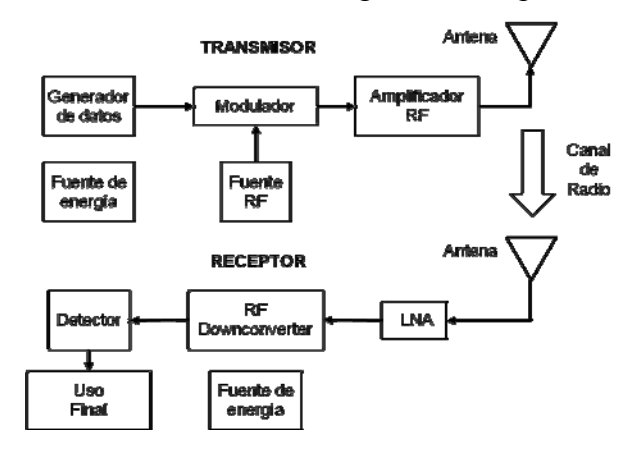

**Figura 5.1: Comunicación en un solo sentido** 

*Fuente: Alan Bensky, "Short-range Wireless Communication"* 

<u>.</u>

<sup>7</sup> Low Noise Amplifier: Amplificador de Bajo Ruido

Este primer modelo muestra el proceso en un sentido solamente. Sin embargo, para que exista un proceso de comunicación formal, es decir que exista intercambio de información, se necesitará que en cada extremo se tenga al menos un transmisor y receptor como la figura 5.2 siguiente.

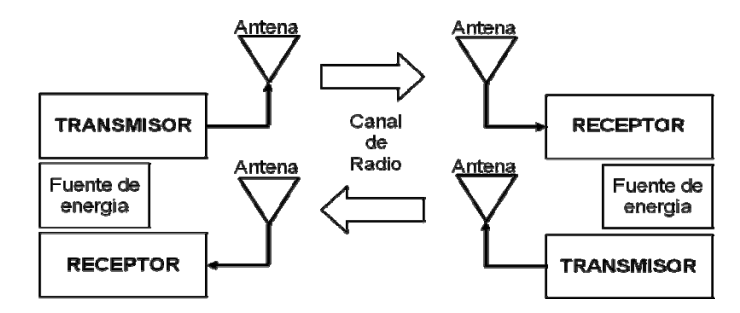

**Figura 5.2: Comunicación en doble sentido** 

#### *Fuente: Elaboración propia*

Se identifican dos extremos de comunicación, estos podrán transmitir como recibir información, este modelo es muy útil porque permite tener información de retorno respecto al otro extremo de la comunicación. Es predecible que en una comunicación satelital un extremo corresponda al satélite y el otro a la estación terrena.

Desde esta referencia, en nuestro modelo se adicionan dos aspectos esenciales y característicos del proyecto. Uno es el hecho de que el proyecto usará solamente una banda de frecuencias, por lo que se realizará siempre la comunicación en un sentido a la vez. Y el otro es la independencia de las funciones de la interfaz; estas son más de comunicaciones que de estabilización de la energía ya sea esta en voltaje o corriente.

Por el hecho de que la comunicación se dé unidireccionalmente y que se utilice una banda solamente, es preferible el uso de una sola antena y un conmutador en RF que permita el cambio entre el transmisor y el receptor. Este modelo se muestra en la figura 5.3 siguiente.

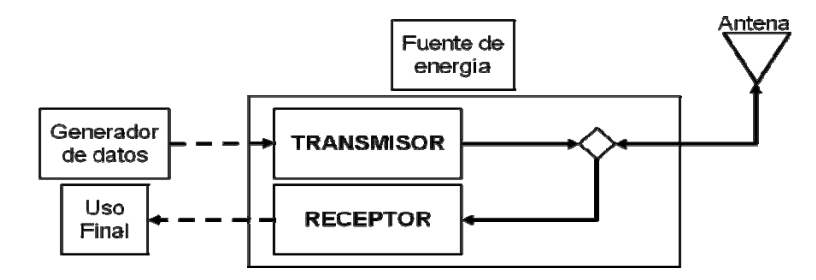

**Figura 5.3: Propuesta inicial de la interfaz** 

*Fuente: Elaboración propia* 

El siguiente paso en el modelo es el de identificar las fuentes generadoras de datos para que sean enviados a la estación terrena por medio de la interfaz de comunicaciones. Al mismo tiempo se tiene que identificar donde se interpretará lo que ha sido detectado por el receptor, es decir el uso final de lo recibido.

Las fuentes de generación de datos se encuentran en todos los sensores y en las unidades de procesamiento, mientras que el uso de lo recibido es utilizado como comandos o instrucciones para las mismas unidades de procesamiento. En el diseño de la interfaz de radiocomunicaciones se utiliza una unidad de procesamiento que exclusivamente se dedica a las labores de procesamiento mencionadas.

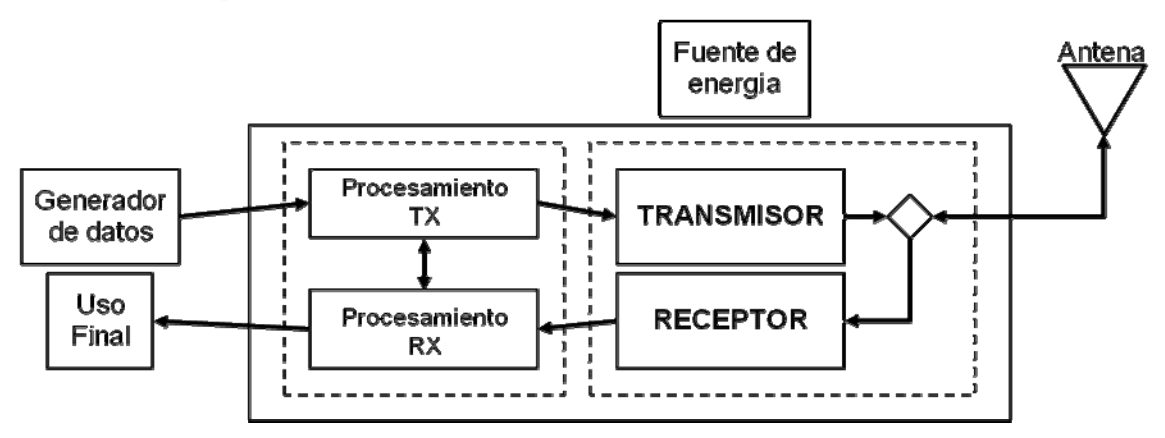

**Figura 5.4: Propuesta final de la interfaz** 

#### *Fuente: Elaboración propia*

En la figura 5.4 anterior se ha recopilado los elementos principales de la interfaz requerida. Así se logra distinguir físicamente a dos unidades, una que se encarga netamente de la sección de procesamiento y control e interacción con interfaces generadoras de datos o de uso final, y otra que se encarga netamente del proceso de transmisión y recepción en radiofrecuencia. Por motivos prácticos, las unidades serán referidas en adelante como unidad de control y unidad de radio de la interfaz de radiocomunicaciones. Dentro de la unidad de radio se encuentran los dispositivos de radiofrecuencia como el generador y el receptor de las señales RF, los amplificadores y el conmutador de RF. Dentro de la unidad de control se tendrán a los procesos de interpretación de la información recibida por la unidad de radio, al igual que el procesamiento previo a la entrega de la información para su modulación. Adicionalmente se utiliza a la unidad de control para albergar todos los procedimientos que sean necesarios en la comunicación interna con las otras unidades.

#### **5.2 Componentes utilizados en el diseño. Ventajas y desventajas.**

Contando con una referencia de diseño, se procede a dar la descripción general de los componentes que físicamente conforman la interfaz. Las consideraciones principales ya han sido establecidas anteriormente por el hecho de pertenecer a un proyecto satelital de pequeñas dimensiones. Las ventajas globales de dichas componentes seleccionadas son las de pequeño tamaño, el uso eficiente de potencia y operatividad en condiciones críticas. A continuación se procede al listado de los componentes dentro de cada unidad.

#### **5.2.1. Unidad de control.**

#### *Microcontrolador*

Esta unidad considera el uso de un microcontrolador MSP430 de la familia de Texas Instruments. Esta familia es utilizada para en condiciones donde el suministro de energía es crítico, es decir, soporta bajos niveles de voltaje y mantiene un funcionamiento normal. También este dispositivo soporta un rango de temperaturas industriales que va desde -80°C a 40°C. En el espacio esto resultará muy beneficioso ya que las temperaturas en el interior del satélite pueden llegar a variar en el rango de -20°C a 30°C de acuerdo a los análisis realizados por el equipo de investigación del proyecto "Chasqui I". Algunas características del dispositivo son:

- Microcontrolador de 16bits, trabaja a una velocidad máxima de 8MHz
- Cuenta con interfaces de comunicación serial asíncrono (UART) y síncrona I2C.

#### **5.2.2. Unidad de radio.**

#### *Modem Transceptor*

<u>.</u>

Se considera el uso del integrado CC1000 del fabricante Chipcon. Algunas características generales del dispositivo son:

- Usa modulación  $FSK^8$  y puede trabajar a velocidades de 0.6kbps, 1.2kbps, 2.4kbps, 4.8kbps y 9.6kbps.
- La potencia máxima de salida es de 10mW, esto es 10dBm
- La sensibilidad llega a ser -110dBm ante una separación de frecuencias apropiada

<sup>8</sup> Frequency Shift Keying: Codificación por desplazamiento de frecuencia

- La frecuencia de la señal RF se puede configurar desde 300MHz hasta 1GHz.
- Cuenta internamente con un LNA programable.
- Siendo un sistema muy integrado, necesitará pocas componentes adicionales para su operación de acuerdo a especificaciones.

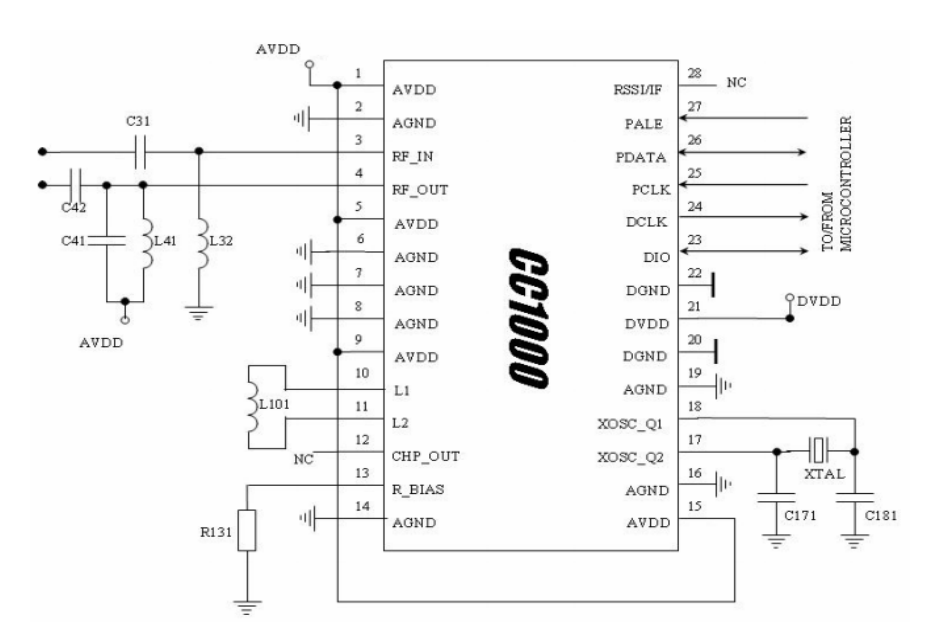

**Figura 5.5: Boceto del integrado CC1000 (CHIPCOM)** 

*Fuente: Hoja de datos del dispositivo CC1000 [ANEXO F]* 

#### *Amplificador*

El amplificador que se considera es el SKY65116 de Skyworks que permite elevar hasta 35dB el nivel de potencia de entrada. En su interior, el dispositivo cuenta con dos amplificadores en serie adaptados para que la impedancia de salida de uno sea acorde a la impedancia de entrada del siguiente. Esto último llega a garantizar la menor pérdida por desacoplamiento de impedancia y con ello se maximiza la potencia a irradiar. Algunas características del dispositivo son:

- El SKY65116 es un amplificador RF de potencia optimizado para el rango de 350MHz a 500MHz, es decir que puede ser utilizado en la banda de 435-438MHz que se utiliza en el proyecto.
- Dadas las condiciones adecuadas en la entrada, puede llegar a tener una máxima eficiencia de 45% según especificaciones. Sin embargo, esto solo se logrará en el caso extremo donde la potencia de salida llega a ser del orden de los 2W.
- La principal recomendación del dispositivo es la de realizar la conexión de la parte trasera del chip a un plano de tierra para disipar el calor.
- Las impedancias de entrada y de salida están dadas por el proveedor y se advierte precaución de considerar las inductancias parasíticas internas del chip, estas deberán ser consideradas para el cálculo de adaptación de impedancias con los microstrips<sup>9</sup> que sean conectados a él.
- El punto OIP3 del amplificador llega a ser de 43dBm.

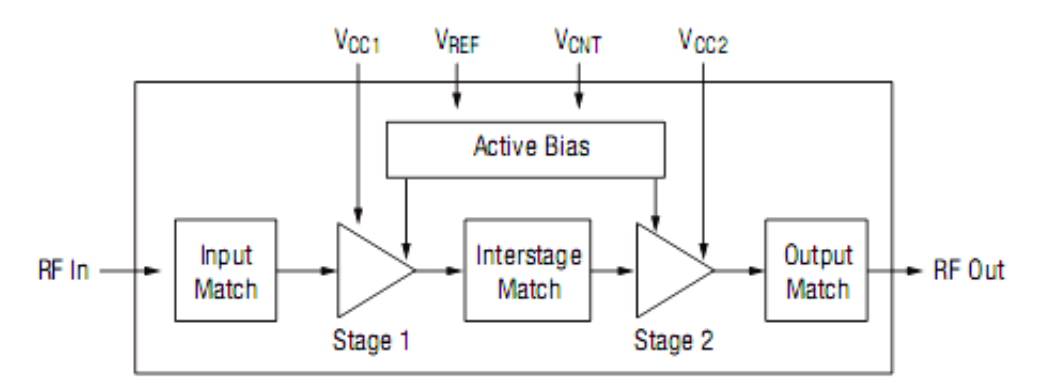

#### **Figura 5.6: Diagrama de bloques del amplificador (SKYWORKS)**

*Fuente: Hoja de datos del dispositivo SKY65116 [ANEXO F]* 

#### *Unidad de conmutación RF*

<u>.</u>

El conmutador utilizado es el RSW-2-25P de MiniCircuits que permite el tránsito y dirección de la señal RF en las etapas de transmisión y recepción. Algunas características del dispositivo son:

- Amplio rango de frecuencias para su operación (DC-2500MHz)
- Terminaciones para adaptaciones de 50Ohm
- Baja atenuación por inserción (1.3dB máximo), en la frecuencia de interés llega a 0.6dB.
- Alto aislamiento (38dB mínimo), en la frecuencia de interés llega a ser de 52dB.
- El VSWR de entrada es de 1.09, y el de salida de 1.08 para la frecuencia de interés.

<sup>9</sup> Los microstrips son las líneas de transmisión en los PCB

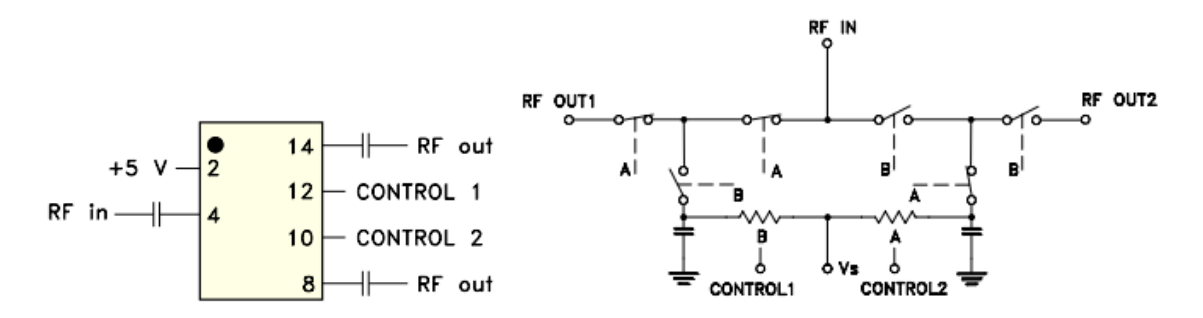

**Figura 5.7: Uso y diagrama del interior del conmutador (MINICIRCUITS)** 

*Fuente: Hoja de datos del dispositivo RSW-2-25P [ANEXO F]* 

Adicionalmente a las descripciones dadas, todos los componentes usados cumplen con las restricciones de funcionamiento en bajas temperaturas. De acuerdo a las especificaciones su rango de operación inicia en -40°C.

#### **5.3 Análisis y diseño de la antena.**

El tipo de antena considerado para el satélite es el dipolo simple de media onda. La variación respecto al modelo ideal es que dicha antena estará muy cercana a una estructura metálica de aluminio que es en sí el satélite artificial. Para determinar la ubicación de la antena se tiene en cuenta que se conoce la existencia de mecanismos que permitirán mantener al satélite orientado en una determinada dirección. En el proyecto satelital "Chasqui I" existe un sistema llamado SDCA que se encarga de ello. Su funcionamiento está basado en controles pasivos y activos que actúan en base al campo magnético de la tierra y lo mantendrá girando en ese eje como se muestra en la figura 5.8.

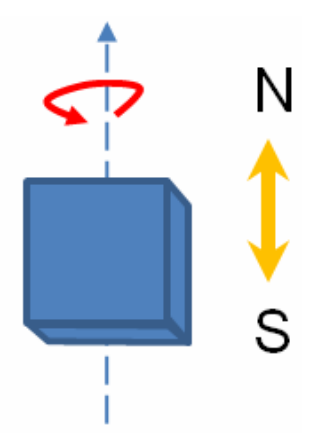

**Figura 5.8: Rotación del satélite cerca a la línea ecuatorial** 

*Fuente: Elaboración propia*
Para garantizar que el patrón de radiación se mantenga en el tiempo, con ligeras variaciones debido a la influencia de la estructura metálica, la antena dipolar tendrá que ser ubicada paralela al eje sobre el cual el satélite ira rotando como se ve en la figura 5.9. Si estuviese la antena ubicada de otra forma diferente a la paralela, se tendría casos donde alguna zona de menor potencia del patrón de radiación apunte a la estación terrena y por ello se pierda la comunicación al tener un bajo nivel de potencia.

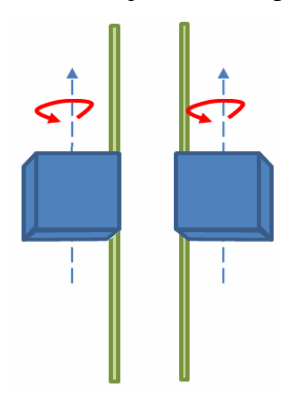

**Figura 5.9: Ubicación conveniente de la antena** 

# *Fuente: Elaboración propia*

Conociendo la distribución física de algunas componentes importantes del satélite como son los sensores solares, las cámaras y magneto-torques (elementos de estabilización), se puede tener una perspectiva de las posibles ubicaciones de la antena. En la figura 5.10 se muestra una sección tomada del satélite donde se resalta la ubicación de los elementos internos y externos del satélite incluyendo la ubicación del SICOM.

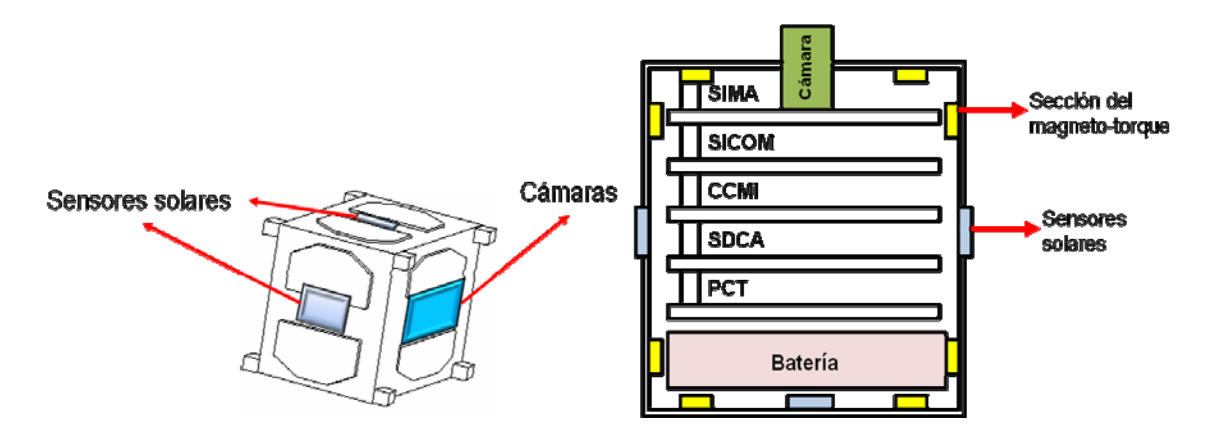

**Figura 5.10: Disposición externa e interna de los módulos del satélite** 

*Fuente: Elaboración propia* 

La antena se puede ubicar en dos posibles posiciones sobre el satélite debido a la ubicación interna de la tarjeta de comunicaciones y a preferencias simétricas como se muestra en la figura 5.11. Por disposiciones generales de diseño se deberá usar la cara lateral debido a que la cara superior será destinada a las cámaras del sistema de imágenes del proyecto y por ello esta cara estará más densa en dispositivos que las restantes. De las opciones mostradas se escoge la alternativa B por los motivos de no interferir con la posición de sensores solares a utilizar como se tendría con la opción A.

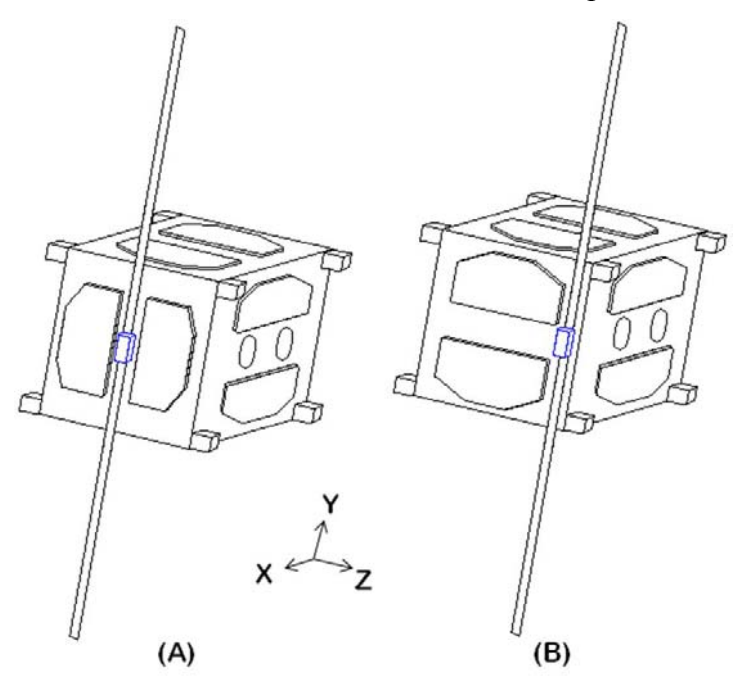

**Figura 5.11: Posibles posiciones de la antena en la estructura.** 

#### *Fuente: Elaboración propia*

Conocida la ubicación de la antena otro factor importante es la forma de la misma. Dado que la antena no puede salir desplegada por completo, esto es por restricciones de espacio en el transporte, la antena debe ser flexible, resistente y ligera mientras esta plegada. En la práctica, esto se logra con el uso de una antena de sección plana de materiales como el nitinol o algún tipo de acero que sea flexible. Considerando que la antena a utilizar es plana, se utilizan aproximaciones que establecen una relación entre el modelo plano o rectangular y su equivalente cilíndrico para el análisis.

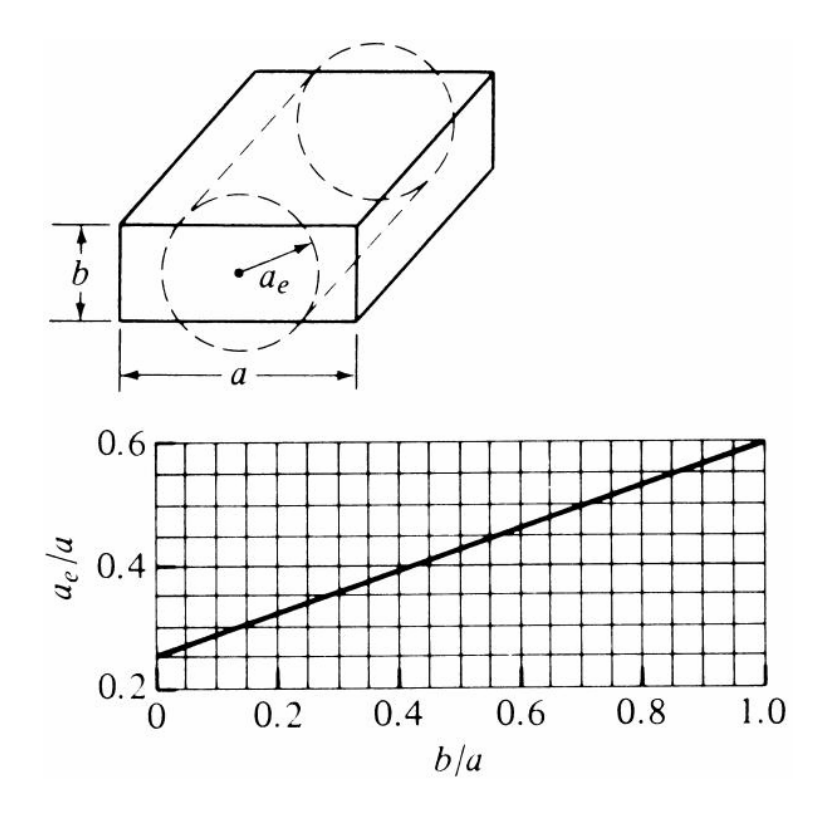

**Figura 5.12: Radio equivalente de un alambre de sección rectangular/plana**  *Fuente: A. Balanis, "Anthena Theory" [3]* 

En la práctica se demuestra que mientras tengan un nivel de conductividad medio ó alto, las diferencias entre sus características eléctricas, con una estructura física similar, serán pequeñas. Esto se demostrará más adelante en las simulaciones de una antena con diferentes tipos de materiales empleados.

Otro factor relevante en el diseño también será el espesor o diámetro de la antena. Si bien de acuerdo a las condiciones ideales de un dipolo de onda media se tendrá una impedancia de 73+j42.5 Ohmios. La antena variará sus propiedades dependiendo de la configuración física de la misma, especialmente de la relación entre su longitud y el diámetro del dipolo. En la figura 5.13 siguiente, lo último es perceptible por las gráficas donde se usan diferentes razones de longitud total entre el diámetro del dipolo.

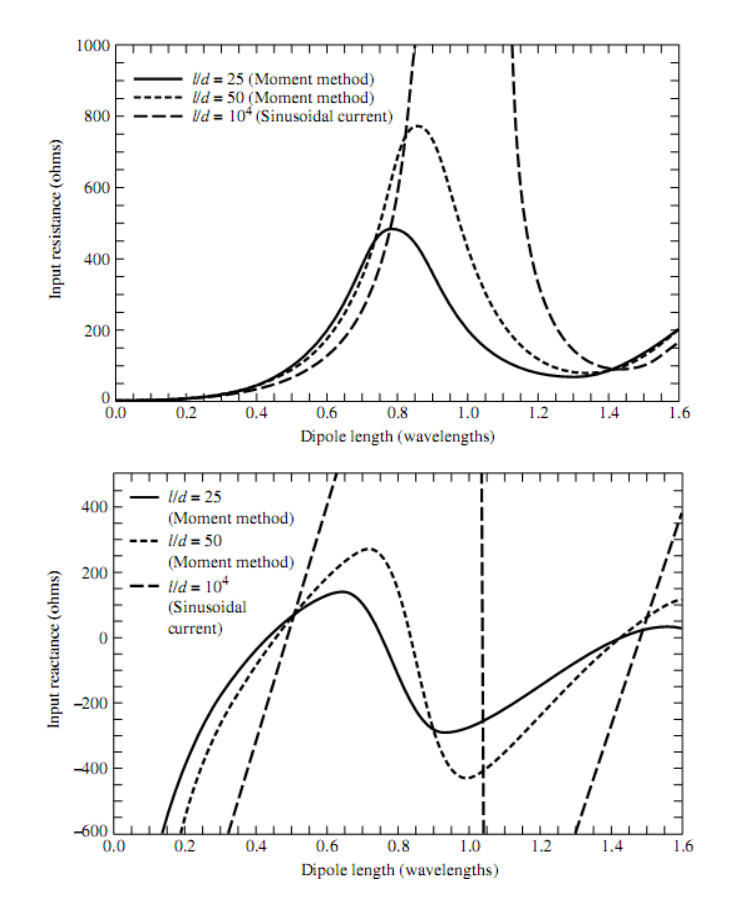

**Figura 5.13: Resistencia y reactancia de entrada vs. Longitud del dipolo** 

#### *Fuente: A. Balanis, "Anthena Theory" [3]*

La adaptación de impedancia en la antena es útil ya que toda la potencia generada desde el SICOM pueda ser radiado al medio y así no se pierda señal en las reflexiones. Para este propósito, es útil el uso de las componentes resistiva ya que facilitan el proceso de adaptación. Teóricamente, esto se puede lograr mediante la disminución de la longitud de la antena de onda media donde se puede llegar a obtener una impedancia netamente resistiva. Esto significa que la componente reactiva tendrá un valor muy cercano a cero.

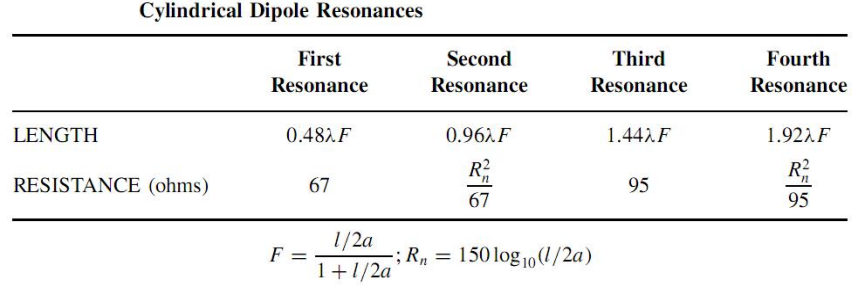

#### **Tabla 5.1: Longitud de dipolos resonantes**

*Fuente: A. Balanis, "Anthena Theory" [3]* 

Dado que se utilizará el rango de frecuencia de 435MHz a 438MHz, esto significará teóricamente que las longitudes de onda media variarán de 34.22cm a 34.45cm. Considerando a una antena con un radio de 1.75mm, la variación necesaria para tener una impedancia resistiva, las longitudes serán menores hasta en 2cm de longitud.

Adicionalmente a todas las consideraciones mencionadas para el diseño de la antena hasta ahora, también se toma en cuenta que las antenas al estar cerca de estructuras metálicas alteran su patrón de radiación y con ello también su impedancia característica.

#### **Análisis de impedancia de la antena dipolar usando software 4NEC2**

Con el apoyo del software de simulación  $4NEC2^{10}$  se realizan los cálculos que ayuden a encontrar propuestas para las dimensiones de la antena y así obtener datos más precisos. Las variables que se analizan en las simulaciones son:

- Variación por el número de elementos en la simulación
- Variación de frecuencia
- Variación por el ancho de tira de metal
- Variación por conductividad del metal
- Variación por compensación de la longitud del dipolo
- Variación por cercanía al satélite

<u>.</u>

El modelo para el diseño es el dipolo es representado en 4NEC2, donde se realizará el cálculo de ganancia e impedancia. A fin de analizar el comportamiento de las primeras variables, se analizará primero al dipolo solo sin la estructura.

#### *Variación por el número de elementos en la simulación*

El método de los momentos que se utilizan en las simulaciones permitirá realizar aproximaciones a los valores de las impedancias y patrones de radiación. Sin embargo, inicialmente se debe determinar el número de segmentos que serán necesarios para dicha simulación.

Para la siguiente simulación se considera a un dipolo de media onda con longitud fija a 437.025MHz, sin compensación para obtener carga resistiva, y un radio de 0.5mm.

 $10<sup>10</sup>$  Este software de simulación realiza las simulaciones en base al método de los momentos

El número de segmentos N es impar debido a que el elemento radiante es el elemento central. Se realiza la simulación para valores de N entre 3 y 51. Ya que con 51 elementos se tendría segmentos del orden de un centésimo de longitud de onda y estos deben ser el límite en las simulaciones según recomendaciones de uso del software 4NEC2.

| N  | R (Ohm) | X(Ohm) | Err. R<br>(Ohm) | Err. X<br>(Ohm) |  |  |  |  |
|----|---------|--------|-----------------|-----------------|--|--|--|--|
| 3  | 81.12   | 43.78  |                 |                 |  |  |  |  |
| 5  | 81.60   | 45.37  | 0.47            | 1.59            |  |  |  |  |
| 7  | 82.22   | 46.09  | 0.62            | 0.72            |  |  |  |  |
| 9  | 82.69   | 46.54  | 0.47            | 0.45            |  |  |  |  |
| 11 | 83.05   | 46.85  | 0.36            | 0.31            |  |  |  |  |
| 13 | 83.33   | 47.09  | 0.28            | 0.24            |  |  |  |  |
| 15 | 83.55   | 47.28  | 0.22            | 0.19            |  |  |  |  |
| 17 | 83.74   | 47.44  | 0.19            | 0.16            |  |  |  |  |
| 19 | 83.90   | 47.57  | 0.16            | 0.13            |  |  |  |  |
| 21 | 84.03   | 47.69  | 0.13            | 0.11            |  |  |  |  |
| 23 | 84.15   | 47.79  | 0.12            | 0.10            |  |  |  |  |
| 25 | 84.25   | 47.87  | 0.10            | 0.09            |  |  |  |  |
| 27 | 84.34   | 47.95  | 0.09            | 0.08            |  |  |  |  |
| 29 | 84.42   | 48.02  | 0.08            | 0.07            |  |  |  |  |
| 31 | 84.50   | 48.09  | 0.07            | 0.06            |  |  |  |  |
| 33 | 84.57   | 48.14  | 0.07            | 0.06            |  |  |  |  |
| 35 | 84.63   | 48.20  | 0.06            | 0.05            |  |  |  |  |
| 37 | 84.69   | 48.25  | 0.06            | 0.05            |  |  |  |  |
| 39 | 84.74   | 48.29  | 0.05            | 0.05            |  |  |  |  |
| 41 | 84.79   | 48.33  | 0.05            | 0.04            |  |  |  |  |
| 43 | 84.83   | 48.37  | 0.05<br>0.04    |                 |  |  |  |  |
| 45 | 84.88   | 48.41  | 0.04            | 0.04            |  |  |  |  |
| 47 | 84.92   | 48.44  | 0.04            | 0.03            |  |  |  |  |
| 49 | 84.95   | 48.47  | 0.04            | 0.03            |  |  |  |  |
| 51 | 84.99   | 48.50  | 0.04            | 0.03            |  |  |  |  |

**Tabla 5.2: Resistencia, reactancia y errores en la simulación con N segmentos** 

*Fuente: Elaboración propia* 

De acuerdo a los resultados anteriores, se concluye que el error de simulación se reduce a medida que incrementa el número de segmentos. Es así que el este valor se vuelve crítico para las futuras simulaciones. Considerando adicionalmente que para una frecuencia de referencia de 437.025MHz la longitud de media onda es de 34.3cm, el número de elementos tendría que ser 51 para que la separación sea físicamente realizable. En la práctica, la separación física de los dos dipolos puede estar comprendida entre los 0.65cm y 0.7cm. De esta forma se tendrá que la longitud de un segmento será aproximadamente un centésimo de la longitud de onda.

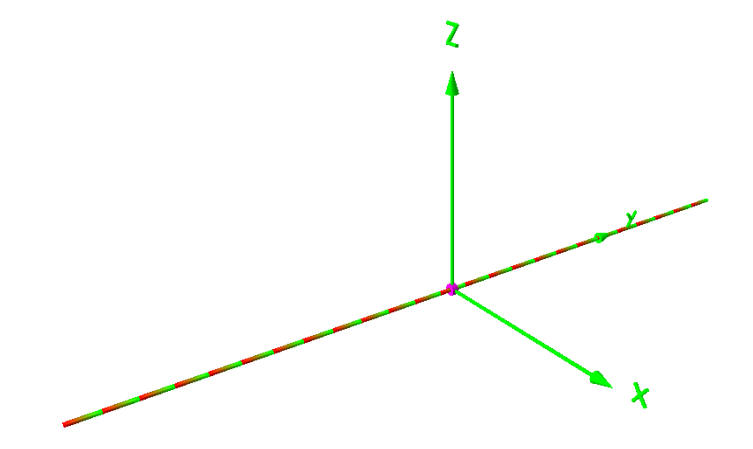

**Figura 5.14: Vista de segmentos en simulación del dipolo** 

*Fuente: Elaboración propia usando el software de simulación 4nec2* 

## *Variación de frecuencia*

En esta simulación se considera a un dipolo de longitud fija, con un número de elementos dado, y lo que varía es la frecuencia de la señal RF en el rango deseado. Puntualmente, se utiliza a un dipolo cilíndrico con una longitud de 34.3cm, que es la media longitud de onda a 437.025MHz, y un radio de 0.5mm. La simulación se realiza variando la frecuencia de operación en el rango de 435MHz a 438MHz en pasos de 0.5Mhz.

Como se ve en la tabla 5.3, la ganancia del dipolo se mantiene en el rango de frecuencia. Adicionalmente, se nota que la componente reactancia es más sensible al cambio de frecuencia que la componente resistiva de la impedancia. De acuerdo a los resultados obtenidos, una variación de 500 KHz significa un incremento de 0.33 Ohm a la resistencia y 1.16 Ohm a la reactancia. Una vez se diseñe la antena, y no sea posible la modificación de longitud, el máximo error posible en la impedancia será aproximadamente 2 Ohm en la resistencia y 7 Ohm en la reactancia.

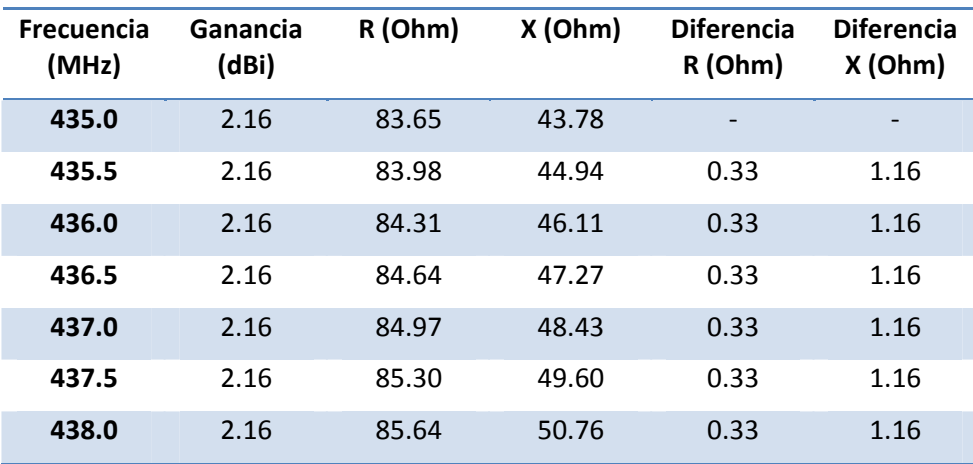

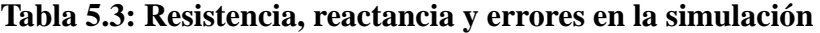

*Fuente: Elaboración propia* 

#### *Variación del ancho de la tira de metal*

Por limitaciones físicas en la elaboración de la antena dipolar plana de tipo tira, es recomendable considerar únicamente el ancho de la antena entre valores de 2mm a 10mm. En la simulación se utiliza un equivalente a la antena dipolar de tipo tira, y este es un dipolo de tipo cilíndrico cuyo diámetro está entre 1mm a 5mm. Para la siguiente simulación se considerará a un dipolo de media onda a la frecuencia de 437.025MHz.

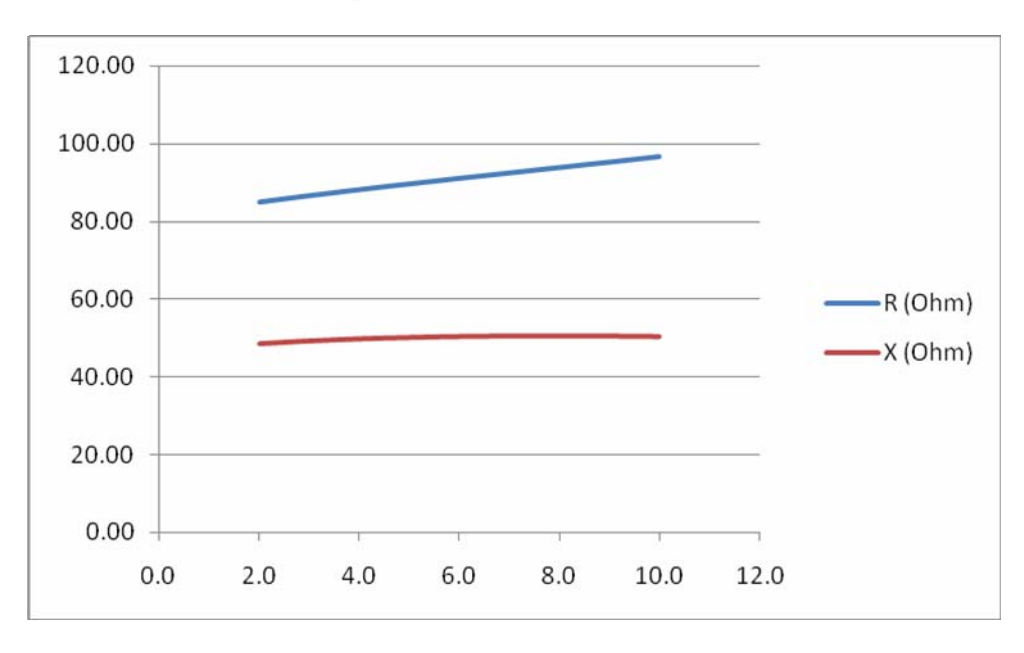

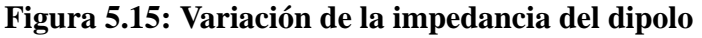

*Fuente: Elaboración propia* 

| Ancho<br>(mm)  | Radio<br>Equivalente<br>(mm) | Ganancia<br>(dBi) | R (Ohm) | X(Ohm) |
|----------------|------------------------------|-------------------|---------|--------|
| $\overline{2}$ | 0.5                          | 2.16              | 84.99   | 48.50  |
| 2.4            | 0.6                          | 2.17              | 85.67   | 48.83  |
| 2.8            | 0.7                          | 2.17              | 86.33   | 49.13  |
| 3.2            | 0.8                          | 2.17              | 86.97   | 49.39  |
| 3.6            | 0.9                          | 2.18              | 87.59   | 49.62  |
| 4              | $\mathbf{1}$                 | 2.18              | 88.20   | 49.82  |
| 4.4            | 1.1                          | 2.18              | 88.80   | 50.00  |
| 4.8            | 1.2                          | 2.18              | 89.38   | 50.15  |
| 5.2            | 1.3                          | 2.18              | 89.96   | 50.27  |
| 5.6            | 1.4                          | 2.19              | 90.53   | 50.38  |
| 6              | 1.5                          | 2.19              | 91.09   | 50.46  |
| 6.4            | 1.6                          | 2.19              | 91.65   | 50.53  |
| 6.8            | 1.7                          | 2.19              | 92.21   | 50.58  |
| 7.2            | 1.8                          | 2.19              | 92.76   | 50.61  |
| 7.6            | 1.9                          | 2.19              | 93.32   | 50.63  |
| 8              | $\overline{2}$               | 2.19              | 93.87   | 50.63  |
| 8.4            | 2.1                          | 2.20              | 94.43   | 50.62  |
| 8.8            | 2.2                          | 2.20              | 94.99   | 50.60  |
| 9.2            | 2.3                          | 2.20              | 95.55   | 50.56  |
| 9.6            | 2.4                          | 2.20              | 96.11   | 50.51  |
| 10             | 2.5                          | 2.20              | 96.68   | 50.45  |

**Tabla 5.4: Variación de la impedancia del dipolo** 

### *Fuente: Elaboración propia*

Según lo obtenido, se concluye que en las condiciones dadas, el ancho del dipolo influirá ligeramente sobre la reactancia. Sin embargo, la resistencia es más sensible a dicho ancho de la antena a razón aproximada de 1.45Ohm por cada milímetro del ancho. También se infiere que la ganancia se incrementará ligeramente conforme el grosor del dipolo aumente.

En la práctica se han realizado diseños físicos con un ancho de 6mm que está comprendido en la simulación realizada. Esto último ha sido considerado por el hecho de que es factible encontrar tiras de metal con estas dimensiones en el mercado local.

### *Variación en la conductividad del metal*

Se realiza una comparación entre distintos metales para que luego se analice cuanto afectaría el uso de uno u otro al momento de fabricar la antena. Para ello se eligen a tres metales representativos, a un buen conductor y dos metales propuestos: el cobre, el acero y el nitinol. Estos dos últimos se eligen porque brindan una adecuada ductilidad y flexibilidad que servirán para el despliegue de la antena. En la tabla siguiente se dan las conductividades de los elementos mencionados.

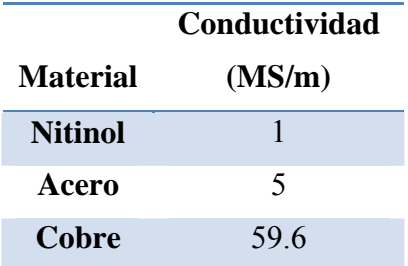

### **Tabla 5.5: Conductividad de algunos conductores**

# *Fuente: Elaboración propia*

Para la siguiente simulación se consideran dipolos de media onda a la frecuencia de 437.025MHz de longitud fija. Las variaciones se realizan en el dominio de la frecuencia con pasos de 0.5MHz.

|                            |                | Resistencia (Ohm) |       | Reactancia (Ohm) |              |       |  |  |  |  |
|----------------------------|----------------|-------------------|-------|------------------|--------------|-------|--|--|--|--|
| <b>Frecuencia</b><br>(MHz) | <b>Nitinol</b> | <b>Acero</b>      | Cobre | <b>Nitinol</b>   | <b>Acero</b> | Cobre |  |  |  |  |
| 435.0                      | 86.17          | 84.55             | 83.65 | 45.68            | 44.47        | 43.78 |  |  |  |  |
| 435.5                      | 86.50          | 84.89             | 83.98 | 46.84            | 45.64        | 44.94 |  |  |  |  |
| 436.0                      | 86.84          | 85.22             | 84.31 | 48.01            | 46.80        | 46.11 |  |  |  |  |
| 436.5                      | 87.17          | 85.55             | 84.64 | 49.17            | 47.97        | 47.27 |  |  |  |  |
| 437.0                      | 87.51          | 85.89             | 84.97 | 50.34            | 49.13        | 48.43 |  |  |  |  |
| 437.5                      | 87.85          | 86.22             | 85.30 | 51.51            | 50.30        | 49.60 |  |  |  |  |
| 438.0                      | 88.20          | 86.56             | 85.64 | 52.68            | 51.46        | 50.76 |  |  |  |  |

**Tabla 5.6: Impedancia de 3 metales en distintas frecuencias** 

*Fuente: Elaboración propia* 

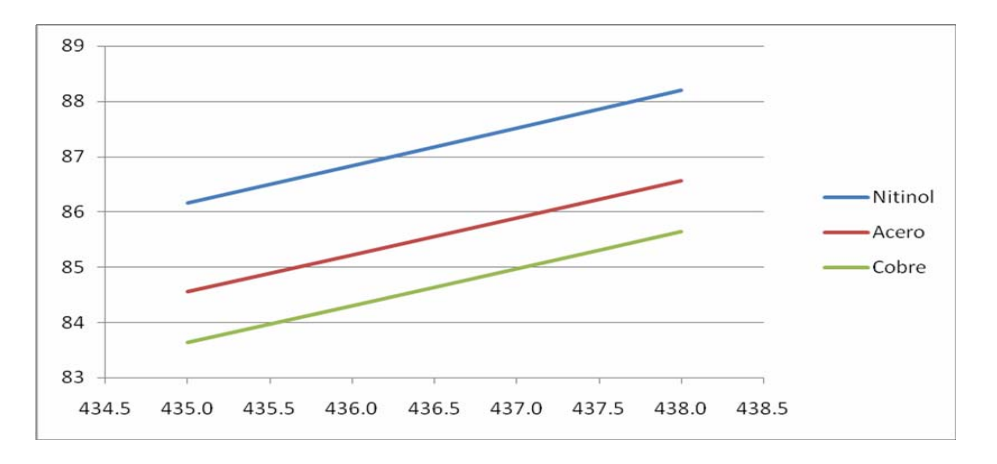

**Figura 5.16: Variación de la resistencia del dipolo a distintas frecuencias** 

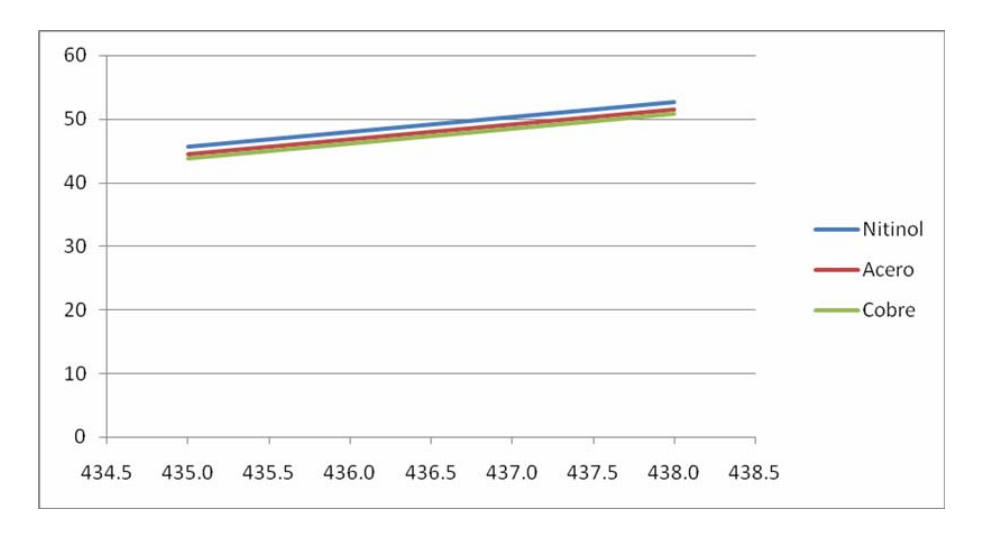

*Fuente: Elaboración propia* 

**Figura 5.17: Variación de la reactancia del dipolo a distintas frecuencias** 

#### *Fuente: Elaboración propia*

Las variaciones de impedancia en estas condiciones son muy similares en los diferentes materiales. Además, dichas variaciones en resistencia y reactancia para el caso del cobre y el acero son menores a 1Ohm, es decir influye poco considerando la impedancia total. De esta forma se concluye que aún con materiales no tan conductores como el cobre, la impedancia característica de una antena dipolo con ese material será muy similar a la de una antena elaborada con cobre.

### *Análisis de impedancia de la antena dipolar cercana a una estructura cúbica*

Las simulaciones anteriores han permitido conocer el comportamiento general de un dipolo ante algunas variaciones de sus propiedades, y también han permitido ir seleccionando valores de algunas dimensiones. En lo posterior se hará el análisis

considerando una estructura cúbica cercana al dipolo. Haciendo uso del método de los momentos, es posible simular esta estructura utilizando una estructura de segmentos metálicos que en conjunto formarán a la estructura necesitada. Cada cara con dichos segmentos definirá a una cara metálica equivalente. Para la simulación se considera una estructura con 6x6x2 segmentos lineales en cada una de las 6 caras, cada uno de los segmentos tendrá a 5 sub-segmentos. En total se utilizarán 2160 segmentos para simular una estructura cúbica de 10cm de lado. Para el efecto de la estructura metálica sólida por medio del método de los momentos, cada uno de los segmentos tiene un radio equivalente a 1.326mm.

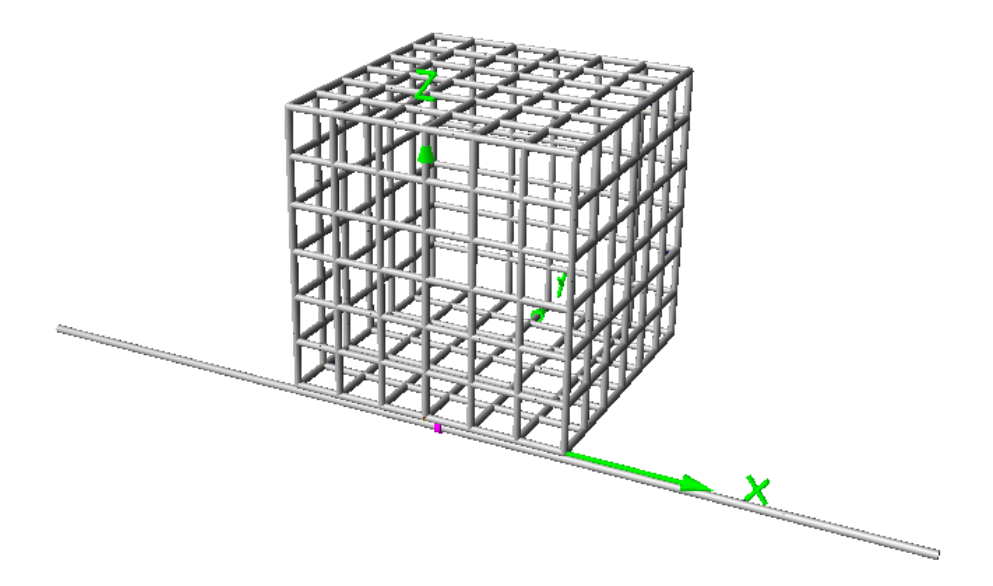

**Figura 5.18: Propuesta final de ubicación de la antena** 

#### *Fuente: Software 4nec2. Elaboración propia*

En la simulación a realizar se medirán los parámetros de ganancia e impedancia cuando el dipolo se encuentre alejado entre 0.4cm y 1.0cm de la estructura. Se considerará que la antena estará 1cm alejada de la arista respecto al plano donde se ubique. La figura siguiente muestra físicamente la ubicación de la antena respecto a la estructura.

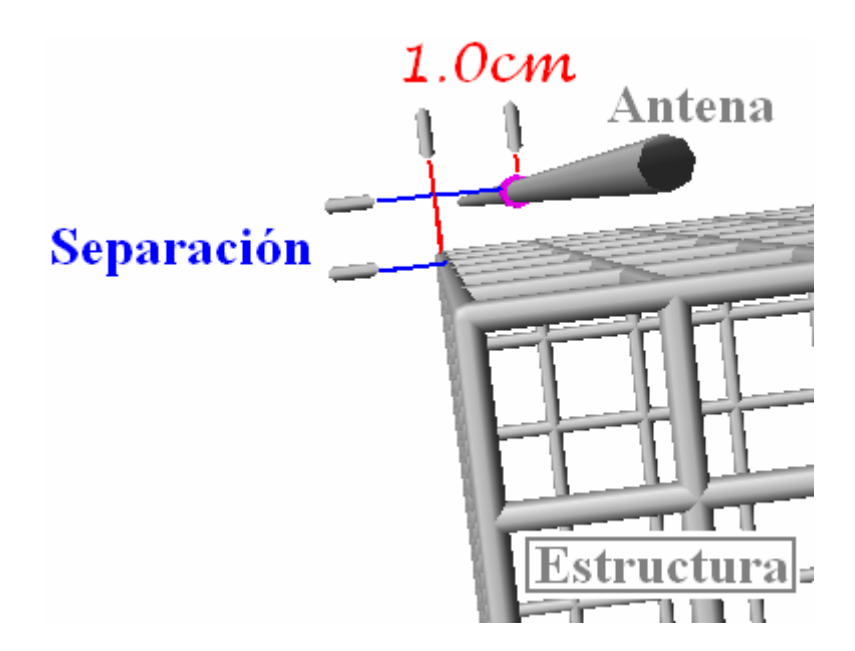

**Figura 5.19: Detalle de posición de la antena respecto a la estructura** 

## *Fuente: Software 4nec2. Elaboración propia*

El ancho del dipolo plano diseñado es de 6mm. Este valor es elegido ya que es posible encontrar láminas de metal disponibles en los medios comerciales, esto facilitará la fabricación de los modelos de prueba. Para determinar la influencia del cubo sobre el dipolo ya diseñado, se procede a calcular las ganancias e impedancias a distintas distancias de separación entre ellas.

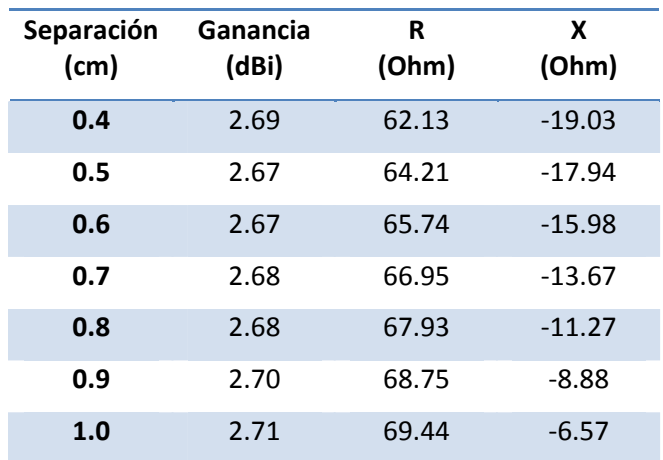

# **Tabla 5.7: Impedancia variante con la separación del dipolo**

#### *Fuente: Elaboración propia*

En la simulación realizada se puede inferir que la resistencia y la reactancia aumentan significativamente con la separación mientras que la ganancia varía poco.

El hecho de que la ganancia haya incrementado de un valor promedio de 2.18dBi cuando no estaba presente la estructura, a 2.69dBi cuando lo está, quiere decir que el dipolo se hizo más directivo en una determinada dirección. Dado que el cambio es ligero, prácticamente 0.5dB, se estima que la variación en el patrón de radiación también así lo será. Esto se comprueba analizando el patrón generado por la simulación en el plano XY.

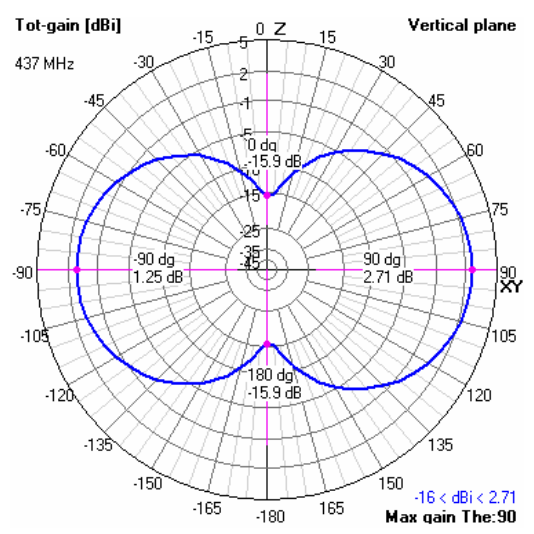

**Figura 5.20: Patrón de radiación en plano XY** 

## *Fuente: Software 4nec2. Elaboración propia*

Con la figura anterior se verifica que la forma del patrón se mantiene pero esta presenta cierta directividad hacia la misma estructura.

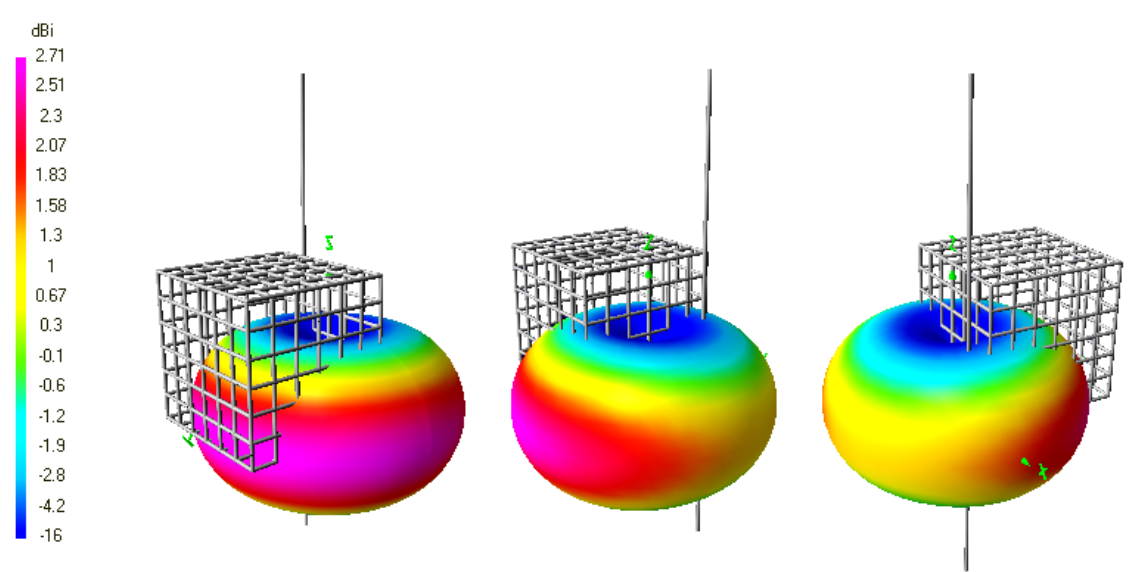

**Figura 5.21: Patrón de radiación en plano XY** 

*Fuente: Software 4nec2. Elaboración propia* 

La separación de la antena a la estructura metálica no puede ser muy grande debido a que la sujeción mecánica en la práctica sería muy complicada. Tampoco puede estar demasiado cerca ya que la reactancia capacitiva aumentaría demasiado de acuerdo a las simulaciones realizadas. Es por ello que para propósitos experimentales se trabaja con una separación máxima de 1cm y una mínima de 1mm.

De acuerdo a simulaciones realizadas para este escenario, se llega a la conclusión de que si se desea reducir los efectos de la reactancia, la longitud del dipolo tendrá que incrementarse. Esto es contrario a lo que pasaría si no estuviera presente la estructura donde el dipolo resonante de onda media es ligeramente menor a la longitud de media onda. Cuando la separación es de 1cm, el factor de compensación tendría que ser de 0.508 para que la componente reactiva sea mínima. Según ello la longitud debería extenderse en 3mm para el caso modelo. En estas condiciones la resistencia esperada es de 74.7Ohm, la reactancia es menor a 3.4Ohm y la ganancia máxima en el plano XY es de 2.72dB. Teniendo todas las consideraciones para el diseño de la antena hasta ahora tomadas:

- Frecuencia para el dipolo de media longitud de onda: 437.025MHz
- Ancho del dipolo plano: 6mm
- Factor de media onda utilizado: 0.508
- Separación de la estructura: 1cm

Se realizará un análisis del comportamiento de los parámetros básicos de la antena fija ante diferentes frecuencias en el rango normado.

| Frecuencia (MHz) Ganancia |      | R (Ohm) | X(Ohm) |
|---------------------------|------|---------|--------|
| 435.0                     | 2.70 | 73.35   | 0.55   |
| 435.5                     | 2.71 | 73.68   | 1.21   |
| 436.0                     | 2.71 | 74.00   | 1.87   |
| 436.5                     | 2.71 | 74.33   | 2.53   |
| 437.0                     | 2.72 | 74.66   | 3.19   |
| 437.5                     | 2.72 | 74.99   | 3.85   |
| 438.0                     | 2.72 | 75.32   | 4.51   |

**Tabla 5.8: Ganancia, resistencia y reactancia en la simulación** 

*Fuente: Elaboración propia* 

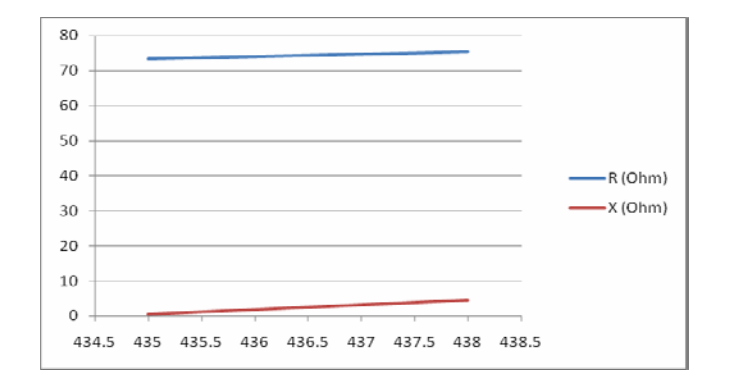

**Figura 5.22: Simulación de la propuesta final** 

# *Fuente: Elaboración propia*

Como se puede verificar con los resultados, la impedancia varía muy poco en el rango de frecuencia dado, la resistencia es en promedio 74.3Ohm y la reactancia es 2.5Ohm. Esto significará que el diseño una vez elaborado será poco sensible a cambios en la frecuencia que se sitúen dentro de 435MHz a 438MHz.

# **5.4 Adaptación de impedancias usando componentes discretas.**

Dentro de la unidad de radio no todas las impedancias de entrada y salida de los componentes son iguales. Para obtener la máxima transferencia de potencia RF se hará uso de adaptaciones de impedancia. Tomando en cuenta la limitada variedad de componentes electrónicos en el mercado, y considerando las simulaciones realizadas, se logran obtener valores adecuados que permitan dichas adaptaciones. Los acoplamientos a realizar serán:

- Entre el transceptor y una línea de 50 Ohm
- El filtro en una línea de 50 Ohm
- Entre el conmutador y el transceptor

El primer acoplamiento que se debe realizar es el que une al transceptor a una impedancia de 50Ohm que es la que lo unirá a la línea de transmisión. Este acoplamiento se muestra en la figura 5.23.

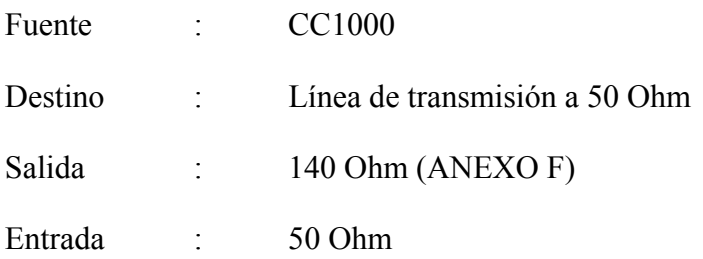

| 14C |  |  |         |  |  |  |          |  |  |  |  |  |  |                              |  |  |  |  |  |  |
|-----|--|--|---------|--|--|--|----------|--|--|--|--|--|--|------------------------------|--|--|--|--|--|--|
|     |  |  | -0%,-0% |  |  |  | -+5%,-5% |  |  |  |  |  |  | $(+10\%,-10\%$ + $+5\%$ - 5% |  |  |  |  |  |  |
|     |  |  |         |  |  |  |          |  |  |  |  |  |  |                              |  |  |  |  |  |  |
|     |  |  |         |  |  |  |          |  |  |  |  |  |  |                              |  |  |  |  |  |  |
|     |  |  |         |  |  |  |          |  |  |  |  |  |  |                              |  |  |  |  |  |  |

**Figura 5.23: Diseño esquemático de la adaptación del transceptor al amplificador** 

## *Fuente: Software RFSim99. Elaboración propia*

Mediante un proceso de simulación a la frecuencia de 437.025MHz y haciendo uso de la carta de Smith, se logran obtener valores aproximados de las impedancias a lo largo de las componentes como se ve en la figura 5.24.

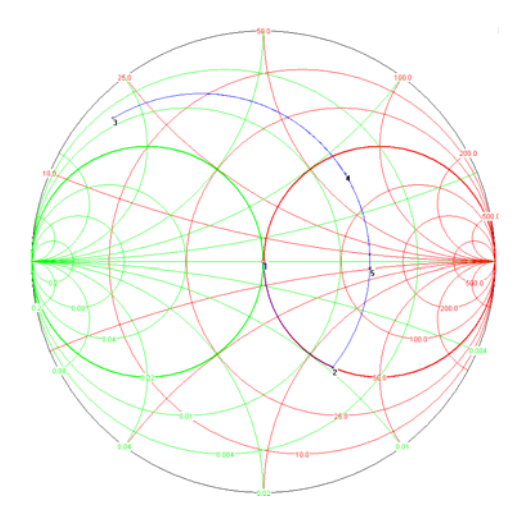

**Figura 5.24: Carta de Smith de la adaptación Transceptor/50Ohm** 

*Fuente: Software Smith V2.0. Elaboración propia* 

En la figura 5.25 se verifica gráficamente el acoplamiento realizado con las componentes electrónicas utilizadas.

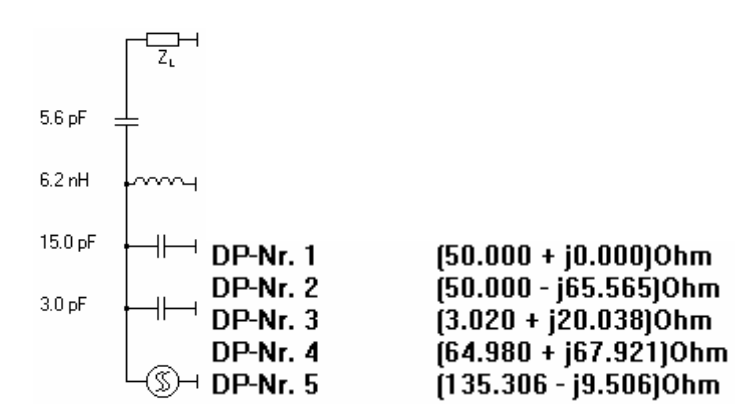

**Figura 5.25: Impedancias en el proceso de adaptación** 

*Fuente: Software Smith V2.0. Elaboración propia* 

En la figura 5.26 se analiza el comportamiento en frecuencia de los parámetros S21*<sup>11</sup>*, y S11*<sup>12</sup>* en un rango de 400MHz a 500MHz. Considerando a todas las componentes utilizadas en el diseño y sus valores precisos, la potencia reflejada está por debajo de 30dB.

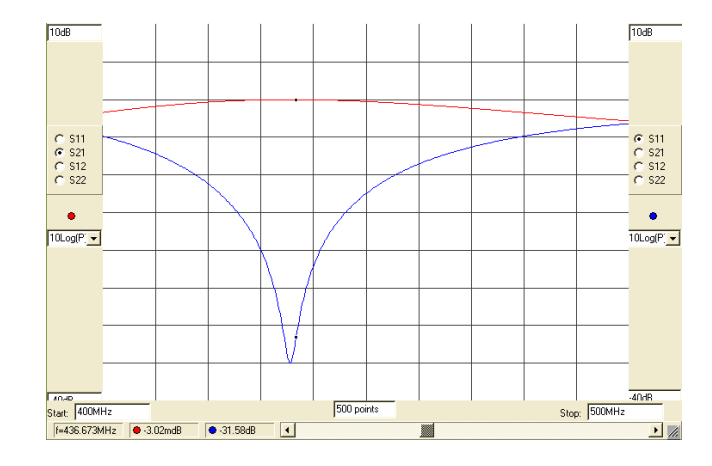

**Figura 5.26: Parámetros S21 and S11 en el rango de 400MHz-500MHz** 

# *Fuente: Software RFSim99. Elaboración propia*

En la figura 5.27 se realiza el mismo análisis considerando las tolerancias variables de las componentes utilizadas que son generalmente menores al 5% del valor nominal.

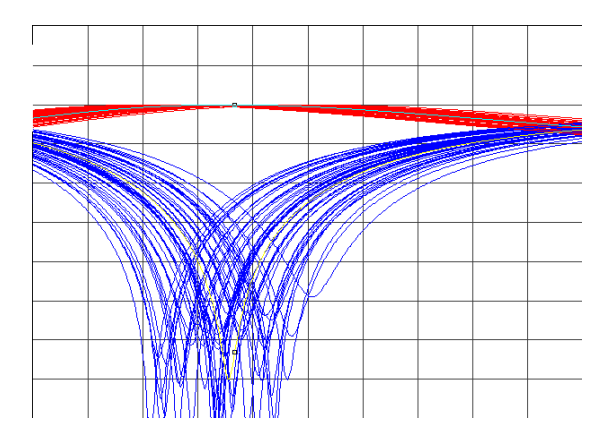

**Figura 5.27: Parámetros S21 y S11 en el mismo rango usando tolerancias** 

# *Fuente: Software RFSim99. Elaboración propia*

Se considera una etapa de filtro RF pasa-banda previa a la amplificación en el diseño. Como se muestra en la figura 5.28. Este filtro permite reducir el nivel de las harmónicas no deseadas de la señal generada.

1

 $11$  El parámetro S21 corresponde a la potencia transmitida

<sup>&</sup>lt;sup>12</sup> El parámetro S11 corresponde a la potencia reflejada

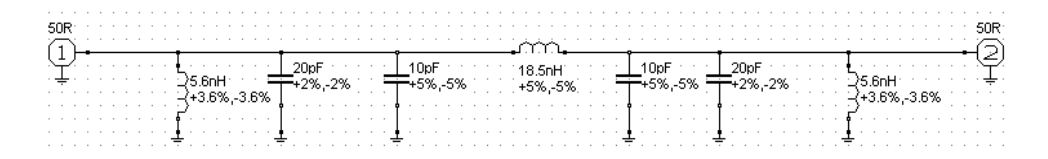

# **Figura 5.28: Diseño esquemático del filtro**

# *Fuente: Software RFSim99. Elaboración propia*

En la figura 5.29 se analizan los parámetros S21 y S11 en el rango de frecuencia de 365MHz a 510MHz, que es el rango en frecuencia donde el filtro pasará más del 50% de la señal incidente de acuerdo a la simulación realizada.

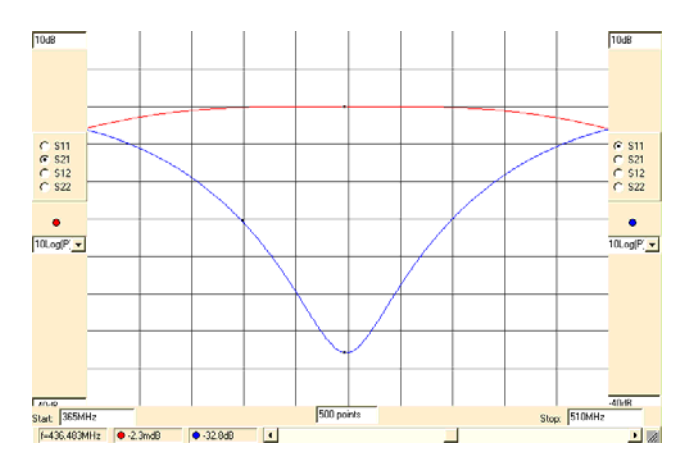

**Figura 5.29: Parámetros S21 and S11 en el rango de 400MHz-500MHz** 

# *Fuente: Software RFSim99. Elaboración propia*

En la figura 5.30, mediante una carta de Smith, se visualiza el proceso de adaptación que parte de 50 Ohm y termina en un valor muy cercano a 50 Ohm.

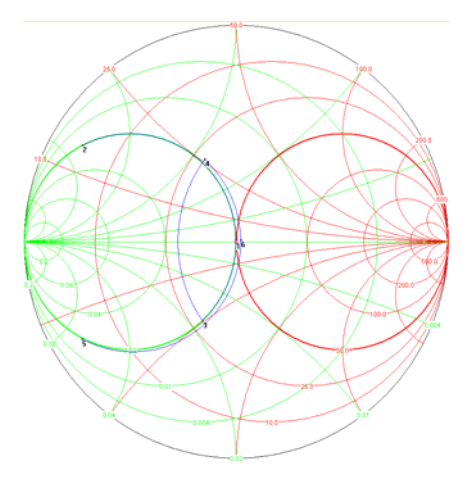

**Figura 5.30: Carta de Smith de la adaptación del filtro** 

*Fuente: Software Smith V2.0. Elaboración propia* 

En la figura 5.31 se muestran los valores de las impedancias a lo largo del proceso de adaptación.

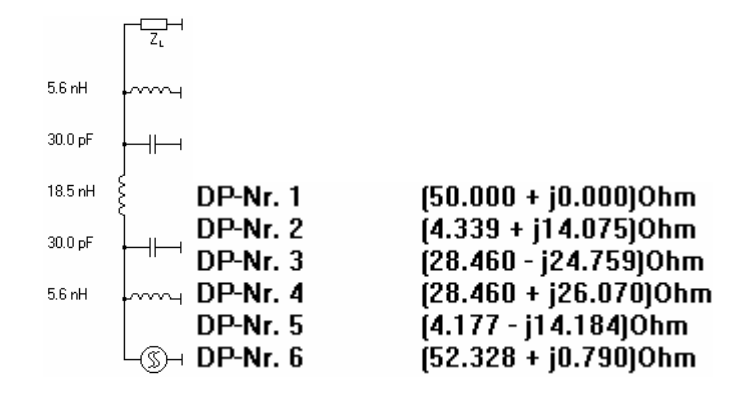

# **Figura 5.31: Impedancias en el proceso de adaptación**

# *Fuente: Software Smith V2.0. Elaboración propia*

En la figura 5.32 se verifica el funcionamiento del filtro considerando las diversas tolerancias de los componentes utilizados.

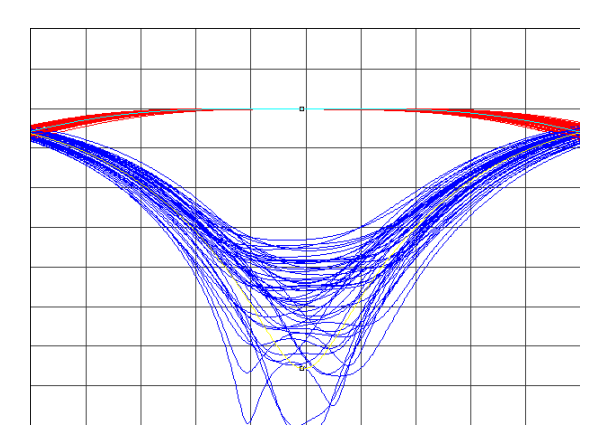

**Figura 5.32: Parámetros S21 y S11 en el mismo rango usando tolerancias** 

# *Fuente: Software RFSim99. Elaboración propia*

En la recepción se realiza también una adaptación de impedancia que parte de la salida de 50 Ohm de impedancia desde el conmutador de radiofrecuencia y va al transceptor.

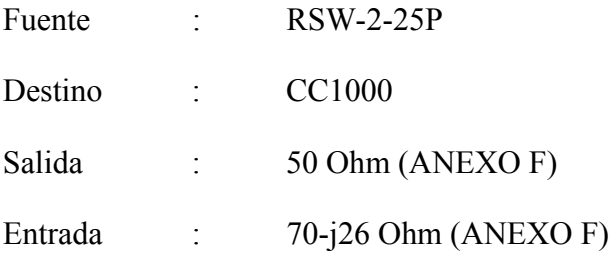

Debido a limitantes del software de simulación, se simulará la impedancia de entrada capacitiva por medio de una carga netamente resistiva y una componente reactiva equivalente en dicha frecuencia. En tales condiciones, el valor de la capacitancia equivalente es de 14pF. Los 800pF adicionales en corto son configurables por medio del software controlador del transceptor.

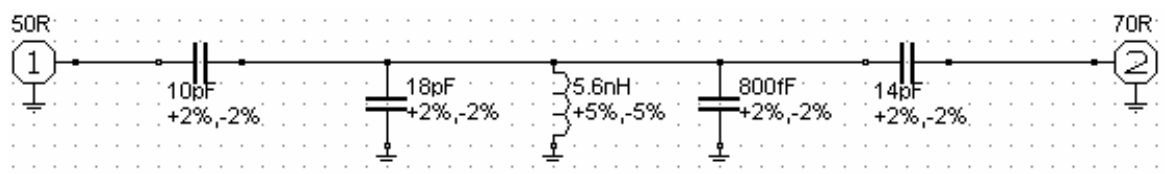

```
Figura 5.33: Diseño esquemático de la adaptación del transceptor al amplificador
```
## *Fuente: Software RFSim99. Elaboración propia*

En la figura 5.34 se muestra la respuesta en frecuencia de la adaptación realizada en el rango de 400MHz a 500MHz.

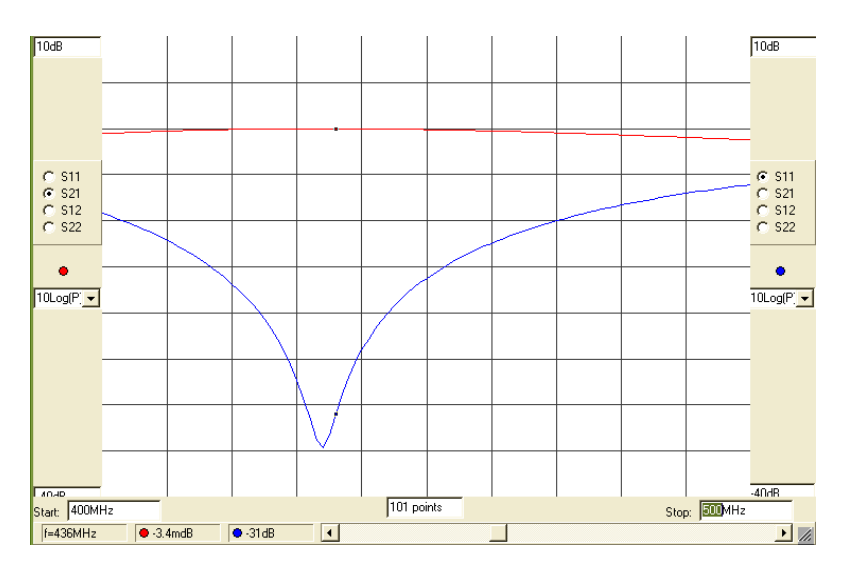

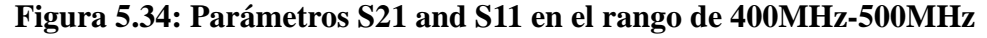

*Fuente: Software RFSim99. Elaboración propia* 

En la figura 5.35 se muestra la respuesta en frecuencia considerando las tolerancias de las componentes utilizadas.

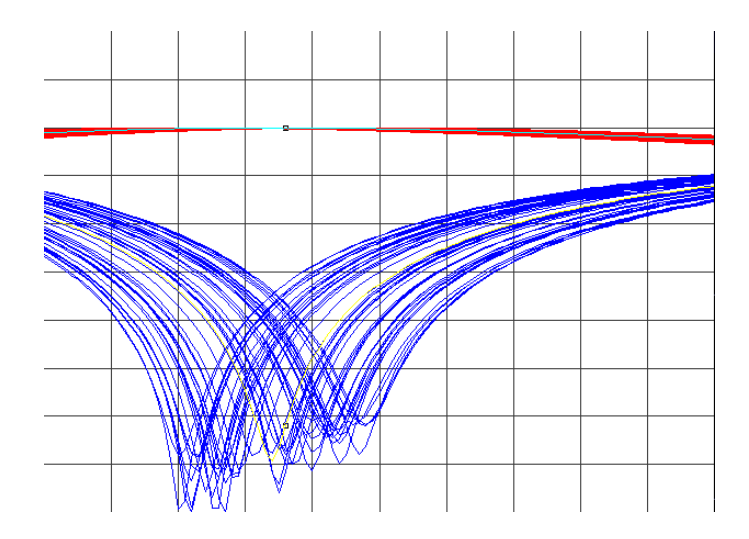

**Figura 5.35: Parámetros S21 y S11 en el mismo rango usando tolerancias** 

En la figura 5.36 se muestran los distintos valores de la impedancia en el proceso de adaptación.

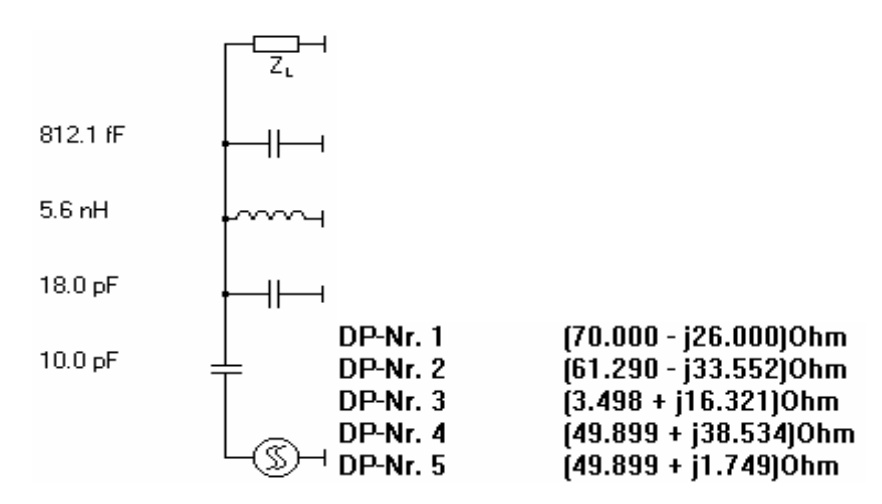

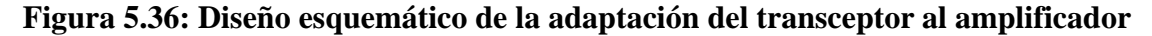

*Fuente: Software Smith V2.0. Elaboración propia* 

En la figura 5.37 se muestran en la carta de Smith al proceso gráfico de la adaptación de impedancia realizada entre el conmutador y el transceptor.

*Fuente: Software RFSim99. Elaboración propia* 

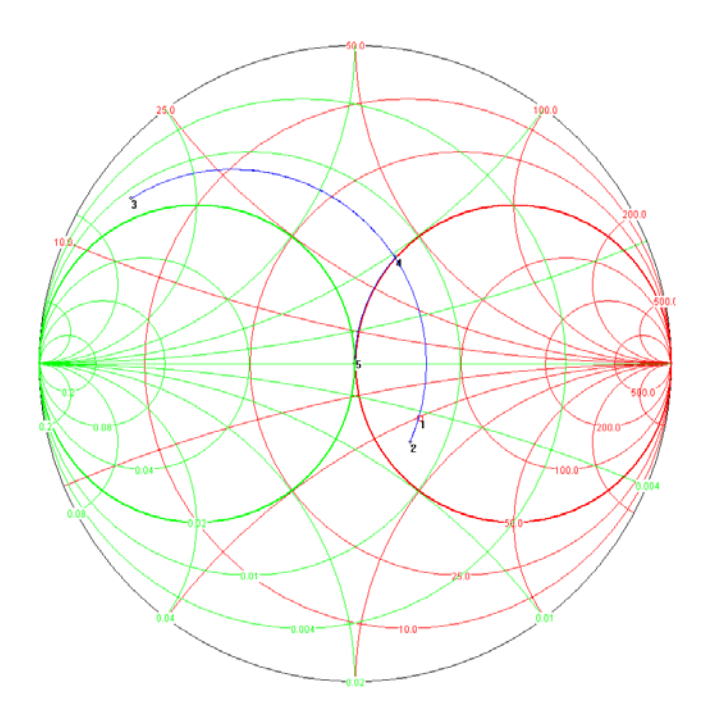

**Figura 5.37: Diseño esquemático de la adaptación del transceptor al amplificador**  *Fuente: Software Smith V2.0. Elaboración propia* 

## **5.5 Diseño físico y construcción de la interfaz.**

Para el diseño físico de la interfaz se procederá a describir las interconexiones genéricas de entrada y salida con otros sistemas del satélite "Chasqui I", la interconexión a la antena por medio del conector de salida RF, el uso de las interfaces del microcontrolador, el diseño de las pistas en el PCB, las consideraciones críticas dadas para los dispositivos usados, y finalmente las consideraciones adicionales de buenas prácticas para el funcionamiento de los dispositivos.

# *Interconexiones*

<u>.</u>

La interfaz de comunicaciones<sup>13</sup> es parte de un conjunto de sistemas que se interconectan con el fin de intercambiar datos y suministrar energía. Es por ello que se describirán todas las interconexiones que unen a los otros sistemas con la interfaz de comunicaciones. La tabla 5.9 contiene un listado de nombres y usos de cada interconexión. Las que permiten el funcionamiento de la interfaz son: GND, V3.3PO1, V5.0PO1,

 $13$  En el provecto satelital "Chasqui I", la interfaz de comunicaciones también es llamada interfaz SICOM

V0.0COM\_PA y V3.3COM\_PA. Estos alimentan a cada uno de los dispositivos internos. Los que permiten la comunicación con CCMI son EARTHCOM, BEACREQ, TXCCMICOM y RXCCMICOM. La interconexión EMGMODE indicará a cada módulo si el satélite se encuentra en estado de emergencia, esto se confirmará con la interconexión ACKCOM.

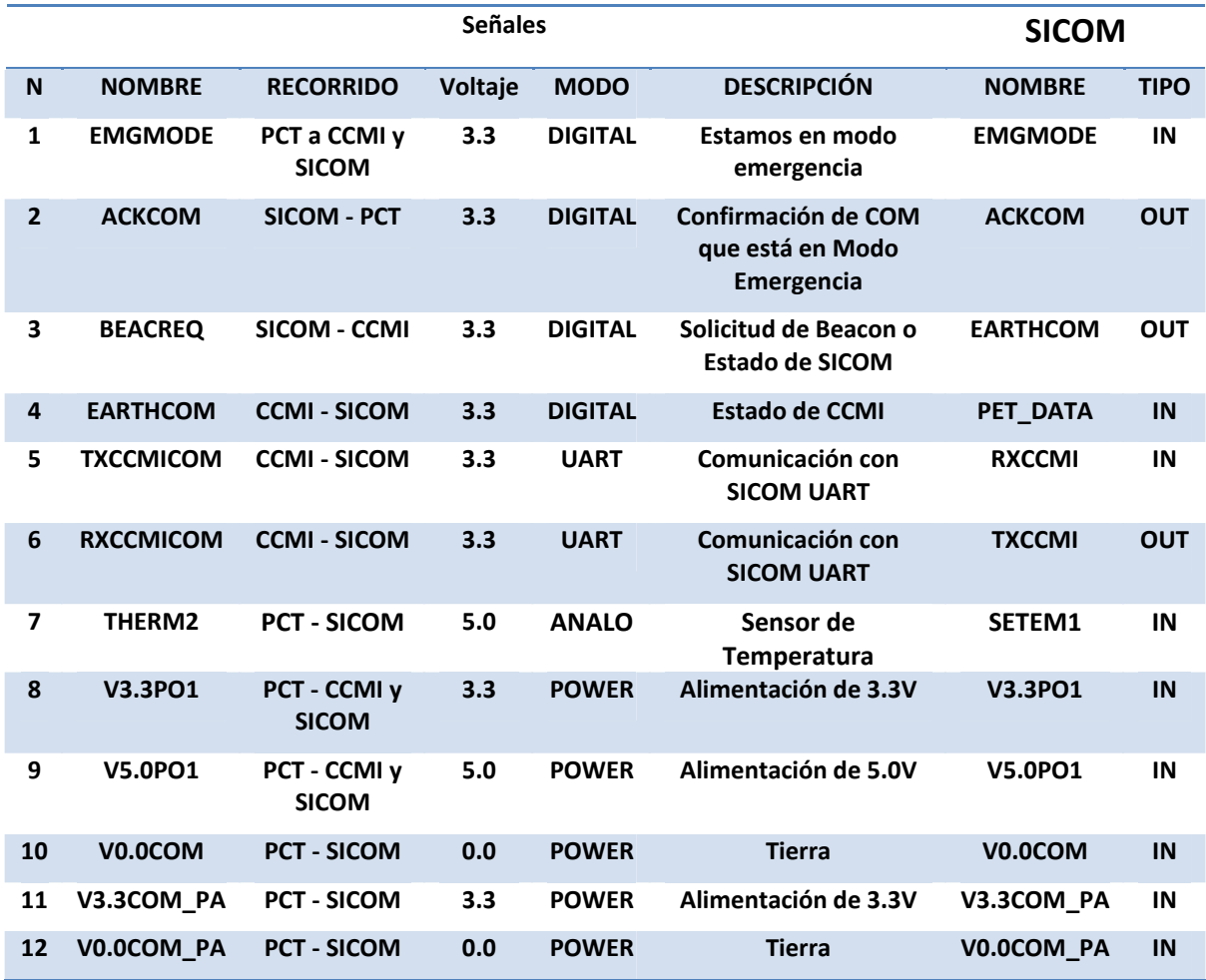

# **Tabla 5.9: Interconexiones del SICOM**

#### *Fuente: Elaboración propia*

El tipo de conector que se utiliza entre las diferentes interfaces es el PC104B que tiene un fuerte mecanismo de sujeción y cuenta con 40 interfaces de conexión. La disposición de las señales descritas en la tabla se da en la figura siguiente.

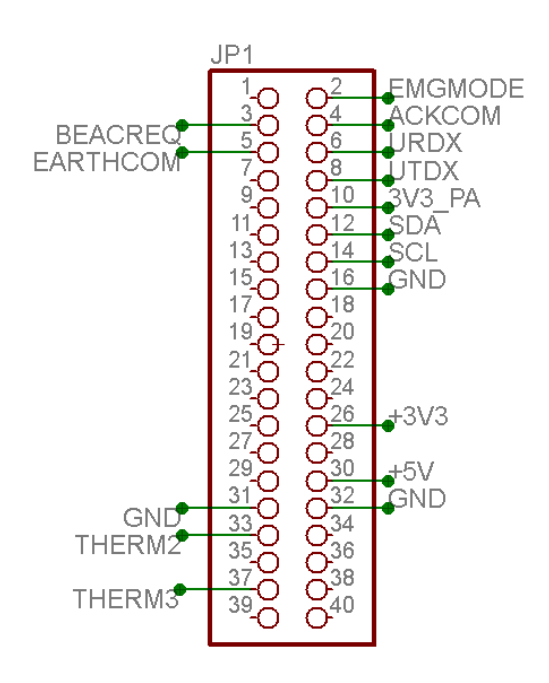

**Figura 5.38: Ubicación de las señales de SICOM en el conector PC104B** 

*Fuente: Software Eagle. Elaboración propia* 

# *Conector de radiofrecuencia*

Entre los posibles conectores de pequeñas dimensiones para radiofrecuencia se elige al tipo SMA de tipo directo. Las bajas pérdidas de inserción en este tipo de conector en buen estado pueden llegar a ser menores a 0.05dB en frecuencias entre 435MHz y 438MHz. Las especificaciones para el diseño en placa se muestran en la figura siguiente.

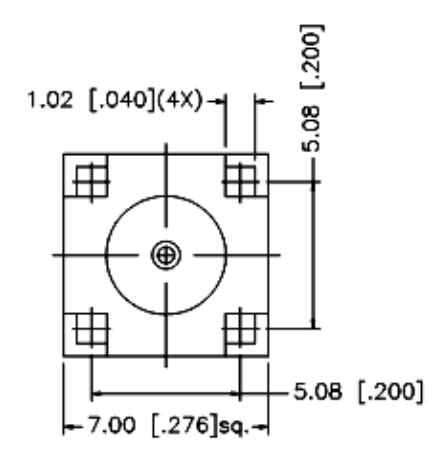

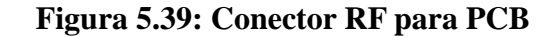

*Fuente: Hoja de datos de conector SMA [ANEXO F]* 

## *Detalle de los pines usados en el microcontrolador*

El microcontrolador cuenta con 100 pines de los cuales se han utilizados 29 para el funcionamiento de la interfaz de comunicaciones. El detalle de los mismos, las denominaciones en el diseño y los usos se encuentran en la tabla siguiente.

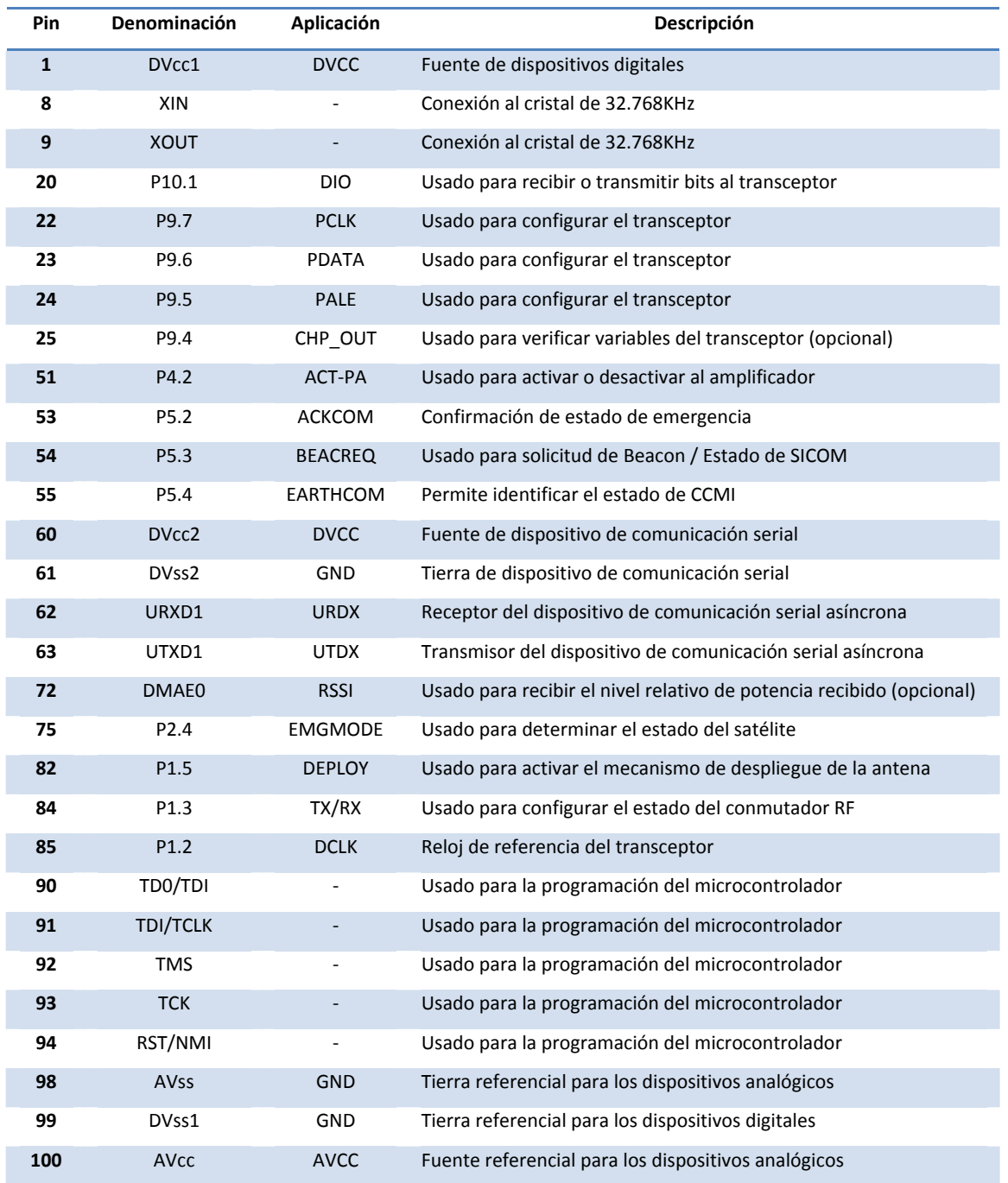

## **Tabla 5.10: Configuración de los pines usados del microcontrolador**

*Fuente: Elaboración propia* 

# *Diseño de las pistas*

El diseño de las pistas de RF son críticas ya que finalmente son estas las que servirán las microcintas ó microstrips<sup>14</sup>. Teniendo en cuenta que la mayor parte de dispositivos están adaptados a 50Ohms, se puede calcular el ancho de estas pistas para que se tenga una impedancia muy cercana a 50Ohm utilizando las especificaciones de la placa impresa.

De acuerdo a las especificaciones de la tarjeta impresa<sup>15</sup>, se conoce que:

- $\varepsilon$ , Permitividad relativa: 4.6
- *h* , Ancho de la placa impresa: 1.2mm
- *t*, Espesor del microstrip: 0.03556mm (el equivalente a  $1$ onz/ $ft<sup>2</sup>$ )
- *w*, ancho del microstrip

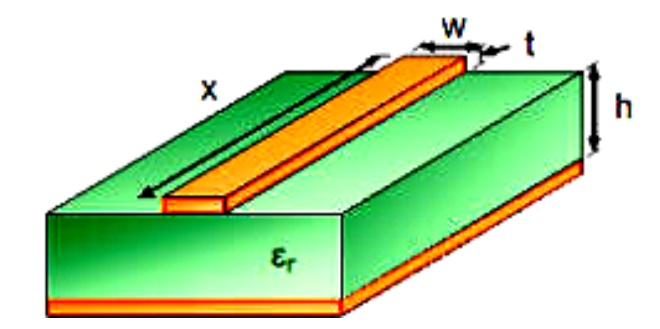

## **Figura 5.40: Pista microstrip**

# *Fuente: Microstrip Calculator [http://mcalc.sourceforge.net/]*

De acuerdo a formulas de diseño presentadas en [38] por Hartley:

$$
W = w + \frac{t}{h} \left[ \ln(\frac{2h}{t}) + 1 \right],
$$
ancho efectivo de la microcinta

 $H = h - 2t$ , ancho efectivo de la placa impresa

1

$$
\lambda = \frac{c}{f\sqrt{\varepsilon_{\text{eff}}}}
$$
, longitud de onda efectiva en la línea de transmisión

 $14$  Microcinta o microstrip, es una línea de transmisión sobre el PCB (tarieta impresa de circuitos)

 $15$  Las tarietas impresas de circuitos son de la especificación internacional FR4 no inflamable

Si 
$$
\frac{W}{H} < 1
$$
  

$$
\varepsilon_{\text{eff}} = \frac{\varepsilon_r + 1}{2} + \frac{\varepsilon_r - 1}{2} \left[ \frac{1}{\sqrt{1 + 12\left(\frac{H}{W}\right)}} + \frac{2}{50} \left( 1 - \frac{W}{H} \right)^2 \right]
$$
(5.1)

$$
Z_0 = \frac{60}{\sqrt{\varepsilon_{\text{eff}}}} \ln \left( \frac{8H}{W} + \frac{W}{4H} \right) \Omega \tag{5.2}
$$

 $\text{Si} \frac{\mu}{\sigma} \geq 1$ *H W*

$$
\varepsilon_{\text{eff}} = \frac{\varepsilon_r + 1}{2} + \frac{\varepsilon_r - 1}{2\sqrt{1 + 12\left(\frac{H}{W}\right)}}
$$
(5.3)

$$
Z_0 = \frac{120}{\sqrt{\varepsilon_{\text{eff}}}\left[\frac{W}{H} + 1.393 + \frac{2}{3}\ln\left(\frac{W}{H} + 1.444\right)\right]}\Omega\tag{5.4}
$$

En base a ello se puede calcular la impedancia y la longitud de onda asociada a la línea de transmisión utilizando los parámetros de ancho y espesor efectivos del microstrip. En la simulación, se calculan los parámetros deseados utilizando distintos anchos de la línea de transmisión. El resumen de dichos resultados se muestra en la tabla 5.11.

| $w$ (mm) | $W$ (mm) | $H$ (mm) | $\varepsilon_{\rm eff}$ | $Z_0$ (Ohm) | $\lambda$ (cm) |
|----------|----------|----------|-------------------------|-------------|----------------|
| 0.50     | 0.56     | 1.13     | 3.18                    | 93.92       | 38.5           |
| 0.75     | 0.81     | 1.13     | 3.23                    | 81.04       | 38.2           |
| 1.00     | 1.06     | 1.13     | 3.28                    | 71.85       | 37.9           |
| 1.25     | 1.31     | 1.13     | 3.33                    | 64.71       | 37.6           |
| 1.50     | 1.56     | 1.13     | 3.38                    | 59.17       | 37.4           |
| 1.75     | 1.81     | 1.13     | 3.42                    | 54.55       | 37.2           |
| 2.00     | 2.06     | 1.13     | 3.45                    | 50.63       | 37.0           |
| 2.25     | 2.31     | 1.13     | 3.49                    | 47.26       | 36.8           |
| 2.50     | 2.56     | 1.13     | 3.52                    | 44.33       | 36.6           |

**Tabla 5.11: Configuración de los pines usados del microcontrolador** 

*Fuente: Elaboración propia* 

De acuerdo a lo anterior, el ancho conveniente es de 2mm para las microcintas utilizadas ya que la impedancia que generaría sería de 50.63 Ohm que es muy cercana a la impedancia seleccionada de 50 Ohms.

#### *Consideraciones de los dispositivos usados*

De acuerdo a las hojas de datos de los dispositivos se han tomado las recomendaciones pertinentes para cada uno de ellos. Las referencias a las hojas de datos se encuentran en el ANEXO F.

### Transceptor:

- Se recomienda el uso de una tarjeta con un mínimo de dos capas donde la capa superior sea utilizada para ruteo y la inferior para tierra.
- Las conexiones de los pines a tierra deben de ser lo más cortas posibles.
- El inductor VCO utilizado debe de estar ubicado lo más cerca al dispositivo y las conexiones deben de ser simétricas respecto a los pines de entrada correspondientes.

Amplificador:

- Es muy importante que la región de tierra cercana al dispositivo sea amplia por razones térmicas y de estabilidad del dispositivo. El uso de varias vías a tierra debajo del dispositivo permitirá un funcionamiento adecuado del dispositivo.
- Las rutas diseñadas que van a tierra deben ser cortas. Las rutas que sean largas pueden generar impedancias parasíticas por un camino
- Los pines de alimentación de los dos amplificadores internos pueden ser conectados de la misma fuente.
- Se deben utilizar condensadores de desacoplo a la entrada de las fuentes del dispositivo.
- Las líneas de transmisión a la entrada y salida del dispositivo son de 50Ohms y no es necesario el uso de condensadores de acoplo.

# Conmutador:

- Es requerido el uso de capacitores de acople entre cada una de las entradas o salidas de radiofrecuencia. De esta forma se aíslan a las unidades de las componentes DC que se generen.
- Se debe tener cuidado en el uso de los voltajes de control, un mal uso de ellos significaría una disipación por parte del conmutador.
- La potencia máxima referencial que se utilizará en el conmutador no debe ser mayor a 1W.

# Controlador:

 Se debe usar condensadores de desacople en la entrada de las fuentes de alimentación del dispositivo.

# *Consideraciones generales de diseño en circuitos impresos*

Adicionalmente a las recomendaciones de cada dispositivo en sus respectivas especificaciones, se consideran unas adicionales que permitirán reducir posibles interferencias entre ellos [38].

- Con el uso de condensadores de desacoplo se busca reducir el nivel de ruido a la entrada del suministro de energía de los dispositivos de RF, ya que es mucho más crítico el ruido en la sección analógica que en la sección digital.
- Para reducir los niveles de señal RF que circulen en la placa y se acoplen a la línea de alimentación del amplificador, se realizan pistas ondeadas que según teoría son ineficaces para el tránsito de las señales de RF pero a su vez no afectan al flujo de corriente continua que alimentarán al amplificador.
- El uso de ferritas desde el punto de alimentación permitirá reducir significativamente el nivel de señal RF que se haya filtrado y la resistencia en DC que presenta es muy baja de tal forma que no afecte el flujo normal de corriente. Se utiliza la ferrita en la fuente digital del controlador de tal forma que cualquier señal de RF que genere no influya sobre los dispositivos de radiofrecuencia. También se utilizan las ferritas en puntos muy cercanos al suministro de alimentación de los dispositivos de RF.
- Las pistas microstrip realizadas entre cada etapa son de una longitud menor a un veinteavo de la longitud de onda en el medio de transmisión. Esto se realiza para reducir las pérdidas por las ligeras adaptaciones de impedancia en la línea de 50Ohms.
- La tierra a utilizar tiene diversas vías que unen la capa de cobre superior con la inferior. De esta forma, se reducirá la impedancia entre cualquier punto de la tierra en ambas caras.

# *Prototipo de interfaz realizado*

En base a las consideraciones planteadas y a los cálculos realizados, se realiza el diseño físico del PCB. Dicho diseño se encuentra a escala 1.7:1 en el ANEXO D. En la figura 5.41 se muestra la tarjeta empresa ya con los dispositivos soldados.

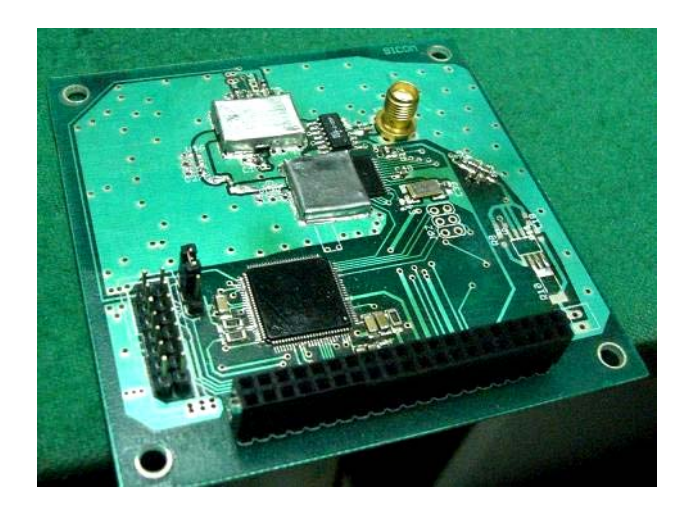

**Figura 5.41: Tarjeta PCB con los dispositivos soldados** 

*Fuente: Construcción y fotografía propia*

# **5.6 Desarrollo de las funciones de control y operación de los dispositivos.**

Se realizan y detallan los procesos de control cada dispositivo de la unidad de radio y se elaboran los procesos de comunicación en la unidad de control.

# **Unidad de radio**

- Transceptor
- Conmutador RF
- Amplificador

# **Unidad de control (operaciones del microcontrolador)**

- Transmisión de una secuencia de bits
- Recepción de una secuencia de bits
- Generación de la señal beacon
- Comunicación UART
- $\bullet$  Preparar información para enviar en AX.25
- Desempaquetar la información enviada en AX.25

# *Transceptor*

En el transceptor se consideran las recomendaciones del fabricante y se organizan las funciones respecto al transceptor en el siguiente orden:

Inicialización

Se configuran todos los pines de entrada y salida de la siguiente forma

| Pin          | Modo    | Estado |
|--------------|---------|--------|
| <b>PALE</b>  | Salida  | 1      |
| <b>PDATA</b> | Salida  | 1      |
| <b>PCLK</b>  | Salida  | O      |
| <b>DCLK</b>  | Entrada |        |
| DIO          | Salida  | 1      |

**Tabla 5.12: Configuración inicial de los pines del controlador del transceptor** 

*Fuente: Elaboración propia*

Escribir en un registro interno

Configurando los bits PCLK, PDATA y PALE de acuerdo a lo mostrado en la figura 5.42 se podrá escribir un determinado dato o valor en uno de los registros en la memoria interna dentro del transceptor. Un detalle importante en este proceso de escritura es que los datos binarios de PDATA son leídos en el flanco de bajada de PCLK que se generen.

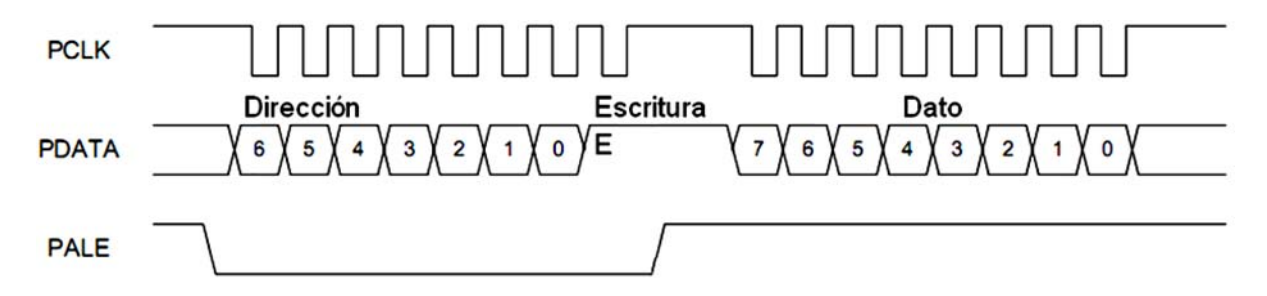

**Figura 5.42: Proceso de escritura de registros en el transceptor** 

*Fuente: Elaboración propia basada en hoja de datos del dispositivo CC1000 [ANEXO F]* 

Leer de un registro interno

El proceso es similar al de escritura como se muestra en la figura 5.43. Con la única variación adicional del bit PALE que necesariamente debe anteceder al primer bit de los datos a recibir.

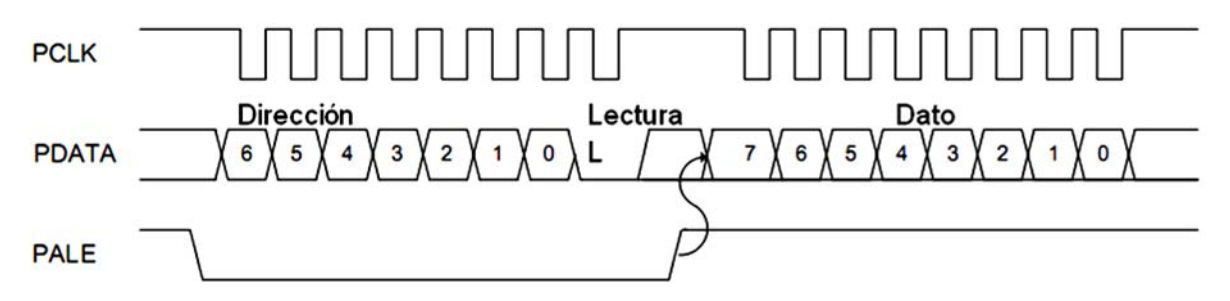

**Figura 5.43: Proceso de lectura de registros en el transceptor** 

*Fuente: Elaboración propia basada en hoja de datos del dispositivo CC1000 [ANEXO F]* 

En base a los dos primeros procesos de lectura y escritura, que son netamente físicos, se pueden realizar los siguientes que son en sí procesos lógicos dentro del transceptor.

Configuración de registros inicial

Haciendo uso de las funciones de grabado, cada uno de los registros del transceptor es configurado inicialmente con valores necesarios para tener el funcionamiento deseado del proceso de comunicación. Estos valores se muestran en la tabla 5.13. Es decir, se configura la velocidad de transmisión a 1200bps, la potencia de salida del transceptor, la frecuencia central, la variación de frecuencia para FSK, los niveles de sensibilidad del dispositivo y las ligeras adaptaciones de impedancia.

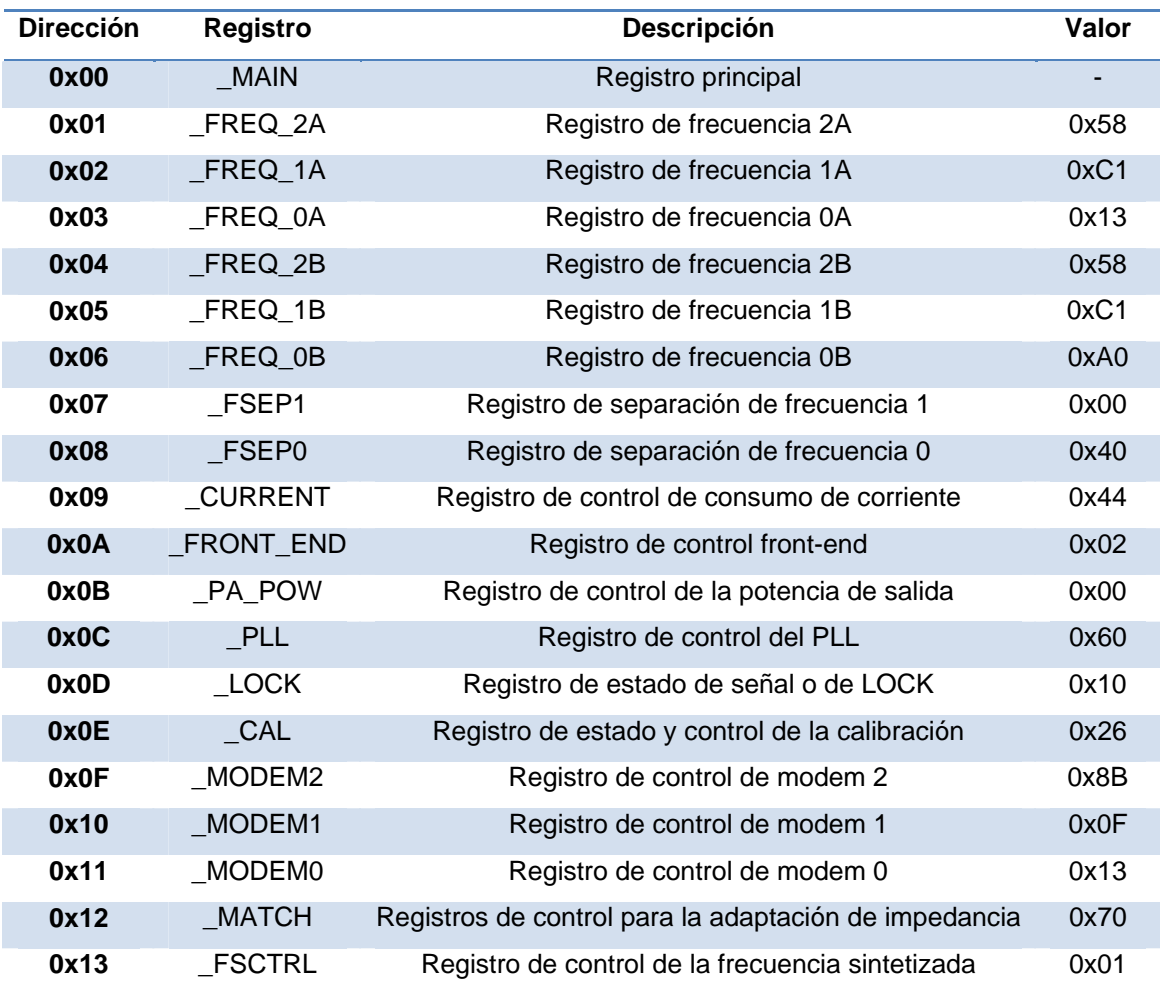

# **Tabla 5.13: Registros y sus valores en la configuración inicial**

*Fuente: Hoja de datos del dispositivo CC1000 [ANEXO F]. Elaboración propia* 

# Reiniciar

Se logra la reiniciar el dispositivo configurando el registro principal MAIN en su último campo RESET\_N. Este campo se encuentra por defecto en un estado lógico alto. Se coloca en el estado lógico bajo y luego nuevamente alto para completar el proceso para completar la secuencia de reinicio.

Calibrar la frecuencia

Se configura al registro de nivel de corriente CURRENT en la etapa de transmisión, se apaga o reduce el nivel de potencia de transmisión al mínimo para evitar posibles espurias que se generen en el proceso de calibración. Se inicia la calibración asignando el valor de 0xA6 al registro \_CAL, se espera hasta que el indicador de fin de calibración haya terminado o haya pasado un tiempo determinado, y se finaliza el proceso

de calibración con la asignación de 0x26 al registro \_CAL. Si se encuentra en etapa de transmisión, este es el momento para retornar el valor de potencia a \_PA\_POW.

### Reiniciar al modem interno

Se utiliza esta función en el caso de que el proceso de calibración indique que sea necesario. Esto se logra configurando el campo MODEM\_RESET\_N del registro \_MODEM1, el cual por defecto se encuentra en un estado lógico alto, se pasa a bajo y nuevamente a alto.

#### Apagado

Primero se configura la potencia de salida al mínimo, se configura el campo \_PA\_POW con el valor hexadecimal de 0x00. Finalmente se configura de tal forma que se apaga el LNA, el PA, el sintetizador, al oscilador, al bias<sup>16</sup> y reiniciando todo otro registro interno del dispositivo. Esto último se logra colocando el campo \_MAIN a 0x3E.

Preparar para transmisión o recepción

Como la transmisión y recepción tienen una sección de configuración en común, se realiza una función que engloba las secuencias de estos procedimientos similares en una etapa de preparación que permite entrar a la etapa de transmisión o recepción.

Se procede al apagado o reinicio del dispositivo. Se espera un periodo de 2ms para configurar los niveles de corriente y al divisor referencial del PLL. Luego, se calibra el dispositivo y con ello se asegura que se utilice la misma frecuencia configurada. Se configura el registro \_MAIN para que apague temporalmente a todos los dispositivos como se realizaría en parte del proceso de apagado. El nivel de potencia se mantiene al mínimo con el registro \_PA\_POW configurado a 0x00. Se activa al núcleo del cristal oscilador usando el registro MAIN en 0x3B. Se esperan 2ms para activar al bias que regulará las corrientes dentro del transceptor de acuerdo a lo configurado.

Configuración para transmitir

1

Una vez realizada la secuencia en común nombrada en la preparación para transmisión anterior, se procede de la siguiente forma: El bit DIO es configurado para que

<sup>&</sup>lt;sup>16</sup> La señal de bias en electrónica es usada para establecer determinados voltajes o corrientes para trabajar en un determinado punto de operación del circuito electrónico.

funcione de transmisor de secuencias de bits al transceptor. Se enciende al cristal oscilador habilitándolo desde el registro \_MAIN en el campo CORE\_PD. Se configuran los registros PLL y CURRENT en el modo de transmisión. Se esperan 5ms. Se verifica el encendido del bias. Se espera 1ms. Se activa el nivel de potencia de salida deseado en el registro \_PA\_POW de acuerdo a lo requerido y luego se enciende el sintetizador de frecuencias. Adicionalmente por asegurar el proceso, se realiza una verificación de la calibración y, si es requerido por el proceso, se realiza el proceso de reinicio del modem interno.

Configuración para recibir

Una vez realizada la secuencia en común nombrada en la preparación para recepción anterior, se procede de la siguiente forma: El bit DIO es configurado como receptor de la secuencias de bits que llegan desde el transceptor. Se enciende el núcleo del cristal oscilador. Se configuran los registros PLL y CURRENT en el modo de recepción. Se esperan 5ms. Se verifica el encendido del bias y se espera por 1ms. Se verifica el encendido del sintetizador de frecuencia y se espera otro 1ms. Se activa el LNA, el mezclador y el demodulador activando el campo RX\_PD en el registro \_MAIN. Por seguridad se verifica el proceso de calibración y, si es requerido, se reinicia el modem.

#### *Conmutador RF*

El conmutador por medio del CONTROL1 y CONTROL2 de acuerdo al fabricante puede cambiar el tránsito de las señales de RF. Como uno de ellos se obtiene de la negación lógica del otro por medios físicos, solo se utilizará un solo control denominado TX/RX del conmutador.

Configuración para transmitir

El pin TX/RX es configurado en estado lógico bajo.

Configuración para recibir

El pin TX/RX es configurado en estado lógico alto.
### *Amplificador*

De acuerdo al fabricante, por medio del bit lógico VCNT el amplificador puede cambiar de estado activo a un estado no operativo. En el diseño, ACT-PA es el indicador que permite este cambio.

Configuración para activar

El pin ACT-PA es configurado en estado lógico alto.

Configuración para desactivar

El pin ACT-PA es configurado en estado lógico bajo.

### *Microcontrolador*

Transmisión de una secuencia de bits

Se configura al transceptor y al conmutador en modo de transmisión y se activa al amplificador. El bit DIO se configura como salida de información desde el punto de vista del microcontrolador. La señal DCLK sirve de referencia para que el transceptor lea el estado lógico dado por el microcontrolador en cada flanco de subida o bajada. Como el microcontrolador no debe estar en estado continuo de búsqueda de cambios de estado en DCLK, se decide que una interrupción del dispositivo se encargue de la detección de los mismos de forma automática. En el diseño se considera la detección de los flancos de bajada por medio de interrupciones de tal forma que en ese momento se proceda a la actualización del valor a transmitir por medio del bit DIO. El transceptor modulará la señal de RF en el flanco de subida posterior como se muestra en la figura 5.44.

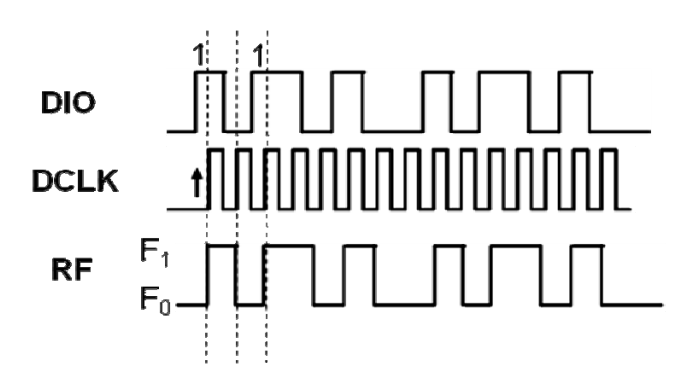

**Figura 5.44: Estados de DIO, DCLK y su resultado en RF en TX** 

*Fuente: Basada en hoja de datos del dispositivo CC1000 [ANEXO F]* 

Recepción de una secuencia de bits

Se configura al transceptor y al conmutador en modo de recepción y se desactiva al amplificador. El bit DIO se configura como entrada de información desde el microcontrolador. La señal DCLK sirve de referencia para que el transceptor lea el estado lógico dado por el microcontrolador en cada flanco de subida o bajada. En el diseño se considera la detección de los flancos de bajada. Cuando se de esta interrupción, se realiza la lectura del bit recibido por medio de DIO como se muestra en la figura 5.45.

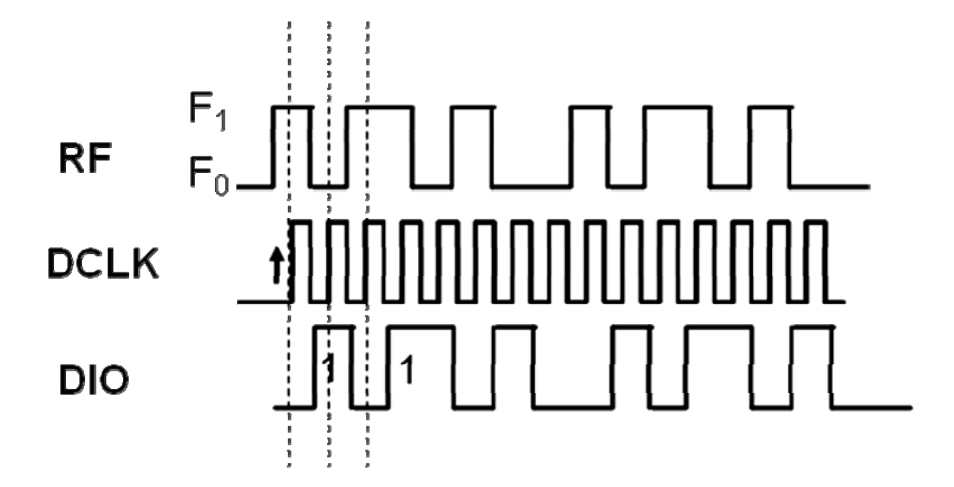

**Figura 5.45: Estados de RF, DCLK y su resultado en DIO en RX** 

*Fuente: Basada en hoja de datos del dispositivo CC1000 [ANEXO F]* 

Generación de la señal Beacon

La señal de beacon a transmitir periódicamente es realizada usando el código Morse descrito en la recomendación UIT-R M.1677 [20]. Para ello se siguen las instrucciones básica de los tiempos de los "puntos", "guiones" y los espacios de tiempo que se deben respetar. Se utiliza la modulación OOK con la codificación Morse para estos fines. Cuando se tenga que transmitir un "punto" o un "guión", se adecua la potencia de salida del transceptor y se activa la unidad amplificadora. En otros casos la potencia de salida de transceptor se configura para que sea mínima y se desactiva el amplificador. El detalle de la implementación del código Morse en el diseño se especifica en el ANEXO B.

Comunicación UART

Se utilizan las rutinas existentes del microcontrolador. El funcionamiento se basa en los subprocesos de inicialización, escritura y lectura. La inicialización se realiza seleccionando al reloj basado en el cristal de 32.768KHz activando el campo UCSSEL\_1

del registro UCA0CTL1 del microcontrolador. También se realiza el ajuste de escala para trabajar a 9600bps, el ajuste de modulación y la iniciación de la máquina de estado USCI. Para la lectura se activa la interrupción de recepción UART que detecta automáticamente los bytes enviados y los almacena en un buffer. El proceso de transmisión de bytes es realizado guardando en el buffer la información a enviar y ejecutando el proceso de transmisión byte a byte. Para garantizar que este proceso de comunicación no realice operaciones innecesarias, las interrupciones se activan solo para los procesos sean requeridos, caso contrario quedan deshabilitadas.

Método CRC para detectar errores

En los procesos de comunicación se debe verificar la integridad de los mensajes enviados, por ello, se hace uso de un código convolucional de 16bits dado por la CCITT que permite comprobar si es que algún bit de un mensaje a transmitir ha sido alterado. El nombre completo es CRC-16-CCITT y su algoritmo es el mostrado en la figura siguiente. El proceso se realiza desde el bit menos significativo hasta el bit más significativo.

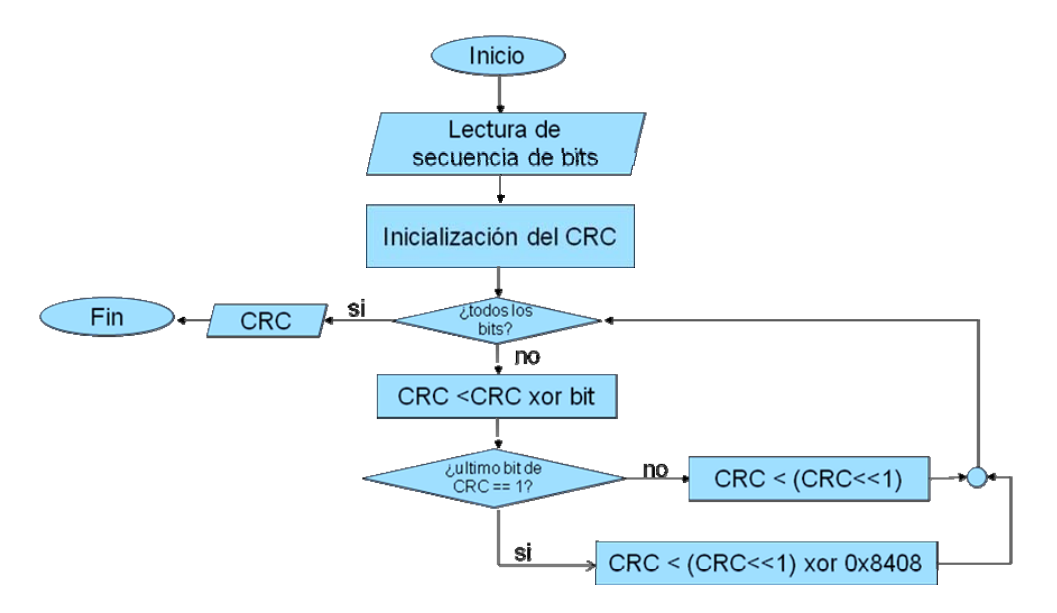

**Figura 5.46: Proceso CRC-16-CCITT** 

*Fuente: Elaboración propia*

Preparar información para enviar en AX.25

Toda información que se envíe a tierra es encapsulada en el protocolo AX.25 [15]. Este protocolo es el usado mayormente por los radioaficionados y tiene la ventaja de realizar un proceso de detección de errores. El protocolo AX.25 tiene distintos tipos de tramas, de las cuales se utilizan en el proceso de comunicación propuesto son las del tipo no numerada  $UI^{17}$  por la facilidad de implementación. En la figura 5.47 siguiente se muestra la versión básica de una trama AX.25 donde se cuenta con una cabecera que identifica al emisor, al receptor, y un indicador de control e identificación de sub-protocolo a utilizar si lo hubiera.

Debido a recomendaciones respecto al uso del dispositivo transceptor, se debe hacer uso previo de un preámbulo que permita tener un nivel apropiado de discriminación entre las frecuencias que representan a un cero o uno lógico. De esta forma, cuando se presenten los bits de datos estos tengan una mayor probabilidad de ser interpretados correctamente. De acuerdo al fabricante existe un patrón que se debe usar en el preámbulo, y este consiste en una secuencia continua de unos y ceros alternados. La longitud de este preámbulo esta dado por recomendaciones del fabricante y se tienen buenos resultados con 15 bytes. Dado que no existen restricciones sobre el número de veces que el flag<sup>18</sup> inicial se repite, y por facilidades en la programación, se utilizan a dos bytes de flag inicial.

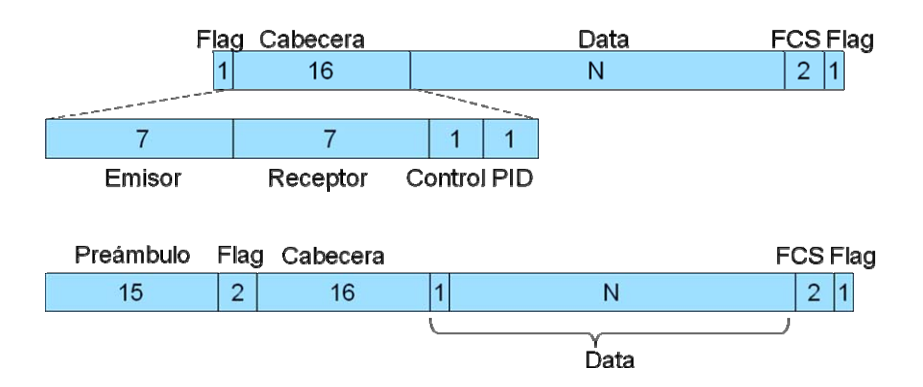

**Figura 5.47: Estructura de trama AX.25 básica y de la trama utilizada** 

### *Fuente: Elaboración propia*

El flag o indicador del protocolo AX.25 es el hexadecimal 0x7E que sirve para identificar tanto el inicio como el fin de la trama. El ID del emisor y receptor son dados por los radioaficionados y cada uno se ubica en 7 bytes.

1

<sup>&</sup>lt;sup>17</sup> Unnumbered Information

<sup>18</sup> Flag: Indicador.

El byte de control se mantiene en 0x03 que significa tránsito de información no numerada [15]. Este tipo de tramas no numeradas saltan el flujo normal de control y hacen el procesamiento más fácil.

El PID se mantiene en 0xF0 que significa que no existe protocolo de capa 3 del modelo OSI implementado para el proceso de comunicación [15].

Dentro del campo de Data se utiliza el primer byte para procesos de comunicación entre ESTER y SICOM, este servirá para avisar si se logro realizar la solicitud o para confirmar el número de trama enviada.

El campo de FCS se rellena con dos bytes que son el resultado de un proceso CRC que permite verificar la integridad del mensaje enviado.

Al momento de generar la señal de RF se consideran a dos reglas del protocolo AX.25. La primera advierte que la transmisión de todos los bytes a enviar se dan desde el bit menos significativo hasta el más significativo, a excepción del campo FCS donde los bits más significativos van primero. La segunda limita el flujo de bits unos consecutivos. Esto se da añadiendo un bit cero si se presentan cinco bits unos seguidos [15].

Solicitud de datos a CCMI

La comunicación con CCMI se realiza con el puerto UART a 9600bps. Los datos que se solicitan son el número de archivos que tiene almacenados, el tamaño de algún archivo determinado y un bloque de información del archivo que se requiera. Para ello hace uso de un método de comunicación que involucra a la data a transferir, identificadores de inicio y fin, y detectores de error de la data transferida. El identificador de inicio es el '#' (0x23). El identificador de fin es el '\*' (0x2A). Finalmente, la detección de posibles errores en los datos recibidos se realiza haciendo uso del método CRC.

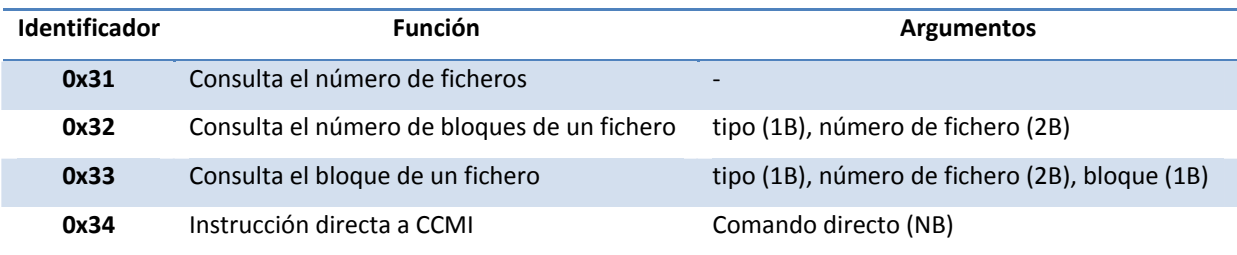

### **Tabla 5.14: Consultas e instrucciones a CCMI**

*Fuente: Elaboración propia* 

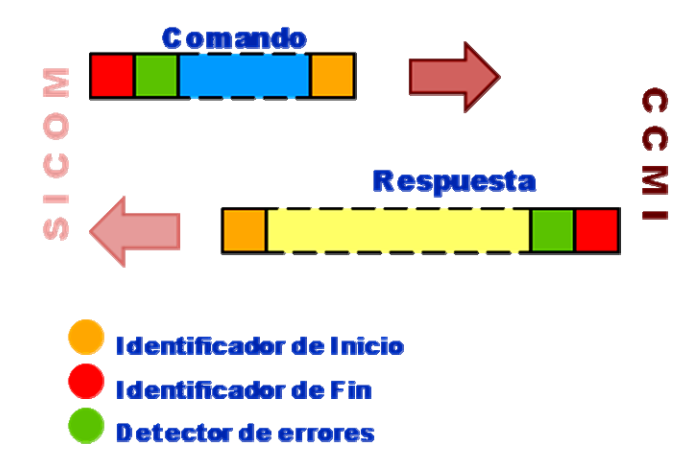

**Figura 5.48: Formato de tramas en la comunicación SICOM-CCMI** 

### *Fuente: Elaboración propia*

Por diversos motivos CCMI puede entrar en una etapa de emergencia o de alto procesamiento. En tales condiciones, cuando se necesite iniciar el proceso de comunicación se tendrán contingencias que permitan evitar la espera continua de una respuesta. Se consideran dos escenarios, uno donde CCMI se encuentre ocupado y el otro donde se encuentre desocupado pero no responda correctamente.

Considérese el primer caso, este se logra identificar por el uso del bit EARTHCOM que es de entrada a SICOM y sale de CCMI. Si se encuentra en alto tiene el significado que CCMI está desocupado y mientras se encuentre en estado bajo es que está ocupado. Si CCMI se encuentra ocupado ante un comando que le realice consultas, se procede a indicar a ESTER que CCMI se encuentra ocupado por medio de identificadores al inicio de la trama de respuesta ante el comando. El identificador utilizado es un carácter "B" en el primer byte útil del campo de información.

El segundo caso también es identificable haciendo uso del bit EARTHCOM. Posteriormente se esperará un tiempo determinado para recibir una respuesta. Esto es posible con el uso del temporizador de milisegundos. El tiempo de espera máximo es de 20ms para la respuesta de un comando normal de descarga y 30ms para la respuesta de uno de instrucción especial. Si en ese periodo de tiempo no se obtuvo respuesta, no se espera más y se advierte que a ESTER que CCMI no responde por medio de otro identificador. El identificador utilizado es un carácter "C" en el primer byte útil del campo de información.

### Segmentación de información para ESTER

Una vez se haya determinado el bloque de información a enviar a tierra. Se realiza un procedimiento de segmentación para poder reducir la probabilidad de error de la trama a enviar. El proceso es ilustrado en la figura 5.49. Inicialmente en a) se identifica al archivo que se ha de enviar. En b) se selecciona el bloque de información de dicho archivo que se va a enviar. El bloque es posteriormente segmentado en unidades más pequeñas de 32, 64 o 128bytes para su facilidad de envío como se muestra en c). En d) se extrae el segmento para su procesamiento previo y se añaden un byte de control para estación terrena y la cabecera de la trama terminando en e). En f) finalmente se le añaden los bytes de FCS, los flags y la cabecera.

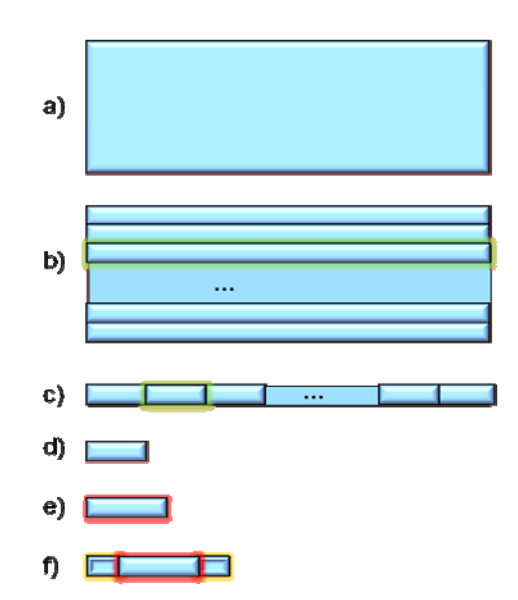

**Figura 5.49: Etapas del proceso de segmentación y formación de trama** 

*Fuente: Elaboración propia*

### **5.7 Desarrollo del algoritmo de la interfaz.**

Contando con los procedimientos mencionados en este capítulo, se realiza la secuencia de eventos o algoritmo para el proceso de continua operación de la interfaz.

La interfaz debe encontrarse por defecto en estado de recepción, y por ello, no puede terminar. Se considera que cualquier error no esperado llevará al fin del programa e inmediato reinicio del mismo. Esto se lleva a cabo con el uso de una función interna del controlador llamada Watch Dog Timer (WDT). El WDT realiza un reinicio del sistema en caso de que una variable no se actualice en un determinado tiempo. Esto quiere decir que si un suceso lógico termina en un estado indeterminado, este no se quedará por mucho tiempo y volverá al inicio, nuevamente en un estado determinado como se muestra en la figura 5.50. En las figuras siguientes, se muestra un resumen de los procedimientos que realizará cada bloque del proceso global de la interfaz SICOM.

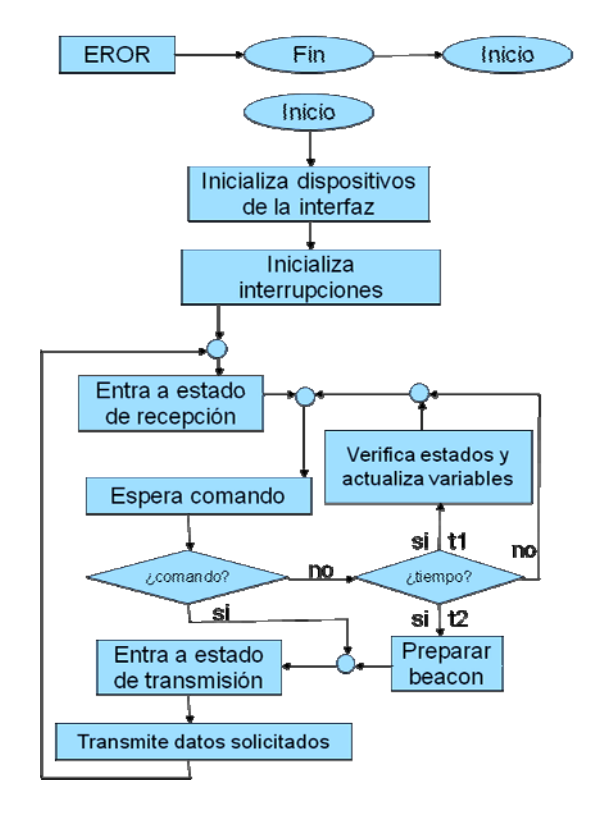

**Figura 5.50: Proceso global del SICOM** 

# *Fuente: Elaboración propia*

En condiciones normales de operación, el procedimiento inicial será el de configurar a todos los dispositivos en modo de recepción. Por motivos de seguridad, se desactiva al amplificador y se habilita la etapa de recepción tanto en el conmutador como en el transceptor. También se realiza la inicialización del puerto de comunicación UART.

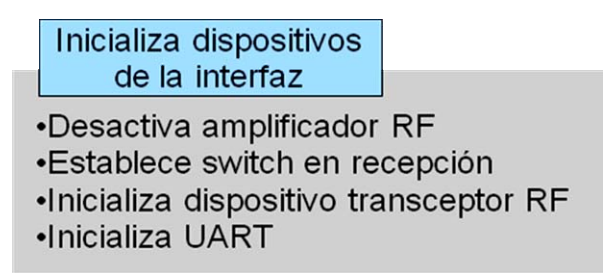

**Figura 5.51: Tareas específicas de la inicialización de dispositivos** 

*Fuente: Elaboración propia* 

También se configuran e inicializan las interrupciones. Estas interrupciones son la de detección de flancos para el transceptor, la del temporizador en las escalas de milisegundos para el microcontrolador y la del temporizador en la escala de minutos para el control de funciones a largo plazo como es la activación del beacon cada cierto número de minutos.

Inicializa interrupciones

·Inicializa reloj de tiempo real ·Inicializa temporizador de ms ·Inicializa detector de flancos del dispositivo transceptor •Desactiva todas las interrupciones

# **Figura 5.52: Tareas específicas de la inicialización de interrupciones**

# *Fuente: Elaboración propia*

Haciendo uso de las funciones descritas en el capítulo, se activan o desactivan y establecen los dispositivos en modo de transmisión o recepción.

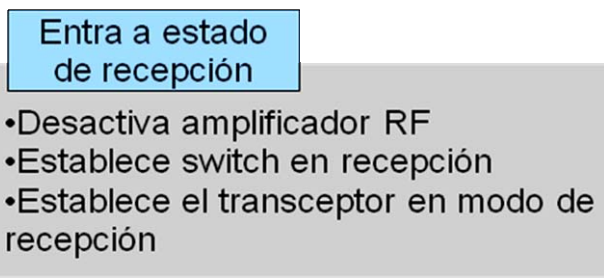

# **Figura 5.53: Tareas específicas de la etapa de recepción**

*Fuente: Elaboración propia* 

Entra a estado de transmisión

- •Activa amplificador RF
- •Establece switch en transmisión
- •Establece el transceptor en modo de
- transmisión
- •Calibra la frecuencia de transmisión

# **Figura 5.54: Tareas específicas de la etapa de transmisión**

*Fuente: Elaboración propia* 

Cuando se necesite enviar el beacon, se consulta al módulo CCMI quien proporcionará las variables básicas del satélite a ser enviadas tales como niveles de voltaje, corriente, etc. El tamaño de esta información sin embargo será limitado puesto que el beacon es transmitido de forma periódica y constante, lo que significa un mayor consumo de recursos del sistema PCT. La información a enviar será modulada de forma OOK siguiendo la codificación Morse.

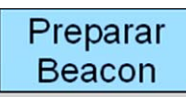

•Solicitar variables de estado básicas a los módulos del satélite •Entregar la información solicitada con la codificación Morse

# **Figura 5.55: Tareas específicas para el envío del beacon**

### *Fuente: Elaboración propia*

Cuando haya transcurrido un tiempo sin comunicación desde tierra, se procede a activar una secuencia de actualización de frecuencia al transceptor para asegurar la frecuencia de transmisión ó recepción. Si se pierde comunicación, el mecanismo de verificación regresa a la etapa de recepción de comandos inicial para la espera de la solicitud de enlace nuevamente.

> Verifica estados y actualiza variables

•Regresar al estado previo al establecimiento en recepción •Actualizar frecuencia de recepción ante inactividad

### **Figura 5.56: Tareas específicas de la verificación de estados**

### *Fuente: Elaboración propia*

Activando la interrupción de flancos del DCLK del transceptor, se procesa la información que va llega de DIO. Cuando esto se dé y se obtenga alguna secuencia de comando válida, se procesa la información requerida.

# Espera comando

•Habilita interrupción de detección de flancos del transceptor •Recibe información del transceptor •Deshabilita interrupción de detección de flancos del transceptor

# **Figura 5.57: Tareas específicas de la espera de comandos**

# *Fuente: Elaboración propia*

Una vez se haya realizado la consulta a CCMI y obtenido respuesta del mismo, se configura físicamente a los dispositivos para que ingresen a la etapa de transmisión. Luego, se realiza el proceso de envío de información binaria por el transceptor de acuerdo al procedimiento descrito en este capítulo.

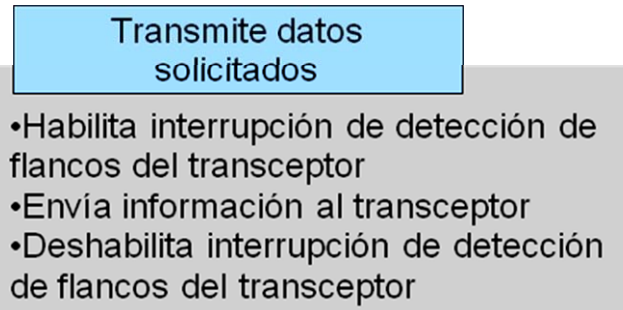

# **Figura 5.58: Tareas específicas de la transmisión de datos**

# *Fuente: Elaboración propia*

Cuando se recibe una trama correctamente, es decir que guarda un contenido no corrupto y cuya información interior es coherente a la preestablecida, se procede a transmitir los datos solicitados.

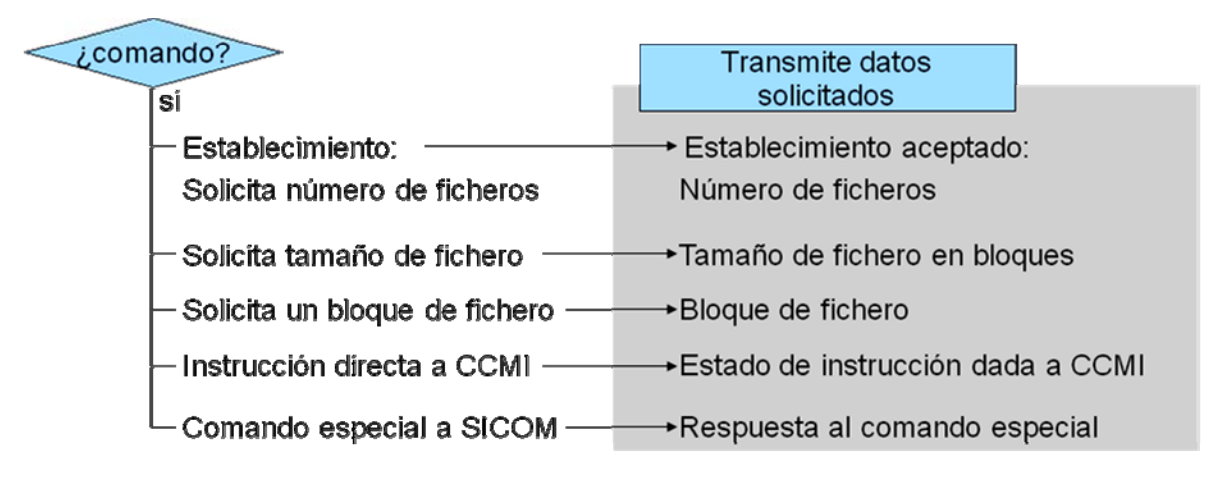

**Figura 5.59: Detalle de comando y respuesta esperada** 

# *Fuente: Elaboración propia*

Haciendo uso de la interrupción de minutos, se puede programar a la etapa de verificación de estados y envío de la señal beacon. Se toman en cuenta a dos tiempos diferentes t1 y t2. En el primero se actualizan las variables y pasan los procedimientos a la espera de un comando de enlace. En el segundo tiempo se prepara la información necesaria para el envío del beacon. Por diseño, se considera al tiempo t1 de un minuto y al t2 de tres minutos.

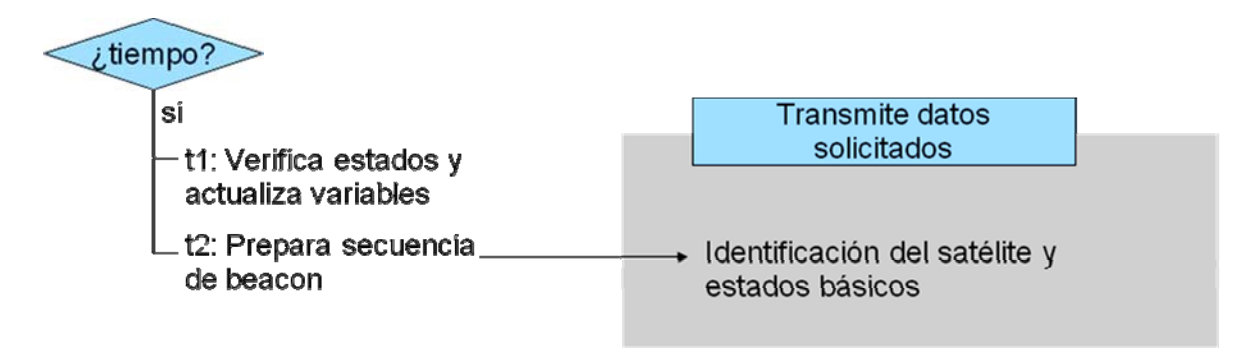

# **Figura 5.60: Detalle de acciones en diferentes tiempos**

### *Fuente: Elaboración propia*

Una secuencia de eventos típica entre ESTER y SICOM/CCMI sería la mostrada en la figura. Inicialmente se solicita el número de ficheros almacenados. Luego se consulta por el tamaño de un fichero en especial especificando su tipo y número respectivo. Sigue un proceso reiterativo que pregunta por cada uno de los bloques de información del determinado fichero hasta que se completa la descarga. Se considera una contingencia para evitar que la descarga quede inconclusa por diversos motivos, ya sean estos producidos por

pérdida de comunicación, entrar al estado de emergencia, fallas en ESTER, etc. Cuando se tengan nuevamente las condiciones normales, se puede retomar la descarga del fichero indicando el bloque en el que se quedo. Este proceso se presenta en la figura 5.61.

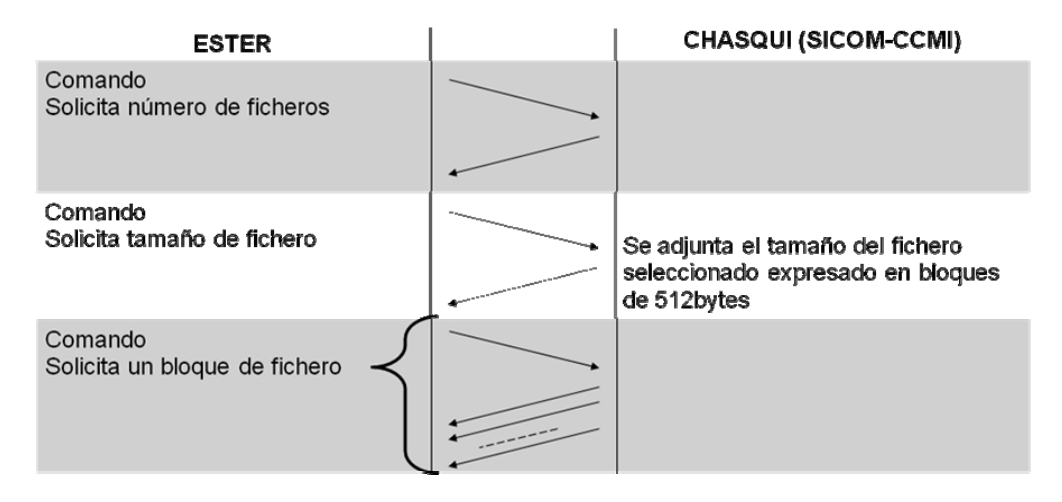

**Figura 5.61: Detalle del proceso de descarga de un fichero** 

# *Fuente: Elaboración propia*

Los comandos que son instrucciones directas a CCMI tendrán el siguiente recorrido: Son recibidos como cualquier trama en SICOM y al ser identificado como instrucción directa, pasa a CCMI vía el canal UART. Luego se adjunta el estado de la respuesta dado por CCMI a ESTER. Este proceso se presenta en la figura 5.62.

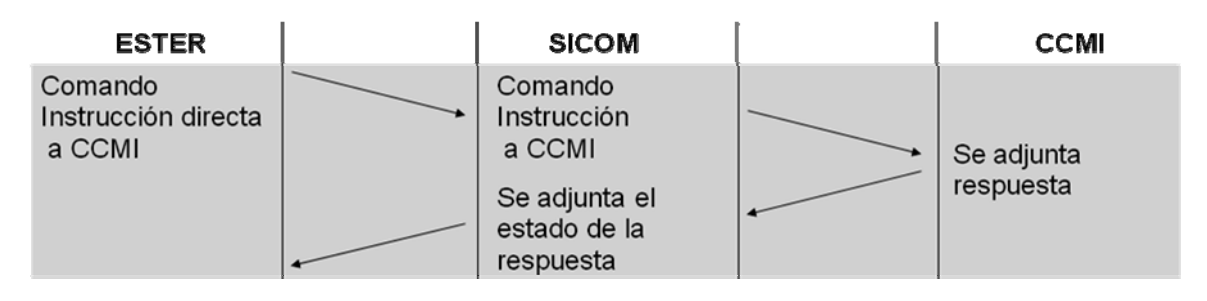

**Figura 5.62: Detalle del proceso de instrucción a CCMI** 

# *Fuente: Elaboración propia*

Los comandos que son instrucciones especiales para SICOM tendrán el siguiente recorrido: Son recibidos como cualquier trama en SICOM y al ser identificado como instrucción especial se ejecuta y se da respuesta de ejecución del comando a ESTER. Este proceso se presenta en la figura 5.6.

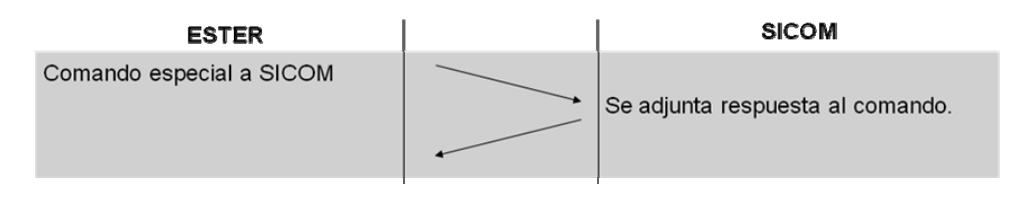

# **Figura 5.63: Detalle del proceso de instrucción a SICOM**

### *Fuente: Elaboración propia*

Visto desde el punto de vista en tierra, se puede catalogar a las funciones realizadas como de funciones de transmisión o recepción. Las de recepción solo serían dos, la que identifica una trama válida y la que identifica a un comando válido. En la etapa de transmisión se encuentran todos los estados de consulta a CCMI, instrucción a CCMI o a SICOM al igual que el proceso periódico de la generación de la señal beacon.

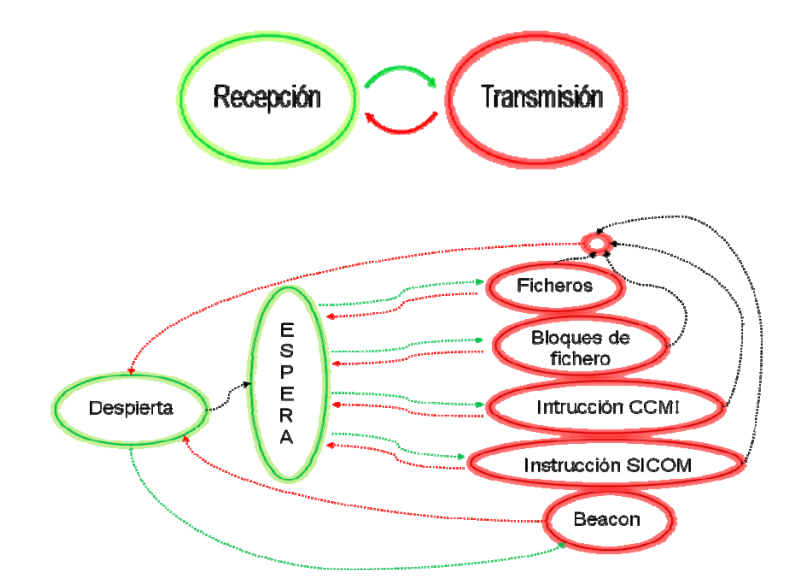

**Figura 5.64: Estados generales de recepción-transmisión** 

### *Fuente: Elaboración propia*

Para el proyecto satelital se considera adicionalmente una interpretación en base a los estados del satélite que son: Lanzamiento, Espera, Normal y Emergencia. Los gráficos que representan estos estados se encuentran en el ANEXO I.

Todos los requerimientos o consultas de ESTER son recibidos e interpretados por SICOM. Existen identificadores internos que maneja CCMI con ESTER, y ellos permitirán el tránsito de mensajes que no sean dirigidos a SICOM. Este proceso en si es transparente para SICOM ya que esos indicadores se encuentran dentro de la zona de información de la trama, es decir, se encuentran encapsuladas dentro de las instrucciones. SICOM identificará las consultas o instrucciones dirigidas a CCMI o las que son dirigidas a SICOM. En la figura siguiente se ven las conexiones de comunicaciones entre los distintos dispositivos del satélite "Chasqui I".

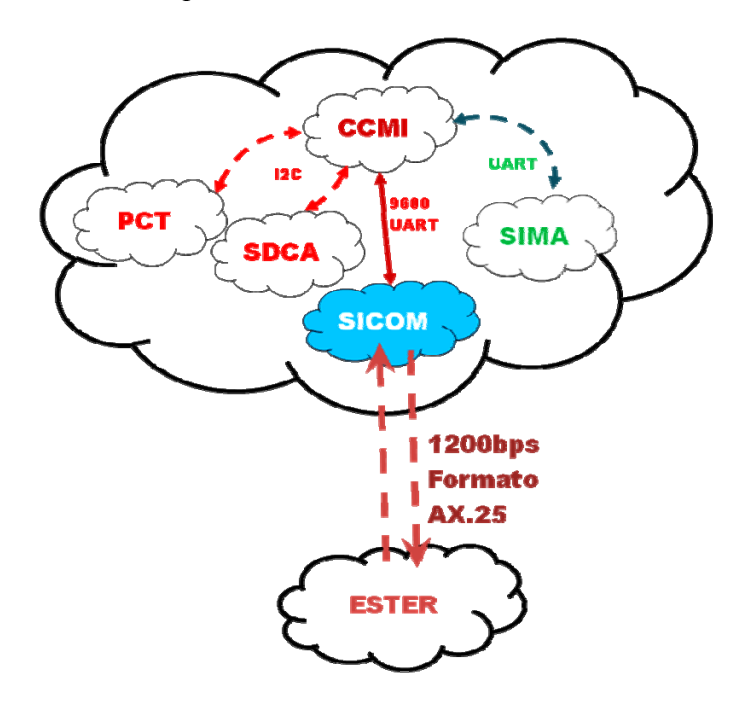

**Figura 5.65: Comunicación entre sistemas** 

*Fuente: Elaboración propia* 

### **5.8 Contingencias.**

Cuando se requiere estimar el tiempo de vida del satélite, se tienen muchas variables, de las cuales algunas pueden ser controladas y otras no. Entre las que pueden ser controladas esta el funcionamiento adecuado de las interfaces del satélite al igual que la lógica que las controla. Para la operación de la interfaz de comunicaciones se solucionaran algunos de los problemas que durante la operación podrían aparecer.

Uso de componentes industriales.

Por referencia de otros proyectos y de simulaciones realizadas por parte del equipo de investigación, las temperaturas a las que se encontrara expuesta la interfaz en su interior variarán de entre -20°C y 30°C de acuerdo al estudio realizado por el equipo del proyecto "Chasqui I". Estas variaciones son debidas a los cambios por la exposición directa al sol o por encontrarse en la sombra de la tierra. El uso de componentes industriales que operan entre -40°C y 80°C garantizará el funcionamiento de los mismos en dichos intervalos.

Uso del Watch Dog Timer.

Esto permitirá el reinicio del sistema en caso de que se presente un error lógico no previsto y el sistema no siga con el flujo normal de procedimientos. Se requiere actualizar una variable de este temporizador mientras se encuentre activo, si no, el sistema se reinicia. Ya que los procedimientos realizados cuentan con dichas actualizaciones, esto asegurará que el sistema se reinicie solo en situaciones no previstas.

Identificación del satélite en su trayectoria.

Desde que el satélite sea enviado al espacio y se desplieguen sus antenas, se enviará periódicamente una señal de identificación<sup>19</sup> que permitirá verificar las principales variables de estado del satélite. Esta señal se enviará permitirá conocer dichas variables a cualquier estación que opere en la banda asignada. De esta forma aunque el satélite no pase por la estación terrena principal, los estados pueden ser conocidos con la ayuda de los radioaficionados a nivel global.

Operación en caso de emergencia en CCMI.

En el caso que la unidad central presente errores y no sea capaz de comunicación, la interfaz de comunicaciones no entrará a estados de espera innecesaria. En lugar de ello, se informará a la estación terrena del evento y podrá realizar las operaciones experimentales de la interfaz.

Anulación de la señal beacon.

1

Se añaden funciones que permiten deshabilitar el modo de transmisión de señal del transceptor y el amplificador debido a que en caso sea requerido, y de acuerdo a la normativa del PNAF [10], esta señal periódica debe retirarse si genera interferencia con algún sistema en la tierra o en el espacio.

<sup>&</sup>lt;sup>19</sup> Señal beacon (radiofaro) que tendrá adicionalmente la información básica del satélite dada por el sistema de control central del satélite

# **5.9 Supuestos en el diseño.**

Como se sabe, entre los eventos no directamente controlados se encontrarán los eventos fortuitos que podrían presentarse incluso durante la operación del satélite y estarán obviamente fuera del alcance del diseño y prototipos realizados. Es por ello que para la operación normal de la interfaz diseñada será necesario contar con algunos supuestos:

Suministro de energía.

La interfaz debe contar con un suministro de energía aún en el caso de emergencia. En este último caso, el estado de emergencia ha sido definido como el que solo podrá transmitir la señal de beacon. Así, la comunicación de datos queda inhabilitada para propósitos de no gastar energía durante recarga de baterías en el estado de emergencia.

Tiempo de vida de los dispositivos.

Si bien los dispositivos han de soportar las variaciones de temperatura, existen otros factores, como la radiación producida en el espacio por rayos cósmicos, que reducirán su tiempo de vida. El tiempo de vida promedio de los dispositivos electrónicos utilizados por otros proyectos similares varía de entre dos meses a más de un año.

Tipo de soldado de los dispositivos.

Al momento del despegue del cohete, todo el interior está sometido a grandes fuerzas de vibración que pueden desprender las partes más débiles de las conexiones o soldaduras realizadas. Si los dispositivos no son soldados adecuadamente, se pueden desprender de sus posiciones y esto afectará el funcionamiento global del sistema ya que cada pieza es necesaria.

Despliegue de la antena.

La antena dipolo ha sido escogida por brindar un patrón de radiación cuasi uniforme en un plano con una determinada ganancia. Si no se logra el despliegue de ella, dicho patrón no será uniforme. Considerando ello, y dependiendo de la nueva dirección de ganancia, no se asegurará un link de comunicación

• Buen seguimiento del satélite.

La estación terrena debe apuntar al satélite con cierto grado de precisión para que entable comunicación. Este buen seguimiento no es solo apuntamiento, sino también variación de frecuencia por el efecto Doppler, cuya influencia ya ha sido explicada en el capítulo 2.

Comunicación con el sistema CCMI.

Varias de las funciones de comunicación con tierra dependen de la respuesta que el sistema de control central brinde. Este sistema debe estar preparado en caso encontrara fallas en su funcionamiento y así pueda restablecerse automáticamente.

Estabilización del satélite.

La premisa de que el satélite se estabilice, con la antena del satélite en forma paralela a la superficie terrestre, es necesaria para que la mayor parte de la potencia pueda ser irradiada a la estación terrena. Sin dicha estabilización, tanto la transmisión de comandos como la recepción de información se verán afectadas.

# **CAPÍTULO VI 6. PRUEBAS, ANÁLISIS Y PRESENTACIÓN DE RESULTADOS**

En este capítulo se presenta la verificación del diseño establecido en el capítulo anterior y su respectivo análisis con el fin de asegurar que la propuesta consiga cumplir los objetivos inicialmente planteados. Para ello se espera que los niveles de potencia real y medida correspondan a los calculados teóricamente y que los estados y procesos de comunicación con las otras interfaces del satélite, en especial ESTER y CCMI, funcionen adecuadamente. Las pruebas realizadas y los escenarios utilizados se han planteado para destacar determinados factores característicos del diseño y verificar los objetivos de la tesis. Estas pruebas son las de:

- Patrón de radiación de la antena en un plano
- Potencia RF generada en TX y consumo de potencia
- Funcionamiento lógico de la interfaz
- Integración con los otros módulos

Los equipos utilizados para las pruebas han sido fuentes de energía, osciloscopios, analizadores de espectro y equipos radiorreceptores. Las fuentes han servido para la energizar de la interfaz física y verificar los consumos máximos de corriente. Con ello ha sido posible obtener un estimado de la potencia máxima de consumo del SICOM en los

estados de transmisión o recepción. Los osciloscopios permiten verificar físicamente los cambios que se realicen por medios digitales, ya sean instrucciones desde el micro controlador predeterminadas o para ubicar fallas debidas al hardware o software. El analizador de espectros permite verificar las señales de radiofrecuencia generadas, al igual que el nivel de potencia en el rango de frecuencias usado. Finalmente los radiorreceptores son el medio tangible por el cual se puede comprobar el proceso de comunicación debido a que utilizan el mismo rango de frecuencias.

La última sección del presente capítulo, como parte de la presentación de resultados, se detalla el consumo de recursos realizado en el proyecto.

# **6.1 Patrón de radiación de la antena en un plano.**

Para la medición del patrón de radiación se realizo una prueba en un lugar alejado de la ciudad<sup>20</sup> para que la influencia del medio urbano en la medición sea mínima. La radiación emitida por el prototipo de satélite es medida haciendo uso de una antena de alta ganancia y un analizador de espectros.

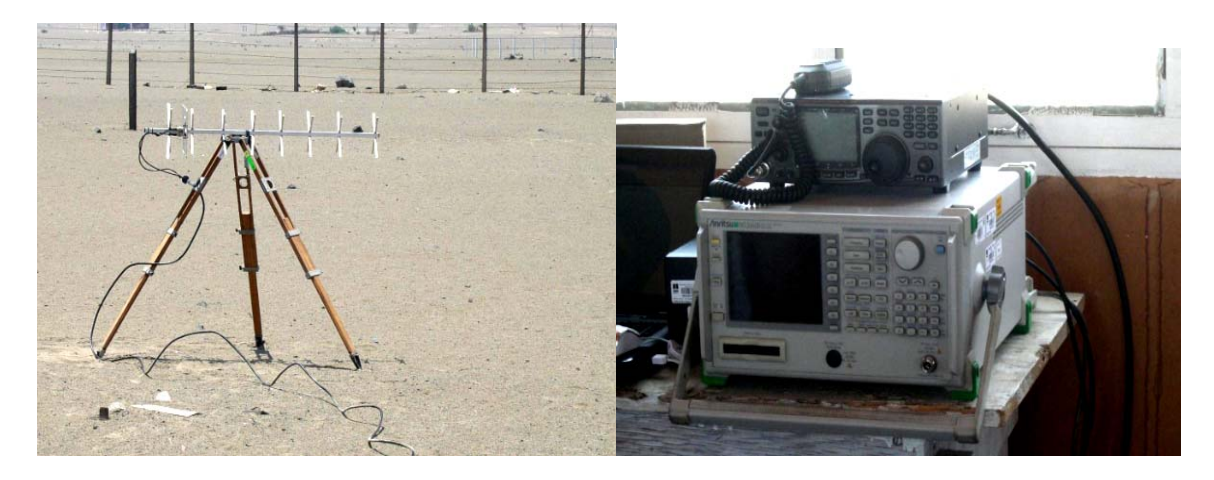

**Figura 6.1: Antena y equipamiento utilizado en medición de patrón**

*Fuente: Fotografía propia*

<u>.</u>

<sup>20</sup> La prueba se realizó en las instalaciones del IGP en Ancón

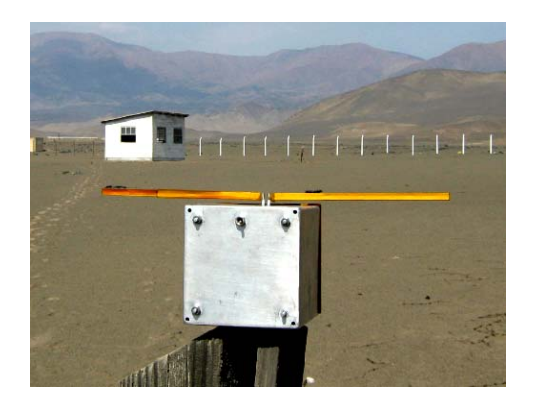

# **Figura 6.2: Prototipo de estructura y antena radiante en la prueba**

# *Fuente: Fotografía propia*

Se realiza una comparación entre lo simulado y los datos obtenidos en las mediciones en la tabla siguiente.

| Ángulo   | Simulación | Real (dB) |
|----------|------------|-----------|
| (grados) | (dB)       |           |
| 0        | 0.0        | 0.0       |
| 15       | $-0.5$     | $-0.2$    |
| 30       | $-1.9$     | $-0.8$    |
| 45       | $-4.2$     | $-2.2$    |
| 60       | $-7.8$     | $-4.5$    |
| 75       | $-13.3$    | $-6.6$    |
| 90       | $-18.1$    | $-7.7$    |
| 105      | $-12.8$    | $-11.8$   |
| 120      | $-8.3$     | $-12.8$   |
| 135      | $-5.2$     | $-6.0$    |
| 150      | $-3.2$     | $-2.5$    |
| 165      | $-1.9$     | $-0.6$    |
| 180      | $-1.5$     | $-0.1$    |
| 195      | $-1.9$     | $-0.2$    |
| 210      | $-3.2$     | $-1.7$    |
| 225      | $-5.2$     | $-4.0$    |
| 240      | $-8.3$     | $-6.8$    |
| 255      | $-12.8$    | $-12.0$   |
| 270      | $-18.1$    | $-16.7$   |
| 285      | $-13.3$    | $-12.9$   |
| 300      | $-7.8$     | $-7.8$    |
| 315      | $-4.2$     | $-3.8$    |
| 330      | $-1.9$     | $-2.0$    |
| 345      | $-0.5$     | $-0.7$    |

**Tabla 6.1: Medidas la ganancia de antenas respecto a la máxima ganancia** 

*Fuente: Elaboración propia* 

Los patrones de radiación son muy similares, existiendo una ligera perturbación en parte de la medición como se muestra en las figuras siguientes. En dichas figuras el patrón ha sido normalizado a 0dB para la máxima ganancia.

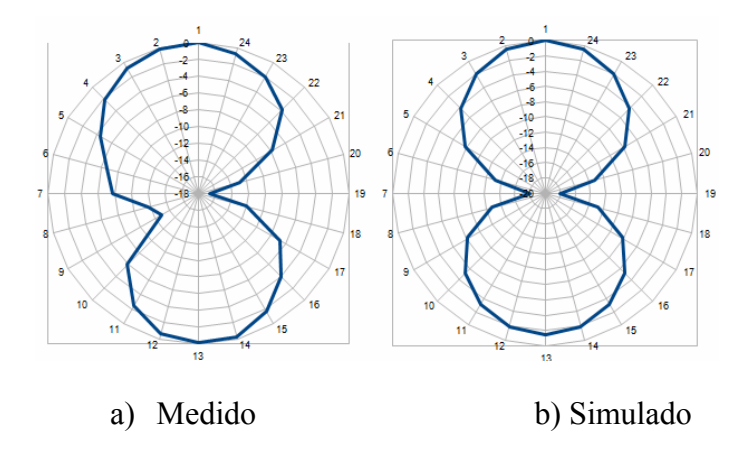

**Figura 6.3: Patrones de radiación**

*Fuente: Elaboración propia* 

# **6.2 Potencia RF generada en TX y consumo de potencia.**

El consumo de potencia es importante ya que la energía en el satélite es limitada y por ello se necesita usarla eficientemente. En la interfaz diseñada, la mayoría de los dispositivos son de bajo consumo de energía como se puede verificar en las hojas de datos. El único dispositivo que consume la mayor parte de la energía es el amplificador de RF, el cual tiene por lo general una eficiencia inferior al 40%.

Para la pruebas de la unidad de radio se realizan mediciones de corrientes consumidas y se realizan las mediciones de potencia de salida de radiofrecuencia considerando un escenario donde la interfaz quede alimentada por una fuente de voltaje con medidor de corriente como se muestra en la figura siguiente.

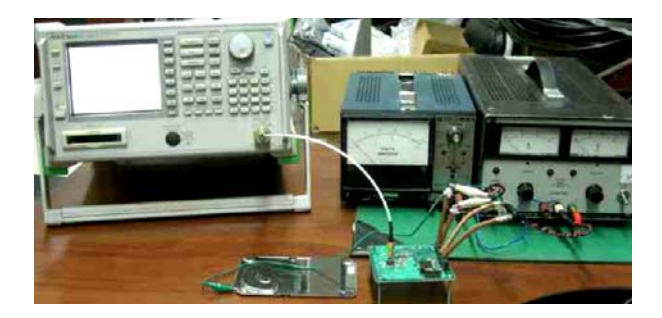

**Figura 6.4: Prueba de medición de potencia RF y consumo de potencia** 

*Fuente: Fotografía propia*

En la figura siguiente se verifica con el uso del analizador de espectros que se logre un nivel de potencia de radiofrecuencia de salida de 27dBm, equivalente a 0.5W, que es el valor requerido para el proceso de comunicación.

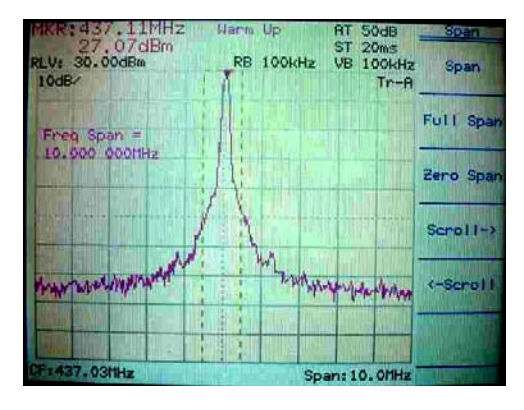

**Figura 6.5: Nivel de potencia de 27dBm** 

# *Fuente: Anritsu MS2661B. Fotografía propia*

Aunque originalmente la potencia de salida era de 27dBm, esto se puede incrementar hasta valores cercanos a 28.5dBm. En la práctica se obtienen los consumos de la tabla siguiente.

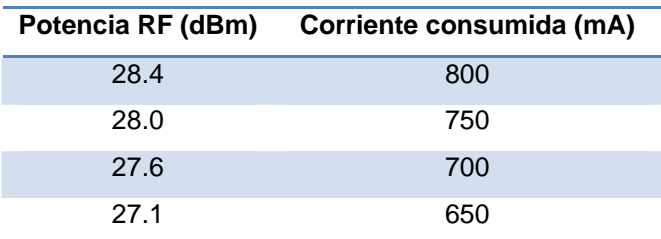

# **Tabla 6.2: Consumo de corriente a niveles de potencia RF obtenidos**

# *Fuente: Elaboración propia*

De acuerdo a las especificaciones de los dispositivos en sus hojas de datos, el consumo máximo será el listado en las tablas siguiente.

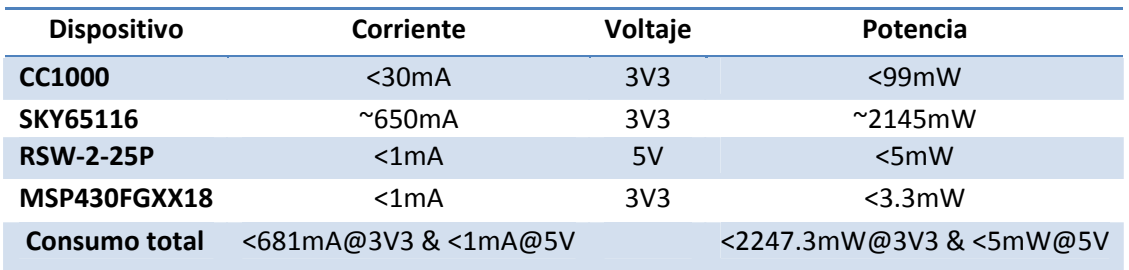

### **Tabla 6.3: Consumo de potencia en la etapa de transmisión**

*Fuente: Elaboración propia* 

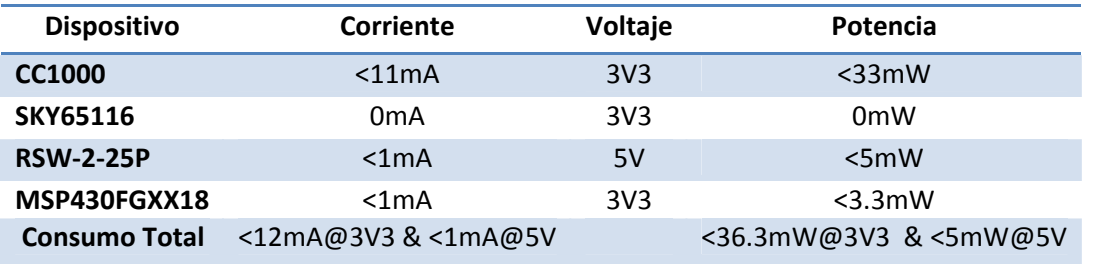

# **Tabla 6.4: Consumo de potencia en la etapa de recepción**

### *Fuente: Elaboración propia*

Se puede hacer un análisis de la eficiencia del amplificador, que es al final el principal elemento que consume corriente en el circuito.

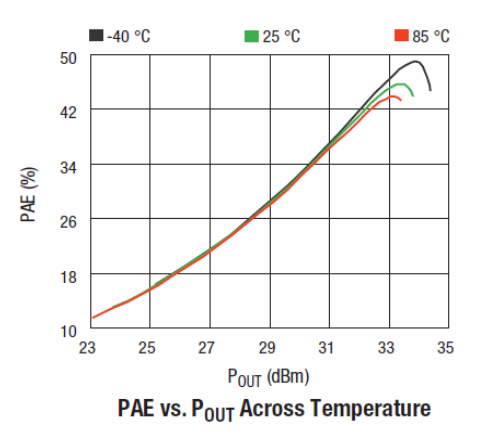

**Figura 6.6: Eficiencia del amplificador conforme la potencia de salida** 

# *Fuente: Hoja de datos del SKY65116 [ANEXO F]*

Para una potencia de salida de 27Bm, el PAE (Power Added Efficiency – Eficiencia de la potencia adicional) es cercano a 22%. Esto quiere decir que esos 27dBm son aproximadamente un 22% de la potencia que ha sido consumida por el amplificador.

$$
PAE = 100\% \cdot \frac{(P_{OUT-RF} - P_{IN-RF})}{P_{DC-TOTAL}} \tag{6.1}
$$

Considerando que la potencia de entrada es muy pequeña comparada con la potencia de salida, en la ecuación la mayor componente es la de potencia de salida. En base a las medidas realizas, se puede verificar este resultado. Siendo la potencia de salida medida de 27dBm, y el consumo promedio de corriente de 629mA a un voltaje de 3.3V, el PAE medido en el laboratorio llega a ser de 23.9% de acuerdo a la ecuación 6.1. Este valor no difiere mucho del dado por el proveedor, lo que nos permite verificar el funcionamiento adecuado del dispositivo amplificador.

# **6.3 Funcionamiento lógico.**

Para que la interfaz cumpla sus propósitos, está prevista una secuencia de eventos que permitirán su funcionamiento. Estos eventos y funciones ya han sido descritos en el capítulo anterior, y en el presente se verificará su funcionamiento.

Para la verificación de los estados de la unidad de control se realiza el uso del osciloscopio y analizador en conjunto. En la figura siguiente se muestra un prototipo del SICOM utilizando los equipos mencionados.

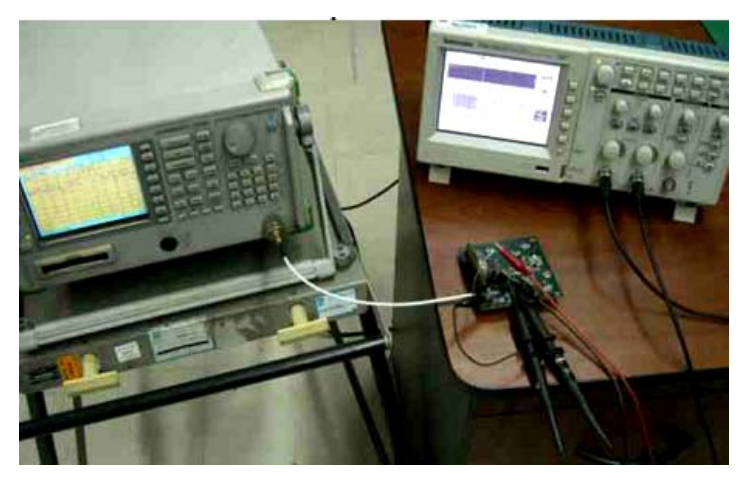

**Figura 6.7: Verificación de las señales RF generadas** 

# *Fuente: Fotografía propia*

La figura siguiente muestra un detalle de dos señales importantes del SICOM, la señal de reloj y la señal de datos de entrada o salida.

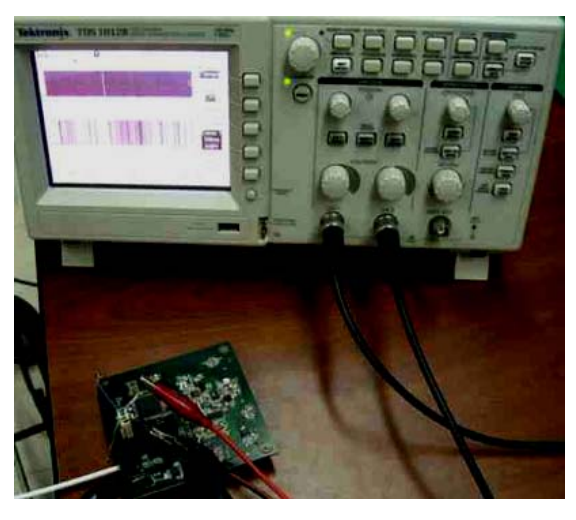

**Figura 6.8: Verificación de las señales digitales generadas** 

*Fuente: Tektronix TDS1012B. Fotografía propia* 

Con el uso del analizador de espectros se puede verificar la generación de las señales de Morse. La figura siguiente muestra los impulsos recibidos, en ellas se ve a los caracteres '1' (. - - - - en Morse) y 's' (. . . en Morse) que son parte de un proceso donde se muestran algunos estados del satélite.

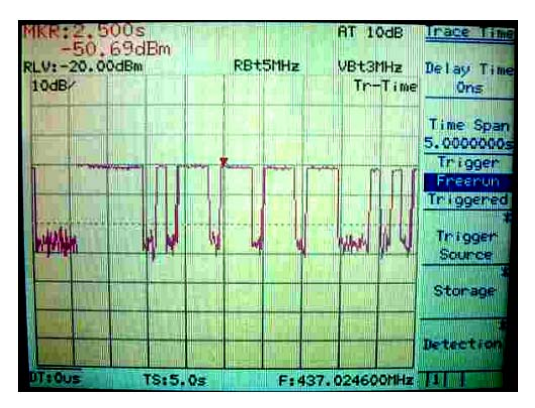

**Figura 6.9: Captura de señal Morse generada** 

# *Fuente: Anritsu MS2661B. Fotografía propia*

También se puede verificar la generación de la señal de radiofrecuencia utilizada para el proceso de comunicaciones, esta tiene una modulación FSK y tiene una velocidad de 1200bps. En la figura siguiente se muestra una captura del osciloscopio con el fin de mostrar las variaciones de frecuencia, debido a la alta velocidad de las comunicaciones en comparación con la velocidad de captura del analizador, se logran visualizar a los dos picos de la modulación FSK.

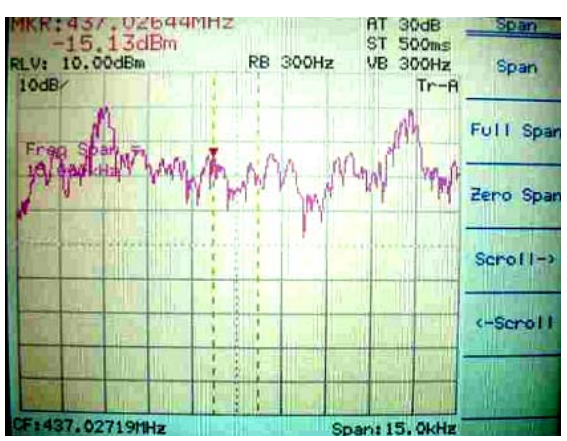

**Figura 6.10: Captura de la señal FSK generada** 

*Fuente: Anritsu MS2661B. Fotografía propia* 

Por medio de la generación de un escenario de pruebas de ESTER, se verifica el funcionamiento de SICOM en el proceso de comunicación. La figura siguiente muestra al programa encargado de recibir la información de SICOM y almacenarla para su posterior utilización. En la captura se nota que se está realizando la solicitud de la descarga del bloque #12 de un total de 25 que tiene la foto #2.

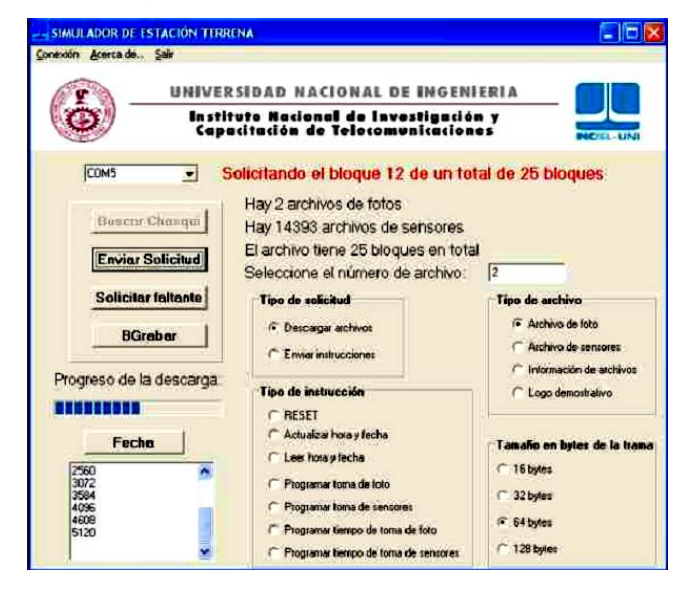

**Figura 6.11: Programa de descarga en ESTER verifica funcionamiento de SICOM** 

*Fuente: Ventana de programa en ESTER. INICTEL-UNI* 

Con los avances realizados, se realizaron pruebas a nivel de escritorio, a corta y mediana distancia. Estas han sido las pruebas realizadas en el INICTEL-UNI, en los viveros de la UNI y en el observatorio de Jicamarca.

Las imágenes siguientes muestran el escenario en INICTEL-UNI donde se realizaron las pruebas iniciales de beacon y transmisión de datos a corta distancia.

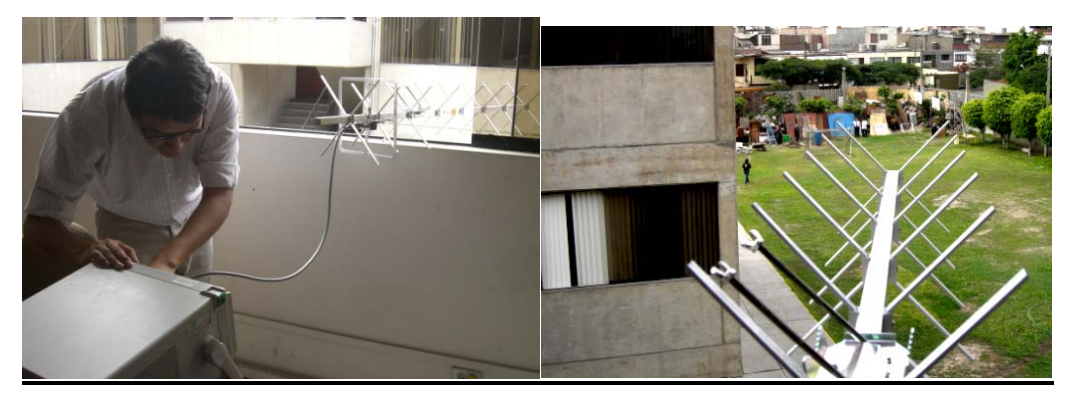

**Figura 6.12: Pruebas realizadas localmente***<sup>21</sup>*

*Fuente: Fotografías propias* 

<u>.</u>

<sup>21</sup> Pruebas dentro de las instalaciones de INICTEL-UNI.

Las imágenes siguientes muestran el escenario en Jicamarca donde se realizaron las pruebas de mediana distancia de beacon con la codificación Morse. En dichas pruebas se alcanzo una distancia de separación de un kilómetro con un nivel de potencia radiado mínimo22. La señal recibida se realizó con una radio manual de la cual se pudo recobrar el mensaje enviado.

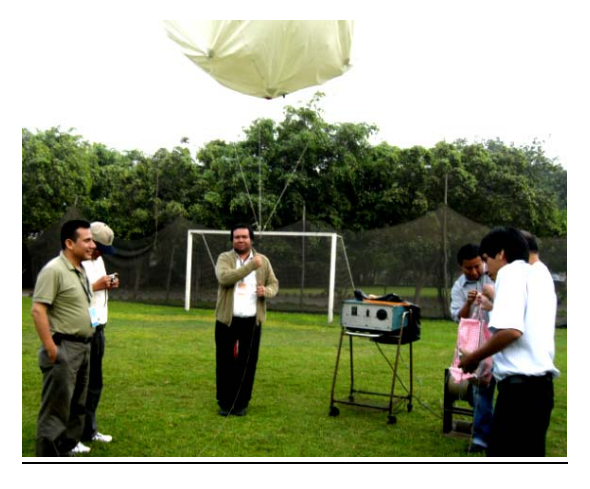

**Figura 6.13: Pruebas utilizando globos cautivos** 

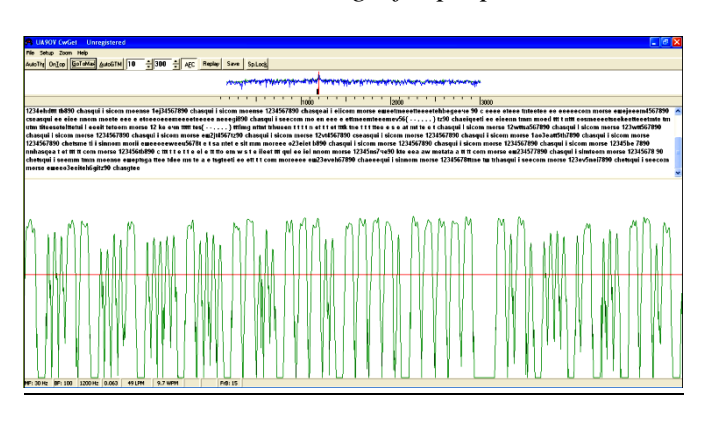

*Fuente: Fotografía propia* 

**Figura 6.14: Pruebas de Morse realizadas en Jicamarca** 

*Fuente: Software CWget. Elaboración propia.* 

# **6.4 Integración con los otros módulos.**

1

Las interfaces de los sistemas internos al satélite "Chasqui I" deben cumplir unas restricciones de tamaño y peso $^{23}$  establecidos. Estos requerimientos fueron cubiertos

<sup>22</sup> La potencia configurada para esas pruebas era menor a 2dBm.

<sup>23</sup> El tamaño de la tarjeta debe ser de 85mm x 85mm. La masa de la tarjeta no debía exceder los 50gr.

satisfactoriamente. Las dimensiones finales han sido de 85mm x 85mm y la masa total de la interfaz es de 34gr.

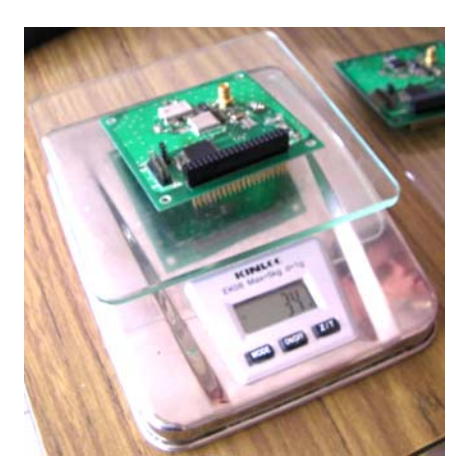

**Figura 6.15: Peso de la interfaz** 

# *Fuente: Fotografía propia*

Para las pruebas generales, se integró la interfaz de comunicaciones con las otras interfaces del satélite como se muestra en la figura 6.16. El funcionamiento de los protocolos y procedimientos internos se verificó con el funcionamiento global de las funciones básicas. En la figura se muestran a los diferentes módulos en la estructura del prototipo del satélite integrados previas pruebas.

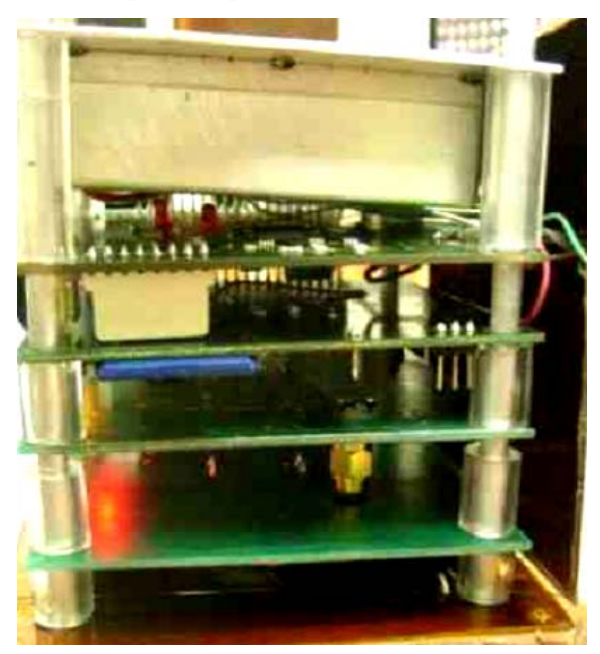

**Figura 6.16: Integración del SICOM con los otros sub-sistemas** 

*Fuente: Fotografía propia* 

Las imágenes siguientes muestran el escenario en la UNI donde se realizaron las pruebas de mediana distancia de Beacon y transferencia de datos. En esta última prueba se tuvieron limitaciones debido a la falta de un nivel mayor de potencia en ESTER. Esto se logró subsanar luego con el uso de un amplificador. Mayor detalle de los resultados se encuentra en los reportes de pruebas realizadas en el ANEXO A.

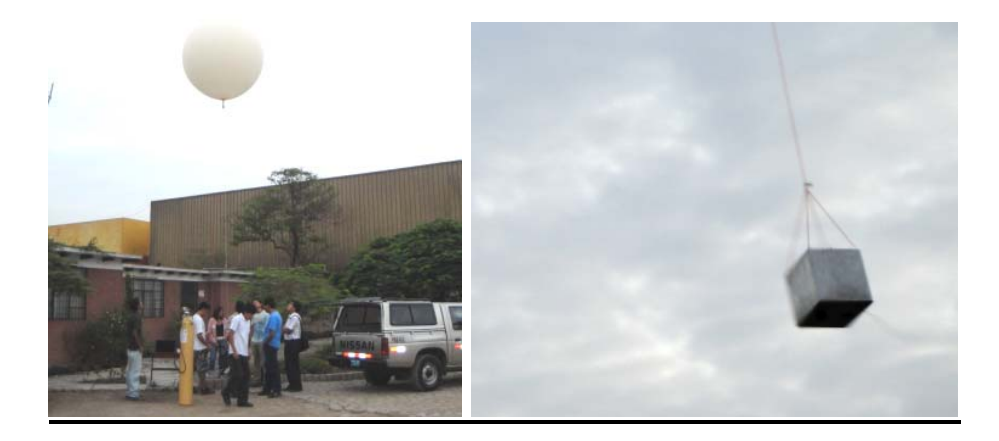

**Figura 6.17: Pruebas de datos realizadas en la UNI** 

# *Fuente: Fotografías propias*

También se han realizado pruebas con la ayuda de entidades como el CEDEP*<sup>24</sup>* de la FAP, donde se transmitían datos del prototipo del satélite desde un vehículo aéreo. En este escenario, se recibía la información en una estación terrena ubicada a 2.3Km de la interfaz de comunicaciones.

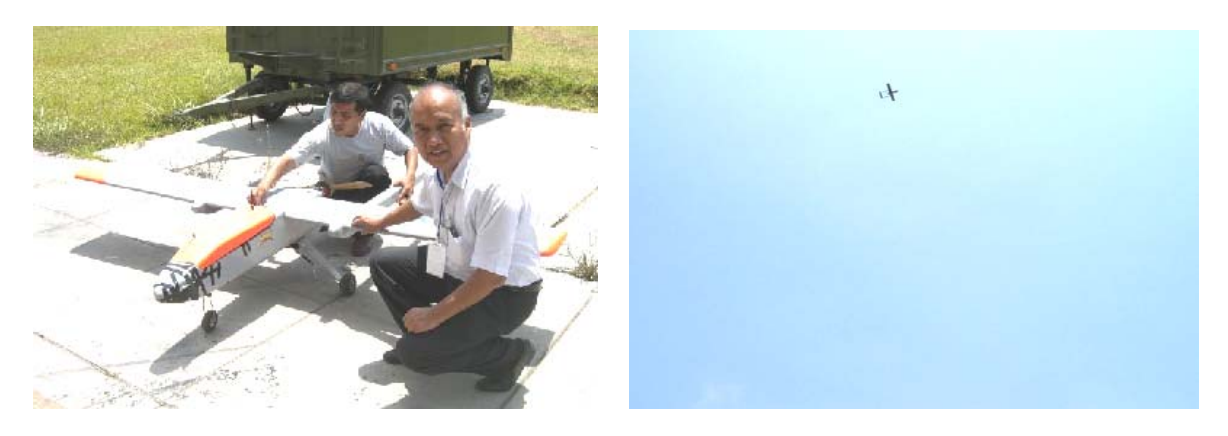

**Figura 6.18: Pruebas de datos realizadas en el CEDEP - FAP** 

*Fuente: Fotografía propia* 

<u>.</u>

<sup>24</sup> Centro de Desarrollo de Proyectos de la Fuerza Aérea del Perú

La información de estas pruebas se almacenó en registros y se verificó que los distintos tipos de tramas se recibían sin problemas mientras existía línea de vista. En la figura siguiente se muestra parte de la estación terrena utilizada para las pruebas.

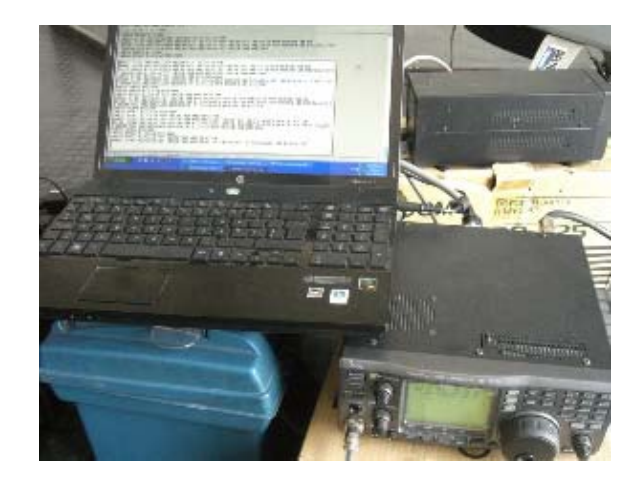

**Figura 6.19: Recepción de datos en el CEDEP - FAP** 

*Fuente: Fotografía propia* 

# **6.5 Recursos utilizados.**

A continuación se da un detalle de los recursos utilizados, costos y tiempos, en el proceso de investigación.

# **6.5.1. Estimación de costos.**

Los costos son realizados en base a la mano de obra y los componentes utilizados para el desarrollo. Se detalla primero los costos de los componentes.

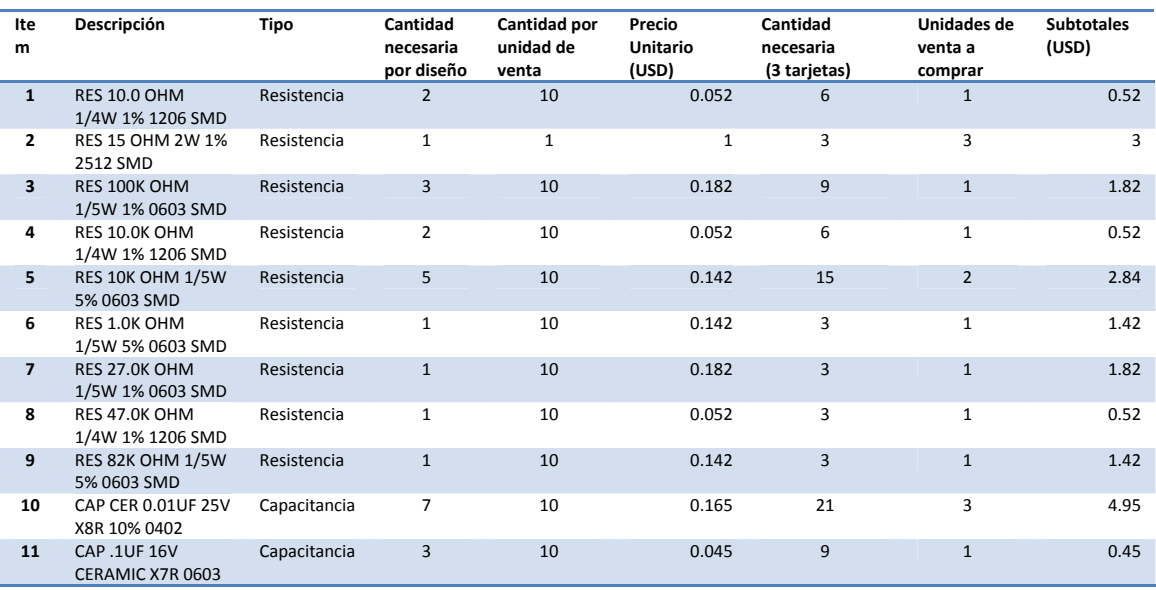

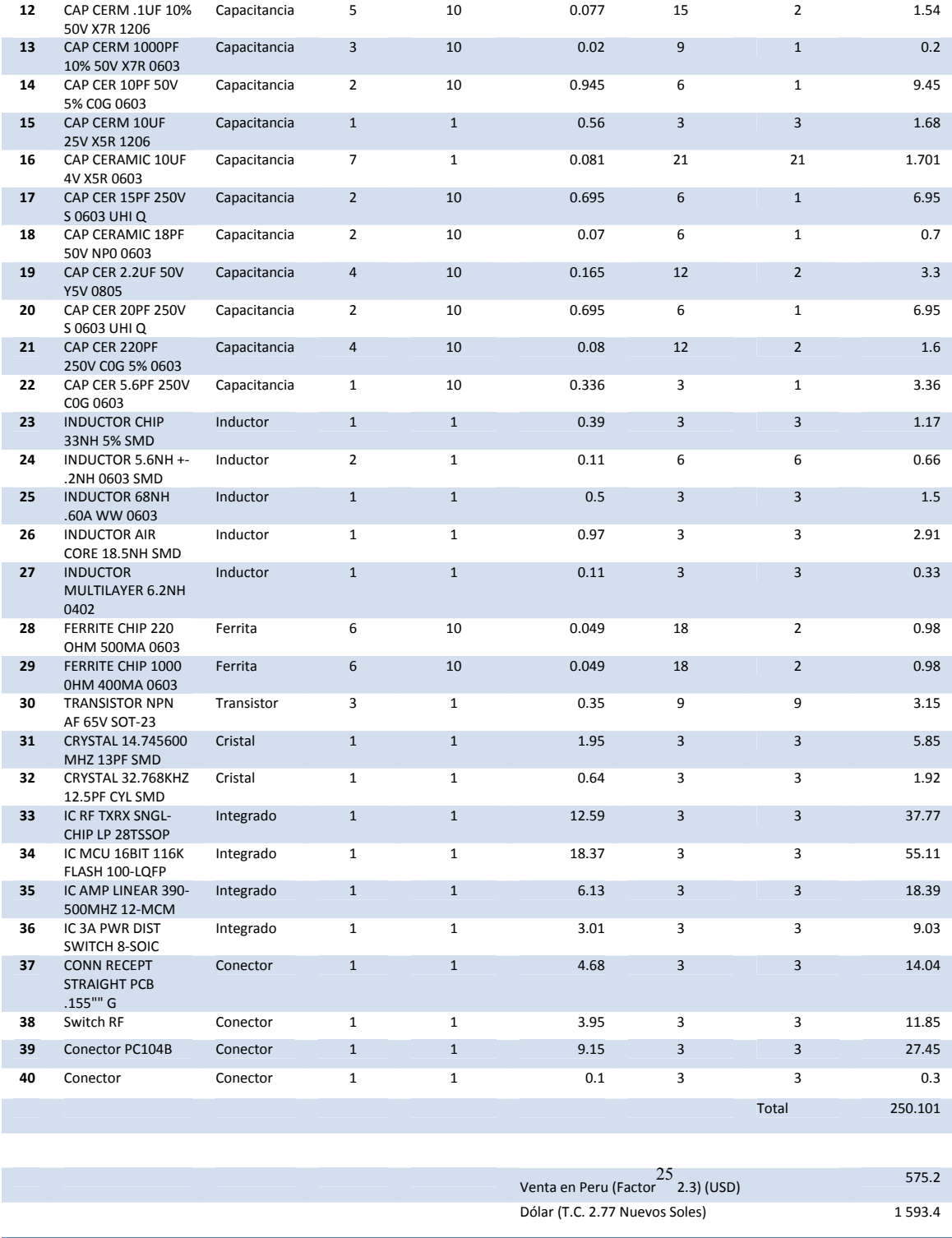

# **Tabla 6.5: Costos de componentes utilizados**

*Fuente: Costos de http://digikey.com. Elaboración propia* 

<u>.</u>

<sup>25</sup> El factor de venta es la referencia que se tiene del proveedor.

Los costos restantes son los de la elaboración de las placas, los de mano de obra por los procesos de soldadura de componentes y las pruebas realizadas. En las pruebas se cuenta al capital humano involucrado para el desarrollo de los mismos y la logística involucrada.

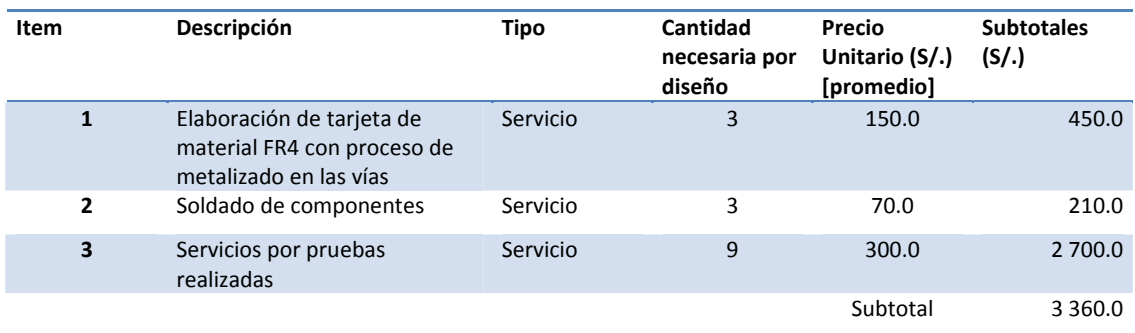

**Tabla 6.6: Costos de servicios empleados** 

*Fuente: Elaboración propia* 

# **6.5.2. Estimación de tiempos.**

Para el desarrollo de la investigación se ha dividido su avance en el tiempo en tres etapas principales: el análisis inicial de la propuesta, la etapa de diseño y construcción, y la etapa de pruebas. La adquisición de componentes, al no estar directamente relacionado a la investigación, ha sido añadida como una referencia paralela al diseño y construcción. En las siguientes figuras se muestra el detalle de las tareas realizadas en cada etapa.

| <b>Nombre</b>                | <b>Duración</b> | $l$ ene 10 |    |  |    | $f$ eb 10      |     |     | $\lfloor$ mar 10 |     |     |                | labr 10         |    |     | $\lfloor$ may 10 |    |      |    | liun 10 |     |    |     | jul 10 |     |     |    |     |     |
|------------------------------|-----------------|------------|----|--|----|----------------|-----|-----|------------------|-----|-----|----------------|-----------------|----|-----|------------------|----|------|----|---------|-----|----|-----|--------|-----|-----|----|-----|-----|
|                              |                 |            | n4 |  | 18 | P <sub>E</sub> | Int | los | 15               | 122 | ln1 | n <sup>2</sup> | 11 <sup>2</sup> | 22 | loa |                  | 12 | ls a | 26 | ln?     | l۱n | 17 | l24 | 31     | ln7 | 114 | 21 | 128 | Ins |
| <b>HAnálisis</b>             | 20 days         |            |    |  |    |                |     |     |                  |     |     |                |                 |    |     |                  |    |      |    |         |     |    |     |        |     |     |    |     |     |
| Adquisición de dispositivos  | 15 days         |            |    |  |    |                |     |     |                  |     |     |                |                 |    |     |                  |    |      |    |         |     |    |     |        |     |     |    |     |     |
| ⊞Diseño y Construcción HW/SW | 70 days         |            |    |  |    |                |     |     |                  |     |     |                |                 |    |     |                  |    |      |    |         |     |    |     |        |     |     |    |     |     |
| EPruebas                     | 40 days         |            |    |  |    |                |     |     |                  |     |     |                |                 |    |     |                  |    |      |    |         |     |    |     |        |     |     |    |     |     |

**Figura 6.20: Estimación de tiempo global**

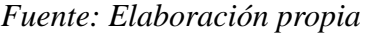

| <b>Nombre</b>                |         | Duración en 10 | Feb 10 |           | $\ln 10$ |            | abr10              |     |    | may 10     | liun 10   |    |    | jul 10     |  |  |
|------------------------------|---------|----------------|--------|-----------|----------|------------|--------------------|-----|----|------------|-----------|----|----|------------|--|--|
|                              |         | 118<br>n4      | 25     | 15<br>'nя |          | lns<br>115 | lns.<br>129<br>122 | 119 | 26 | 'n3<br>110 | 31<br>74. | n7 | 21 | 28.<br>Ine |  |  |
| <b>⊟Análisis</b>             | 20 days |                |        |           |          |            |                    |     |    |            |           |    |    |            |  |  |
| Regulación                   | 5 days  |                |        |           |          |            |                    |     |    |            |           |    |    |            |  |  |
| Cálculo de radio enlace      | 4 days  |                |        |           |          |            |                    |     |    |            |           |    |    |            |  |  |
| Definición de requerimientos | 20 days |                |        |           |          |            |                    |     |    |            |           |    |    |            |  |  |
| Adquisición de dispositivos  | 15 days |                |        |           |          |            |                    |     |    |            |           |    |    |            |  |  |
| EDiseño y Construcción HW/SW | 70 days |                |        |           |          |            |                    |     |    |            |           |    |    |            |  |  |
| ⊞Pruebas                     | 40 days |                |        |           |          |            |                    |     |    |            |           |    |    |            |  |  |

**Figura 6.21: Estimación de tiempo en el análisis**

*Fuente: Elaboración propia* 

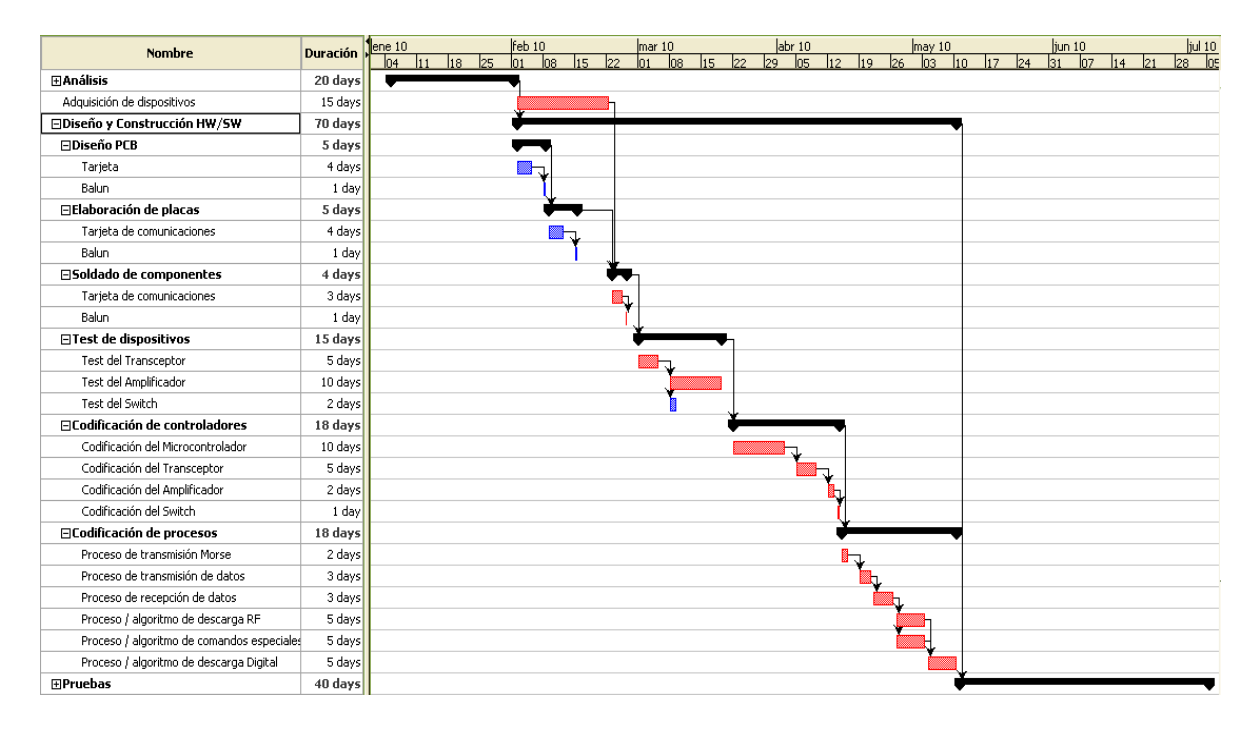

# **Figura 6.22: Estimación en el diseño y construcción**

# *Fuente: Elaboración propia*

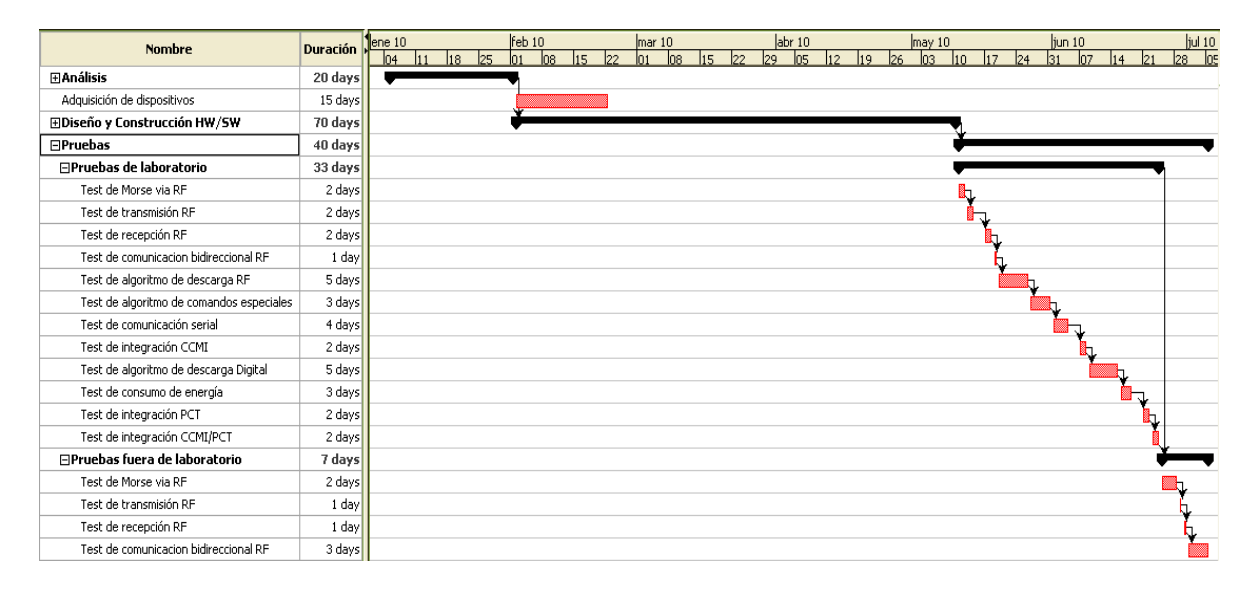

# **Figura 6.23: Estimación de tiempo en las pruebas**

### *Fuente: Elaboración propia*

Si bien el plan general consideraba un tiempo de ejecución de seis meses, existieron factores externos que ralentizaron el proceso más de lo esperado. Estos han sido la dependencia de la implementación de una estación terrena que utilice la modulación FSK, y la dependencia de la logística y permisos para realizar las pruebas.

# **7.CONCLUSIONES**

- 1. Se logró cumplir con los objetivos de la tesis:
	- Durante las pruebas de integración con los demás subsistemas del proyecto satelital "Chasqui I" se verifica la compatibilidad de funcionamiento y la comunicación inalámbrica con la estación terrena.
	- De igual forma se verifica la comunicación directa a través de la interfaz serial con el subsistema de control central.
	- También se verifica el funcionamiento de la señal de identificación que se presenta periódicamente.
- 2. Entre los análisis realizados se encuentran las estimaciones teóricas y las simulaciones de los diseños. Para la sección de RF, se incluye la adaptación de impedancias, el patrón de radiación de la antena al igual que el cálculo de la impedancia cuando se encuentra cercana a la estructura del satélite. También se realizan las estimaciones del presupuesto de enlace que han sido realizados considerando las recomendaciones de la UIT-R para los casos de comunicaciones con satélites en la banda de frecuencias a utilizar. En dicha estimación se han utilizado los datos de los implementos en la estación terrena para calcular las pérdidas en los cables y ganancia de antena. De esta forma se llegan a estimar los niveles de potencia esperados en ambos extremos de comunicación.
- 3. Se ha realizado el diseño de la interfaz considerando recomendaciones de las hojas de datos de los fabricantes y buenas prácticas en el diseño hardware que permitan la estabilidad del funcionamiento de los dispositivos. Con el fin de mantener un

orden, se separó la interfaz en dos unidades para el diseño, una de control y otra de radio. De esta forma se ha desarrollado una unidad que genera señales de RF utilizando la modulación FSK y otra que se encarga de la lógica de la comunicación con los subsistemas de control o el de estación terrena usando el modelo básico del protocolo AX.25.

- 4. La elaboración de la interfaz física y lógica se basa en los diseños realizados. Con el desarrollo de las pruebas se personaliza el uso y funciones de los componentes de tal forma que funcione bajo los parámetros deseados. En la parte física se han realizado consideraciones para la adaptación de impedancia entre las unidades de de la interfaz por donde esté presente la señal RF. En la lógica se han elaborado capacidades adicionales de tal modo que la interfaz permita la configuración remota de parámetros básicos del modem interno y su restauración automática transcurrida un periodo de tiempo. La posibilidad de realizar cambios a dichos parámetros permiten realizar experimentos de comunicación adicionales, como la variación de la tasa de bits, la variación de frecuencia o la variación de la potencia de salida en RF.
- 5. Durante las pruebas de la interfaz realizada, se ha verificado el proceso de generación de la señal digital y señal RF. En la primera se comprueba la generación de las tramas bajo el modelo de AX.25 y en la segunda se comprueba el nivel de potencia que se genera y cuál es su consumo.
- 6. Considerando los resultados encontrados, entre los teóricos y parte práctica realizados en las pruebas de campo, se concluye que el diseño realizado cubre las expectativas básicas requeridas por parte del satélite "Chasqui I" respecto a su interfaz de comunicaciones. Estos requerimientos son los de dimensión, peso, eficiente uso de potencia, y comunicación bidireccional con los subsistemas de control central y estación terrena.
# **8.BIBLIOGRAFÍA**

- [1] Bryan Klofas, "A Survey of Cubesat Communication Systems", California Polytechnic State University, 2008.
- [2] Charles Chien, "Digital radio systems on a chip", Kluwer Academic Publishers, 2002
- [3] Constantine A. Balanis, "Antenna theory Third Edition Analysis and Design", John Wiley & Sons Inc., 2005.
- [4] Cotter W. Sayre, "Complete Wireless Design", McGrah-Hill, 2008.
- [5] D.G. Cole & C.D. Wilson, "The ITU-R and radiowave propagation", IPS Radio & Space Services, 2002
- [6] DR. John L. Volakis, "Antenna engineering handbook", McGraw-Hill, 2007
- [7] John H. Davies, "MSP430 Microcontroller Basics", Newnes, 2008.
- [8] Joseph J. Carr, "Antenna Toolkit 2nd Edition", Newnes, 2001.
- [9] Joseph J. Carr, "Practical Antenna Handbook", McGraw-Hill, 2001.
- [10] Ministerio de transportes y comunicaciones, "Plan Nacional de Atribución de Frecuencias PNAF", Gobierno del Perú. Disponible en: http://www.mtc.gob.pe/portal/comunicacion/politicas/normaslegales/nuevo\_PNAF version\_agosto2006.pdf [Consulta: Junio 2010]
- [11] Steve Stears, "Antenna Modeling for Radio Amateurs", Electromagnetic Systems Laboratory (San Jose, California), 2008.
- [12] The CubeSat Program, "CubeSat Design Specifications (CDS)", California Polytechnic State University, 2009.
- [13] Warren L. Stutzman, "Antenna Theory and Design", John Wiley and Sons Inc., 1981
- [14] Wiley J. Larson, "Space Mission Analysis and Design Third Edition", Kluwer Academic Publishers, 2005.
- [15] Manual de "AX.25 Link Access Protocol for Amateur Packet Radio", Tucson Amateur Packet Radio Ver. 2.2, 1998. www.tapr.org/pdf/AX25.2.2.pdf [Consulta Junio 2010]
- [16] Recomendación UIT-R P.840-3, "Atenuación debida a las nubes y a la niebla", 1999.
- [17] Recomendación UIT-R P.676-7, "Atenuación debida a los gases atmosféricos", 2007.
- [18] Recomendación UIT-R P.525-2, "Cálculo de la atenuación en el espacio libre", 1994.
- [19] Recomendación UIT-R M.1732, "Características de los sistemas que funcionan en los servicios de aficionados y de aficionados por satélite para utilizarlas en estudios de compartición", 2005.
- [20] Recomendación UIT-R M.1677, "Código Morse Internacional", 2004.
- [21] Recomendación UIT-R P.531-9, "Datos de propagación ionosférica y métodos de predicción requeridos para el diseño de servicios y sistemas de satélites", 2007.
- [22] Recomendación UIT-R P.679-3, "Datos de propagación necesarios para el diseño de sistemas de radiodifusión por satélite", 2001.
- [23] Recomendación UIT-R P.619-1, "Datos de propagación necesarios para evaluar la interferencia entre estaciones en el espacio y estaciones sobre la superficie de la tierra", 1992.
- [24] Recomendación UIT-R P.618-9, "Datos de propagación y métodos de predicción necesarios para el diseño de sistemas de telecomunicación Tierra-espacio", 2007.
- [25] AMSAT, "Information about the Cubesat Program". Disponible en: http://www.amsat.org/amsat-new/satellites/cubesats.php [Consulta: Junio 2010]
- [26] Recomendación UIT-R 341-5, "Noción de pérdidas de transmisión en los enlaces radioeléctricos", 1999.
- [27] Recomendación UIT-R 372-9, "Ruido Radioeléctrico", 2007.
- [28] Rochester Institute of Technology, "RF and Microwave Basics Impact PCB Design", Disponible en: http://edge.rit.edu/content/P11252/public/RF%20and%20Microwave%20Basics%2 0Impact%20PCB%20Design.pdf [Consulta: Junio 2010]
- [29] Chris Peat, Información de órbitas satelitales (ISS Orbit Data) Disponible en: www.Heavens-Above.com [Consulta: Junio 2010]
- [30] The Amateur Radio Satellite Corporation, Información de estado de satélites Disponible en: http://www.amsat.org/amsat-new/satellites/status.php [Consulta: Junio 2010]
- [31] Joshua Tristancho, "Implementation of a femto-satellite and a mini-launcher", 2010. Disponible en: http://upcommons.upc.edu/pfc/bitstream/2099.1/9652/1/memoria.pdf [Consulta: Junio 2010]
- [32] Alan Bensky, "Short-range Wireless Communication", Newnes, 2004
- [33] M. Richharia, "Satellite Communication Systems", McGraw-Hill, 1999
- [34] Recomendación UIT-R 835-4, "Atmósferas normalizadas de referencia para la atenuación debida a los gases", 2005.
- [35] Louis J. Ippolito Jr., "Satellite Communications Systems Engineering", Wiley, 2008
- [36] Recomendación UIT-R V.431-7, "Nomenclature of the frequency and wavelength bands used in telecommunications", 2000.
- [37] M. Alonso, "Física. Volumen II: Campos y ondas", Fondo Educativo Interamericano, 1976
- [38] David L. Jones, "PCB Design Tutorial", 2004. Disponible en: http://alternatezone.com/electronics/files/PCBDesignTutorialRevA.pdf [Consulta: Enero 2010]
- [39] Rick Hartley, "RF/Microwave PC Board Design and Layout". Disponible en: http://www.jlab.org/accel/eecad/pdf/050rfdesign.pdf [Consulta: Febrero 2010]

# **9. ANEXOS**

# **Listado de Anexos**

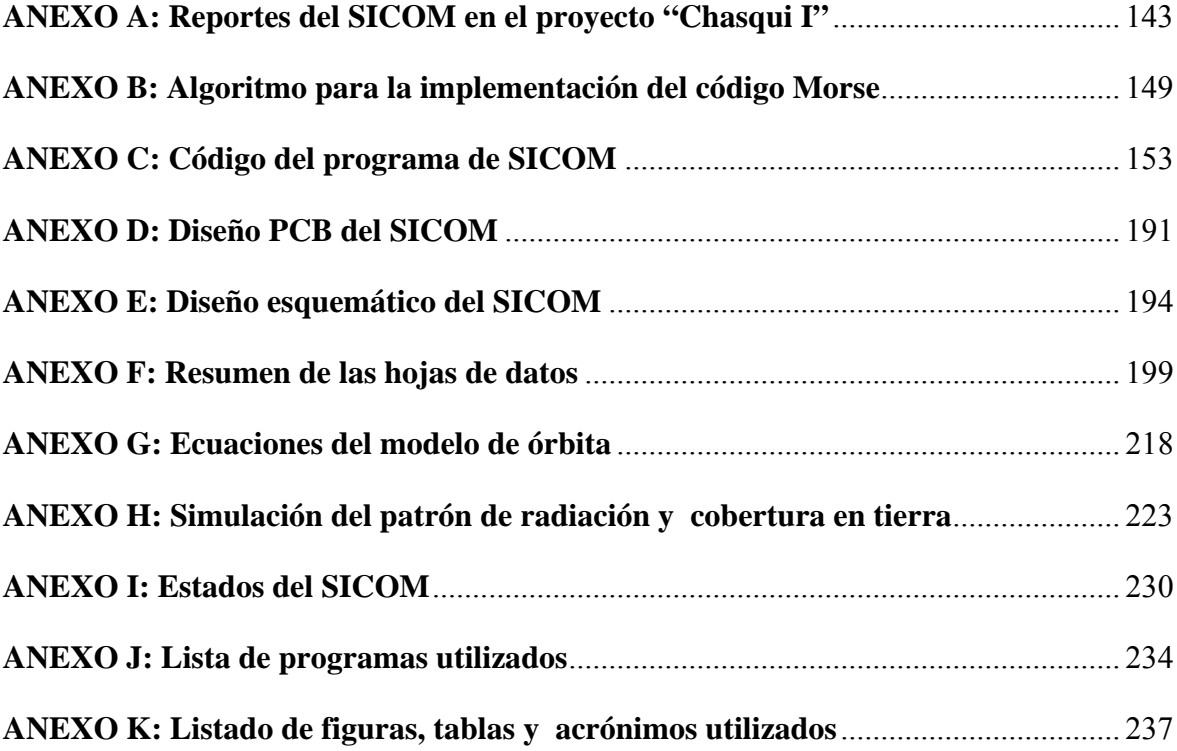

**ANEXO A: Reportes del SICOM en el proyecto "Chasqui I"** 

# **REPORTE**

# **Primera Prueba del Nanosatélite "Chasqui I"**

# **Lugar: Observatorio de Jicamarca**

**Fecha: 2010** 

- **Objetivos del módulo para la prueba**
- Recepción del beacon desde una distancia de 1Km.
- **Descripción de funcionalidad del módulo**
- Funcionó de acuerdo a lo esperado.
- **Lista de problemas encontrados**
- Se presentaban errores, sin embargo la respuesta en audio pudo ser interpretada al ser Morse. El software comprendía mal la recepción.

# **Posibles causas**

- La radio utilizada usaba un monopolo como antena.
- **Planteamiento de soluciones**
- Usar una antena X-quad en la recepción desde tierra.

# **REPORTE**

# **Segunda Prueba del Nanosatélite "Chasqui I"**

# **Lugar: Viveros de la UNIVERSIDAD NACIONAL DE INGENIERÍA Fecha: 2010**

# **1. Objetivos del módulo para la prueba**

- Uso del beacon para determinar un estado del satélite. El estado permitía saber si llego a tomar bien la imagen, o no la pudo tomar bien.
- Usar el SICOM sin amplificadores, y llegar a funcionar a distancias de entre 100 y 200m.
- Comunicación básica con CCMI vía UART

# **2. Descripción de funcionalidad del módulo**

 Funcionó de acuerdo a lo esperado. Pudo detectar en dos ocasiones que las fotos no pudieron ser tomadas correctamente.

#### **3. Lista de problemas encontrados**

Se presentaban errores muy esporádicamente

#### **4. Posibles causas**

La antena utilizada y el modo de sujetarla a la estructura sigue siendo improvisado

#### **5. Planteamiento de soluciones**

a) Usar una antena mejor sujetada a la estructura del satélite

#### **6. Recomendaciones**

a) Verificar el funcionamiento con mayor potencia.

# **REPORTE**

# **Tercera Prueba del Nanosatélite "Chasqui I"**

**Lugar: Viveros de la UNIVERSIDAD NACIONAL DE INGENIERÍA Fecha: viernes 2 de julio, 2010** 

#### **1. Objetivos del módulo para la prueba**

- Transmitir Beacon periódicamente
- Recibir comandos desde la estación terrena
- Transmitir la información requerida a la estación terrena
- Realizar el proceso de comunicación a la mayor distancia posible

#### **2. Procedimientos realizados**

En el mismo orden en que se presentan:

- d) Verificar la potencia RF de salida del SICOM
- e) Verificar con PCT el consumo de corriente
- f) Verificación preliminar del funcionamiento del SICOM a nivel laboratorio
- g) Pruebas previas en laboratorio en conjunto con CCMI, ESTER y SIMA.
- h) Ensamble del SICOM junto con las otras a la estructura del satélite

#### **3. Descripción de funcionalidad del módulo**

- Transmitió la señal de Beacon periódicamente de acuerdo a lo esperado.
- Se verifica el objetivo 1a.
- Realizo el proceso de comunicación a una altura de entre 50 a 100m.
- Se verifica el objetivo 1b y 1c. Parcialmente se realiza el objetivo 1d.
- A mayor altura se comunicaba esporádicamente y perdía comunicación de forma seguida y a veces en espacios grandes.
- El objetivo 1d no se completo con éxito al no llegar a la máxima distancia posible.

#### **4. Lista de problemas encontrados**

- De acuerdo a PCT, el SICOM consume más de lo proyectado. De acuerdo a pruebas de laboratorio se calculo y verificó un valor de entre 600 a 650mA para alimentar al amplificador con 3.3V. Según PCT esto se habría incrementado a cerca de 1A. Se reporta el día martes 6 de Julio.
- Cuando desde ESTER se solicitaba la instrucción de RESET, SICOM respondía que afirmativamente CCMI recibió el mensaje, más CCMI no efectuaba el RESET. Se reporta el mismo día de las pruebas.
- A mayores distancias el proceso de comunicación no es estable.
- No se descarga por completo alguna imagen.

# **5. Posibles causas**

- Actualmente el SICOM utilizado estaba optimizado para trabajar con la radio ICOM 910H utilizándola como recepción. Se necesitan componentes físicas de conexión en la estación terrena para hacer esto posible (Ejm. Adaptadores SMA/N).
- La potencia RF de salida desde la estación terrena no es la suficiente. Se necesita una etapa amplificadora de la señal generada por la etapa transmisora.
- La potencia RF de entrada hacia la estación terrena no es la suficiente.
- Al recibir el cubo se encontró que estaba quebrada la sección del dipolo que la unía con la salida del balun. Se reporta el día martes 6 de Julio. No se sabe en qué momento se quebró.
- Al revisar el interior del cubo se encontró desprendido la sección activa del cable coaxial que había sido soldado al balun. Se supo de esto al revisar parte a parte el flujo RF el día miércoles 7 de Julio. No se sabe en qué momento se quebró.
- Al no contar con un ACK desde CCMI a SICOM, no se está asegurando que la información que llegue este correcta, esto explicaría posiblemente el problema 4b.
- El consumo de energía es constante en la etapa amplificadora del SICOM, así que si el voltaje se reduce, la corriente tendrá que incrementarse. Si bien se realizaron las mediciones de corriente con SICOM con PCT presente, estas han sido realizadas en laboratorio con una fuente que mantenía su voltaje y permitía saber el consumo de corriente.
- Al presentarse el problema 4b, CCMI actualiza el programa para tomar dos imágenes cada cierto tiempo, es decir se resteaba automáticamente el procedimiento. Durante la descarga de una imagen, no se sabía en qué momento el proceso automático actuaba por lo que no descarga por completo alguna imagen.

#### **6. Planteamiento de soluciones**

- En lo sucesivo utilizar como receptor a la radio ICOM910H, para ello se deben tener todos los cuidados necesarios en las pruebas, por lo que más de una persona debe velar por la integridad de la radio.
- Ahora que se cuenta con una herramienta para la medición de la potencia reflejada en las frecuencias de radio utilizadas, se puede optimizar la antena dipolo.
- Las causas 5d y 5e pudieron influir mucho sobre el problema 4c, por lo que se sugiere la preparación de un mecanismo que sujete muy bien a la etapa del balun sin crear mucha tensión en las conexiones de RF(la antena y el cable coaxial)
- Se plantea a CCMI usar un ACK que permita verificar la información que envía a SICOM. Con ello se solucionaría el problema 4b y por ende también el 4d.
- Ante el consumo de corriente se debe buscar un mecanismo en PCT para que no sean permitidas las caídas de voltaje. Se sugiere el uso del nuevo diseño de PCT ya que utilizará un solo estabilizador para el amplificador que consume la mayor parte de corriente. Se espera que esto alivie el problema 4a.

#### **7. Recomendaciones**

 Es muy recomendable formalizar una organización para el día de pruebas, donde cada recurso humano cumpla un rol determinado para obtener la mayor eficiencia posible.

Desde el requerimiento de comunicaciones se necesita

- 1. una persona que se encargue del apuntamiento de la antena
- 2. una persona que maneje la radio ICOM910H y verifique su integridad
- 3. una persona que este verificando periódicamente la señal Beacon (puede ser la misma que maneja la radio ICOM)
- 4. una par de personas que se encarguen del hardware y software de ESTER
- 5. una persona que se encargue de la supervisión, control de requerimientos de la comunicación y coordinación con los encargados de las pruebas.
- Tomando como ejemplo a otros proyectos, será útil contar con un respaldo completo del satélite y todas sus componentes. De tal forma que sea rápido el remplazo en caso de alguna avería.

**ANEXO B: Algoritmo para la implementación del código Morse** 

La implementación permitirá la emisión de señales en código Morse para valores alfanuméricos comprendidos entre  $[0^{\circ}$ -'9'] y  $[4^{\circ}$ -'Z'].

De acuerdo a las recomendaciones del "Código Morse Internacional" UIT-R M.1677, se establece que las representaciones para dichos rangos serán expresados en términos de "punto" y "guión".

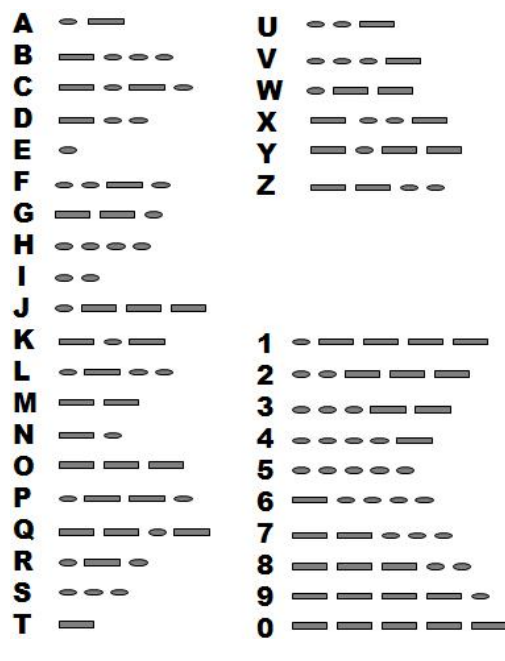

**Código Morse Internacional** 

*Fuente: Elaboración basada en la UIT-R M.1677* 

Adicionalmente se deberán cumplir las siguientes reglas

- 1. Un tiempo de un guión equivale a tres tiempos de un punto.
- 2. El espacio entre partes de la misma letra es de un punto.
- 3. El espacio entre dos letras es igual a tres puntos.
- 4. El espacio entre dos palabras equivale a siete puntos.

Debido a procesos que buscan el mejor uso de los recursos del microcontrolador, en especial el espacio en memoria, no se podría almacenar todos los símbolos indiscriminadamente. Se busca entonces mecanismos que permitan el almacenamiento de dichos valores en un espacio reducido.

Considerando que en el rango a representar, el máximo número de símbolos es de cinco, se podrá representar a cada valor alfanumérico en un byte. Esto se realizará utilizando los 3 bits MSB para determinar el número de símbolos y los LSB para representar a cada "punto" ó "guión". Donde el "punto" será representado por b0 (binario) y el "guión" por el b1 (binario).

De tal forma que por ejemplo para representar al '3' que es conformador por 3 "puntos" seguido de 2 "guiones", se tendrá el valor de b101 (binario) en los MSB ya que se cuenta con 5 símbolos, seguidos por b00011 que son los "puntos" y "guiones". Es decir '3' se puede expresar como b10100011 (binario) o 0xA3 (hexadecimal).

De esta forma cada valor alfanumérico a transmitir tendrá una representación hexadecimal asociada para su almacenamiento en la interfaz de comunicaciones.

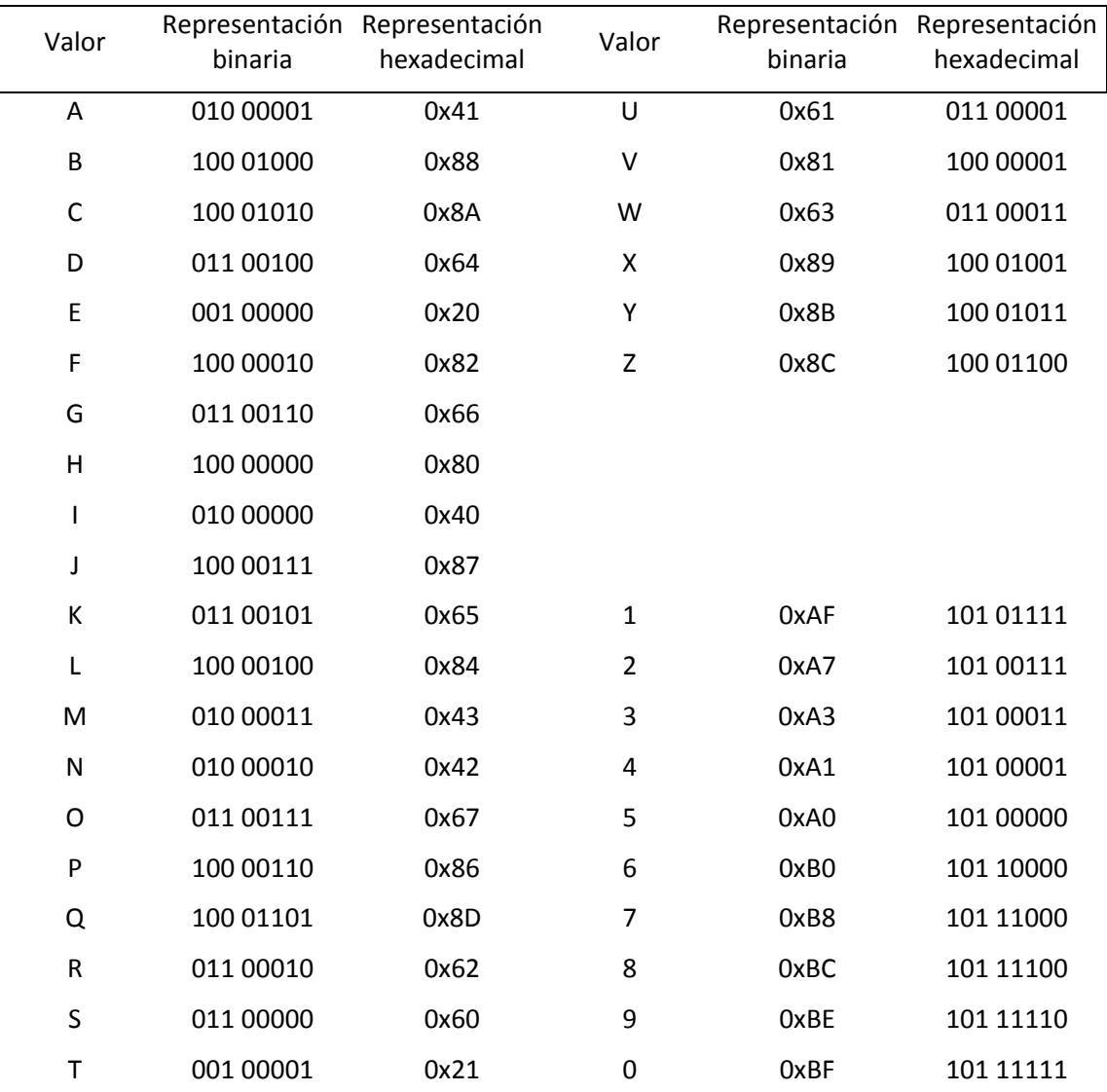

#### **Implementación del Código Morse Internacional para el programa principal**

*Fuente: Elaboración basada en la UIT-R M.1677* 

La implementación del proceso Morse que cumple con las reglas exigidas para la transmisión, y que consideran la representación de los valores alfanuméricos detallados se muestra a continuación.

Mientras se tenga para transmitir un valor V de un determinado texto

Si V es un espacio en blanco

Espera 4 unidades de tiempo sin transmitir

Sino

 Asociar valor alfanumérico V con su representación R Extraer los 3 MSB de R en B Mientras B sea mayor igual a 0 Si el bit B es '1' Espera 3 unidades de tiempo transmitiendo Espera 1 unidad de tiempo sin transmitir Sino

> Espera 1 unidades de tiempo transmitiendo Espera 1 unidad de tiempo sin transmitir

B se reduce en una unidad

Espera 2 unidades de tiempo sin transmitir

**ANEXO C: Código del programa de SICOM**

**1.** #include "msp430xG46x.h" **2.** #include "intrinsics.h" **3.** #include "Board.h" **4.** #include "ax25.h" **5.** #include "cc1000.h" **6.** #include <string.h> **7.** #include "TIMERB0\_1mseg.h" **8.** #include "UART\_USART.h" **9.** #include "Uart\_Send\_Data.h" **10.** #include "delay.h" **11.** #define BUFFER\_MAX 128 **12.** #define MAXLEN 128 **13.** #define SENDING\_0XAA\_44TIMES 0 14. #define SENDING\_0X7E\_TWICE 1 15. #define SENDING\_HEAD 2 **16.** #define SENDING\_DATA 3 **17.** #define SENDING\_FCS 4<br>**18.** #define SENDING\_0X7E\_ONCE 5 18. #define SENDING\_0X7E\_ONCE **19.** datoenviar dato; **20.** typedef union **21.** { 22. unsigned char: 8; **23.** struct **24.** { **25.** unsigned \_bit0: 1; **26.** unsigned bit1: 1; **27.** unsigned bit2: 1; **28.** unsigned bit3: 1; **29.** unsigned bit4: 1; **30.** unsigned \_bit5: 1; **31.** unsigned \_bit6: 1; **32.** unsigned \_bit7: 1; **33.** }\_bits; **34.** }datoenviar; **35.** char MEM[512]; **36.** const char MEMD[24]="000~0123456789-ABCDEFGH "; **37.** char CMD[6]="000000"; **38.** unsigned char buffer[MAXLEN+22]; **39.** unsigned char clock  $= 0$ ; **40.** datoenviar FCSmas,FCSmenos; **41.** unsigned char tama\_dato; **42.** unsigned int time\_out; **43.** unsigned char indicador; **44.** volatile char BufferTX[10]; **45.** unsigned char rpta\_reset[4]; **46.** unsigned int f; 47. char Tot Bloque nuevo[4]; **48.** unsigned int h; **49.** unsigned char Foto\_Sector[7]; **50.** unsigned char st; **51.** unsigned short FCScalculado=0x0000;

**52.** unsigned short FCSrecibido=0x0000; **53.** unsigned volatile char BufferFCS[512]; 54. short Tot Fotos,Tot Senso; **55.** char Tip\_Archivo; **56.** short Num\_Archivo; 57. char Tot Bloque,Num bloque,Num bloque old; **58.** unsigned char Cumple=0; **59.** volatile char BufferTX[10]; **60.** char comando41,comando42,comando43; **61.** char rpta\_ResetCCMI; **62.** unsigned char state = SENDING\_0XAA\_44TIMES; **63.** unsigned char bit stu=0,val; **64.** unsigned char clock\_mem; **65.** unsigned char TRX\_Av=0; **66.** char FDE; **67.** char num\_cambia\_registro=0; **68.** short cambia\_registro[20]; **69.** unsigned int k; **70.** int p; //Función que prepara los datos a ser emitidos **71.** void prepara\_buffer(short tama,char segm,char M[]) **72.** { **73.** for(p=0;p<16;p++) 74. buffer[p]=cabecera[p]; 75. k=tama\*((unsigned int)segm+1); **76.** buffer[16]=segm+'A';p=17; **77.** while(p<17+tama) **78.** { **79.** buffer[p]=M[p-17+k-tama]; **80.** p++; **81.** } **82.** k=tama+1; 83.  $FCS = FCSC$ (buffer, 16+k, 0xFFFF); **84.** dato. char=FCS>>8; **85.** FCSmas.\_bits.\_bit0=dato.\_bits.\_bit7; 86. FCSmas. bits. bit1=dato. bits. bit6; 87. **FCSmas.** bits. bit2=dato. bits. bit5; 88. FCSmas. bits. bit3=dato. bits. bit4; 89. FCSmas. bits. bit4=dato. bits. bit3; **90.** FCSmas.\_bits.\_bit5=dato.\_bits.\_bit2; **91.** FCSmas.\_bits.\_bit6=dato.\_bits.\_bit1; **92.** FCSmas.\_bits.\_bit7=dato.\_bits.\_bit0; 93. dato. char=FCS&0x00FF; **94.** FCSmenos.\_bits.\_bit0=dato.\_bits.\_bit7; **95.** FCSmenos.\_bits.\_bit1=dato.\_bits.\_bit6; 96. FCSmenos. bits. bit2=dato. bits. bit5; **97.** FCSmenos.\_bits.\_bit3=dato.\_bits.\_bit4; **98.** FCSmenos.\_bits.\_bit4=dato.\_bits.\_bit3; 99. FCSmenos. bits. bit5=dato. bits. bit2; 100. FCSmenos. bits. bit6=dato. bits. bit1; 101. FCSmenos. bits. bit7=dato. bits. bit0; **102.** } 103. char TX\_RX=RECEPCION; //Función que prepara al sistema para entrar en recepción **104.** void aRX() **105.** { 106. WDTCTL = WDTPW + WDTCNTCL + WDTSSEL: **107.** desPA(); **108.** swRX();

```
109. TX_RX=RECEPCION;
110. PH(PH_DIS_TX); 
111. P10DIR&=~0x02; 
112. WriteToCC1000Register(FSEP1,0x00);
113. WriteToCC1000Register(FSEP0,0x86);
114. WDTCTL = WDTPW + WDTHOLD; 
115. } 
      //Función que prepara al sistema para entrar en transmisión 
116. void aTX() 
117. \{118. espera1ms(1000); 
119. WDTCTL = WDTPW + WDTCNTCL + WDTSSEL;
120. TX_RX=TRANSMISION; 
121. PH(PH_ENA_TX); 
122. P10DIR|= 0x02; 
123. swTX(); 
124. actPA(); 
125. WriteToCC1000Register(FSEP1,0x00);
126. WriteToCC1000Register(FSEP0,0x40);
127. WDTCTL = WDTCTL = WDTPW + WDTHOLD;
128. } 
129. char modo,recibe,transmite; 
     //Función encargada de transmitir o recibir una trama 
130. void TRX_Buffer() 
131. \{132. HabDCLK(); 
133. TRX_Av=1; 
134. while(TRX_Av&&modo!=BEACON);
135. DehDCLK(); 
136. } 
137. unsigned char test[BUFFER_LENGHT ];
     //Función encargada del primer commando (Cantidad de Archivos) 
138. unsigned char numArchivos() 
139. { 
140. TBCCTL0 = CCIE;
141. P5OUT|=0x08; 
142. time out=0;
143. while ((P5IN & BIT4)&&time_out<30 );
144. if(time_out==20)
145. { 
146. P5OUT&=~0x08 
147. return 2; 
148. } 
149. TBCCTL0 &= ~CCIE;
150. st=0; 
151. h=0; 
152. BufferTX[0]='#';BufferTX[1]='1';BufferTX[2]='*';TBCCTL0 |= CCIE; 
153. Cumple=Uart_Send_Data(3,BufferTX,30);
154. TBCCTL0 &= ~CCIE;
155. return Cumple; 
156. } 
      //Función encargada del segundo comando (Tamaño de Bloque) 
157. unsigned char numBloq() 
158. { 
159. if(Tip_Archivo) 
160. { 
161. TBCCTL0 = CCIE;
162. P5OUT=0x08;
163. time out=0;
```
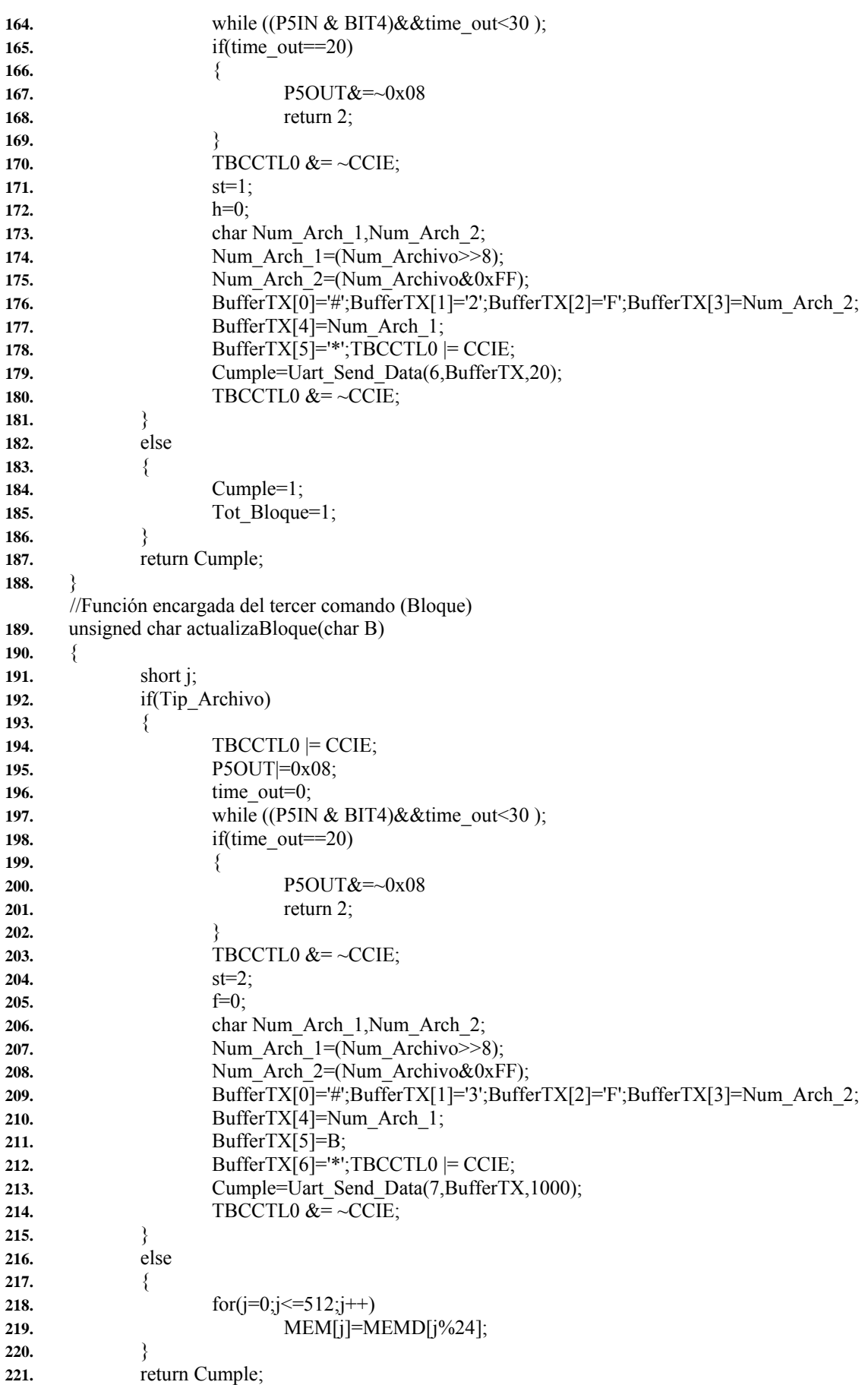

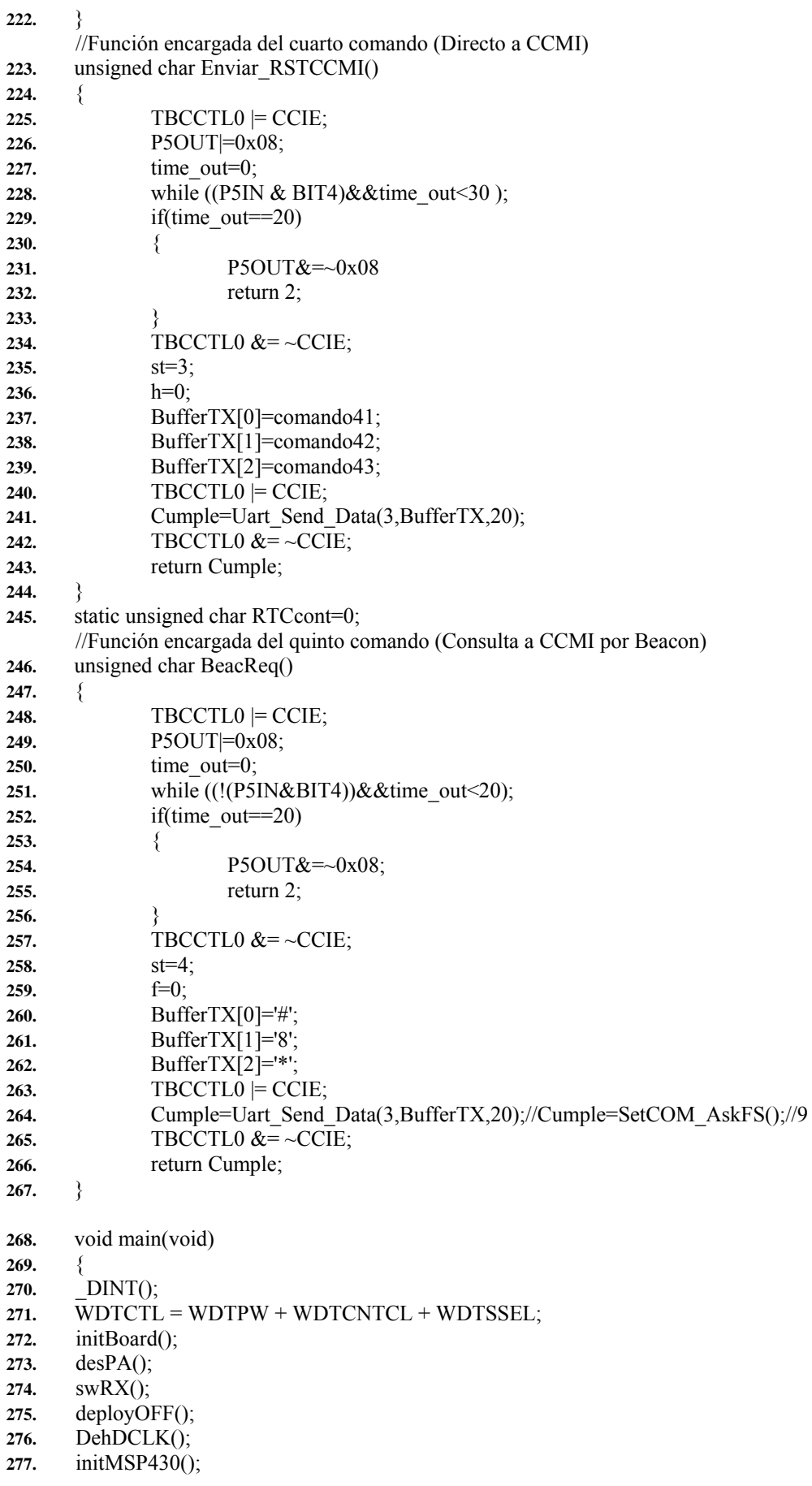

**278.** initC21K(); **279.** initRTC(); **280.** init\_TIMERB0(); **281.** init\_UART\_USART(9600); **282.** disable interrupt(); **283.** indicador= time\_out =0; **284.** f=st=0; **285.** buffer[17]='#'; **286.** buffer[18]=0x37; **287.** buffer[19]='\*'; **288.** if(Enviar\_CCMI()==1) **289.** { **290.** deployON(); **291.** espera1ms(5000); **292.** deployOFF(); **293.** } 294. bis SR register( SR GIE); **295.** char tmp; **296.** WriteToCC1000Register(\_PA\_POW,0x01); **297.** tmp=ReadFromCC1000Register(\_PA\_POW); **298.** if(tmp!=0x01) **299.** while(1); **300.** RESET: **301.** PH(PH\_READY); **302.** TX\_RX=RECEPCION; **303.** modo=RECEPCION; **304.** recibe=ESTABLECIMIENTO; **305.** transmite=ACK; **306.** aRX(); **307.** WDTCTL = WDTPW + WDTCNTCL; **308.** enaRTC(); **309.** unsigned short numTrama=0; **310.** unsigned short paquete; **311.** unsigned char num; **312.** char BeaconACT=1; **313.** WDTCTL = WDTPW + WDTHOLD; **314.** while(1) **315.** { **316.** switch(modo) **317.** { **318.** case RECEPCION: **319.** TRX\_Buffer(); **320.** if(k!=0) **321.**  $\{$ **322.** disRTC(); **323.** switch(recibe) **324.** { **325.** case ESTABLECIMIENTO: **326.** if(buffer[16]=='A'&&buffer[17]==0x10) **327.** { **328.** modo=TRANSMISION; **329.** transmite=ACK; **330.** aTX(); **331.** } **332.** break;

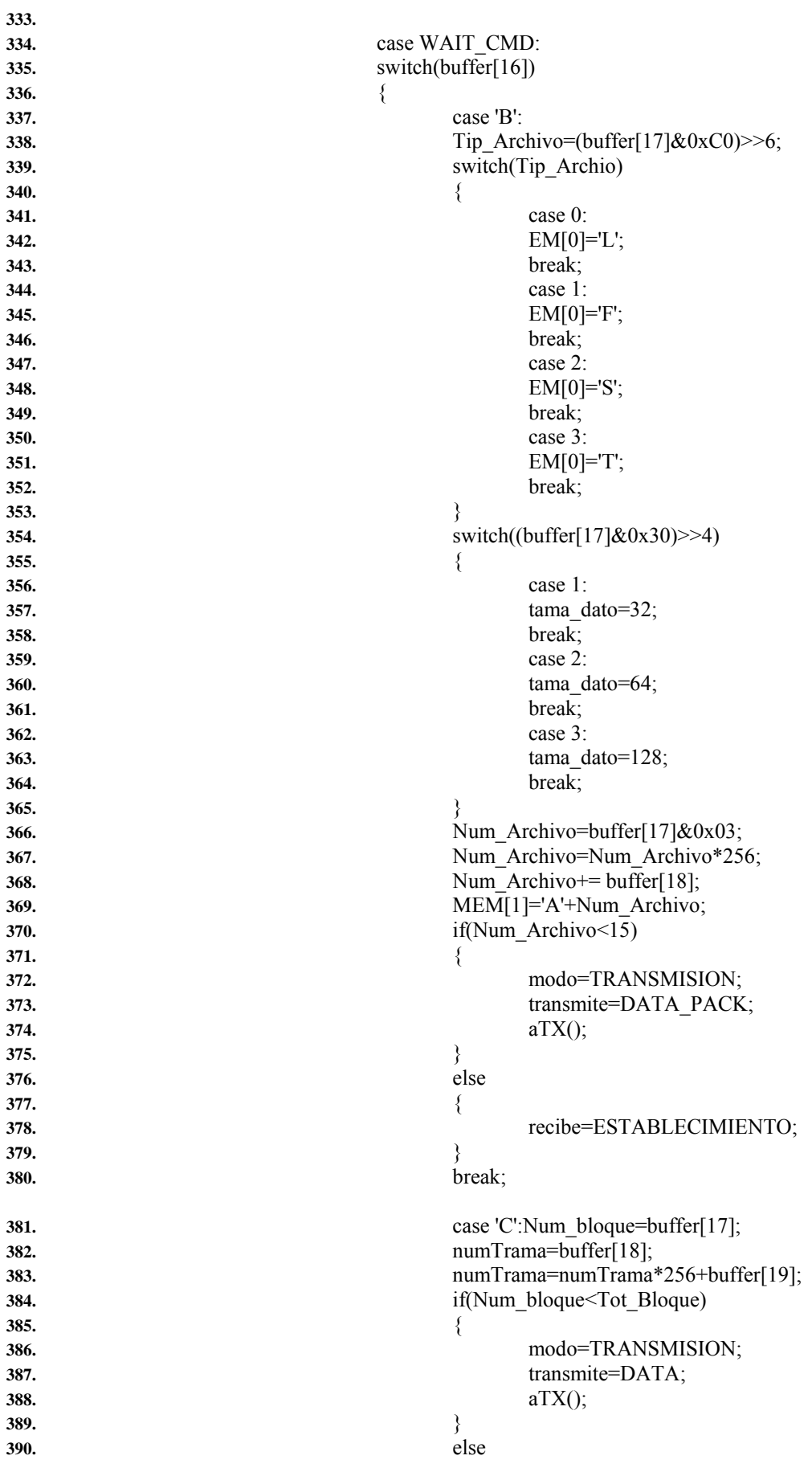

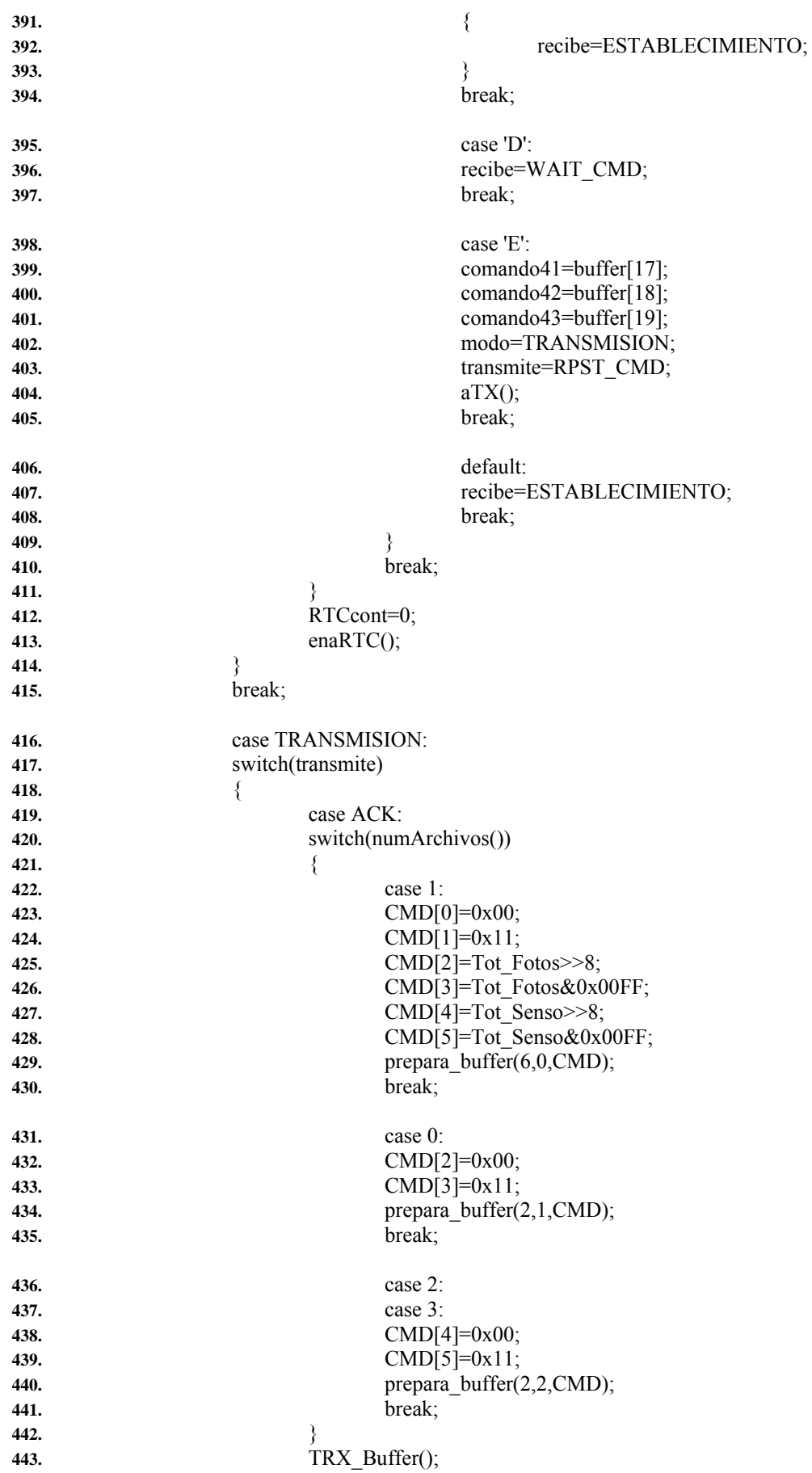

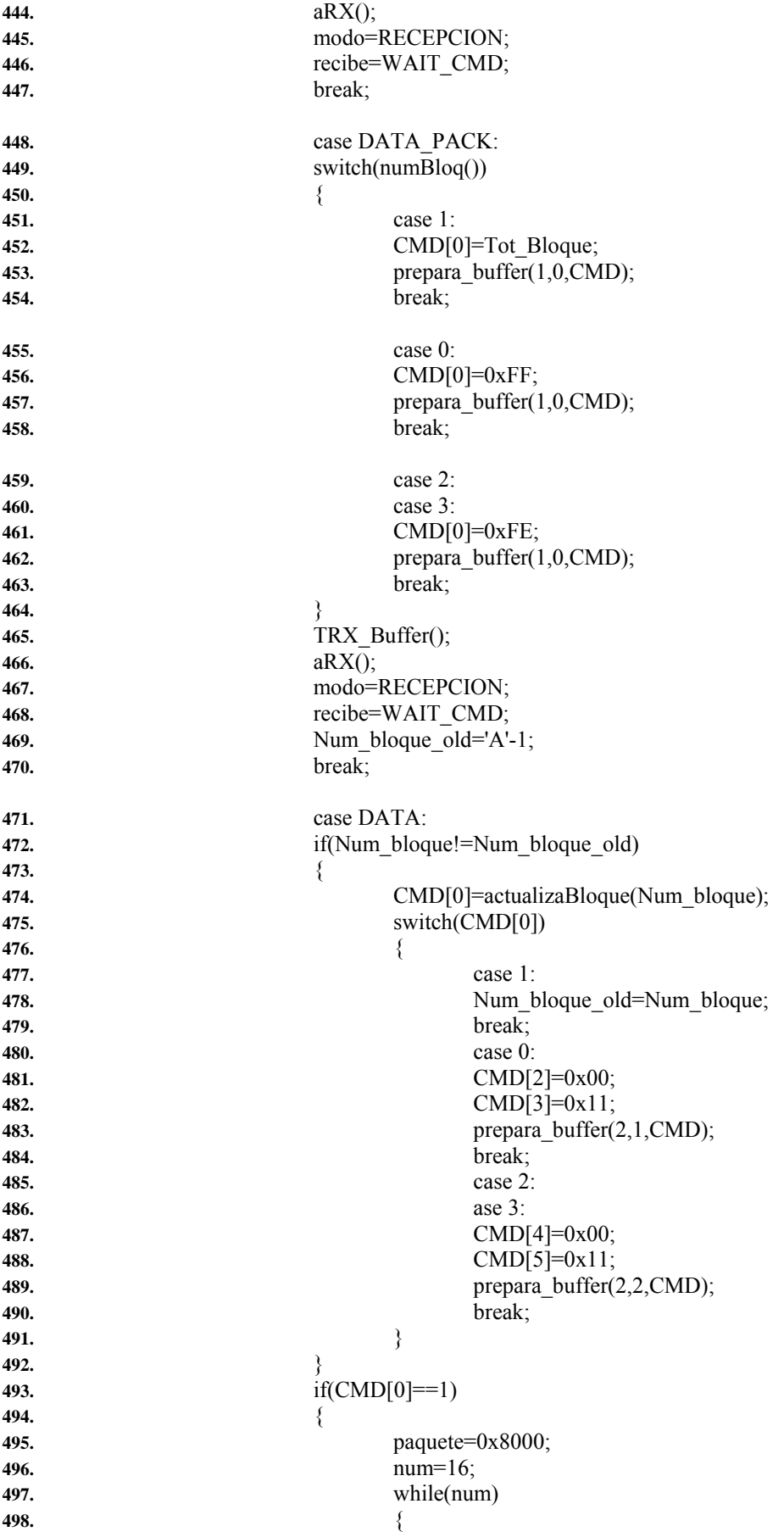

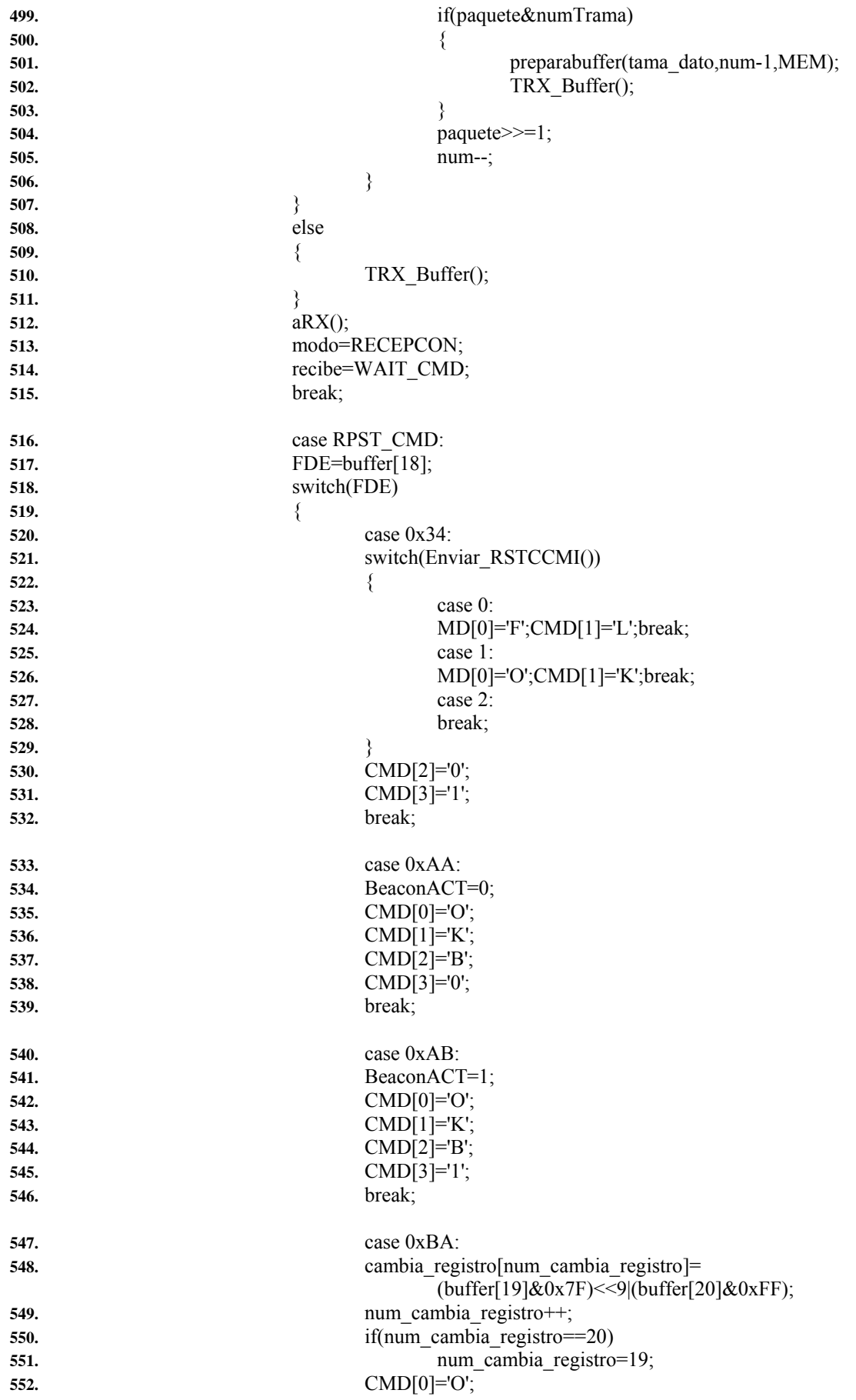

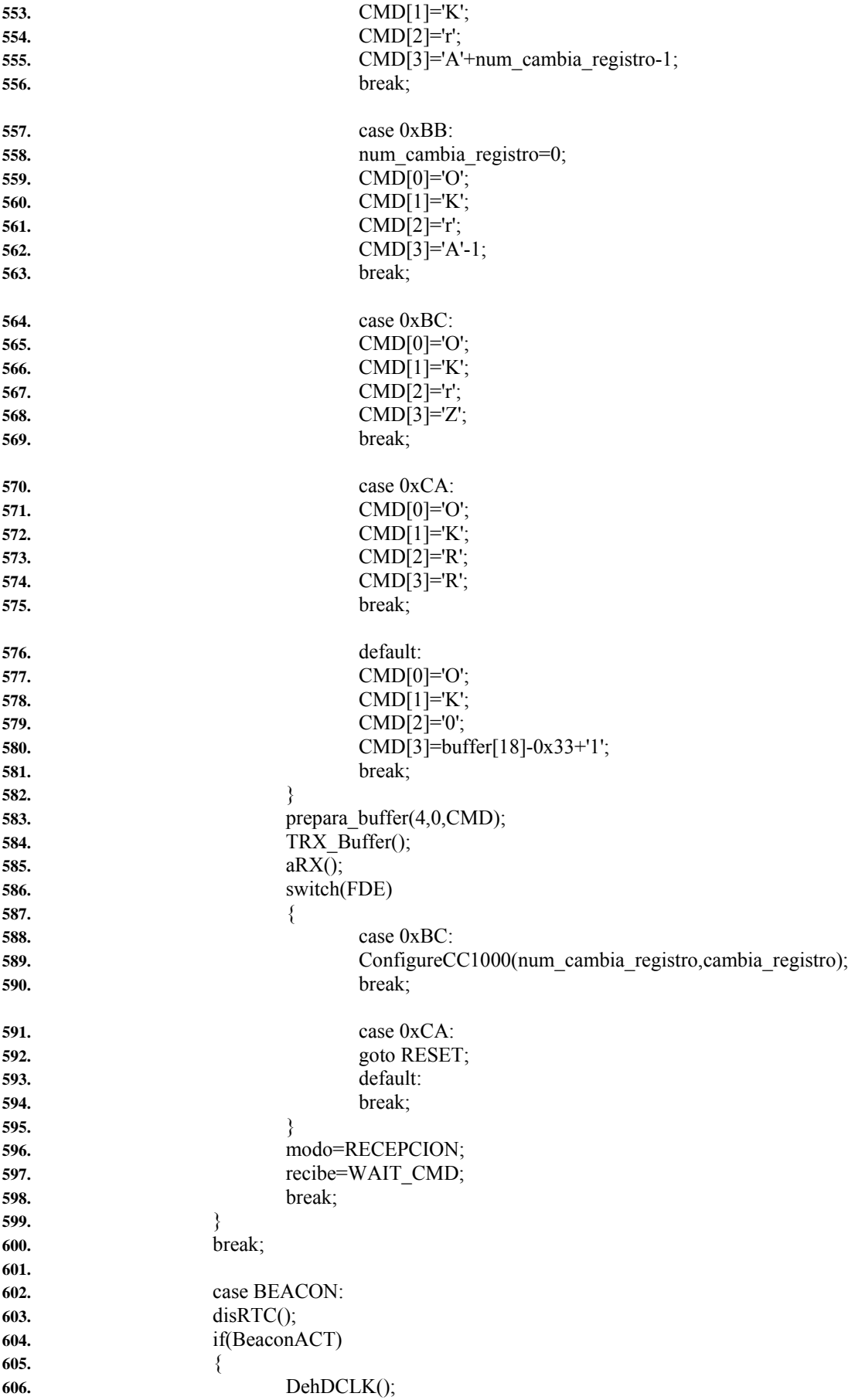

**607.** aTX(); **608.** WriteToCC1000Register(\_PA\_POW,0x08); **609.** if(EMG) **610.** morse(2,"SOS CHASQUI SOS",0x08); **611.** else **612.**  $\{$ **613.** buffer[17]='#'; **614.** buffer[18]=0x38; **615.** buffer[19]='\*'; **616.** switch(BeacReq()) **617.** { **618.** case 1: **619.** for(char pp=0;pp<10;pp++) **620.** BufferTX[pp]=MEM[pp]; **621.** BufferTX[10]=0; **622.** morse(2,BufferTX,0x08); **623.** break; **624. 625.** default: **626.** morse(2,"CCMI SOS",0x08); **627.** break; **628.** } **629.** } **630.** } **631.** aRX(); **632.** modo=RECEPCION; **633.** recibe=ESTABLECIMIENTO; **634.** enaRTC(); **635.** break; **636.** } **637.** } **638.** } **639.** char buffUART[BUFFER\_MAX]; **640.** #pragma vector=BASICTIMER\_VECTOR 641. **interrupt void basic** timer ISR(void) **642.**  $\frac{1}{3}$ **643.** RTCcont++; **644.** switch(RTCcont) **645.** { **646.** case 1: **647.** PH(PH\_READY); **648.** TX\_RX=RECEPCION; **649.** modo=RECEPCION; **650.** recibe=ESTABLECIMIENTO; **651.** transmite=ACK; **652.** aRX(); **653.** break; **654.** case 2: **655.** RTCcont=0; **656.** modo=BEACON; **657.** break; **658.** } **659.** } **660.** #pragma vector=TIMERA0\_VECTOR **661.** interrupt void Timer A (void) **662.** {

**663.** low power mode off on exit(); **664.** } **665.** #pragma vector=TIMERB0\_VECTOR **666.** \_\_interrupt void Timer\_B(void) **667.** { **668.** time\_out++; **669.** } **670.** char bit; **671.** #define SeekINI1 1 **672.** #define SeekINI2 2 **673.** #define Preamble 3 **674.** #define Flags 4 **675.** #define Data 5 **676.** char estado=1; **677.** int malas1=0,malas2=0,malas3=0,malas4=0,GG=0; **678.** unsigned short FCS2,FCS2a,FCS2b,FCS2c; **679.** char bcont; **680.** #pragma vector=PORT1\_VECTOR **681.** \_\_interrupt void Port1\_ISR (void) **682.** { **683.** static unsigned char  $i = 0$ ; **684.** unsigned static char tmp=0,cnt,cnt1=0,bitstuff=0; **685.** WDTCTL = WDTPW + WDTCNTCL + WDTSSEL; **686.** if(TX\_RX) **687.** { **688.** switch(state) **689.** { **690.** case SENDING\_0XAA\_44TIMES: **691.** dato. char= $0x55$ ; **692.** bit\_stu=0; **693.** break; **694.** case SENDING\_0X7E\_TWICE: **695.** dato. char=0x7E; **696.** bit stu=0; **697.** break; **698.** case SENDING\_HEAD: **699.** dato. char=cabecera[i-16]; **700.** break; **701.** case SENDING\_DATA: **702.** dato.\_char=buffer[i-16]; **703.** break; **704.** case SENDING\_FCS: **705.**  $if(i = (k+32))$ **706.** dato.\_char=FCSmas.\_char; **707.**  $if(i = (k+33))$ **708.** dato.\_char=FCSmenos.\_char; **709.** break; **710.** case SENDING\_0X7E\_ONCE: **711.** dato. char =  $0x7E$ ; **712.** bit stu=0;

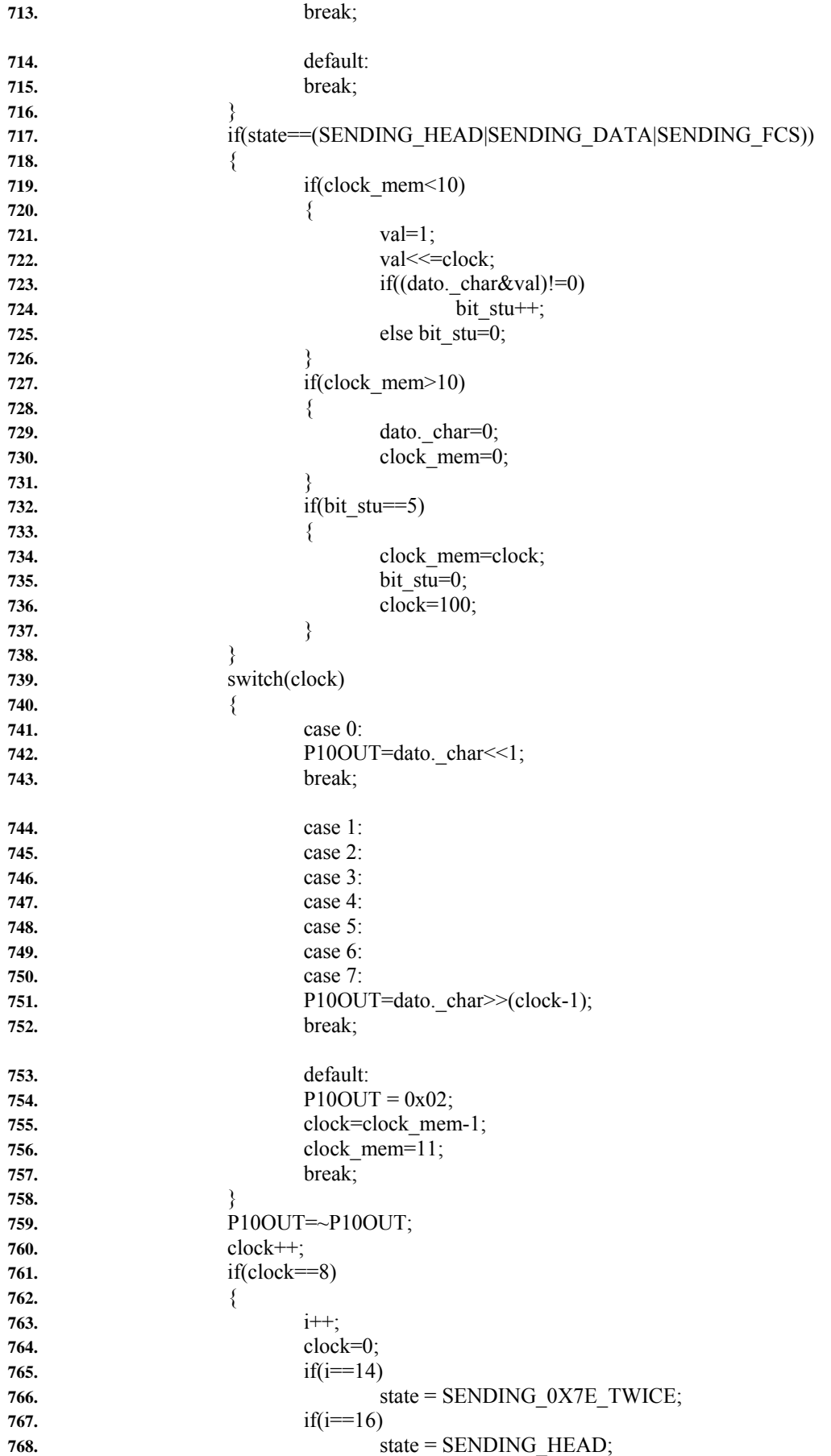

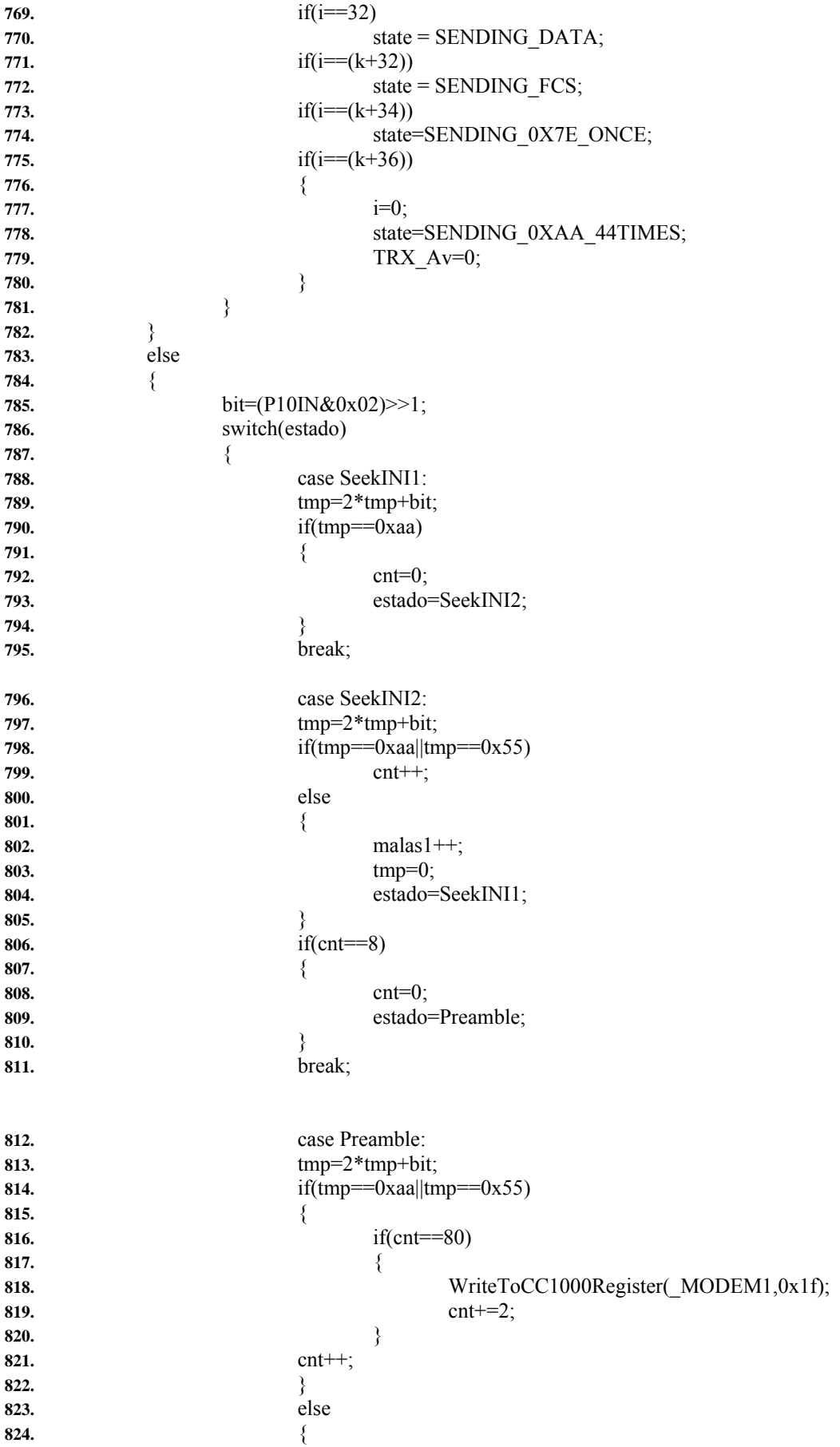

```
825. if(cnt<40) 
826. { 
827. malas2++; 
828. tmp=0; 
829. estado=SeekINI1; 
830. \left\{ \begin{array}{ccc} \end{array} \right\}831. else 
832. { 
833. cnt=0; 
834. cnt1=0; 
835. tmp=0; 
836. estado=Flags; 
837. WriteToCC1000Register(_MODEM1,0x0f);
838. \qquad \qquad \}839. \left\{ \right.840. break; 
841. case Flags: 
842. tmp=2*tmp+bit; 
843. cnt1++; 
844. if(tmp==0x7e) 
845. { 
846. cnt++; 
847. tmp=0; 
848. } 
849. if(cnt1==15&&cnt==2)
850. { 
851. tmp=cnt=cnt1=0; 
852. estado=Data; 
853. FCS2=0xFFFF; 
854. } 
855. if(cnt1>15) 
856. { 
857. malas3++; 
858. tmp=0; 
859. estado=SeekINI1; 
860. WriteToCC1000Register(_MODEM1,0x0f);
861. \left\{ \begin{array}{c} \end{array} \right\}862. tmp2=0; 
863. break; 
864. case Data: 
865. if(bitstuff!=5||bit==1) 
866. { 
867. tmp=2*tmp+bit; 
868. cnt++; 
869. \left\{ \right.870. if(bitstuff==5&&bit==1)
871. \text{tmp2}=1;872. if(bit) 
873. bitstuff++; 
874. else 
875. bitstuff=0; 
876. if(cnt==8) 
877. { 
878. i=tmp; 
879. i = (i \& 0 \times f0) > \frac{4}{i} \times (i \& 0 \times 0f) < \frac{4}{i}880. i=(i\&0 \times c c) >> 2((i\&0 \times 33) << 2;881. i=(i\&0xaa) \geq 1/(i\&0x55) \leq 1;
```

```
882. buffer[cnt1]=i; 
883. cnt1++; 
884. cnt=0; 
885. if(tmp2==0) 
886. { 
887. for(bcont=0;bcont<8;bcont++)
888. { 
889. FCS2^=(i&1);
890. if(FCS2&1) 
891. FCS2=(FCS2>>1)^0x8408;
892. else 
893. FCS2=(FCS2>>1); 
894. i>>=1;
895. } 
896. FCS2c=FCS2b; 
897. FCS2b=FCS2a; 
898. FCS2a=FCS2; 
899. if(cnt1==150) 
900. { 
901. k=0;
902. TRX_Av=0; 
903. tmp=cnt=cnt1=0; 
904. WriteToCC1000Register(_MODEM1,0x0f); 
905. } 
906. } 
907. else 
908. { 
909. WriteToCC1000Register(_MODEM1,0x0f);
910. cnt1-=3; 
911. InvertBytes(buffer+cnt1,2); 
912. FCS=buffer[cnt1]*256; 
913. FCS=FCS+buffer[cnt1+1]; 
914. FCS2c^=0xffff; 
915. FCS2b=FCS; 
916. FCS=FCS-FCS2c; 
917. if(FCS) 
918. { 
919. malas4++; 
920. P8OUT&=~0x80; 
921. k=0; 
922. } 
923. else 
924. { 
925. GG++; 
926. P8OUT|=0x80; 
927. k=cnt1; 
928. } 
929. TRX_Av=0; 
930. tmp=cnt=cnt1=0; 
931. estado=SeekINI1; 
932. } 
933. i=0;934. } 
935. break; 
936. } 
937. WDTCTL = WDTPW + WDTHOLD;
938. CLEAR_INT: 
939. P1IFG &= ~0x004; 
940. }
```
- **1.** #ifndef BOARD\_H
- **2.** #define BOARD\_H
- 3.  $\#$ include  $\langle \text{msp430xG46x.h}\rangle$
- **4.** typedef unsigned char UInt8;
- **5.** typedef char Int8;
- **6.** typedef unsigned int UInt16;
- 7. typedef int Int16;
- **8.** #define PIN0 BIT0
- **9.** #define PIN1 BIT1
- **10.** #define PIN2 BIT2
- **11.** #define PIN3 BIT3
- **12.** #define PIN4 BIT4
- **13.** #define PIN5 BIT5
- **14.** #define PIN6 BIT6
- **15.** #define PIN7 BIT7
- **16.** void initBoard();
- **17.** void initMSP430();
- **18.** void actPA();
- **19.** void desPA();
- **20.** void swTX();
- **21.** void swRX();
- **22.** void deployON();
- **23.** void deployOFF();
- **24.** void initRTC();
- **25.** void enaRTC();
- **26.** void disRTC();
- **27.** #define MORSE 6384
- **28.** #define RECEPCION 0
- **29.** #define ESTABLECIMIENTO 0
- **30.** #define WAIT\_CMD 1
- **31.** #define TRANSMISION 1
- **32.** #define ACK 0
- **33.** #define DATA\_PACK 1
- **34.** #define DATA 2
- **35.** #define RPST\_CMD 3
- **36.** #define BEACON 2
- **37.** #endif

```
1. #include "Board.h" 
2. void initBoard() 
3. { 
4. P4DIR|=0x04; 
5. P1DIR|=0x08; 
6. P1DIR|=0x20; 
7. P1DIR&=~0x04; 
8. } 
9. void actPA() 
10. \{11. P4OUT|=0x04; 
12. } 
13. void desPA() 
14. { 
15. P4OUT&=~0x04; 
16. \}17. void swTX() 
18. { 
19. P1OUT&=~0x08; 
20. } 
21. void swRX() 
22. { 
23. P1OUT|=0x08; 
24. } 
25. void deployON() 
26. { 
27. P1OUT&=~0x20; 
28. } 
29. void deployOFF() 
30. { 
31. P1OUT|=0x20; 
32. } 
33. void initMSP430() 
34. {
35. volatile unsigned int i; 
36. WDTCTL = WDTPW+WDTHOLD; 
37. FLL_CTL0 |= XCAP18PF; 
38. do 
39. { 
40. IFG1 &= ~OFIFG;
41. for (i = 0x47FF; i > 0; i--);42. } 
43. while ((IFG1 & OFIFG)); 
44. BTCTL = BTDIV+BTIP2+BTIP1; 
45. IE2 &=~BTIE; 
46. P1IE &= \infty 0x004;
47. P1IES |= 0x004;
```
**48.** P1IFG&=~ 0x004; **49.** TACCTL0|=CCIE; **50.** TACCR0 = MORSE; 51.  $TACTL = TASSEL \t1 + MC \t1;$ **52.** } **53.** void initRTC() **54.** { **55.** RTCCTL = RTCBCD+RTCHOLD+RTCMODE\_3+RTCTEV\_0+RTCIE; 56. RTCSEC =  $0x00$ ; **57.** RTCMIN =  $0x00$ ; 58. RTCHOUR =  $0x08$ ; 59. RTCDOW =  $0x02$ ; 60. RTCDAY =  $0x23$ ; 61. RTCMON =  $0x08$ ; **62.** RTCYEAR = 0x2005; **63.** RTCCTL |= RTCHOLD; **64.** } **65.** void enaRTC() **66.** { 67. RTCCTL  $&=$   $\sim$ RTCHOLD; 68. RTCSEC =  $0x00$ ; **69.** RTCMIN =  $0x00$ ; **70.** RTCHOUR= 0x00; **71.** RTCCTL |= RTCIE; **72.** } **73.** void disRTC() **74.** { **75.** RTCCTL |= RTCHOLD; **76.** RTCCTL &= ~RTCIE; **77.** }

- **1.** #ifndef UART\_USART
- **2.** #define UART\_USART
- **3.** #include "msp430xG46x.h"
- **4.** void init\_UART\_USART(unsigned long baudrate);
- **5.** void printChar\_USART(char D);
- **6.** void printLine\_USART(char D[]);
- **7.** #endif

#### **"UART\_USART.c"**

- **1.** #include " $msp430xG46x.h"$
- **2.** #include "UART\_USART.h"

3. void init\_UART\_USART(unsigned long baudrate) **4.** {

- **5.** P4SEL = BIT1|BIT0;
- 6. ME2  $|= UTXE1 + URXE1;$
- **7.** U1CTL |= CHAR;

**8.** switch(baudrate) **9.** { **10.** case 1200: 11.  $U1BR0 = 0x1C; U1BR1 = 0x00; U1MCTL = 0x6B;$ **12.** U1TCTL|= SSEL0; **13.** break; **14.** case 2400: 15.  $U1BR0 = 0xB4; U1BR1 = 0x01; U1MCTL = 0xFF;$ **16.** U1TCTL|= SSEL1; **17.** break; **18.** case 4800: 19. U1BR0 =  $0xDA$ ; U1BR1 =  $0x00$ ; U1MCTL =  $0xFF$ ; **20.** U1TCTL|= SSEL1; **21.** break; **22.** case 9600: 23. U1BR0 =  $0x6D$ ; U1BR1 =  $0x00$ ; U1MCTL =  $0x03$ ; **24.** U1TCTL|= SSEL1; **25.** break;

- **26.** case 19200: 27. U1BR0 = 0x36;U1BR1 = 0x00;U1MCTL = 0x6B; **28.** U1TCTL|= SSEL1; **29.** break;
- 
- **30.** case 115200:

```
31. U1BR0 = 0x09;U1BR1 = 0x00;U1MCTL = 0x08;32. U1TCTL|= SSEL1; 
33. break; 
34. } 
         35. U1CTL &=~SWRST; 
36. IE2 |= URXIE1; 
37. } 
38. void printChar_USART(char D) 
39. { 
40. while (!(IFG2 & UTXIFG1)); 
41. TXBUF1 = D;
42. } 
43. volatile unsigned int g; 
44. void printLine_USART(char D[]) 
45. { 
46. char g=0; 
47. while(D[g]!=0) 
48. printChar_USART(D[g++]); 
49. }
```
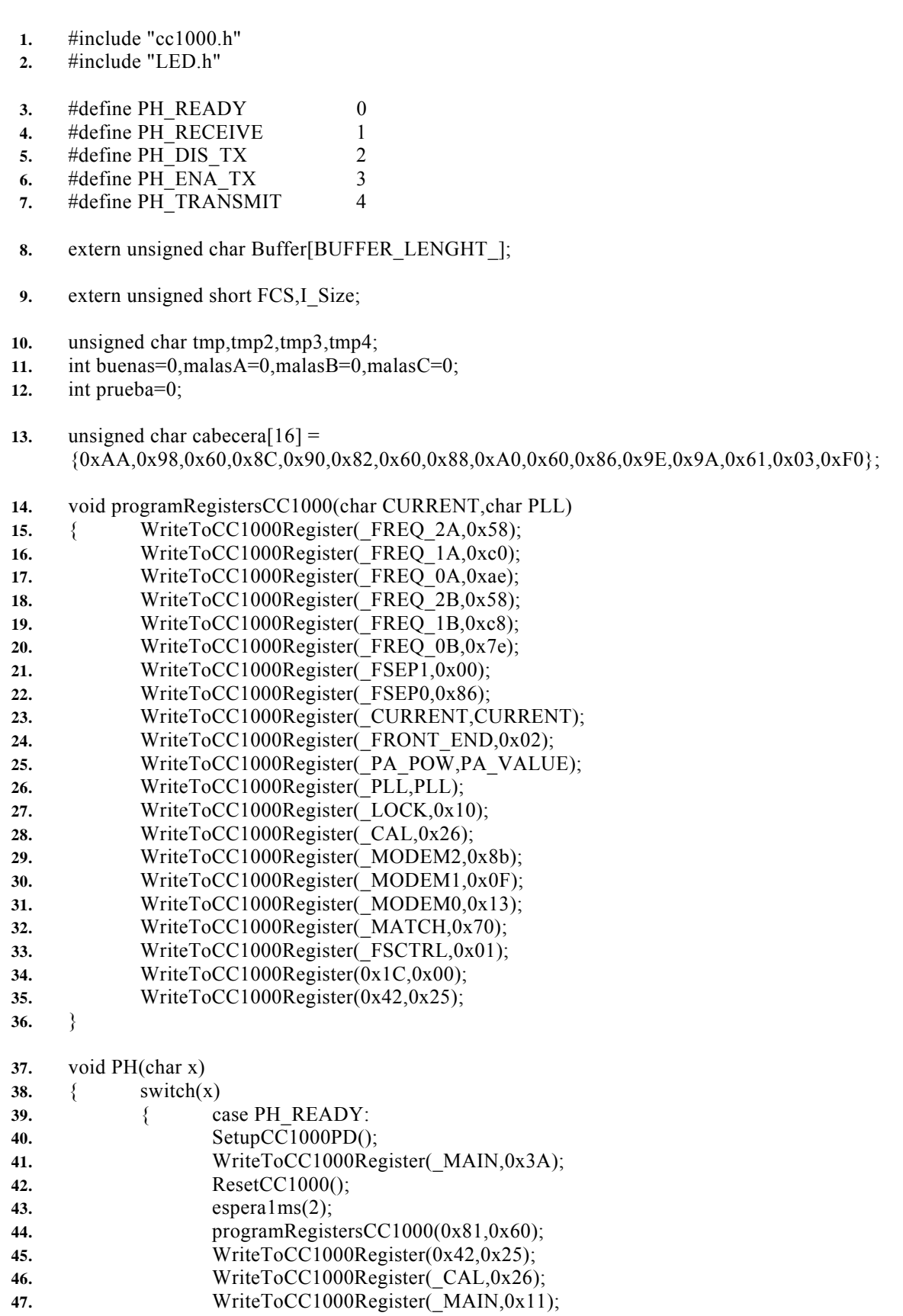

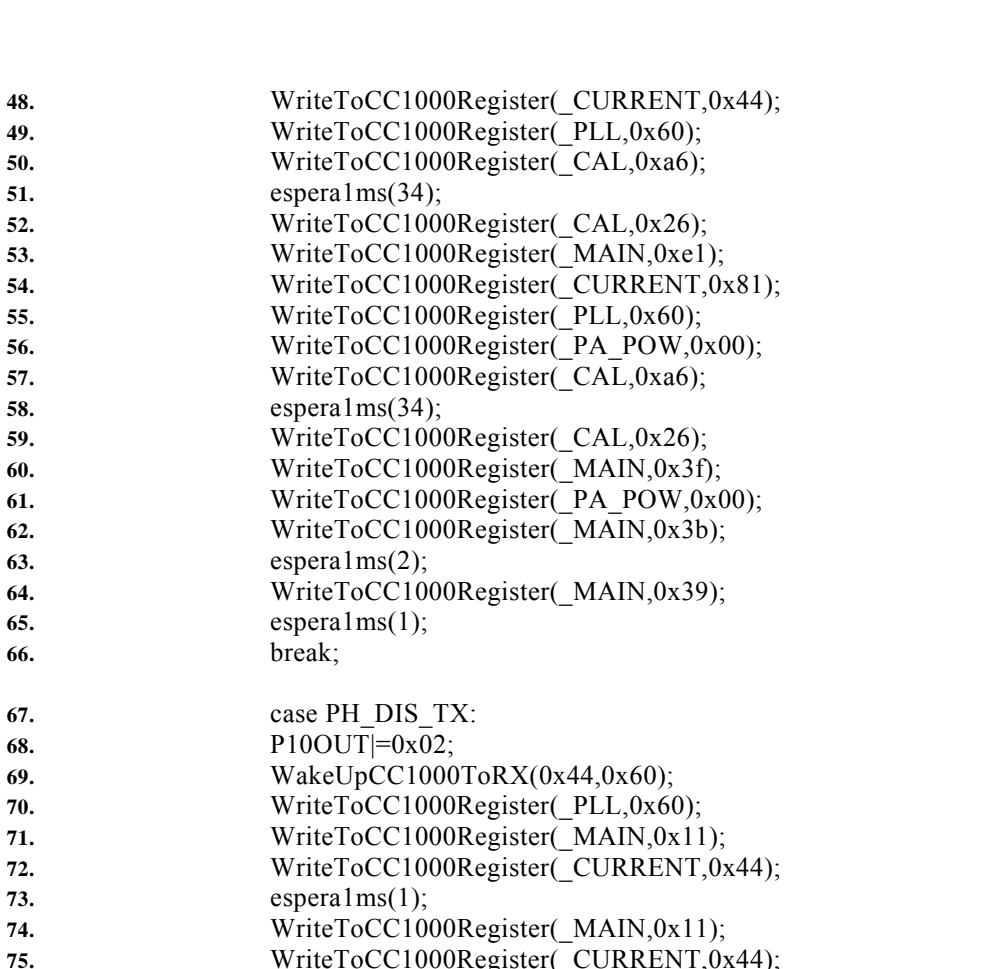

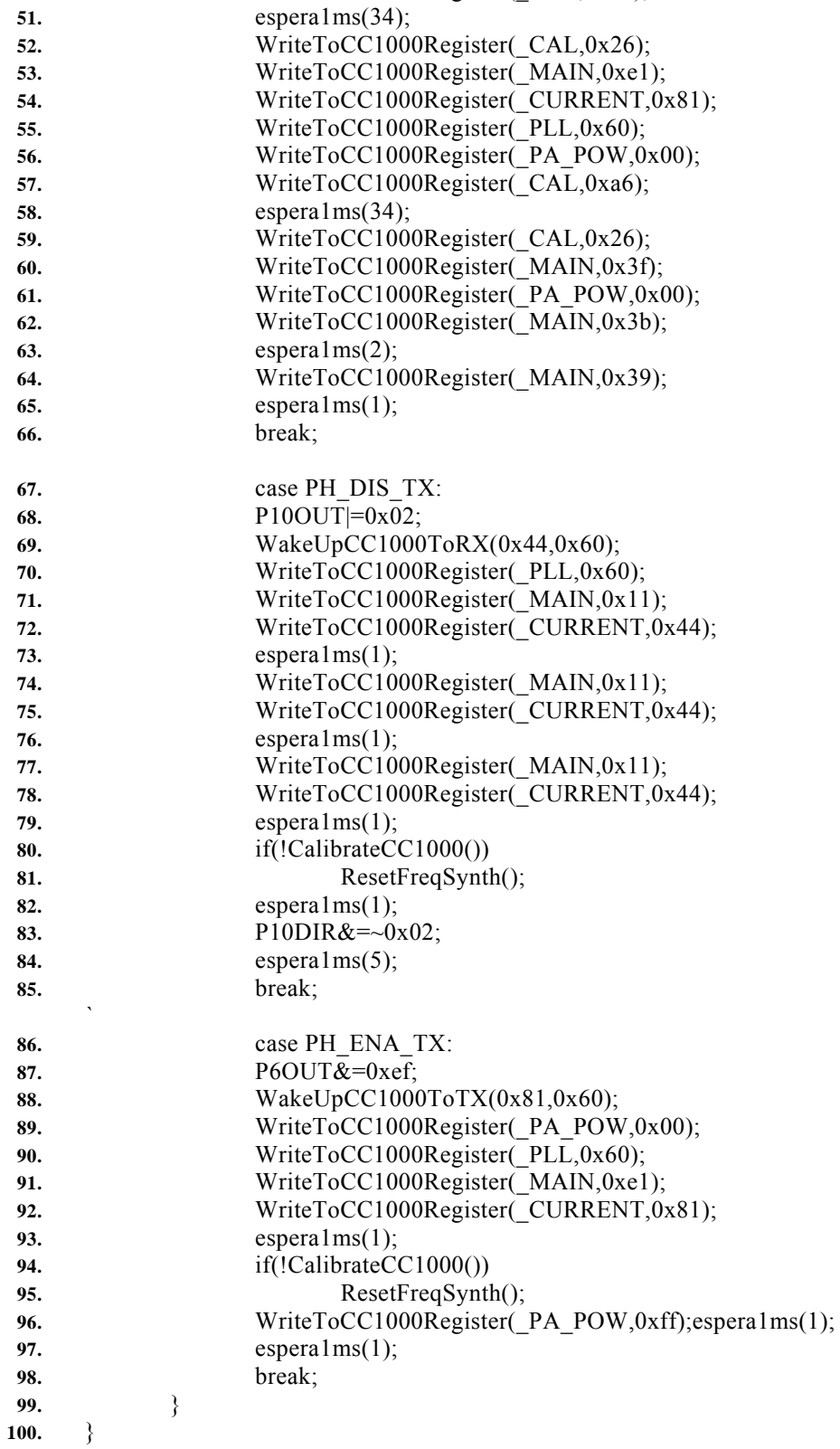

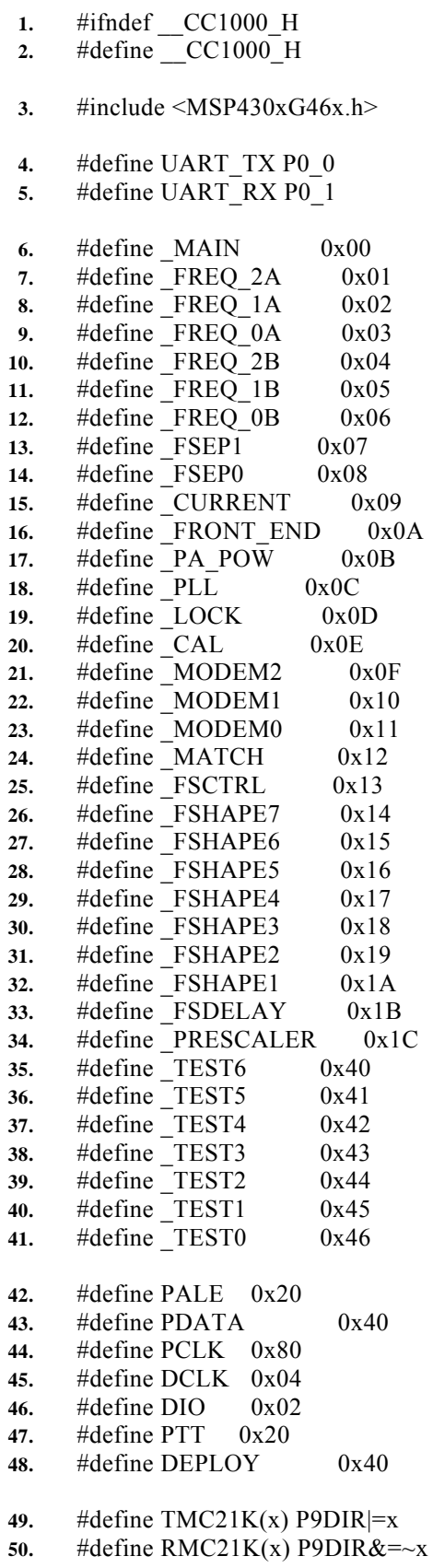

- **51.** #define  $UPC21K(x)$   $P9OUT=x$
- 52. #define DWC21K(x) P9OUT&= $\sim$ x
- **53.** #define HabDCLK() P1IE|=0x004
- **54.** #define DehDCLK() P1IE&=~0x004
- **55.** void initC21K();
- **56.** #define CAL\_TIMEOUT 0x7FFE
- **57.** #define LOCK\_TIMEOUT 0x7FFE
- **58.** #define PA\_VALUE 0x01
- **59.** #define BUFFER\_LENGHT\_ 275
- **60.** #define PREAMBLE\_LENGTH 11
- **61.** void espera1ms(int n);
- **62.** void ConfigureCC1000(char Count,short Configuration[]);
- 63. void WriteToCC1000Register(char addr,char info);
- **64.** char ReadFromCC1000Register(char addr);
- **65.** void ResetCC1000(void);
- **66.** void SetupCC1000PD(void);
- **67.** void ResetFreqSynth(void);
- **68.** char CalibrateCC1000(void);
- **69.** void WakeUpCC1000ToTX(char TXCurrent,char TXPLL);
- **70.** char SetupCC1000TX(char TXCurrent, char TXPLL);
- **71.** void WakeUpCC1000ToRX(char RXCurrent, char RXPLL);
- **72.** char SetupCC1000RX(char RXCurrent,char RXPLL);
- **73.** void PrepateBufferTX();
- **74.** void addHeader(unsigned char L[],short Il);
- **75.** void InvertBytes(unsigned char volatile\* A,short L);
- **76.** unsigned short FCSC(volatile unsigned char \*buf,short L,unsigned short f);
- **77.** void m\_sound(char t,char p,unsigned char PW);
- 78. void pa<sup>morse</sup>(char n);
- **79.** void morse(char w,unsigned char \*s,unsigned char PW);
- **80.** void sendString(short n,volatile unsigned char Tdata[]);
- **81.** char recvNBits(char n);
- **82.** #endif

**1.** #include "cc1000.h" 2. unsigned char Buffer[BUFFER\_LENGHT ]; **3.** unsigned short FCS,I\_Size; **4.** void espera1ms(int n) **5.** { **6.** TACCR0 =  $33$ ; **7.** while(n--) **8.** low\_power\_mode\_3(); **9.** } **10.** void initC21K() **11.** { **12.** P1DIR&=~DCLK; **13.** TMC21K(PALE|PDATA|PCLK); **14.** P1DIR&=~DCLK; **15.** P10DIR|=DIO;; **16.** UPC21K(PALE|PDATA); **17.** DWC21K(PCLK); **18.** P1OUT&=~DCLK; **19.** P10OUT|=DIO; 20. WriteToCC1000Register( $MAIN, 0x3B$ ); **21.** espera1ms(10); **22.** P10DIR|=0x02; **23.** P10OUT|=0x02; **24.** } **25.** unsigned char m\_code[]= {0xBF,0xAF,0xA7,0xA3,0xA1,0xA0,0xB0,0xB8,0xBC,0xBE,0x41,0x88,0x8A,0x64,0x20,0x8 2,0x66,0x80,0x40,0x87,0x65,0x84,0x43,0x42,0x67,0x86,0x8D,0x62,0x60,0x21,0x61,0x81,0x6 3,0x89,0x8B,0x8C}; **26.** void ConfigureCC1000(char Count,short Configuration[]) **27.** { **28.** unsigned char i; 29. char WordCounter;<br>30. short Data: **30.** short Data; **31.** UPC21K(PALE|PCLK); **32.** for (WordCounter=0;WordCounter<Count;WordCounter++) **33.** { **34.** Data=Configuration[WordCounter]; **35.** DWC21K(PALE); **36.** for  $(i=0; i < 7; i++)$ **37.** { **38.** if((Data&0x8000)==0) **39.** DWC21K(PDATA); **40.** else **41.** UPC21K(PDATA); **42.** Data=Data<<1; **43.** DWC21K(PCLK); **44.** UPC21K(PCLK); **45.** } **46.** UPC21K(PCLK|PDATA); **47.** DWC21K(PCLK);

**48.** Data=Data<<1; **49.** UPC21K(PCLK); **50.** UPC21K(PALE); 51.  $for(i=0; i<8; i++)$ **52.** { 53. if( $(Data&0x8000) == 0$ ) **54.** DWC21K(PDATA); **55.** else **56.** UPC21K(PDATA); **57.** Data=Data << 1; **58.** DWC21K(PCLK); **59.** UPC21K(PCLK); **60.** } **61.** UPC21K(PCLK); **62.** } **63.** } **64.** void WriteToCC1000Register(char addr,char info) **65.** { **66.** short val; **67.** val=(addr&0x7F)<<9|(info&0xFF); **68.** ConfigureCC1000(1,&val); **69.** } **70.** char ReadFromCC1000Register(char addr) **71.** { **72.** char i; **73.** char Data; **74.** UPC21K(PALE|PCLK); 75. **Data=addr** <<1; **76.** DWC21K(PALE); **77.** DWC21K(PDATA); **78.** for (i=0;i<7;i++) **79.** { **80.** if((Data&0x80)==0) **81.** DWC21K(PDATA); **82.** else **83.** UPC21K(PDATA); **84.** Data=Data << 1; **85.** DWC21K(PCLK); **86.** UPC21K(PCLK); **87.** } **88.** UPC21K(PCLK); **89.** DWC21K(PDATA); **90.** DWC21K(PCLK); **91.** UPC21K(PCLK); **92.** UPC21K(PALE); **93.** RMC21K(PDATA); **94.** Data=0x00; 95. for  $(i=0; i<8; i++)$ **96.** { **97.** Data=Data << 1; **98.** Data&=0xfe; **99.** if(P9IN&PDATA) 100. Data+=1; **101.** DWC21K(PCLK); **102.** UPC21K(PCLK); **103.** } **104.** TMC21K(PDATA);

110. MainValue=ReadFromCC1000Register(MAIN); 111. WriteToCC1000Register(\_MAIN,MainValue&0xFE); 112. WriteToCC1000Register(\_MAIN,MainValue|0x01); 116. WriteToCC1000Register(PA\_POW,0x00); 117. WriteToCC1000Register(\_MAIN,0x3E); 122. modem1 value =  $ReadFromCC1000Region(100DEM1)&0.0x01;$ 123. WriteToCC1000Register(\_MODEM1,modem1\_value); 124. WriteToCC1000Register(\_MODEM1,modem1\_value|0x01); 129. WriteToCC1000Register(\,CURRENT,0x81); **130.** WriteToCC1000Register( PA\_POW,0x00); 131. WriteToCC1000Register( $CAL$ <sub>,0xA6</sub>);

132. **Counter=CAL TIMEOUT**;

**105.** return Data;

**107.** void ResetCC1000(void)

**109.** char MainValue;

**114.** void SetupCC1000PD(void)

**119.** void ResetFreqSynth(void)

121. char modem1 value;

**126.** char CalibrateCC1000(void)

**128.** int Counter;

106.  $\}$ 

108.  $\{$ 

**113.** }

**115.** {

**118.** }

**120.**  $\{$ 

**125.** }

**127.** {

- 133. while(((ReadFromCC1000Register(\_CAL)&0x08)==0)&&(Counter>0)) **134.** Counter--;
- 135. WriteToCC1000Register(\_CAL,0x26);
- 136. WriteToCC1000Register(\_PA\_POW,PA\_VALUE);
- 137. Counter=CAL TIMEOUT;
- **138.** while(((ReadFromCC1000Register(\_CAL)&0x08)==0)&&(Counter>0)) **139.** Counter--;
- **140.** return ((ReadFromCC1000Register( LOCK)&0x01)==1);
- **141.** }
- **142.** void WakeUpCC1000ToTX(char TXCurrent,char TXPLL) 143. { WriteToCC1000Register(\_MAIN,0xFB); 144. WriteToCC1000Register(\_CURRENT,TXCurrent); 145. WriteToCC1000Register(\_PLL,TXPLL);
- **146.** espera1ms(5);
- 147. WriteToCC1000Register(\_MAIN,0xF9);
- **148.** espera1ms(1);
- 149. WriteToCC1000Register(PA\_POW,PA\_VALUE);
- 150. WriteToCC1000Register(\_MAIN,0xF1);
- **151.** }
- **152.** char SetupCC1000TX(char TXCurrent, char TXPLL)
- **153.** {
- **154.** int Counter;
- **155.** char lock\_status;
- 156. WriteToCC1000Register(PA\_POW,0x00);
- 157. WriteToCC1000Register(\_PLL,TXPLL);
- 158. WriteToCC1000Register(\_MAIN,0xE1);/

```
159. WriteToCC1000Register(_CURRENT,TXCurrent);
160. espera1ms(1); 
161. Counter=CAL_TIMEOUT;
162. while(((ReadFromCC1000Register(_CAL)&0x08)==0)&&(Counter>0))
163. Counter--; 
164. WriteToCC1000Register(PA_POW,PA_VALUE);
165. if((ReadFromCC1000Register(_LOCK)&0x01)==0x01)
166. lock status=0x01;
167. else 
168. { 
169. if(CalibrateCC1000())
170. lock status=0x02;
171. else 
172. { 
173. ResetFreqSynth(); 
174. lock status =0x00;
175. } 
176. } 
177. return (lock status);
178. } 
179. void WakeUpCC1000ToRX(char RXCurrent, char RXPLL) 
180. { 
181. WriteToCC1000Register(_MAIN,0x3B);
182. WriteToCC1000Register(_CURRENT,RXCurrent);
183. WriteToCC1000Register(_PLL,RXPLL);
184. espera1ms(5); 
185. WriteToCC1000Register( MAIN,0x39);
186. espera1ms(1); 
187. WriteToCC1000Register(PA_POW,PA_VALUE);
188. WriteToCC1000Register(MAIN, 0x31);
189. } 
190. char SetupCC1000RX(char RXCurrent,char RXPLL) 
191. { 
192. int Counter; 
193. char status; 
194. WriteToCC1000Register(MAIN, 0x11);
195. WriteToCC1000Register(_PLL,RXPLL);
196. WriteToCC1000Register(_CURRENT,RXCurrent);
197. espera1ms(1); 
198. Counter=CAL_TIMEOUT;
199. while(((ReadFromCC1000Register(_CAL)&0x08)==0)&&(Counter>0))
200. Counter--; 
201. if((ReadFromCC1000Register(_LOCK)&0x01)==0x01) 
202. status=0x01; 
203. else 
204. \{205. if(CalibrateCC1000()) 
206. status=0x02; 
207. else 
208. { 
209. ResetFreqSynth(); 
210. status=0x00; 
211. } 
212. } 
213. return (status); 
214. }
```

```
215. void PrepateBufferTX() 
216. { 
217. short i=0; 
218. for(\because 256 \div (-1256))219. { 
220. Buffer[i]=0xff; 
221. Buffer[i+1]=0xcc;
222. } 
223. } 
224. void addHeader(unsigned char L[],short Il) 
225. { 
226. short i=Il-1; 
227. while(i>=0) 
228. { 
229. Buffer[i+16]=Buffer[i]; 
230. i=i-1; 
231. } 
232. i=0; 
233. while(i<16)
234. { 
235. Buffer[i]=L[i]; 
236. i=i+1;237. } 
238. } 
239. void InvertBytes(unsigned char volatile* A,short L) 
240. \{241. char B; 
242. short c=0; 
243. while(c<L) 
244. { 
245. B=A[c]; 
246. B=(B&0xf0)>>4|(B&0x0f)<<4;
247. B=(B&0xcc)>>2|(B&0x33)<<2;
248. B=(B&0xaa)>>1|(B&0x55)<<1;
249. A[c]=B; 
250. c=c+1; 
251. } 
252. } 
253. unsigned short FCSC(volatile unsigned char *buf,short L,unsigned short f) 
254. { 
255. short i; 
256. unsigned char b, val; 
257. for (i=0; i < L; i++)258. { 
259. val=buf[i]; 
260. for(b=0;b<8;b++)
261. \{262. f^{\wedge}=(\text{val}\&1);263. f=(f&1)?(f>>1)^0x8408:(f>>1);
264. val>>=1; 
265. } 
266. } 
267. return f<sup>^</sup>0xffff;
268. }
```

```
269. void m_sound(char t,char p,unsigned char PW)
270. { 
271. int wait=t*50; 
272. if(p) 
273. WriteToCC1000Register(_PA_POW,PW);
274. else 
275. WriteToCC1000Register(PA_POW,0x01);
276. espera1ms(wait); 
277. } 
278. void morse(char w,unsigned char M[],unsigned char PW) 
279. { 
280. short i=0;
281. unsigned char c,l; 
282. while(M[i]) 
283. { 
284. c=M[i++];
285. if(c=='')
286. m_sound(4*w,0,PW);
287. else 
288. { 
289. if(c\leq 60)
290. c=m_code[c-'0']; 
291. else 
292. c=m_code[c-'A'+10];
293. \qquad = (c \gg 5) \& 7;294. while(l--) 
295. { 
296. if((c>>1)&1)
297. { 
298. m_sound(3*w,1,PW);
299. m_sound(w,0,PW); 
300. } 
301. else 
302. { m_sound(w,1,PW); 
\overline{\mathbf{303}}. m_sound(w,0,PW);
304. } 
305. } 
306. m_sound(2*w,0,PW);
307. } 
308. } 
309. } 
310. char recvNBits(char n) 
311. { 
312. char i,c=0; 
313. char Reg=0x00; 
314. P1DIR&=~DCLK; 
315. for(i=0;i<n;i++) 
316. { 
317. Reg<=1;
318. Reg&=0xfe; 
319. while(P1IN&0x04); 
320. while(!(P1IN&0x04)); 
321. if(P10IN&0x02) 
322. { 
323. Reg+=1; 
324. c=c+1; 
325. }
```
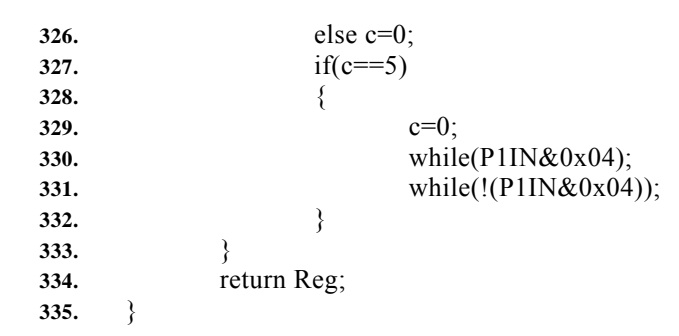

- **1.** #ifndef UART\_SEND\_DATA
- **2.** #define UART\_SEND\_DATA
- **3.** #include "msp430xG46x.h"
- **4.** #include "UART\_USART.h"
- **5.** char Uart\_Send\_Data(int n,volatile char T[],unsigned int TimeOut);
- **6.** #endif

## **"Uart\_Sent\_Data.c"**

- **1.** #include "msp430xG46x.h"
- **2.** #include "UART\_USART.h"
- **3.** #include "Uart\_Send\_Data.h"
- **4.** extern unsigned char indicador;
- 5. extern unsigned int time out;
- **6.** extern unsigned char Cumple;
- **7.** volatile char B\_TX[10];
- **8.** unsigned int i\_uart=0;
- **9.** char Uart\_Send\_Data(int n,volatile char T[], unsigned int TimeOut)
- **10.** {

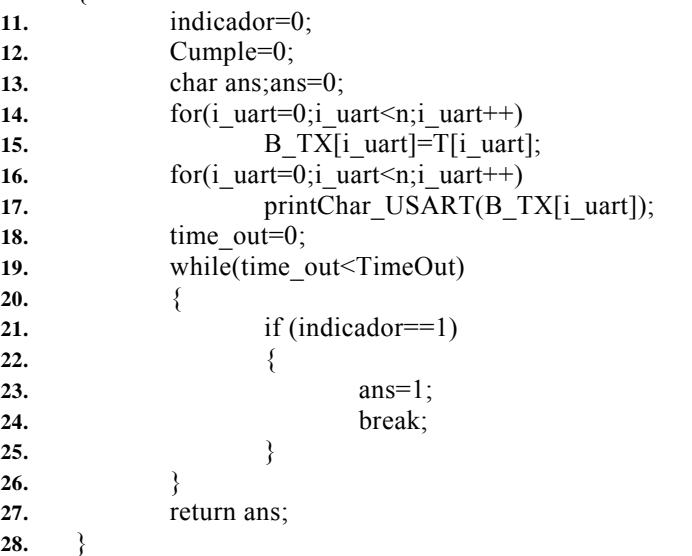

- 1. #ifndef \_\_UART\_H
- 2. #define UART\_H
- **3.** #include "msp430xG46x.h"
- **4.** #define BUFFER\_MAX 100
- **5.** void initUART();
- **6.** void printChar(char D);<br>**7.** void printLine(char\* D);
- void printLine(char<sup>\*</sup> D);
- **8.** #endif

## **"UART.c"**

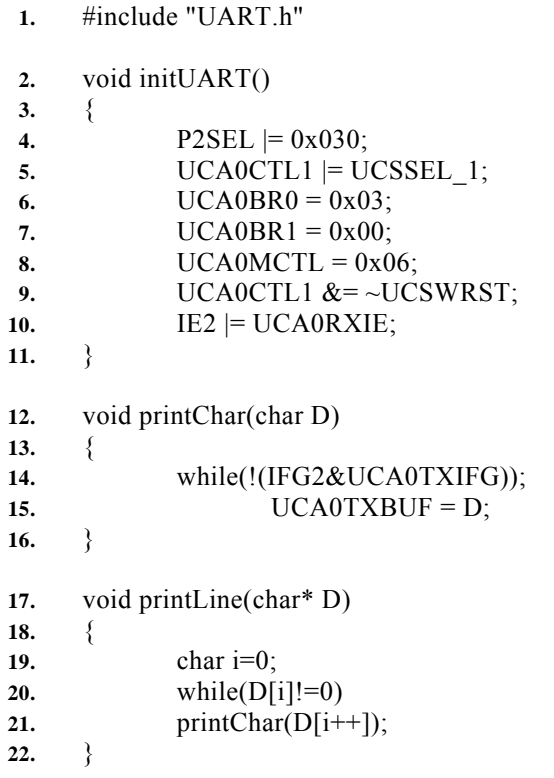

- **1.** #ifndef TIMERB0\_1mseg
- **2.** #define TIMERB0\_1mseg
- **3.** #include "msp430xG46x.h"
- **4.** void init\_TIMERB0(void);
- **5.** #endif

## **"TIMERB0\_1mseg.c"**

- 1.  $\#$ include "msp430xG46x.h"
- **2.** #include "TIMERB0\_1mseg.h"
- **3.** void init\_TIMERB0(void)
- **4.** {
- **5.** TBCCR0 = 32;
- $$
- 7. TBCTL =  $MC$  1+TBSSEL 1;
- **8.** }

## **"funciones.h"**

- **1.** #define SENDING\_0XAA\_44TIMES 0
- 2. #define SENDING\_0X7E\_TWICE 1
- 3. #define SENDING\_HEAD 2<br>4. #define SENDING\_DATA 3
- **4.** #define SENDING\_DATA 3
- **5.** #define SENDING\_FCS 4
- 6. #define SENDING<sup>-</sup>0X7E\_ONCE 5
- **7.** typedef union
- **8.** {
- **9.** unsigned \_char: 8;
- **10.** struct

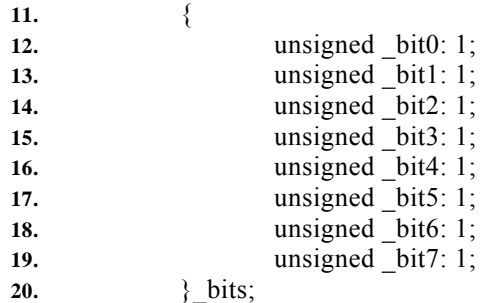

**21.** } datoenviar;

- **1.** #ifndef RESET\_CCMI
- **2.** #define RESET\_CCMI
- 3.  $\#$ include "msp $\frac{430}{x}G46x.h$ "
- **4.** #include "UART\_USART.h"
- **5.** char ResetCCMI(char michi, char comando34, char asterisco);
- **6.** #endif

## **"ResetCCMI .c"**

- **1.** #include "msp430xG46x.h"
- **2.** #include "UART\_USART.h"
- **3.** #include "ResetCCMI.h"
- **4.** #define TIME\_OUT\_MAX\_4 10
- **5.** extern unsigned char indicador;
- **6.** extern unsigned int time\_out;
- **7.** extern unsigned char Cumple;
- **8.** char ResetCCMI(char id\_ini, char comando, char id\_fin)

**9.** {

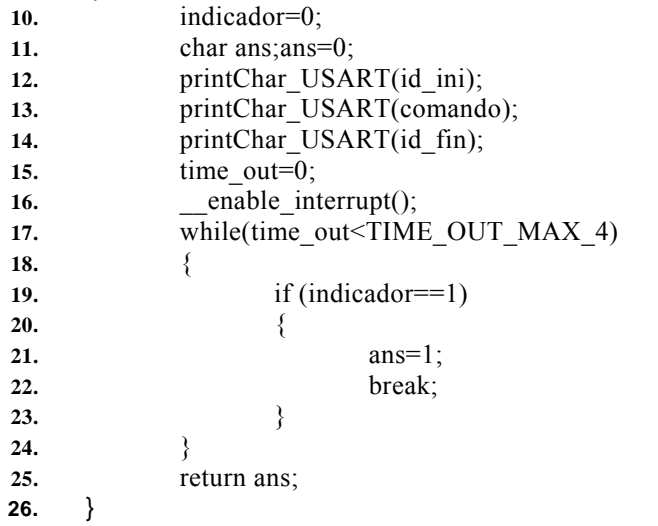

**ANEXO D: Diseño PCB del SICOM** 

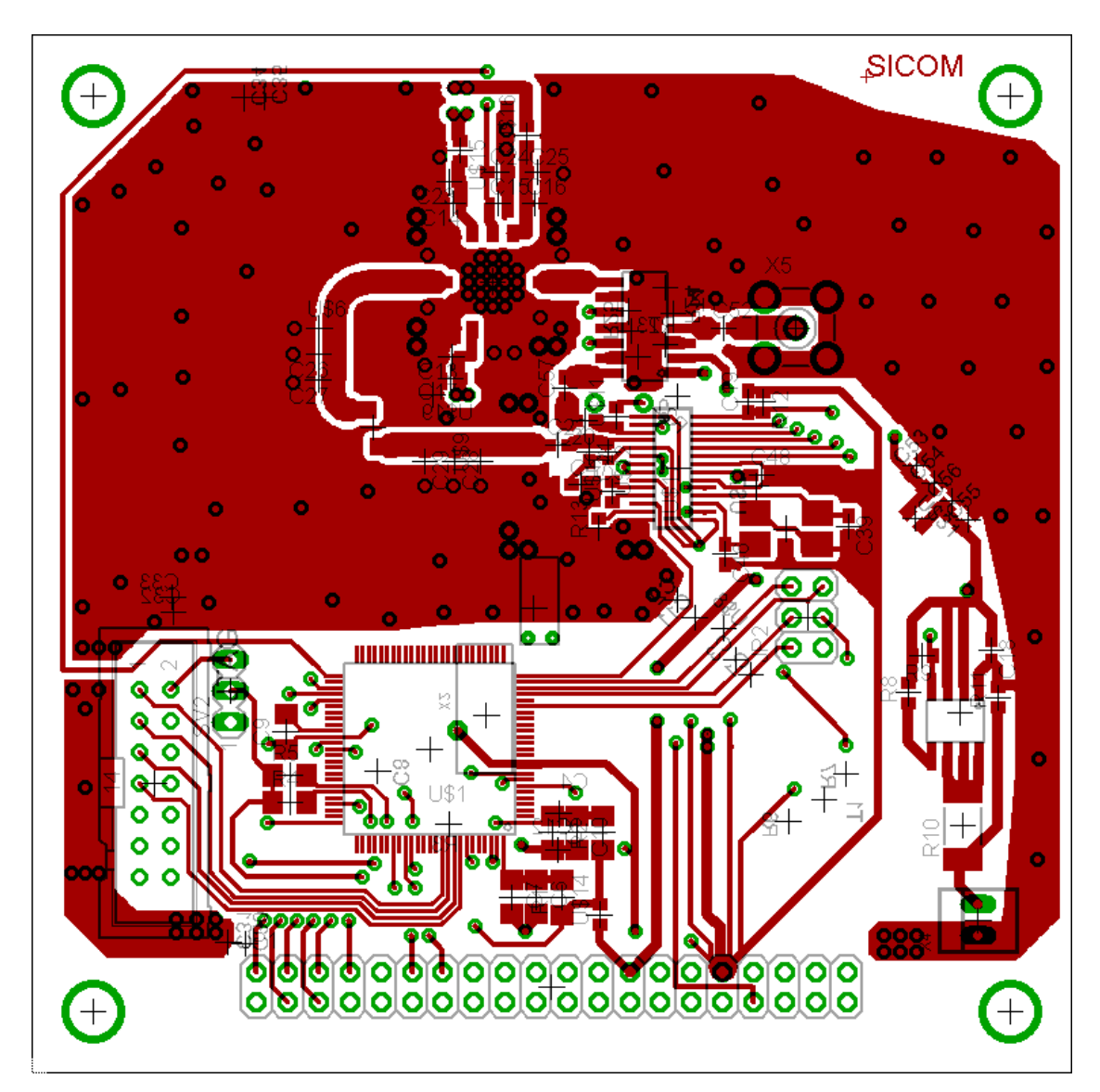

**Diseño de la cara superior de la tarjeta**  *Fuente: Software EAGLE. Elaboración propia.* 

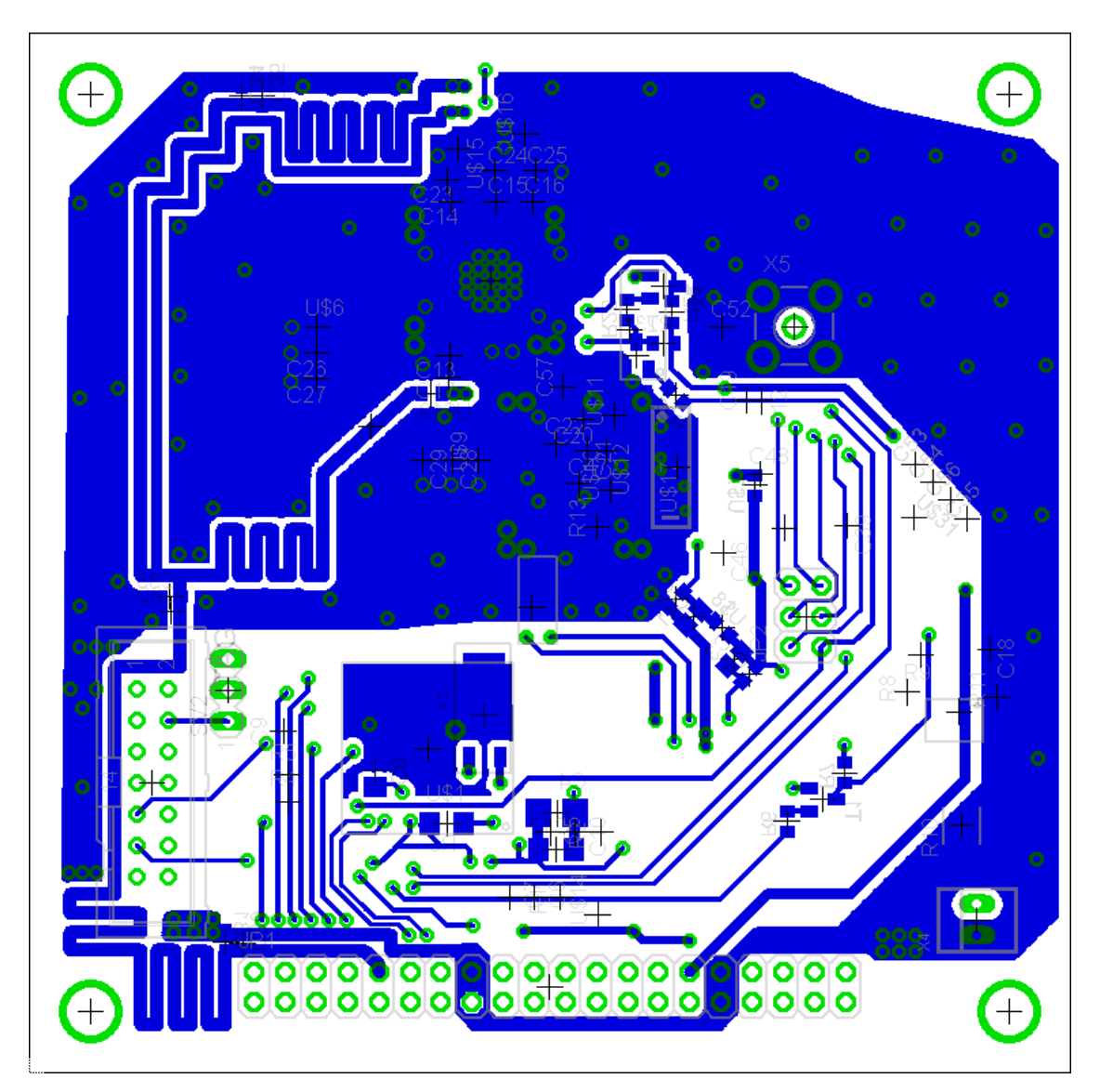

**Diseño de la cara inferior de la tarjeta**  *Fuente: Software EAGLE. Elaboración propia.* 

**ANEXO E: Diseño esquemático del SICOM**

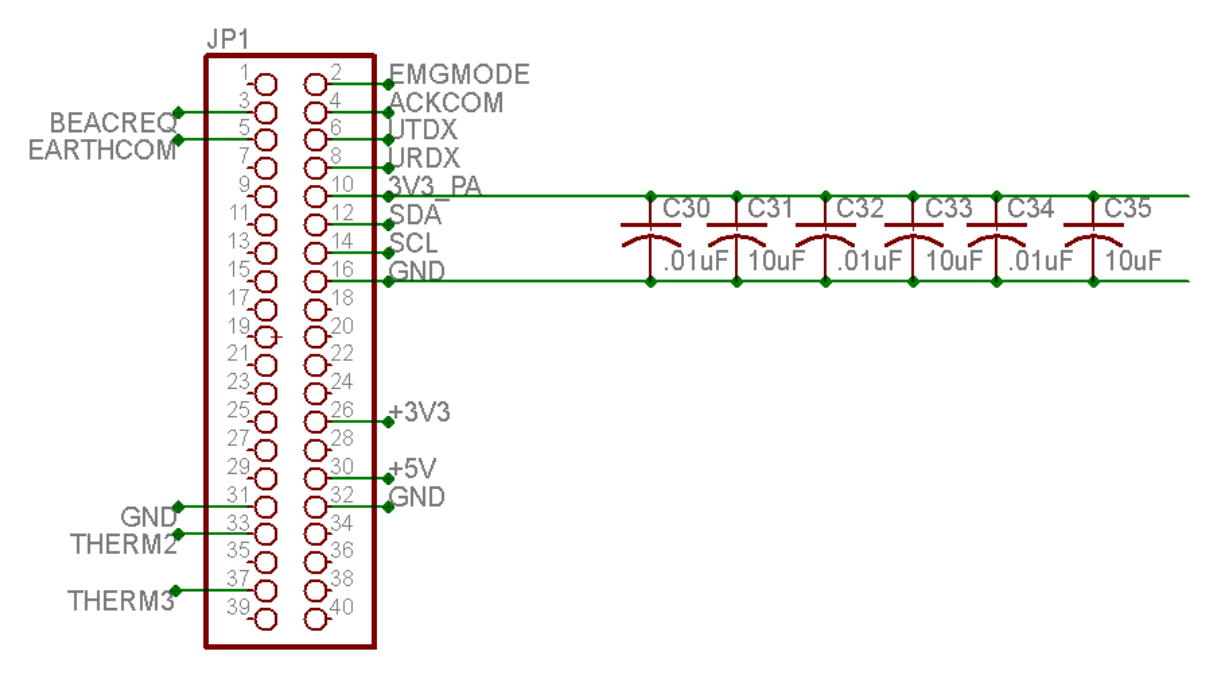

**Diseño de los pines asignados en el diseño esquemático** 

*Fuente: Software EAGLE. Elaboración propia.* 

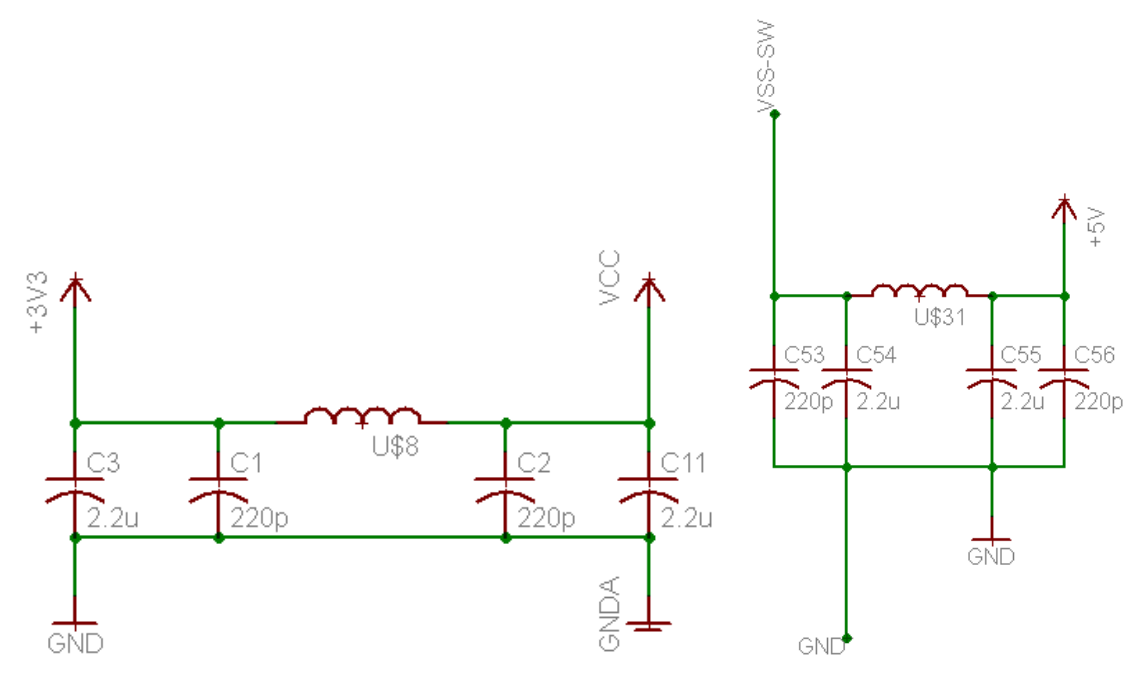

**Diseño de la fase de desacoplamiento de las fuentes**  *Fuente: Software EAGLE. Elaboración propia.* 

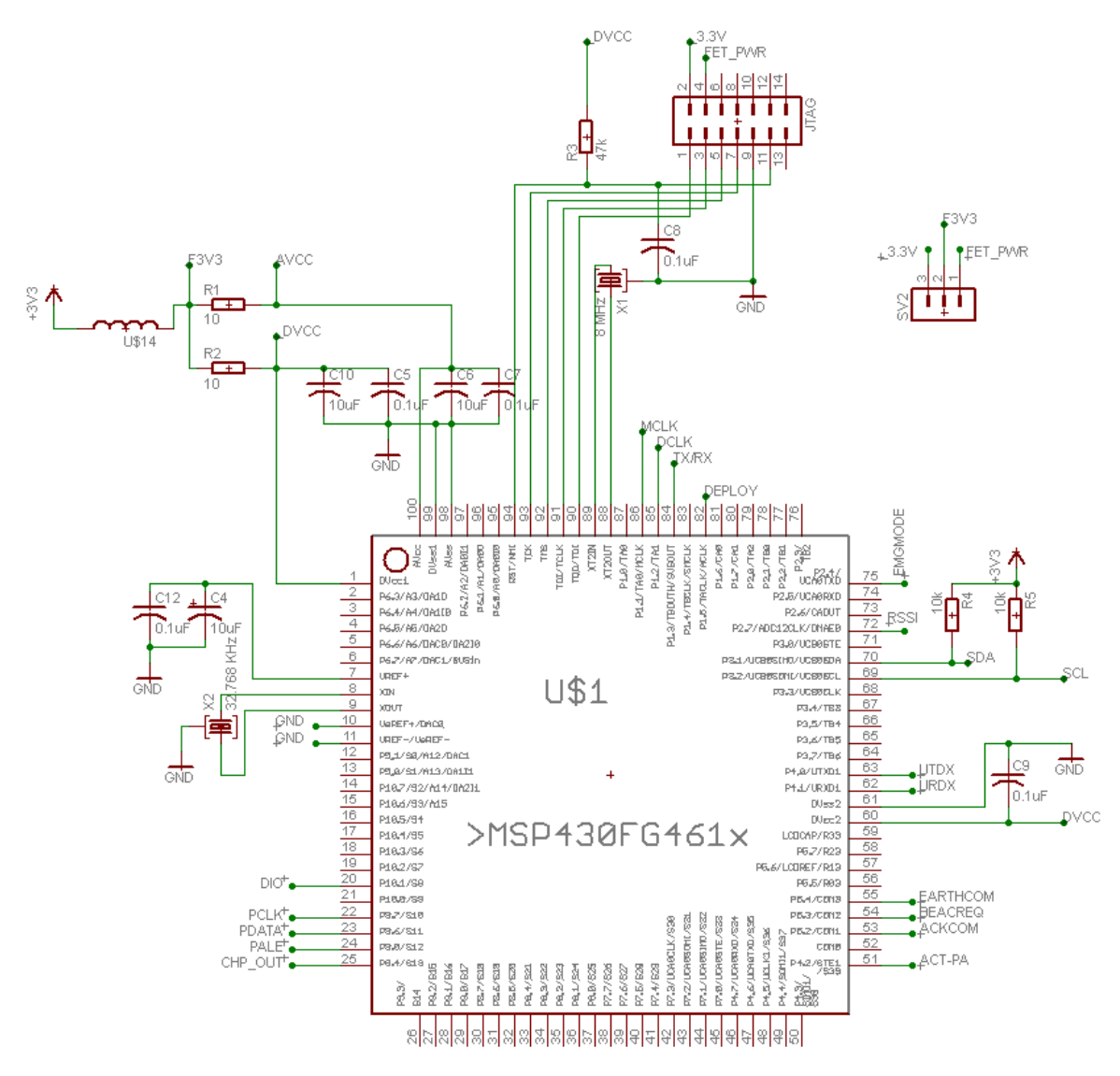

**Diseño de la unidad de control** 

*Fuente: Software EAGLE. Elaboración propia.* 

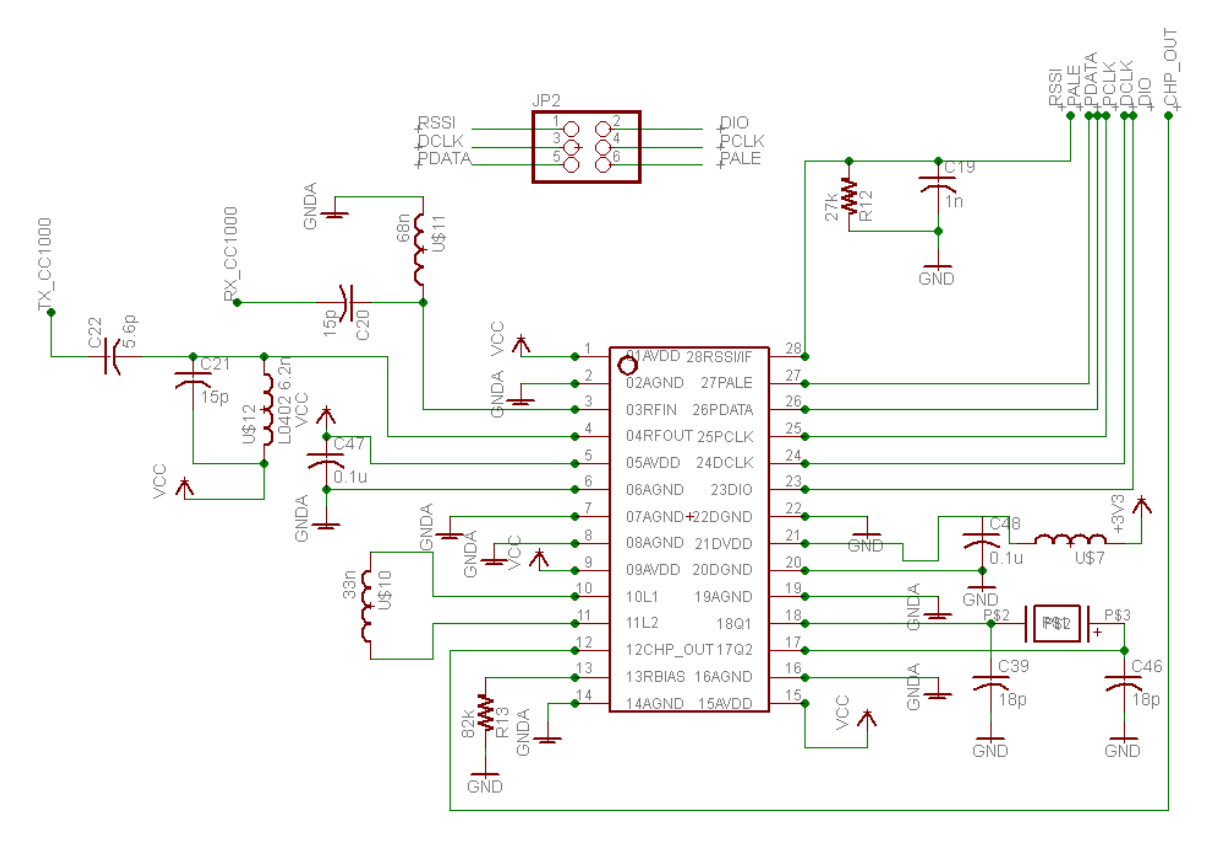

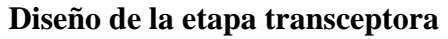

*Fuente: Software EAGLE. Elaboración propia.* 

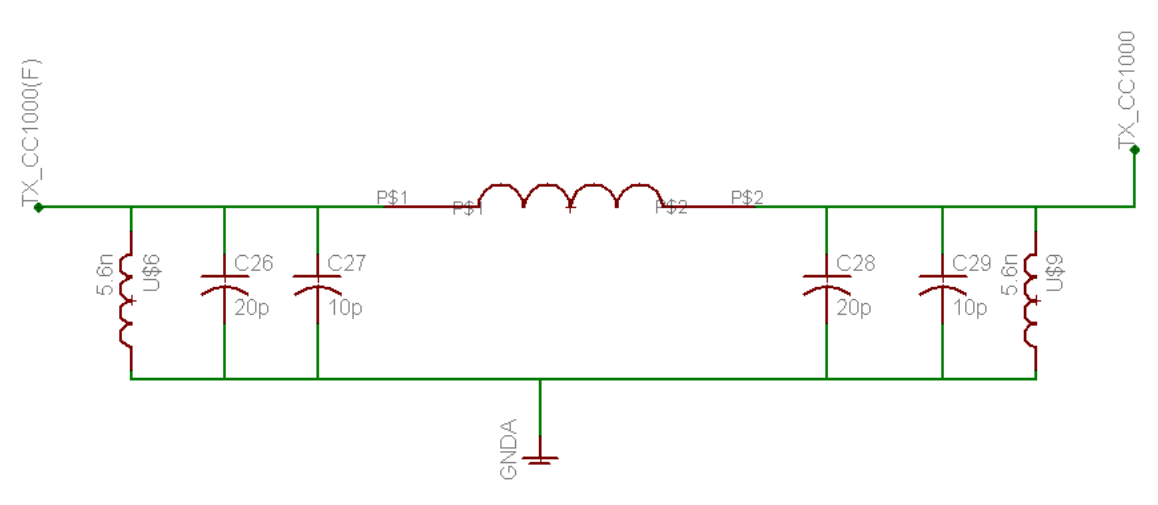

**Diseño de la etapa de filtrado de la señal RF**  *Fuente: Software EAGLE. Elaboración propia.* 

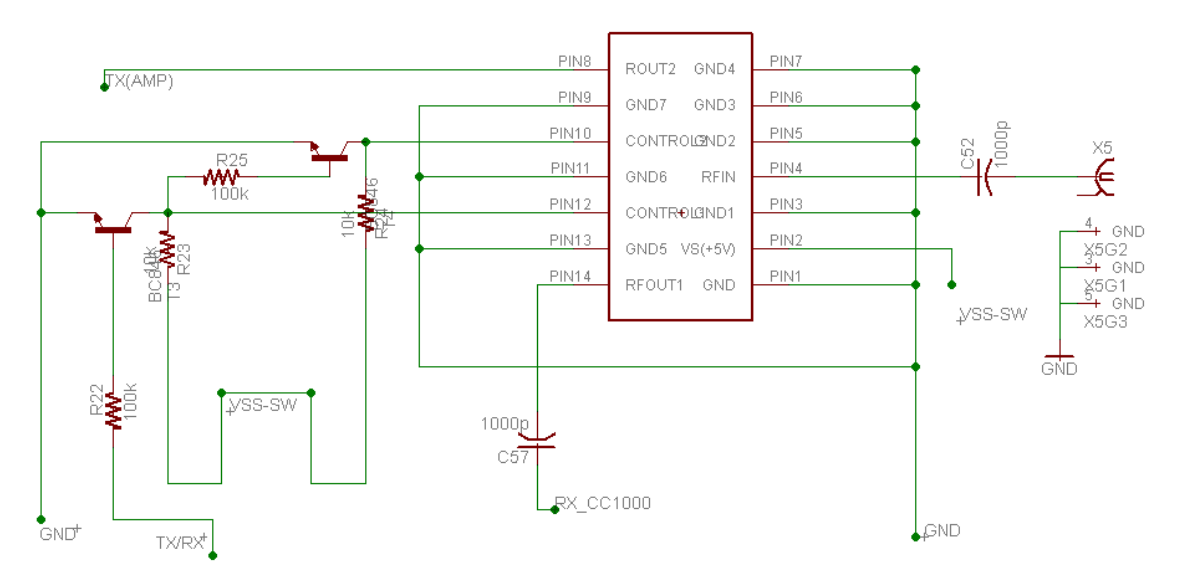

**Diseño de la etapa conmutadora para transmisión o recepción** 

*Fuente: Software EAGLE. Elaboración propia.* 

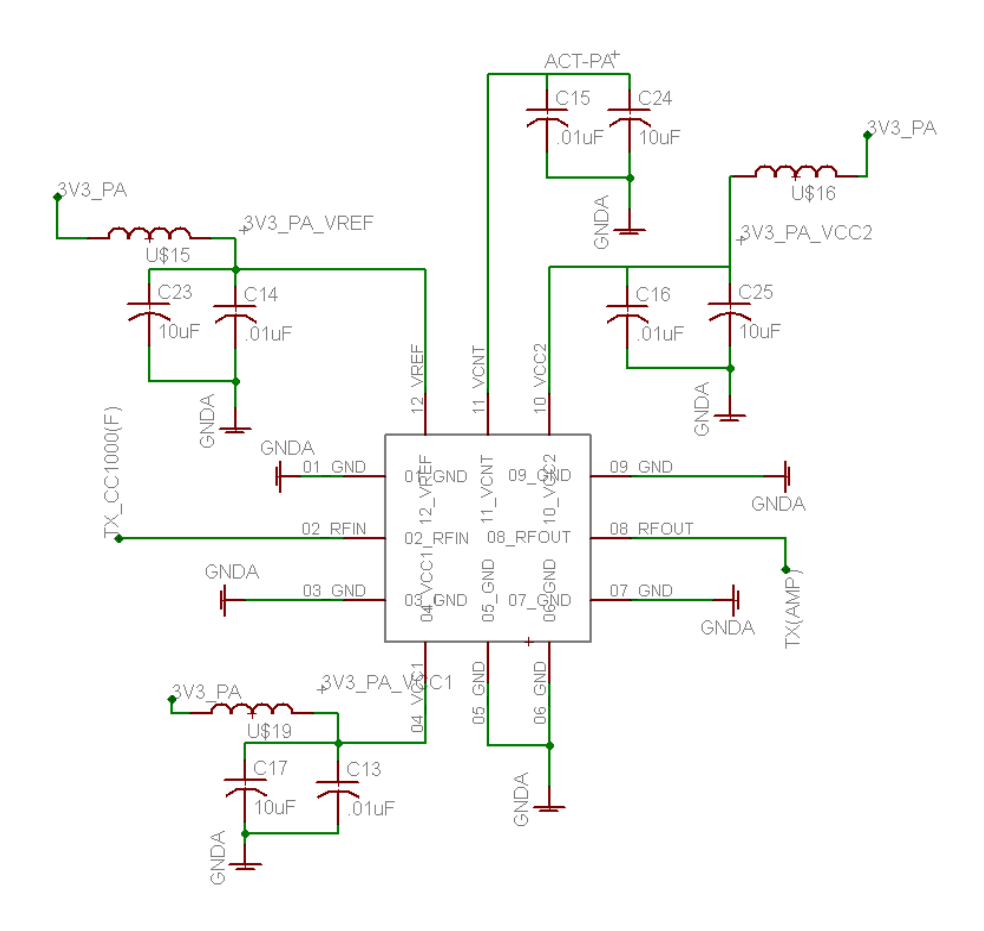

**Diseño de la etapa del amplificador para la transmisión**  *Fuente: Software EAGLE. Elaboración propia.* 

**ANEXO F: Resumen de las hojas de datos**

#### http://focus.ti.com/docs/prod/folders/print/msp430fg4618.html

#### **Descripción**

La familia MSP430 de microcontroladores de muy bajo consumo de energía. Consta de varios dispositivos con diferentes conjuntos de periféricos específicos para diferentes aplicaciones. La arquitectura, combinada con cinco modos de bajo consumo de potencia se ha optimizado para lograr la máxima duración de la batería en aplicaciones portátiles de medición. El dispositivo cuenta con un poderoso 16-bit CPU RISC, registros de 16 bits, y los generadores constantes que atribuyen el máximo la eficiencia del código. El oscilador controlado digitalmente (DCO) permite despertar de los modos de bajo consumo al modo activo en menos de 6μs.

Las series MSP430FG461x cuentan con microcontroladores con temporizadores de 16 bits, un convertidor analógico/digital de alta performance de 12-bit, convertidores duales de 12-bit digital/analógico, tres amplificadores operacionales, una interfaz serial universal de comunicaciones (USCI), una interfaz serial de comunicaciones síncrona/asíncrona (USART), un DMA, 80 pines de entrada o salida, y un driver para una pantalla de cristal líquido (LCD) con un multiplicador de tensión controlado.

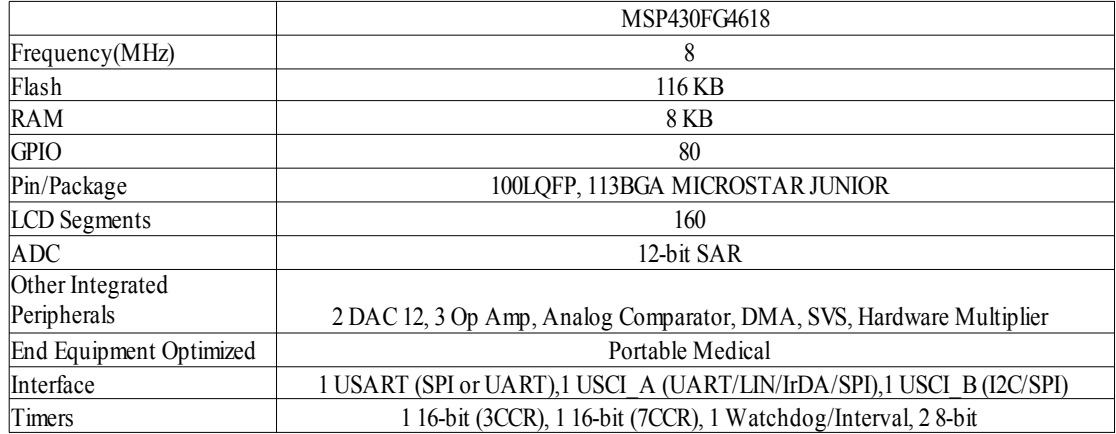

## **Características**

- Bajo rango de tensión para alimentación, de 1.8 V a 3.6 V
- Muy bajo consumo de potencia:
	- Modo activo:  $400 \mu A$  a 1 MHz, 2.2 V
	- Modo de espera:  $1.3 \mu A$
	- Modo apagado (con retención de memoria RAM): 0.22 µA
- Cinco modos de bajo consumo
- Paso de modo de espera a modo active en menos de 6 µs
- 16-Bit RISC Architecture, Extended Memory, 125-ns Instruction Cycle Time
- Tres canales internos DMA
- Convertidor analógico/digital de 12bits con referencia interna, con funciones de muestreo/espera y escaneo automático
- Tres amplificadores operacionales configurables
- Convertidores digital/analógico duales de 12bits con sincronización
- Temporizador A (Timer A) de 16-Bit con tres registros de captura y comparación
- Temporizador B (Timer B) de 16-Bit con siete registros de captura y comparación con registros ocultos
- Supervisor y monitos de voltaje de alimentación con nivel de detección programable
- Interfaz de comunicación serial (USART1), selección asincrónico UART o SPI síncrono por software
- Interfaz universal de comunicación serial
	- UART mejorado con soporte de detección automático de tasa de bits
	- Codificador y decodificador IrDA

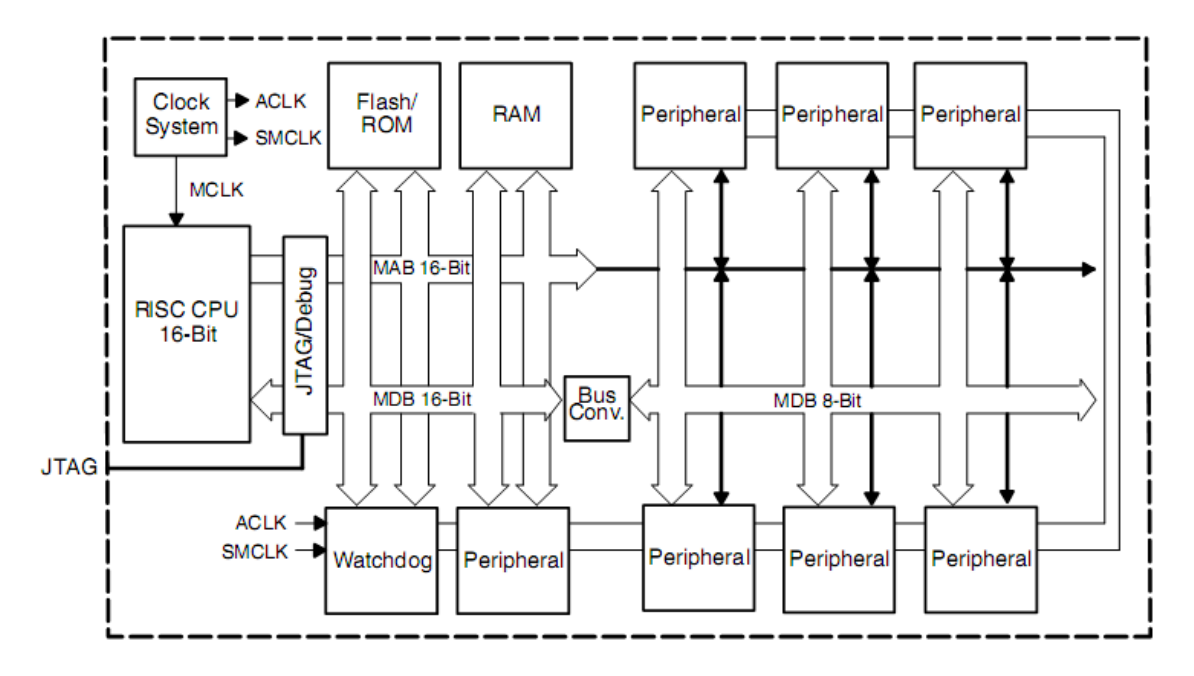

**Arquitectura del MSP430** 

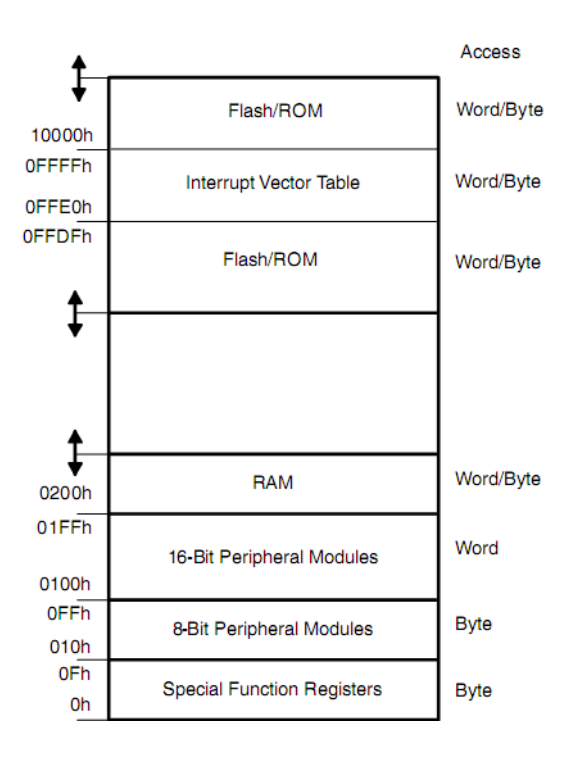

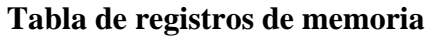

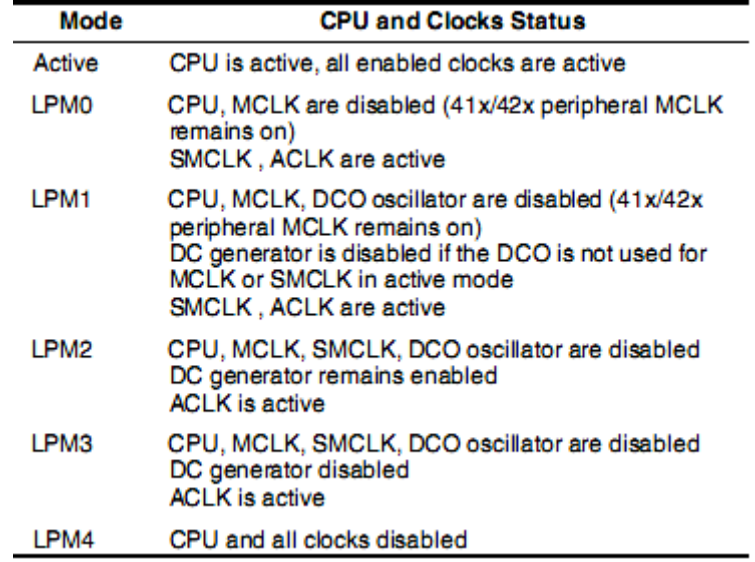

**Modos de operación** 

#### http://focus.ti.com/docs/prod/folders/print/cc1000.html

CC1000 es un transceptor de UHF diseñado para trabajar en bajas potencias y en aplicaciones inalámbricas de bajo voltaje. El circuito ha sido realizado principalmente para sectores ISM (industrial, científico y médico) y SRD (Dispositivo de corto alcance) en las bandas de frecuencia de 315, 433, 868 y 915MHz, pero puede ser fácilmente programado para otras frecuencias en el rango de 300-1000MHz.

Los principales parámetros de operación del CC1000 pueden ser programados por medio de un bus serial. En un típico sistema, el CC1000 es utilizado junto con un microcontrolador con pocos componentes pasivos externos.

Descripción

- Transceptor de UHF RF en un solo chip
- Bajo consume de corriente
- Rango de frecuencia de 300 a 1000MHz
- Sincronizador de bit integrado
- Alta sensibilidad (tipicamente de -110 dBm a 2.4 kBaud)
- Potencia de salida programable de –20 a 10dBm
- Tamaño pequeño (Empaque TSSOP-28 o UltraCSP™)
- Bajo voltaje de alimentación (de 2.1V a 3.6V)
- Pocos componentes externas requeridas
- No requiere conmutador RF externo / Filtro de IF requerido, cuenta con RSSI
- Conexión a la antena por un solo puerto
- Tasa de bits de hasta 76.8kBaudios
- Cumple con la norma EN 300 220 y FCC CFR47 parte 15

• Frecuencia programable en pasos de 250Hz. Realiza la compensación debida a variación de temperatura en el cristal sin necesidad de TCXO.

• Adecuado para protocolos de saltos de frecuencia

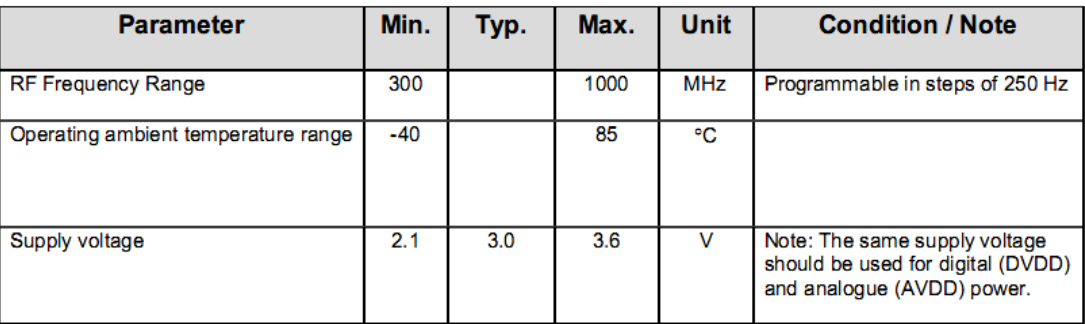

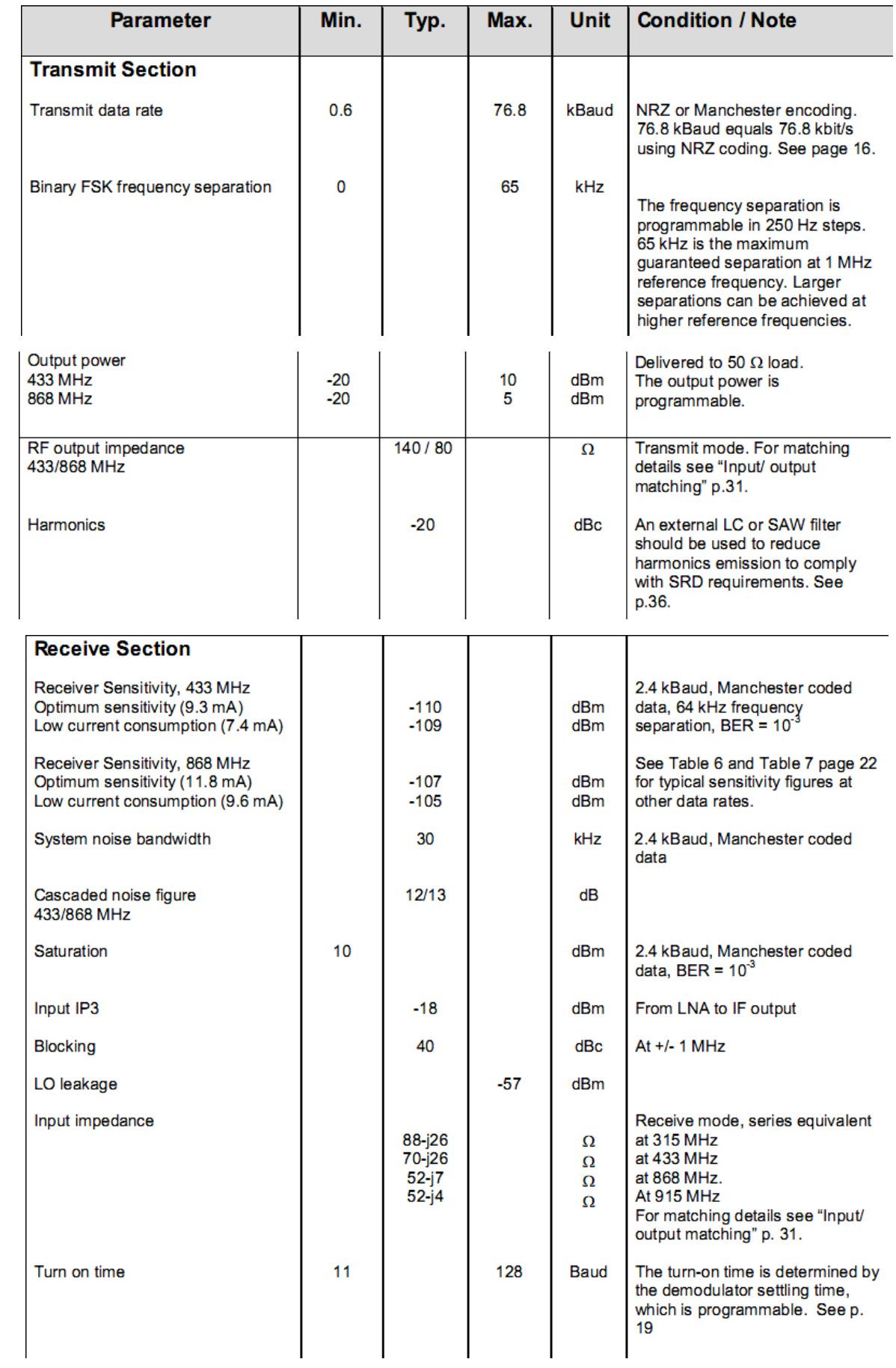

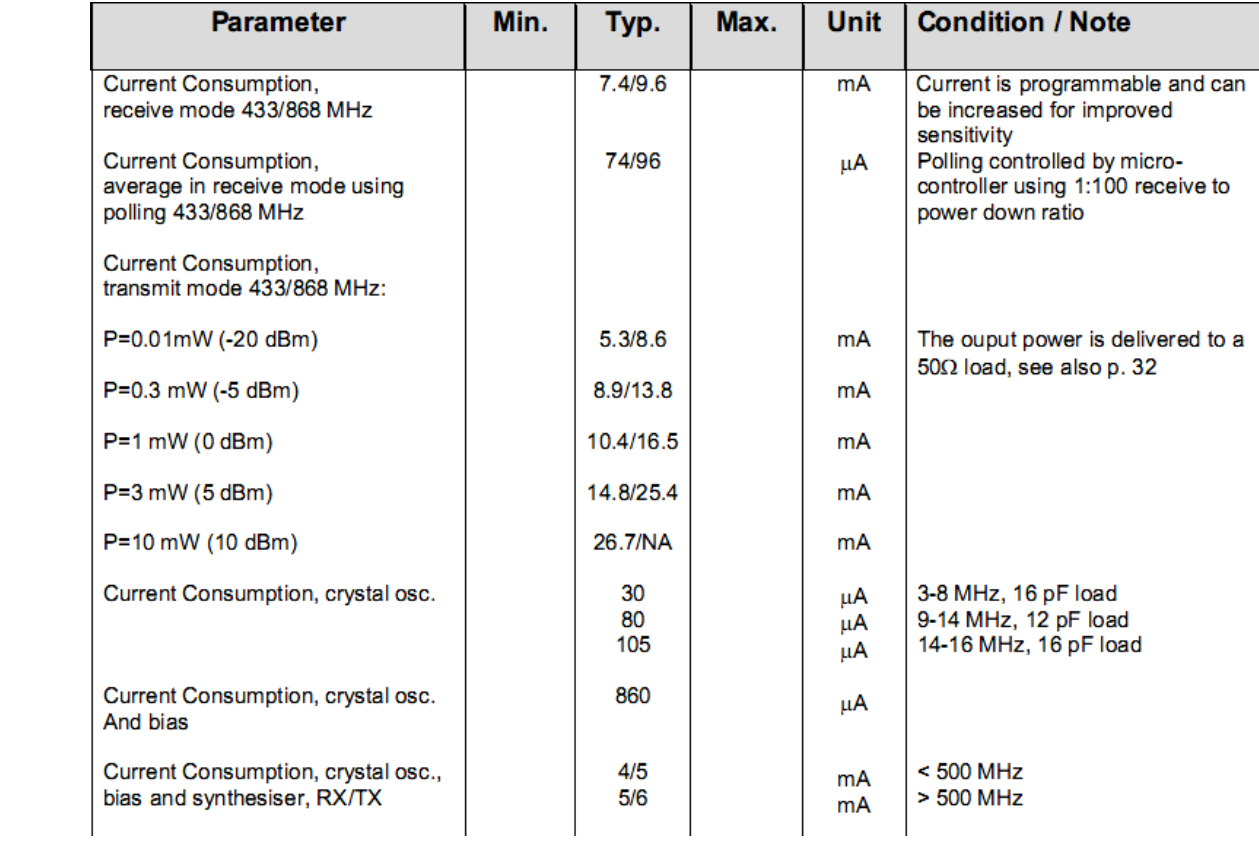

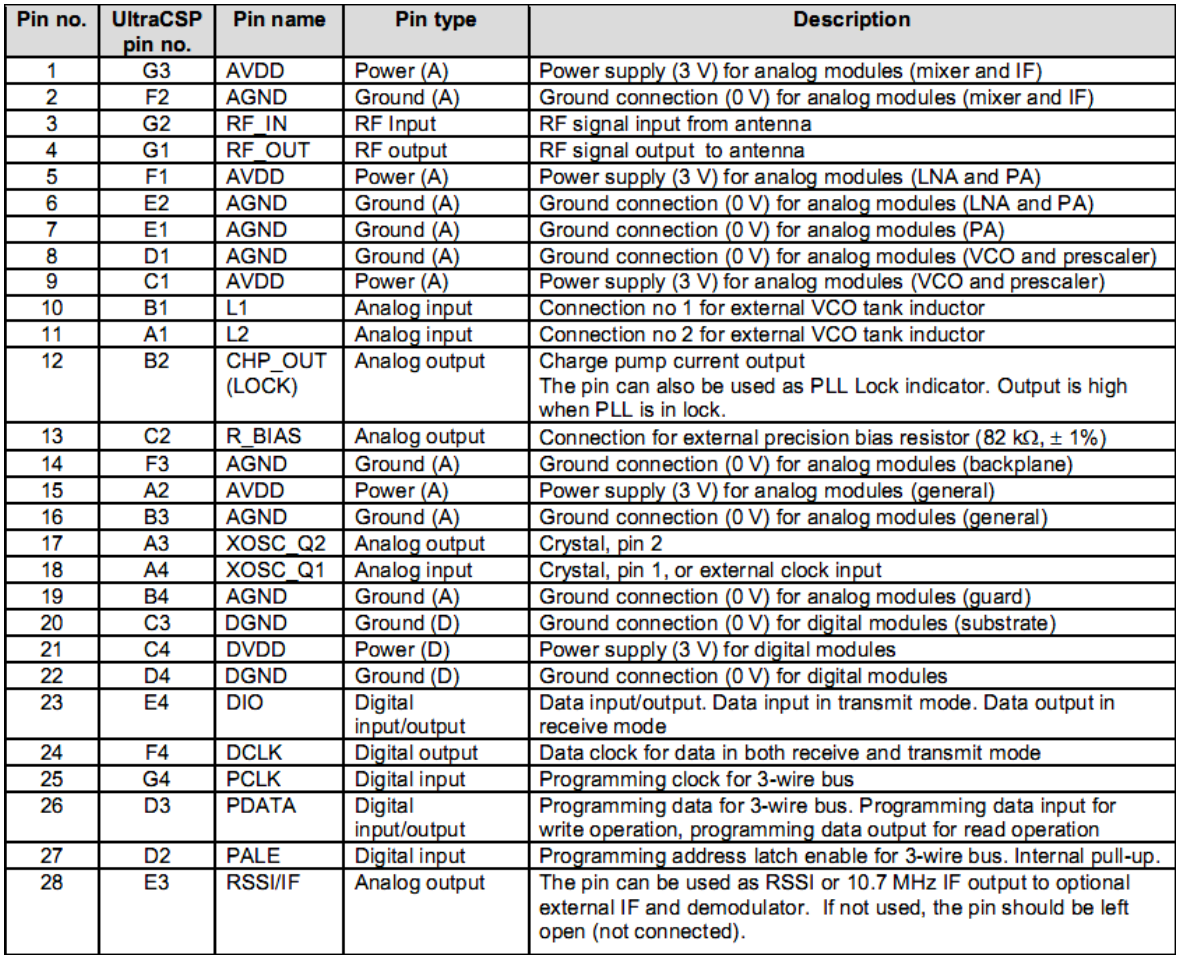

## **Descripción de los pines del circuito integrado**

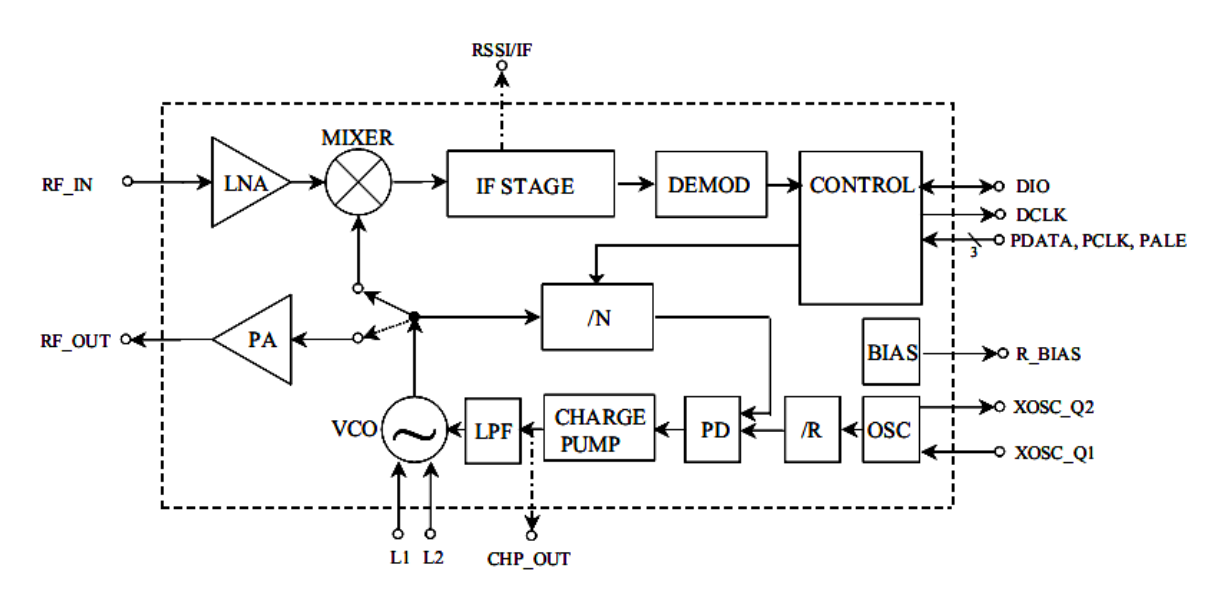

# **Descripción del circuito**

http://www.skyworksinc.com/uploads/documents/200510H.pdf

#### **Características**

- Operación de frecuencia de banda ancha: 390–500 MHz
- Alta linealidad: OIP3 43 dBm
- Alta eficiencia: hasta 40% PAE
- Alta ganancia: 35 dB
- P1 dB =  $32.5$  dBm
- Fuente DC recomendada: 3.6 V
- Circuitos internos de adaptación de impedancia y circuito de bias
- Voltaje de control para encendido / apagado
- Rango de operatividad: -40  $\degree$ C to +85  $\degree$ C

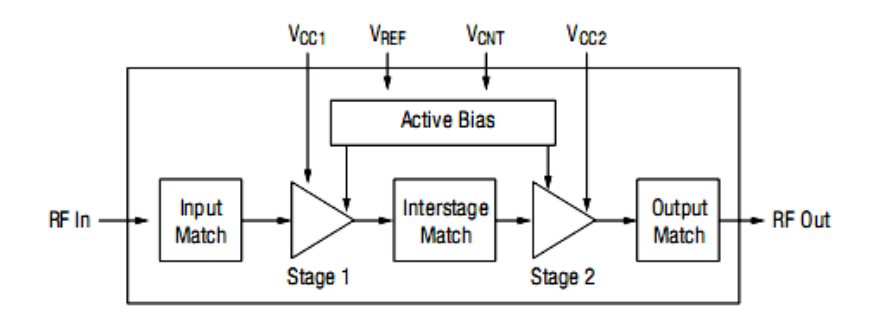

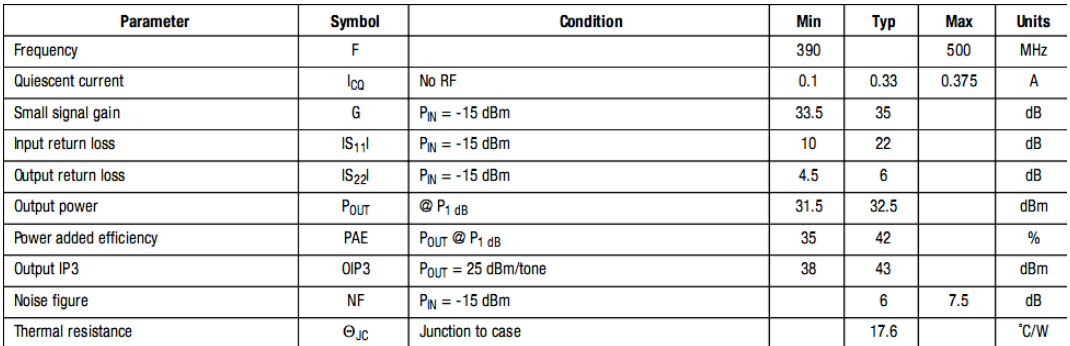

**Condiciones de operación recomendadas**
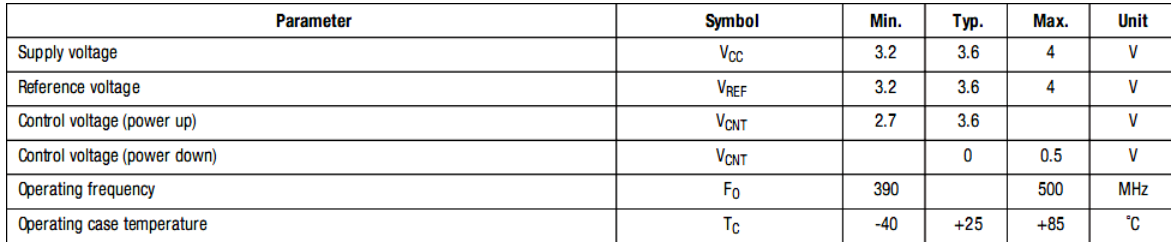

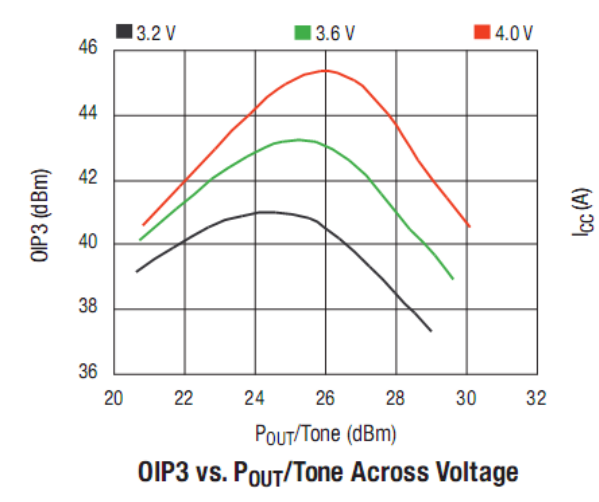

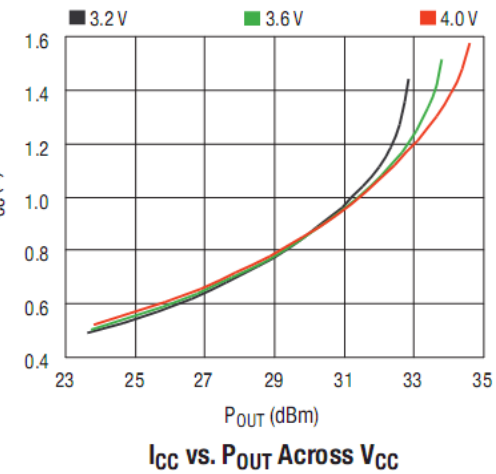

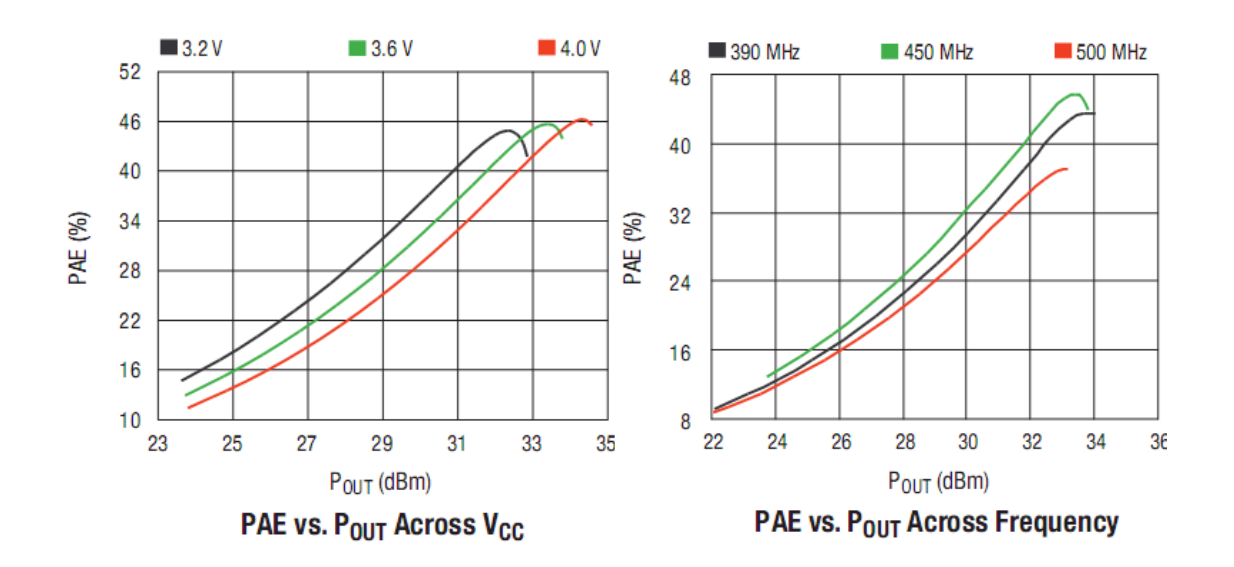

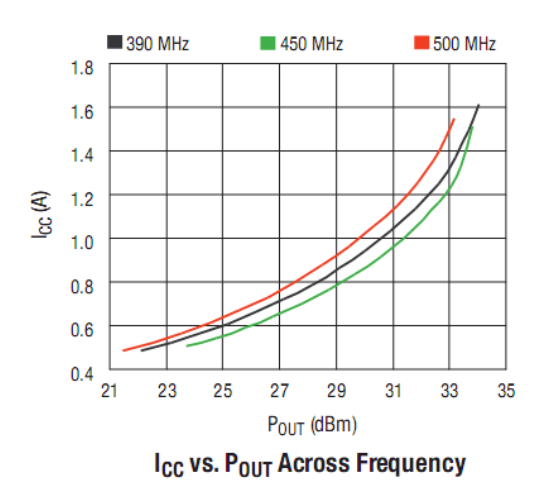

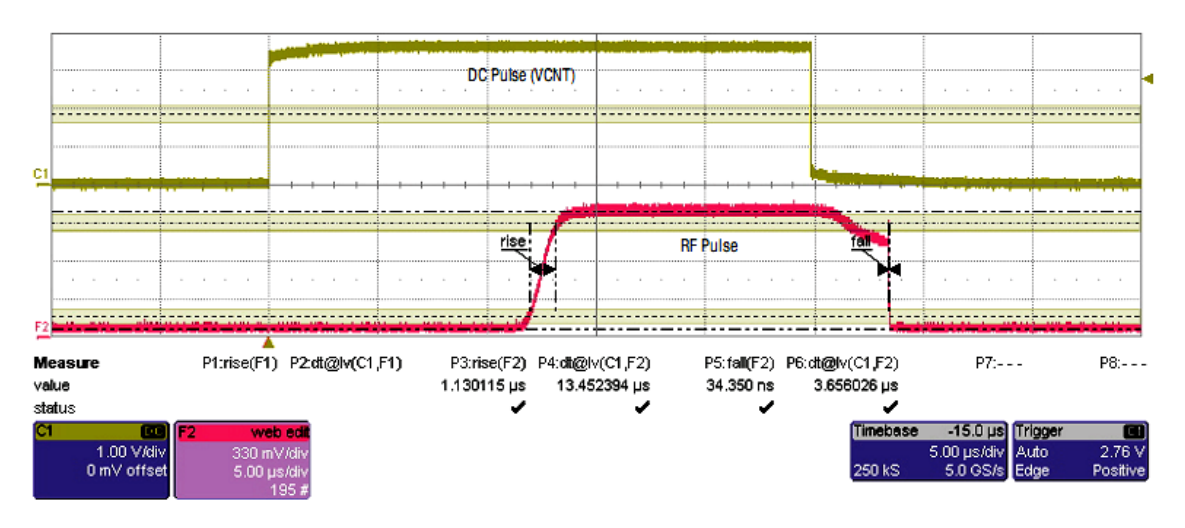

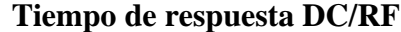

El SKY65116 se compone de dos etapas de amplificación, que son internamente adaptadas para obtener una óptima linealidad y eficiencia. Los circuitos de adaptación para las etapas de entrada y salida se encuentran dentro del dispositivo. Un circuito bias activo incluido en el chip para las dos etapas, la de entrada y la de salida de modo de obtener un excelente control sobre la ganancia ante variaciones de temperatura y variaciones de voltaje. El módulo funciona con todos los voltajes DC positivos, manteniendo una alta eficiencia y una buena linealidad. La tensión nominal de funcionamiento es de 3,6 V para obtener potencia máxima, pero puede funcionar con voltajes ligeramente inferiores para otras aplicaciones móviles. Las etapas de entrada y salida son independientes alimentadas con las líneas de suministro VCC1 y VCC2, esto es, los pines 4 y 10, respectivamente. La tensión de referencia bias se suministra desde VREF (pin 12) de la línea. El módulo incluye un controlador CMOS interno que proporcionar al amplificador la operación de encendido y apagado. VCNT (pin 11) es el control de encendido/apagado por medio de una tensión de voltaje para las etapas 1 y 2 del amplificador.  $0V =$ apagado, 3.6 V = Prendido. El rango nominal de funcionamiento es entre 2.7 a 3.6V. Cuando VCNT se le da la referencia a 0V DC, se forzará al amplificador al modo de apagado, consumiendo tan solo algunos microamperios.

www.minicircuits.com/pages/pdfs/an80004.pdf

#### **Características**

- Amplio rango de funcionamiento, de DC hasta 2500 MHz
- Alto aislamiento, 50dB típicamente.
- Control positivo dual

#### **Aplicaciones**

- redes conmutadoras automáticas
- Transmisores/Receptores

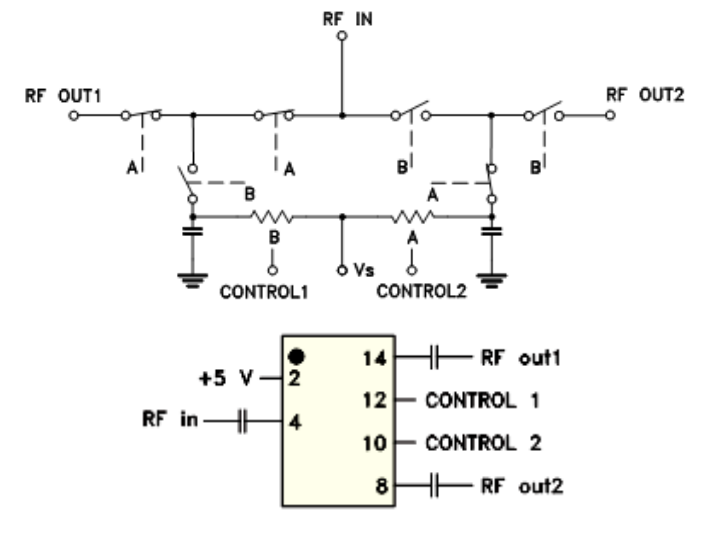

#### **Circuito esquemático**

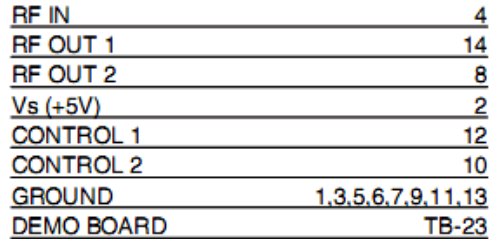

#### **Conexiones de los pines**

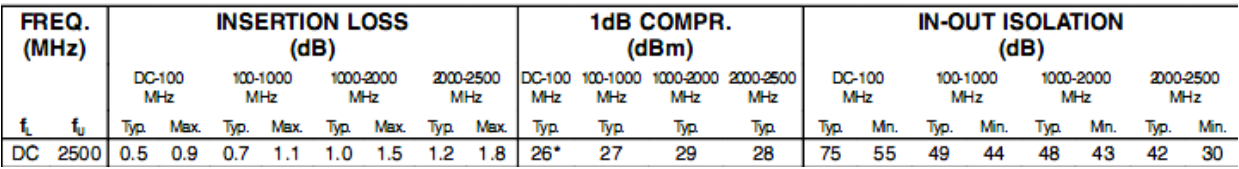

**Especificaciones eléctricas** 

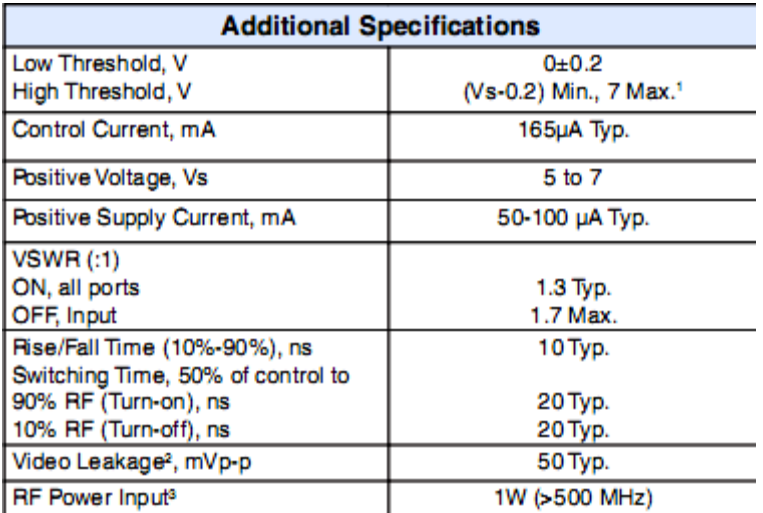

**Especificaciones eléctricas** 

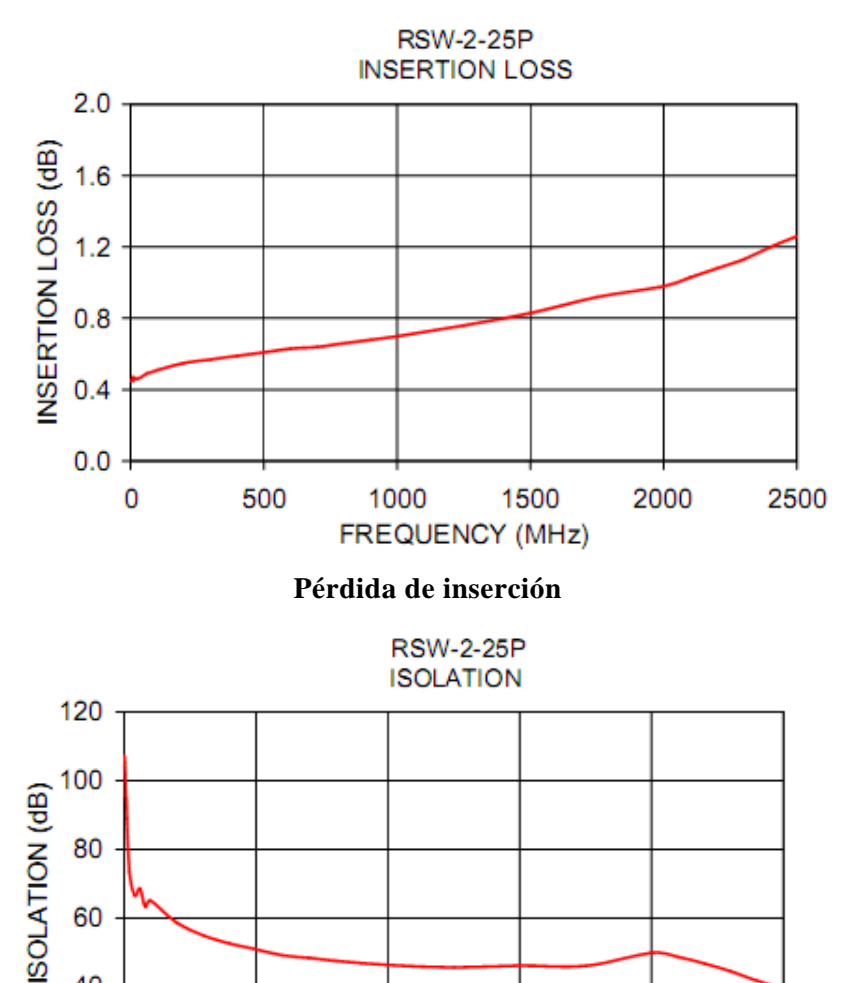

**FREQUENCY (MHz)** 

 $\overline{0}$ 

**Aislamiento** 

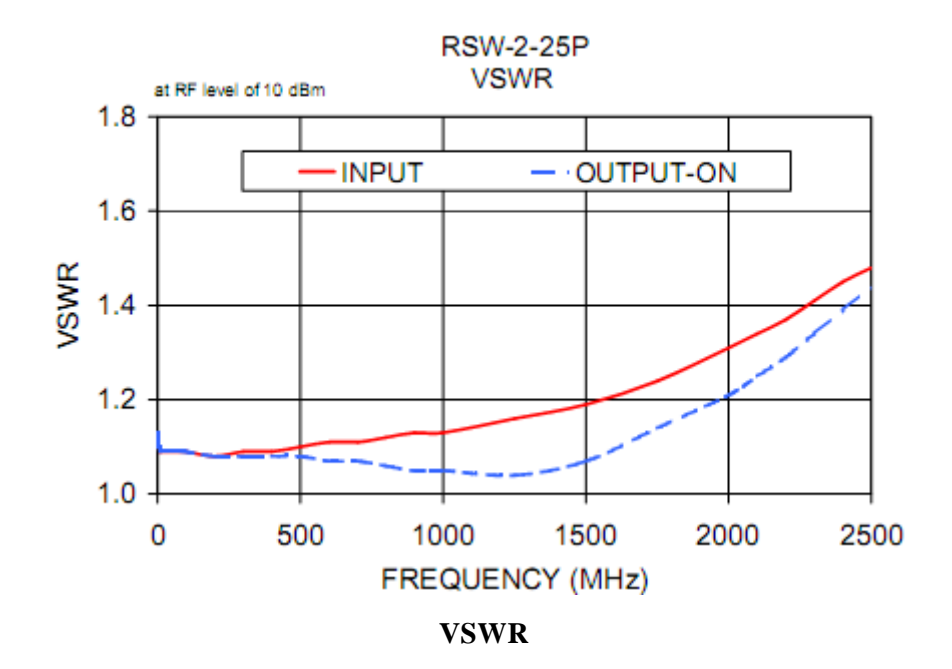

## **TRANSFORMADOR RF**

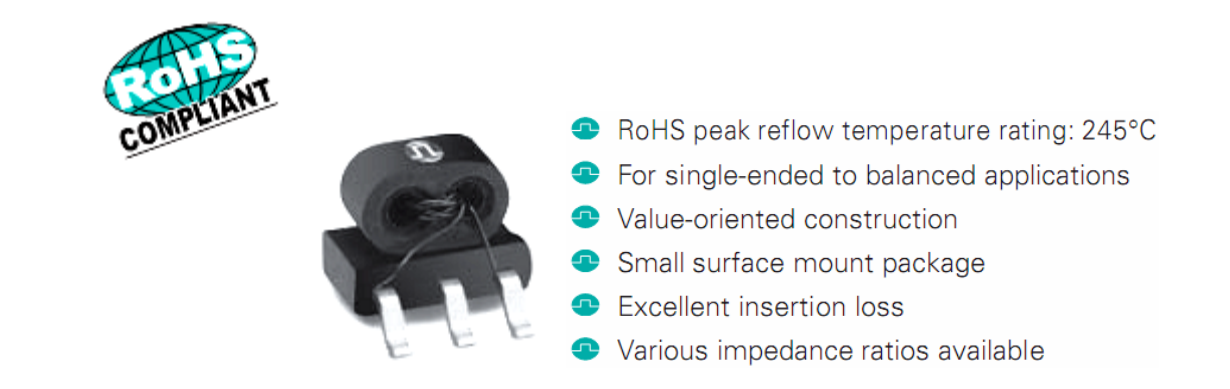

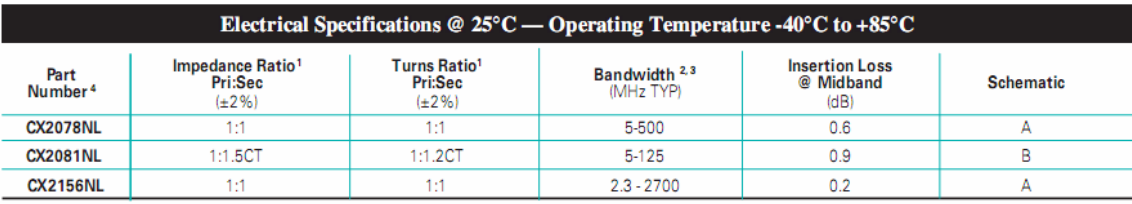

1. Impedance and turns ratios are specified primary:secondary. (CT=Center Tap).

2. Bandwidth is referenced to midband loss.

3. These transformers are verified to operate from -40°C to +85°C. Contact Applications Engineering for performance data

4. Optional Tape & Reel packaging can be ordered by adding a "T" suffix to the part number (ex: CX2078NLT).

#### **Especificaciones eléctricas**

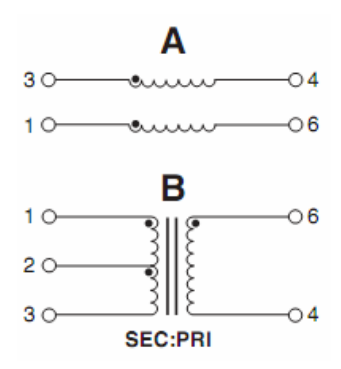

#### **Disposición eléctrica**

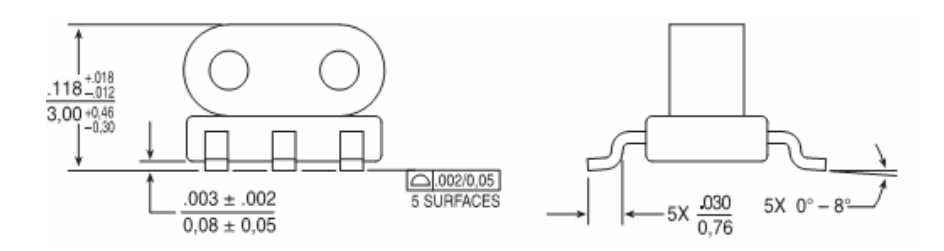

#### **Dimensiones**

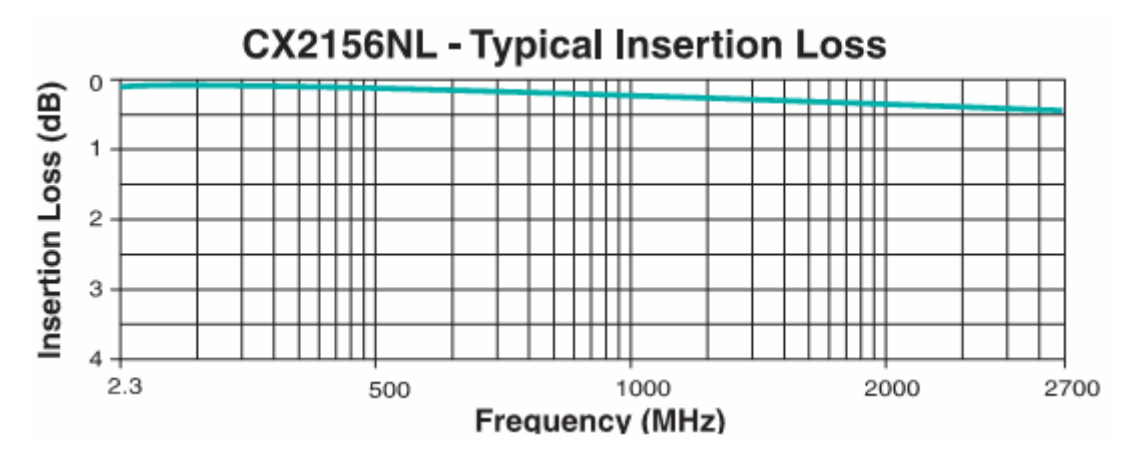

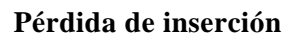

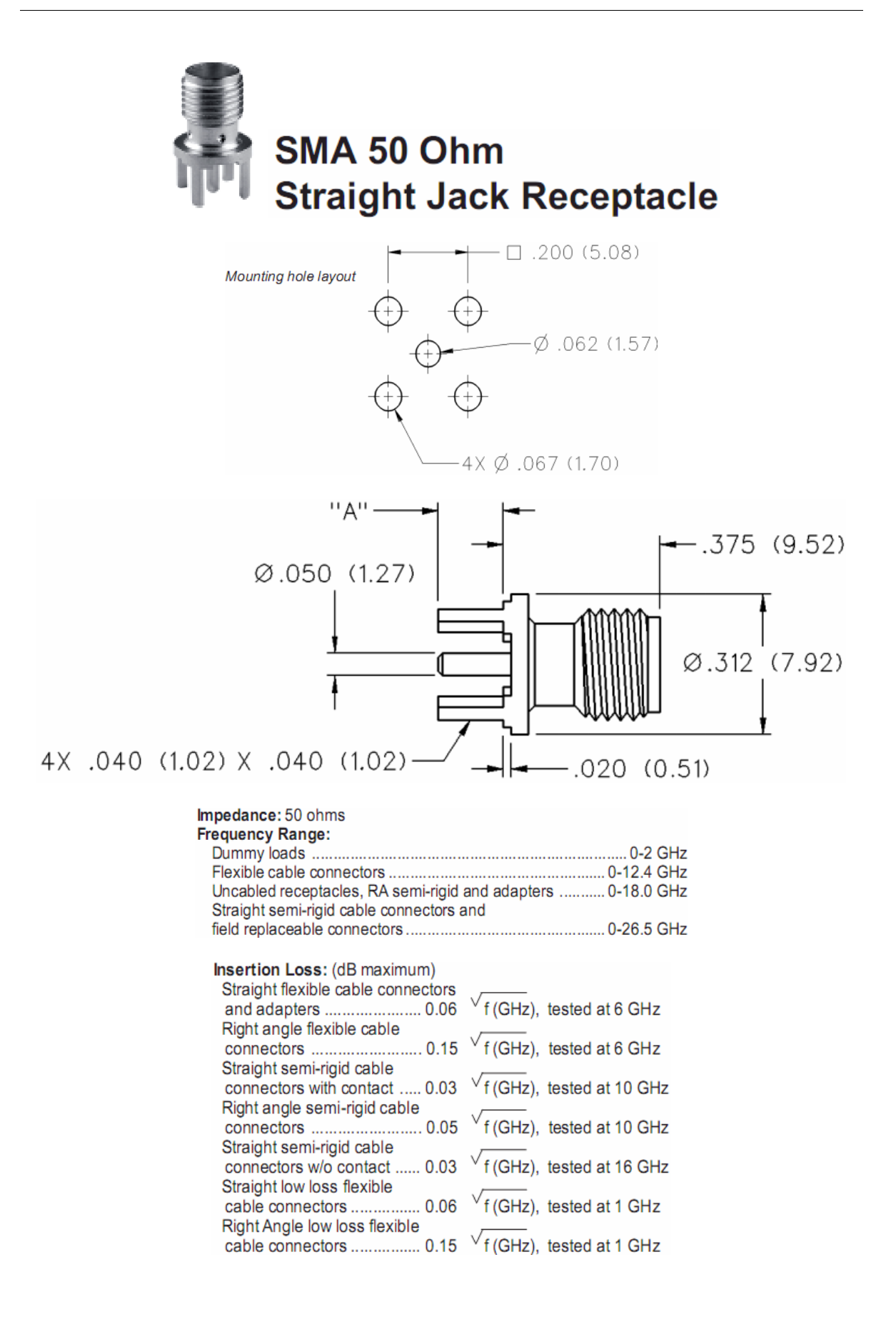

## **CONECTOR DIGITAL**

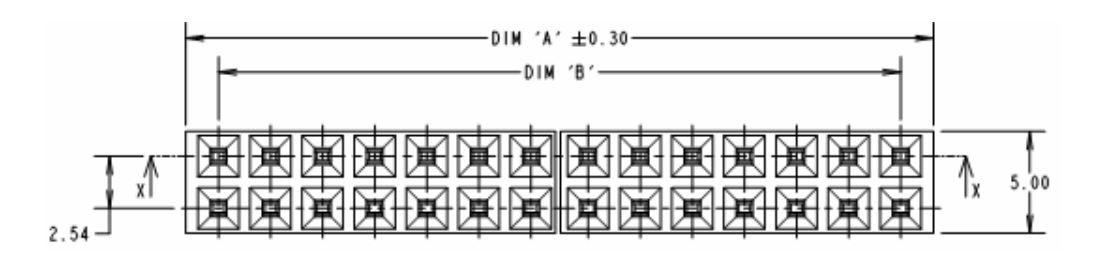

**Dimensiones desde la vista superior** 

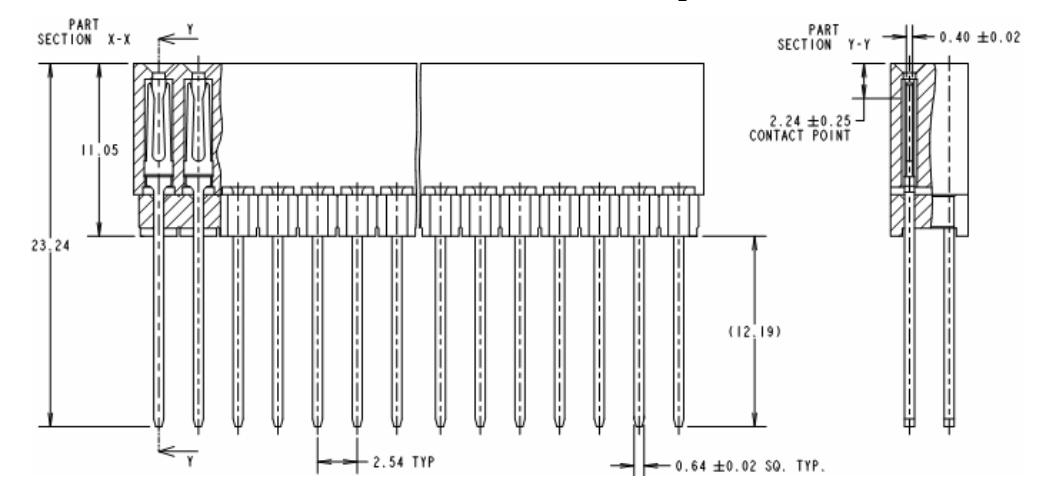

**Dimensiones desde la vista lateral** 

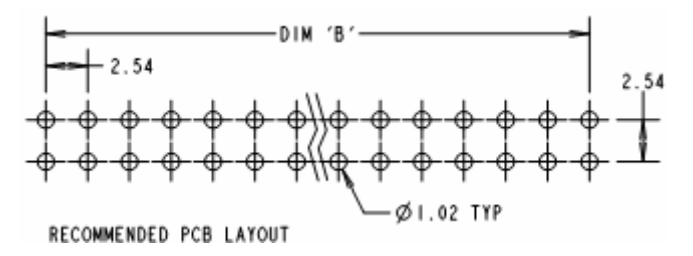

#### **Diseño sugerido para el PCB**

SPECIFICATION:<br>MATERIAL:<br>MOULDING (OS FINISH) = GLASS FILLED PBT UL94V-O BLACK<br>MOULDING (45 FINISH) = HIGH TEMP NYLON 6T UL94V-O, BLACK<br>CONTACTS = A AB= GOLD OVER NIGKEL<br>FINISH: FINISH:<br>CONTACTS = 0.08µ GOLD OVER NICKEL<br>ELECTRICAL:<br>CURRENT RATING = 3A MAX<br>CONTACT RESISTANCE = 30 MILLIOHNS MAX<br>INSULATION RESISTANCE = 5,000 MEGOHNS MIN<br>WOLTAGE PROOF = 1,000V AC FOR I MINUTE<br>MECHANICAL:<br>MECHANICAL:<br>W PACKING:<br>TUBE

**Especificaciones** 

**ANEXO G: Ecuaciones del modelo de órbita** 

En las siguientes figuras se considera un modelo del satélite orbitando a una altura h de la superficie de la tierra. Luego se consideran desplazamientos angulares en el satélite que permitiran determinar la inclinación final del satélite respecto a tierra. Esto permitira determinar luego los ángulos de elevación en distintos puntos de la tierra, al igual que las distancias a los mismos.

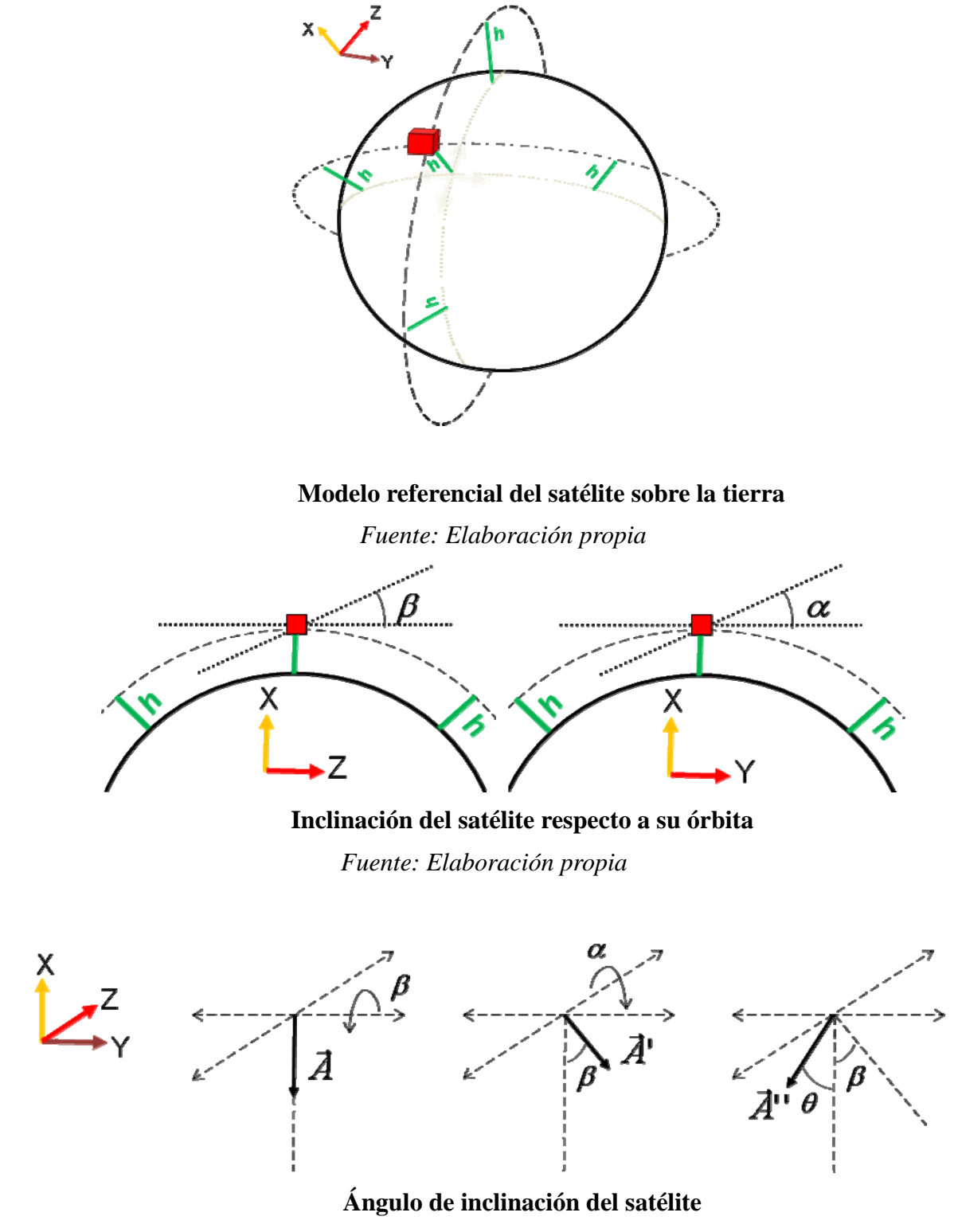

*Fuente: Elaboración propia* 

$$
\vec{A} = (-1,0,0)
$$
\n
$$
\vec{A}' = (-\cos \beta, 0, \sin \beta)
$$
\n
$$
\vec{A}'' = (-\cos \beta \cos \alpha, -\cos \beta \sin \alpha, \sin \beta)
$$
\n
$$
|\vec{A} \times \vec{A}'| = |\vec{A}| \cdot |\vec{A}'| \cdot \sin \theta = \sin \theta
$$
\n
$$
|\vec{A} \times \vec{A}'| = \begin{vmatrix} i & j & k \\ -1 & 0 & 0 \\ -\cos \beta \cos \alpha & -\cos \beta \sin \alpha & \sin \beta \end{vmatrix} = |(0, \sin \beta, \cos \beta \sin \alpha)| = \sqrt{\sin^2 \beta + \cos^2 \beta \sin^2 \alpha}
$$
\n
$$
\theta = \arcsin |\vec{A} \times \vec{A}'| = \arcsin \sqrt{1 - \cos^2 \beta \cos^2 \alpha}
$$

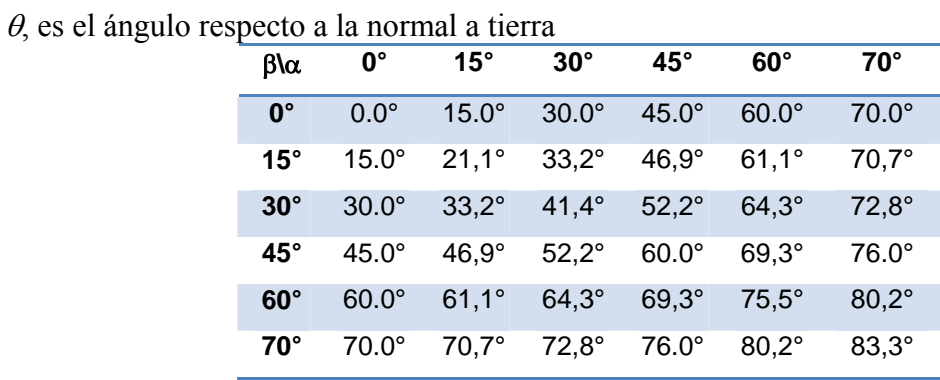

Valores de  $\theta$  para distintos valores de  $\alpha$  y  $\beta$ 

*Fuente: Elaboración propia* 

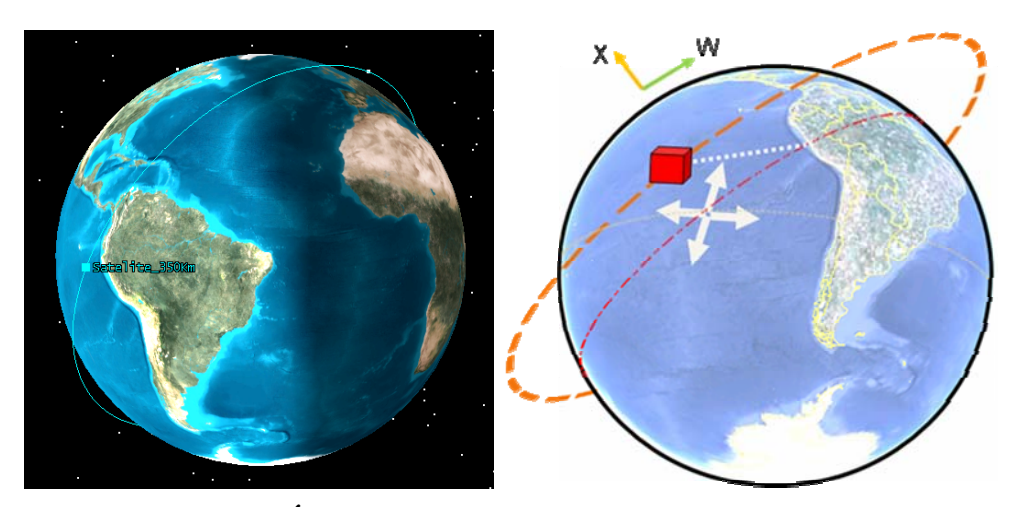

**Órbita y proyección en tierra del satélite**  *Fuente: Elaboración propia* 

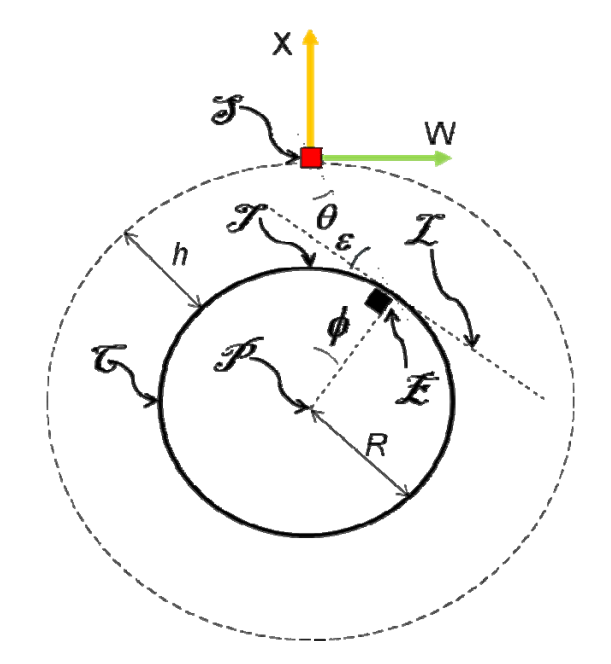

#### **Modelo utilizado para obtención del ángulo de elevación**

*Fuente: Elaboración propia* 

S, es el punto que representa la ubicación del satélite

 $\mathcal{E}$ , es el punto que representa la ubicación de la estación terrena

 $\mathcal{P}$ , es el punto que representa el centro del modelo de la tierra

T, es el punto que representa la proyección del satélite en la tierra

L, es la recta tangente a la estación terrena en la sección mostrada

C, es la circunferencia que representa la superficie de la tierra en la sección mostrada

*R*, es el radio de la tierra  $(R = 6378Km)$ , se considera el radio ecuatorial.

*h*, es la altura de la órbita circular  $(h = 350Km)$ 

 $\theta$ , es el ángulo generado entre la estación terrena-satélite-centro de la tierra  $\phi$ , es el ángulo generado entre el satélite-centro de la tierra-estación terrena  $\varepsilon$ , es el ángulo de elevación de la estación terrena al satélite Como:

 $\mathcal{P}_{.} (0,-h-R)$  $\mathcal{L}: ( w_0 , x_0 )$  $\mathbb{C}: w^2 + (x - (-R - h))^2 = R^2$  $\mathcal{L}: x = -w \cot \theta$ 

Despejando de  $\sigma$  v  $\mathcal{I}$ :

 $w_0 = (R + h)\sin\theta\cos\theta - \sin\theta\sqrt{R^2\cos^2\theta - 2Rh\sin^2\theta - h^2\sin^2\theta}$  $x_0 = -(R+h)\cos\theta\cos\theta + \cos\theta\sqrt{R^2\cos^2\theta - 2Rh\sin^2\theta - h^2\sin^2\theta}$ 

Por lo que la distancia *D* del satélite a la estación terrena será

$$
D = (R + h)\cos\theta - \sqrt{R^2\cos^2\theta - 2Rh\sin^2\theta - h^2\sin^2\theta}
$$

$$
\phi = \arcsin\left(\frac{w_0}{R}\right) = \arcsin\left((1 + \frac{h}{R})\sin\theta\cos\theta - \sin\theta\sqrt{\cos^2\theta - 2\frac{h}{R}\sin^2\theta - \left(\frac{h}{R}\right)^2\sin^2\theta}\right)
$$

Como el radio de cobertura C será definido por la distancia en  $\sigma$  desde  $\mathcal T$  hasta  $\mathcal E$ 

$$
C = R\phi = R \cdot \arcsin\left( \left(1 + \frac{h}{R}\right) \sin \theta \cos \theta - \sin \theta \sqrt{\cos^2 \theta - 2\frac{h}{R} \sin^2 \theta - \left(\frac{h}{R}\right)^2 \sin^2 \theta} \right)
$$

Como  $\phi + \theta + \varepsilon + 90^\circ = 180^\circ$ , entonces:

$$
\varepsilon = 90^{\circ} - \theta - \phi = 90^{\circ} - \theta - \arcsin\left( \left( 1 + \frac{h}{R} \right) \sin \theta \cos \theta - \sin \theta \sqrt{\cos^2 \theta - 2 \frac{h}{R} \sin^2 \theta - \left( \frac{h}{R} \right)^2 \sin^2 \theta} \right)
$$

Sabiendo que  $\theta$  es función de  $\alpha$  y  $\beta$  se obtienen tanto los ángulos de elevación como las distancias de separación del satélite a la estación terrena y los radios de cobertura en tierra.

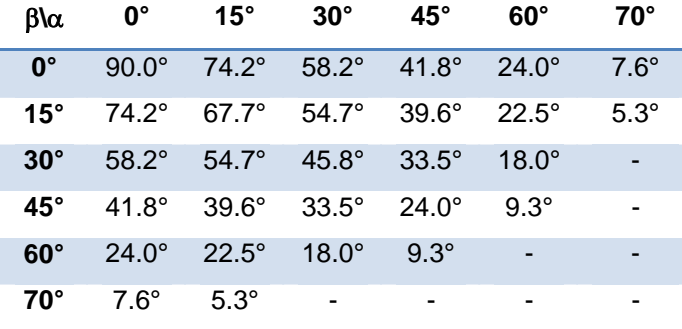

## **Ángulos de elevación en función de**  $\alpha$  **y**  $\beta$ *Fuente: Elaboración propia*

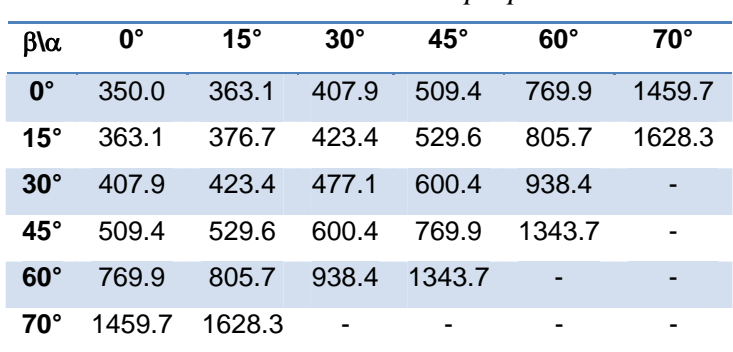

#### Distancia de separación en función de  $\alpha$  y  $\beta$  en Km

|             | <i>r</i> achie. <i>Etaboración propia</i> |            |            |            |            |              |  |  |  |  |  |
|-------------|-------------------------------------------|------------|------------|------------|------------|--------------|--|--|--|--|--|
| β\α         | $0^{\circ}$                               | $15^\circ$ | $30^\circ$ | $45^\circ$ | $60^\circ$ | $70^{\circ}$ |  |  |  |  |  |
| $0^{\circ}$ | 0.0                                       | 94.0       | 204.0      | 360.4      | 668.0      | 1382.4       |  |  |  |  |  |
| $15^\circ$  | 94.0                                      | 135.6      | 232.1      | 387.1      | 707.0      | 1552.2       |  |  |  |  |  |
| $30^\circ$  | 204.0                                     | 232.1      | 315.7      | 475.1      | 848.4      |              |  |  |  |  |  |
| $45^\circ$  | 360.4                                     | 387.1      | 475.1      | 668.0      | 1265.2     |              |  |  |  |  |  |
| $60^\circ$  | 668.0                                     | 707.0      | 848.4      | 1265.2     |            |              |  |  |  |  |  |
| $70^\circ$  | 1382.4                                    | 1552.2     |            |            |            |              |  |  |  |  |  |

*Fuente: Elaboración propia*

## Radio de cobertura en función de  $\alpha$  y  $\beta$  en Km

*Fuente: Elaboración propia* 

**ANEXO H: Simulación del patrón de radiación y cobertura en tierra** 

Considerando la antena diseñada y su posición en la estructura, se realiza la simulación para estimar su patrón de radiación en el espacio. Los valores obtenidos de esta simulación se muestran a continuación.

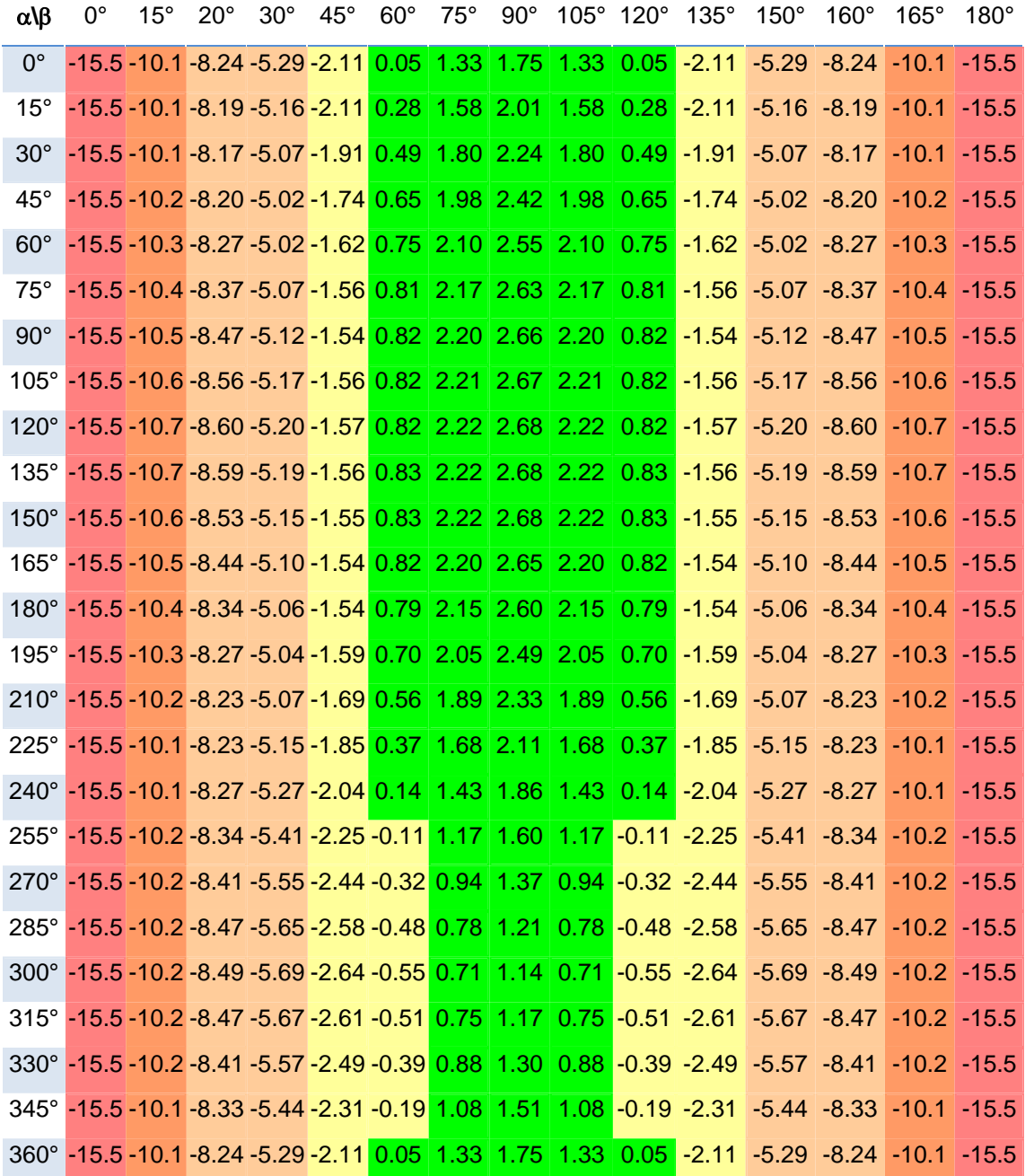

0 a 5dBi -5 a 0dBi -10 a 5 dBi -15 a 10dBi -20 a -15dBi

### Tabla: Simulación del patrón de radiación en función de  $\alpha$  y  $\beta$

*Fuente: 4NEC2. Elaboración propia* 

Visto desde el satélite, por línea de vista se cubrirían áreas determinadas principalmente por la línea de vista y el patrón de radiación. Para ello, se considera que una posición fija, donde el satélite se encontrará con el dipolo apuntando en un sentido del norte magnético.

|              |  |  |  | $\beta$ la -70° -60° -45° -30° -15° 0° 15° 30° 45° 60° 70°             |  |  |
|--------------|--|--|--|------------------------------------------------------------------------|--|--|
|              |  |  |  | -70° -8.2 -8.27 -8.37 -8.47 -8.56 -8.6 -8.59 -8.53 -8.44 -8.34 -8.27   |  |  |
|              |  |  |  | -60° -5.02 -5.02 -5.07 -5.12 -5.17 -5.2 -5.19 -5.15 -5.01 -5.06 -5.04  |  |  |
|              |  |  |  | -45° -1.74 -1.62 -1.56 -1.54 -1.56 -1.57 -1.56 -1.55 -1.54 -1.54 -1.59 |  |  |
|              |  |  |  | $-30^{\circ}$ 0.65 0.75 0.81 0.82 0.82 0.82 0.83 0.83 0.82 0.79 0.7    |  |  |
|              |  |  |  | $-15^{\circ}$ 1.98 2.1 2.17 2.2 2.21 2.22 2.22 2.22 2.2 2.15 2.05      |  |  |
|              |  |  |  | $0^\circ$ 2.42 2.55 2.63 2.66 2.67 2.68 2.68 2.68 2.65 2.6 2.49        |  |  |
|              |  |  |  | 15° 1.98 2.1 2.17 2.2 2.21 2.22 2.22 2.22 2.2 2.15 2.05                |  |  |
|              |  |  |  | 30° 0.65 0.75 0.81 0.82 0.82 0.82 0.83 0.83 0.82 0.79 0.7              |  |  |
| $45^{\circ}$ |  |  |  | 1.54 -1.62 -1.56 -1.54 -1.56 -1.57 -1.56 -1.55 -1.54 -1.54 -1.59       |  |  |
| ഹം           |  |  |  | -5.02 -5.02 -5.07 -5.12 -5.17 -5.2 -5.19 -5.15 -5.01 -5.06 -5.04       |  |  |
|              |  |  |  | 70° -8.2 -8.27 -8.37 -8.47 -8.56 -8.6 -8.59 -8.53 -8.44 -8.34 -8.27    |  |  |

Tabla: Ganancia de la antena en función de  $\alpha$  y  $\beta$  del mejor caso

#### *Fuente: Elaboración propia*

Con la ayuda de las ecuaciones que involucran el modelo de propagación, se puede estimar la potencia promedio que se recibiría en la estación terrena.

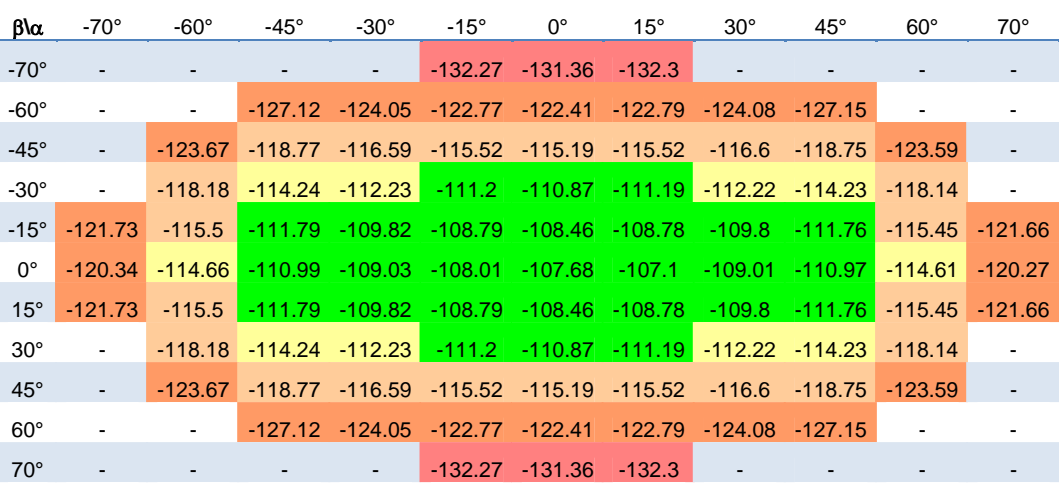

-100 a -112dBm -112 a -115dBm -115 a -120dBm -120 a -125dBm -125 a -135dBm

#### **Tabla: Niveles de señal (dBm) esperados para el mejor caso**

#### *Fuente: Elaboración propia*

Considerando a la simulación del patrón de radiación anterior, y además que solo algunos ángulos de inclinación son válidos, se puede estimar los valores de la ganancia de la antena cuando esta apunte a la tierra. La antena en el espacio está alineada aproximadamente con el campo magnético de la tierra, y que al pasar por zonas entre los trópicos, como es el caso de Perú, esta se alinea de forma paralela al norte geográfico. De acuerdo a ello, se obtienen los patrones de radiación que se obtendrían en el mejor caso, en el caso promedio, y en el peor caso donde la antena apunte de forma no conveniente hacia la estación terrena.

|              |  | $\beta$ \a -70° -60° -45° -30° -15° 0° 15° 30° 45° 60° 70°                              |  |  |  |  |
|--------------|--|-----------------------------------------------------------------------------------------|--|--|--|--|
| $-70^\circ$  |  | -8.27 -8.34 -8.41 -8.47 -8.49 -8.47 -8.41 -8.33 -8.24 -8.24 -8.19                       |  |  |  |  |
|              |  | -60° -5.27 -5.41 -5.55 -5.65 -5.69 -5.67 -5.57 -5.44 -5.29 -5.29 -5.16                  |  |  |  |  |
|              |  | -45° -2.04 -2.25 -2.44 -2.58 -2.64 -2.61 -2.49 -2.31 -2.11 -2.11 -2.11                  |  |  |  |  |
|              |  | $-30^{\circ}$ 0.14 0.11 0.32 0.48 0.55 0.51 0.39 0.19 0.05 0.05 0.28                    |  |  |  |  |
|              |  | $-15^{\circ}$ 1.43 1.17 0.94 0.78 0.71 0.75 0.88 1.08 1.33 1.33 1.58                    |  |  |  |  |
|              |  | $0^{\circ}$ 1.86 1.6 1.37 1.21 1.14 1.17 1.3 1.51 1.75 1.75 2.01                        |  |  |  |  |
|              |  | 15° 1.43 1.17 0.94 0.78 0.71 0.75 0.88 1.08 1.33 1.33 1.58                              |  |  |  |  |
|              |  | 30° 0.14 0.11 0.32 0.48 0.55 0.51 0.39 0.19 0.05 0.05 0.28                              |  |  |  |  |
|              |  | 45° -2.04 -2.25 -2.44 -2.58 -2.64 -2.61 -2.49 -2.31 -2.11 -2.11 -2.11                   |  |  |  |  |
| $60^{\circ}$ |  | $-5.27$ $-5.41$ $-5.55$ $-5.65$ $-5.69$ $-5.67$ $-5.57$ $-5.44$ $-5.29$ $-5.29$ $-5.16$ |  |  |  |  |
| $70^\circ$   |  | -8.27 -8.34 -8.41 -8.47 -8.49 -8.47 -8.41 -8.33 -8.24 -8.24 -8.19                       |  |  |  |  |

Tabla: Ganancia de la antena en función de  $\alpha$  y  $\beta$  del peor caso

| β\α          | $-70^\circ$              | -60 $^{\circ}$ | -45 $^{\circ}$ | $-30^\circ$     | -15°     | $0^{\circ}$ | $15^{\circ}$       | $30^\circ$                                                                                | $45^{\circ}$ | $60^{\circ}$ | $70^{\circ}$ |
|--------------|--------------------------|----------------|----------------|-----------------|----------|-------------|--------------------|-------------------------------------------------------------------------------------------|--------------|--------------|--------------|
| $-70^\circ$  |                          |                |                | $\blacksquare$  | $-132.2$ |             | $-131.23 - 132.12$ | $\sim$                                                                                    |              |              |              |
| $-60^\circ$  | ۰                        |                |                |                 |          |             |                    | $-127.6$ $-124.58$ $-123.29$ $-122.88$ $-123.17$ $-124.37$ $-127.34$                      |              |              |              |
| $-45^\circ$  | $\overline{\phantom{a}}$ | $-124.3$       |                | -119.65 -117.63 |          |             |                    | $-116.6$ $-116.23$ $-116.45$ $-117.36$ $-119.32$ $-124.16$                                |              |              |              |
| $-30^\circ$  |                          |                |                |                 |          |             |                    | -119.04 -115.37 -113.53 -112.57 -112.2 -112.41 -113.24 -114.1                             |              | $-118.88$    |              |
| $-15^\circ$  | $-122.28$                |                |                |                 |          |             |                    | -116.43 -113.02 -111.24 -110.29 -109.93 -110.12 -110.94 -112.63 -116.27 -122.13           |              |              |              |
| $0^{\circ}$  | $-120.9$                 | $-115.61$      |                |                 |          |             |                    | -112.25 -110.48 -109.54 -109.19 -109.38 -110.18 -111.87 -115.46                           |              |              | $-120.75$    |
| $15^{\circ}$ | $-122.28$                |                |                |                 |          |             |                    | $-116.43$ $-113.02$ $-111.24$ $-110.29$ $-109.93$ $-110.12$ $-110.94$ $-112.63$ $-116.27$ |              |              | $-122.13$    |
| $30^\circ$   | $\blacksquare$           |                |                |                 |          |             |                    | -119.04 -115.37 -113.53 -112.57 -112.2 -112.41 -113.24 -114.1 -118.88                     |              |              |              |
| $45^\circ$   | $\overline{\phantom{a}}$ | $-124.3$       |                |                 |          |             |                    | -119.65 -117.63 -116.6 -116.23 -116.45 -117.36 -119.32                                    |              | $-124.16$    |              |
| $60^\circ$   | $\blacksquare$           |                |                |                 |          |             |                    | -127.6 -124.58 -123.29 -122.88 -123.17 -124.37 -127.34                                    |              |              |              |
| $70^{\circ}$ |                          |                |                |                 | $-132.2$ |             | $-131.23 - 132.12$ |                                                                                           |              |              |              |

*Fuente: Elaboración propia* 

**Tabla: Niveles de señal esperados para el peor caso en dBm** 

*Fuente: Elaboración propia* 

 La temperatura de antena al depender de la inclinación con la que apunta al satélite, no tendrá un valor constante. Se considera el siguiente modelo que dará la temperatura de antena para diferentes valores del ángulo de elevación.

$$
T_{\text{ant}} = \begin{cases} 145K & , \varepsilon > 18^{\circ} \\ 4350K - (4350K - 145K) \frac{\varepsilon}{18^{\circ}} & , 18^{\circ} > \varepsilon \ge 0^{\circ} \end{cases}
$$

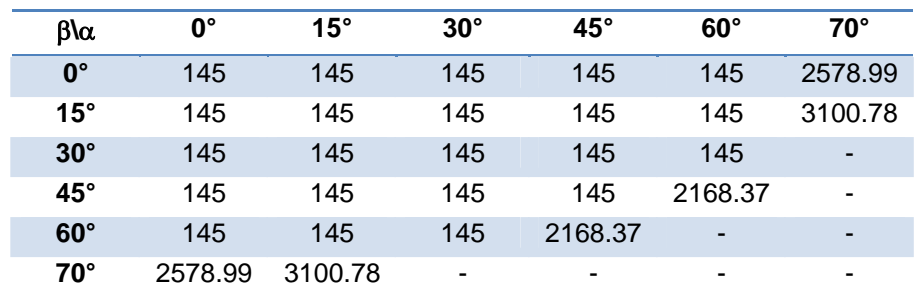

Considerando lo anterior, se tendrán las temperaturas

#### Tabla: Temperatura de la antena en función de  $\alpha$  y  $\beta$

*Fuente: Elaboración propia* 

La temperatura del sistema se calcula de igual forma realizada anteriormente.

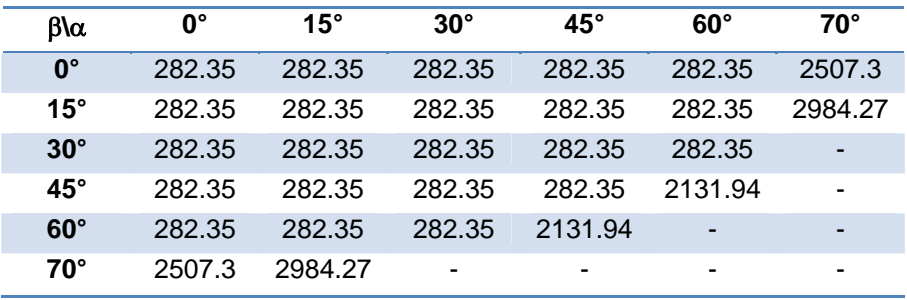

#### Tabla: Temperatura del sistema en función de  $\alpha$  y  $\beta$

*Fuente: Elaboración propia* 

El nivel de señal que llega al receptor es de

 $P_{RADIO} = P_{ET} - L_{ET} + G_{ant} - L_{CLNA} + G_{LNA} - L_{CRAD}$ 

En las tablas que se presentan a continuación, se presentan los valores obtenidos en base a los modelos realizados para el mejor caso y para el peor caso. El mejor caso es cuando la mayor parte del patrón de radiación apunta hacia la tierra, y el peor caso cuando sea la menor posible.

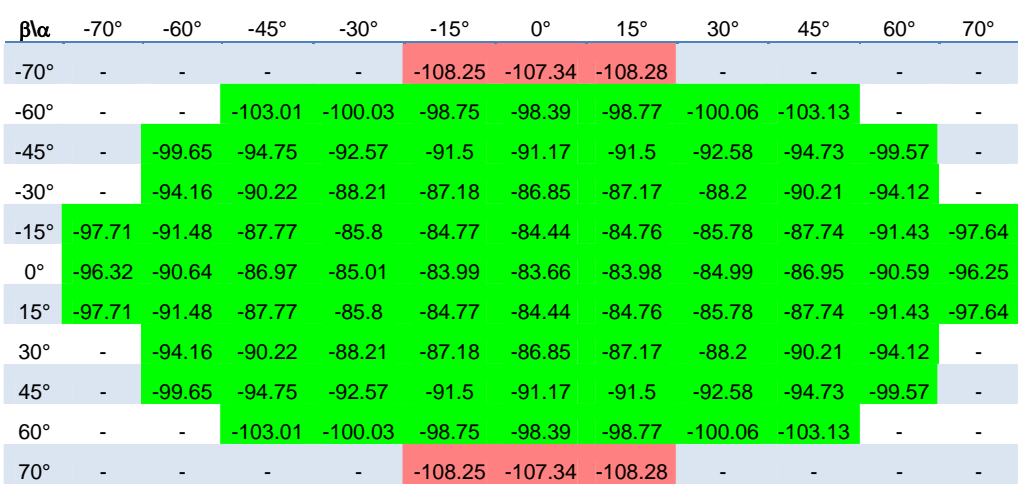

hasta -111.8dBm (sensibilidad del receptor) -111.8dBm a más

## **Tabla: Niveles de señal (dBm) esperados en el receptor para el mejor caso**  *Fuente: Elaboración propia*

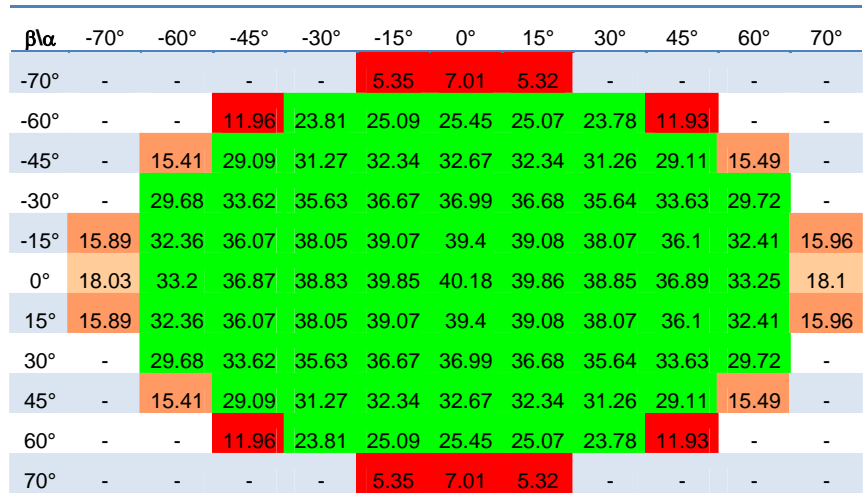

Mayor a 23dB 20 a 23dB 16 a 20dB 12 a 16dB Menor a 12dB

Tabla:  $E_bN_0$  (dB) esperados en el receptor para el mejor caso

*Fuente: Elaboración propia* 

|              | $\beta$ \a -70° | $-60^\circ$      | -45 $^{\circ}$         | $-30^\circ$              | $-15^\circ$ | $0^{\circ}$        | $15^\circ$ | $30^\circ$       | $45^{\circ}$               | $60^\circ$       | $70^{\circ}$   |
|--------------|-----------------|------------------|------------------------|--------------------------|-------------|--------------------|------------|------------------|----------------------------|------------------|----------------|
| $-70^\circ$  |                 |                  |                        | $\overline{\phantom{a}}$ | $-108.18$   | $-107.21$          | $-108.1$   | $\sim$           |                            |                  |                |
| $-60^\circ$  | $\blacksquare$  | $\blacksquare$   | -103.58 -100.56 -99.27 |                          |             | $-98.86$           |            |                  | $-99.15 - 100.35 - 103.32$ |                  |                |
| $-45^\circ$  | $\sim$          | $-100.28$        | $-95.63$               | $-93.61$                 | $-92.58$    | $-92.21$           | $-92.43$   | $-93.34$         | $-95.3$                    | $-100.14$        |                |
| $-30^\circ$  |                 | $-95.02$         | $-91.35$               | $-89.51$                 | $-88.55$    | $-88.18$           |            | $-88.39 - 89.22$ | - 90.98 -                  | $-94.86$         |                |
| $-15^\circ$  |                 | $-98.26 - 92.41$ | $-88.1$                | $-87.22$                 | $-86.27$    | $-85.91$           | $-86.01$   | $-86.92$         | $-88.61$                   | $-92.25 - 98.11$ |                |
| $0^{\circ}$  | $-96.88$        | $-91.59$         | $-88.23$               | $-86.46$                 | $-85.52$    | $-85.17$           | $-85.36$   | $-86.16$         | $-87.85$                   | $-91.44 - 96.73$ |                |
| $15^{\circ}$ | $-98.26$        | $-92.41$         | $-88.1$                | $-87.22$                 | $-86.27$    | $-85.91$           | $-86.01$   | $-86.92$         | $-88.61$                   | $-92.25$         | $-98.11$       |
| $30^\circ$   | $\blacksquare$  | $-95.02$         | $-91.35$               | $-89.51$                 | $-88.55$    | $-88.18$           | $-88.39$   | $-89.22$         | $-90.98$                   | $-94.86$         |                |
| $45^\circ$   | $\blacksquare$  | $-100.28$        | $-95.63$               | $-93.61$                 | $-92.58$    | $-92.21$           | $-92.43$   | $-93.34$         | $-95.3$                    | $-100.14$        | $\blacksquare$ |
| $60^{\circ}$ |                 | $\sim$           | -103.58 -100.56        |                          | $-99.27$    | $-98.86$           |            |                  | $-99.15 - 100.35 - 103.32$ | $\sim$           |                |
| $70^\circ$   |                 |                  |                        |                          |             | $-108.18 - 107.21$ | $-108.1$   |                  |                            |                  |                |

**Tabla: Niveles de señal (dBm) esperados en el receptor para el peor caso** 

*Fuente: Elaboración propia* 

| $\beta$ \a   | $-70^\circ$ | -60° | -45° -30° |      |            | $-15^{\circ}$ 0° 15° | $30^{\circ}$   | $45^{\circ}$                                                | $60^{\circ}$ | $70^{\circ}$ |
|--------------|-------------|------|-----------|------|------------|----------------------|----------------|-------------------------------------------------------------|--------------|--------------|
| $-70^\circ$  |             |      | $\sim$    | 5.42 | $7.14$ 5.5 |                      | $\blacksquare$ |                                                             |              |              |
| $-60^\circ$  |             |      |           |      |            |                      |                | 11.48 23.28 24.57 24.98 24.69 23.49 11.74                   |              |              |
| $-45^\circ$  |             |      |           |      |            |                      |                | 14.78 28.21 30.23 31.26 31.63 31.41 30.5 28.54 14.92        |              |              |
| $-30^\circ$  |             |      |           |      |            |                      |                | 28.82 32.49 34.33 35.3 35.66 35.46 34.62 32.86 28.98        |              | $\sim$       |
| $-15^\circ$  | 15.34       |      |           |      |            |                      |                | 31.43 34.84 36.63 37.57 37.93 37.74 36.93 35.23 31.59 15.49 |              |              |
| $0^{\circ}$  | 17.47       |      |           |      |            |                      |                | 32.25 35.61 37.38 38.32 38.67 38.48 37.68 35.99 32.4        |              | 17.62        |
| $15^\circ$   | 15.34       |      |           |      |            |                      |                | 31.43 34.84 36.63 37.57 37.93 37.74 36.93 35.23 31.59       |              | 15.49        |
| $30^\circ$   |             |      |           |      |            |                      |                | 28.82 32.49 34.33 35.3 35.66 35.46 34.62 32.86 28.98        |              |              |
| $45^{\circ}$ | $\sim$      |      |           |      |            |                      |                | 14.78 28.21 30.23 31.26 31.63 31.41 30.5 28.54 14.92        |              |              |
| $60^\circ$   |             |      |           |      |            |                      |                | 11.48 23.28 24.57 24.98 24.69 23.49 11.74                   |              |              |
| $70^\circ$   |             |      |           | 5.42 | 7.14       | 5.5                  |                |                                                             |              |              |

Tabla:  $E_bN_0$  (dB) esperados en el receptor para el peor caso

*Fuente: Elaboración propia* 

**ANEXO I: Estados del SICOM** 

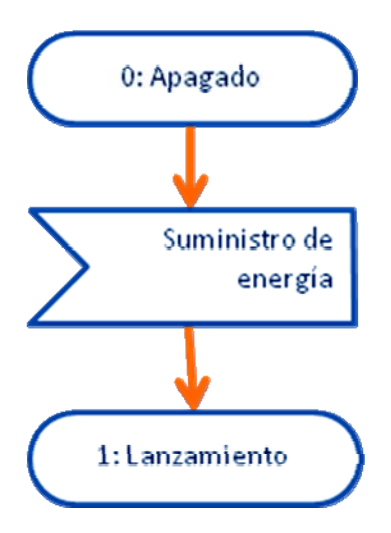

**Estado inicial de Apagado** 

*Fuente: Elaboración propia* 

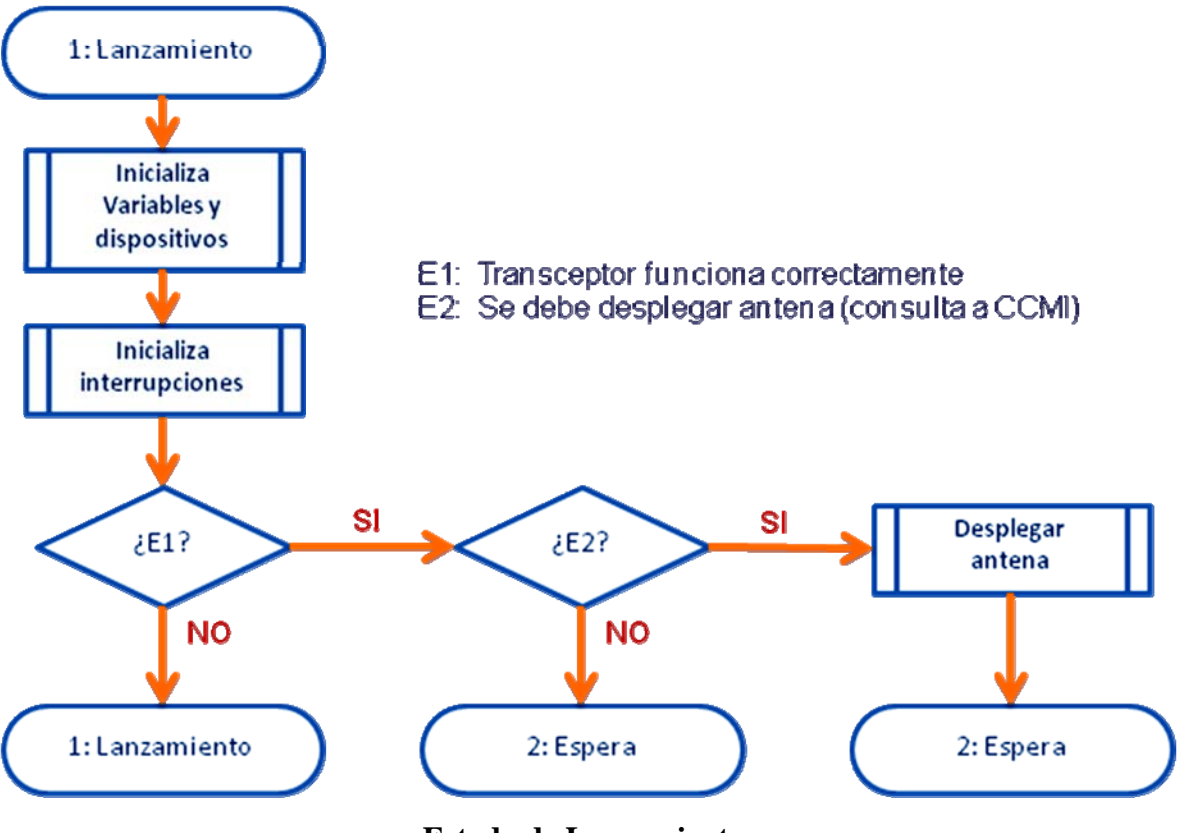

**Estado de Lanzamiento** 

*Fuente: Elaboración propia* 

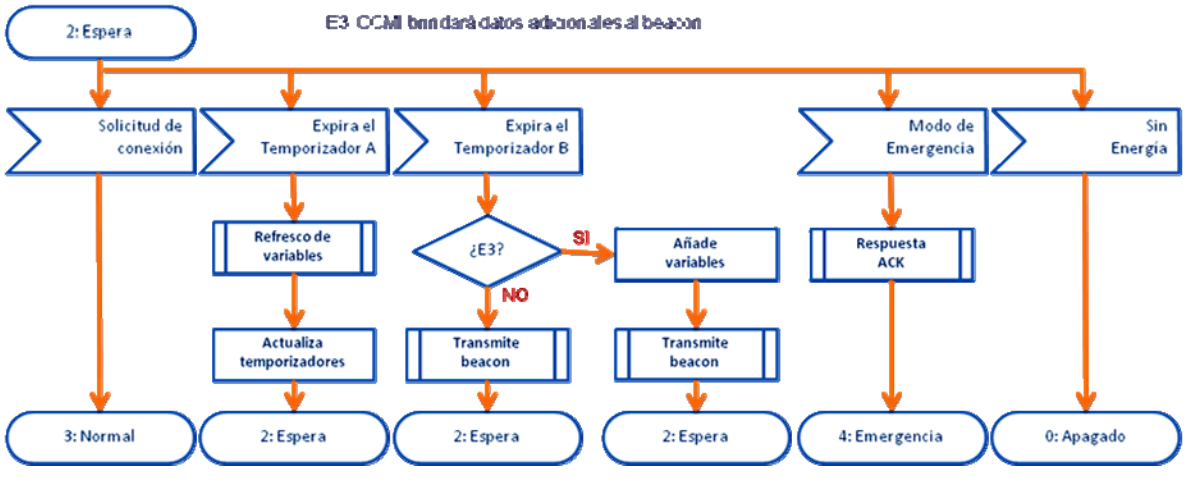

**Estado de Espera** 

*Fuente: Elaboración propia* 

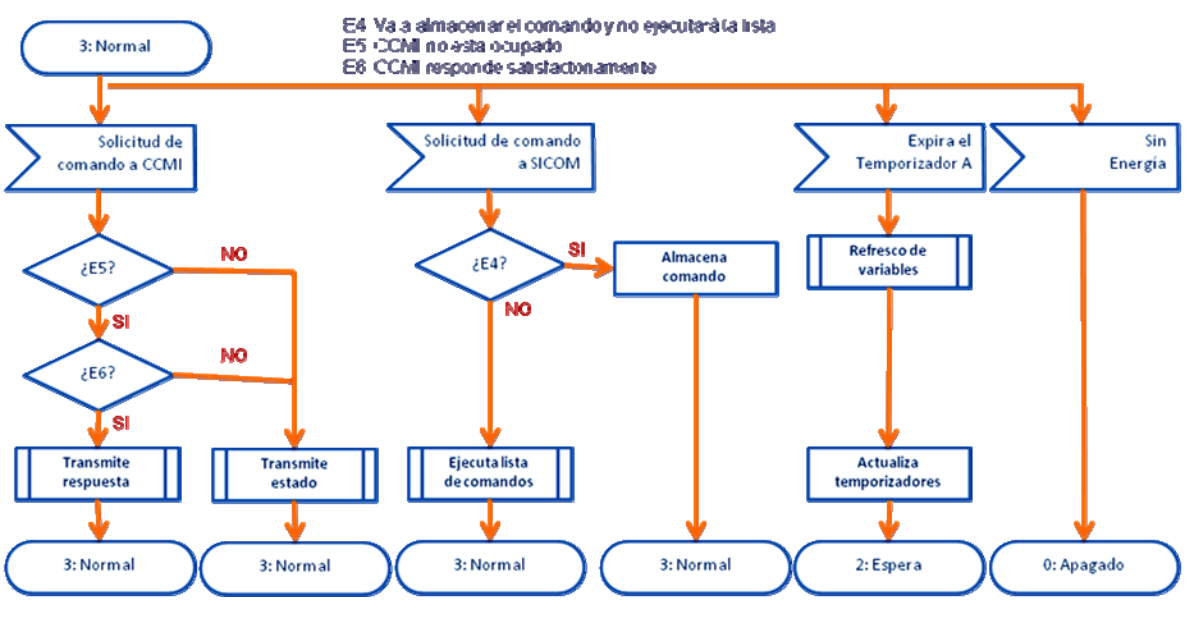

**Estado Normal** 

*Fuente: Elaboración propia* 

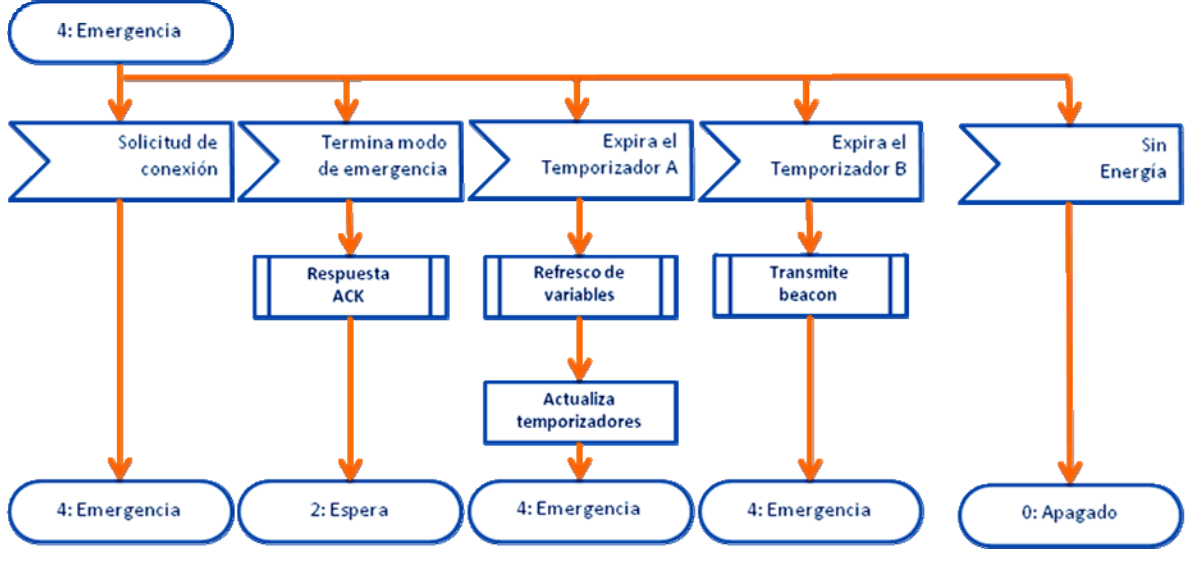

**Estado de Emergencia** 

*Fuente: Elaboración propia* 

**ANEXO J: Lista de programas utilizados** 

Los siguientes programas han sido utilizados para el desarrollo del presente trabajo de investigación:

#### **RFSIM99**

RFSim99 es un software gratuito que permite realizar simulaciones utilizando a los parámetros-S. Permite simular y analizar circuitos diseñados en el dominio de la frecuencia, y con ello realizar aproximaciones de adaptaciones de impedancia a los bloques del circuito.

#### **Smith 2.00**

Esta herramienta permite elaborar las cartas de Smith. El software permite la selección de elementos de RF a utilizar en el diseño. Es usado también para verificar las adaptaciones de impedancia hacia una determinada carga.

#### **STK**

Satellite Tool Kit (STK), en su versión completa, es una herramienta completa de desarrollo de proyectos satelitales. Su uso va desde la simulación del lanzamiento de un satélite, hasta la cobertura de una red de ellos. En su versión demostrativa permite analizar la órbita de un determinado satélite.

#### **Orbit**

Orbit es una herramienta de simulación de trayectorias de satélites en base a algunos de los parámetros Keplerianos. En su versión demostrativa permite analizar la órbita de un satélite y dar una presentación visual de la misma sobre el globo terráqueo o sobre un mapa de la superficie de la tierra.

#### **4NEC2**

4NEC2 permite la creación, visualización, optimización y control 2D y 3D del estilo de estructura de antena. Permite modificar la geometría, visualizar y comparar los patrones de radiación en campo lejano.

#### **IAR Embedded Workbench for MSP430**

IAR Embedded Workbench es una interfaz de desarrollo que permite optimizar el código desarrollado en el lenguaje C y compilarlo en lenguaje de bajo nivel para los dispositivos de las familias MSP430 y MSP430X. Genera un código muy compacto y eficiente.

#### **DEV CPP**

Dev-CPP es una completa plataforma de desarrollo integrado para el lenguaje de programación C o C++.

#### **Open Project**

OpenProject es una herramienta gratuita de código abierto similar a Microsoft Project. Esta herramienta es de gran ayuda para la gestión de proyectos. Permite realizar diagramas de Gantt, diagramas de costos y determinación de la ruta crítica de un proyecto.

### **EAGLE 5.6**

EAGLE es un editor y potente herramienta en el diseño de placas de circuito impreso (PCB). EAGLE es un acrónimo que significa "editor gráfico de capas de fácil aplicación" (Easily Applicable Graphical Layout Editor).

**ANEXO K: Listado de figuras, tablas y acrónimos utilizados**

# **Listado de Figuras**

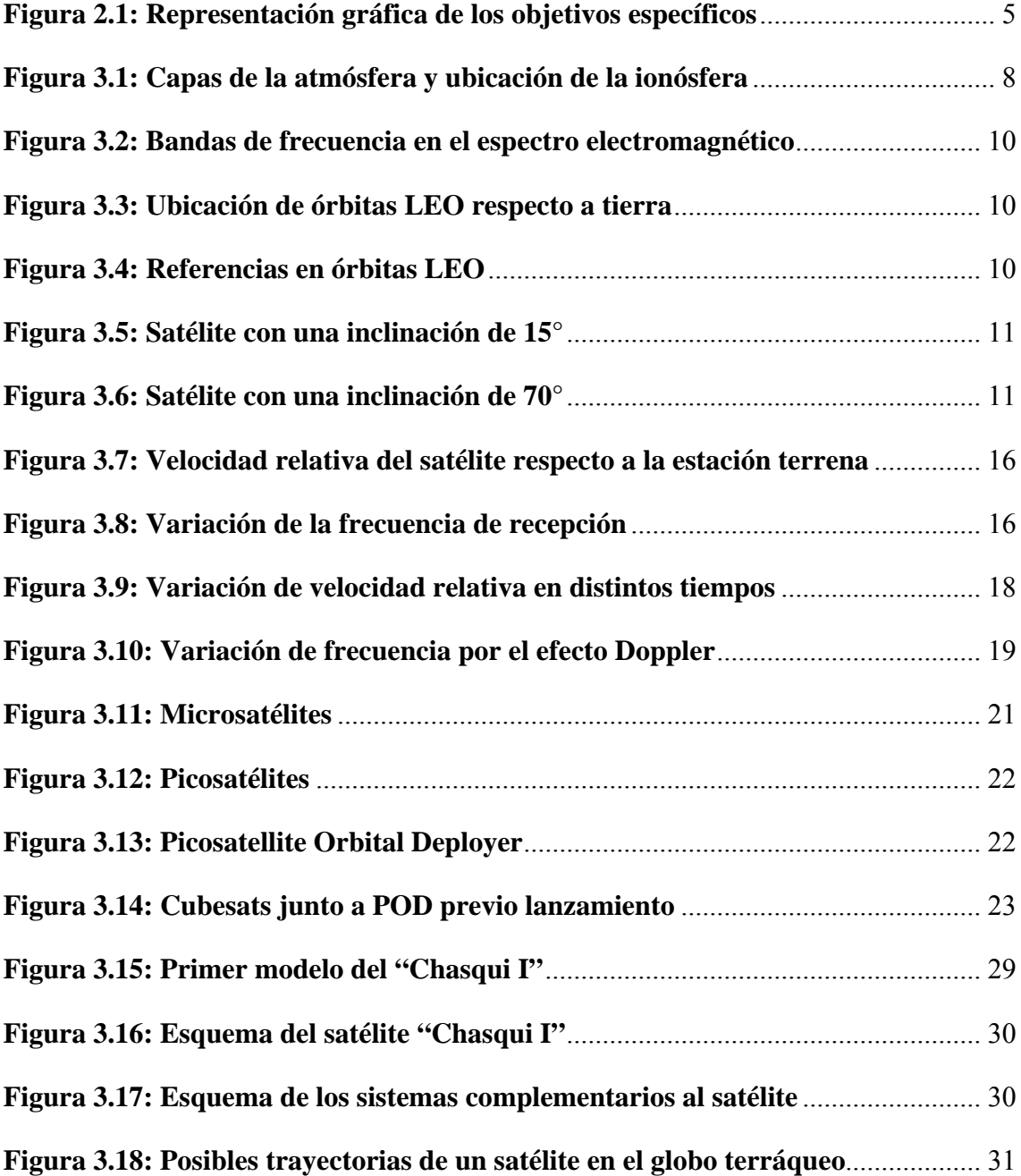

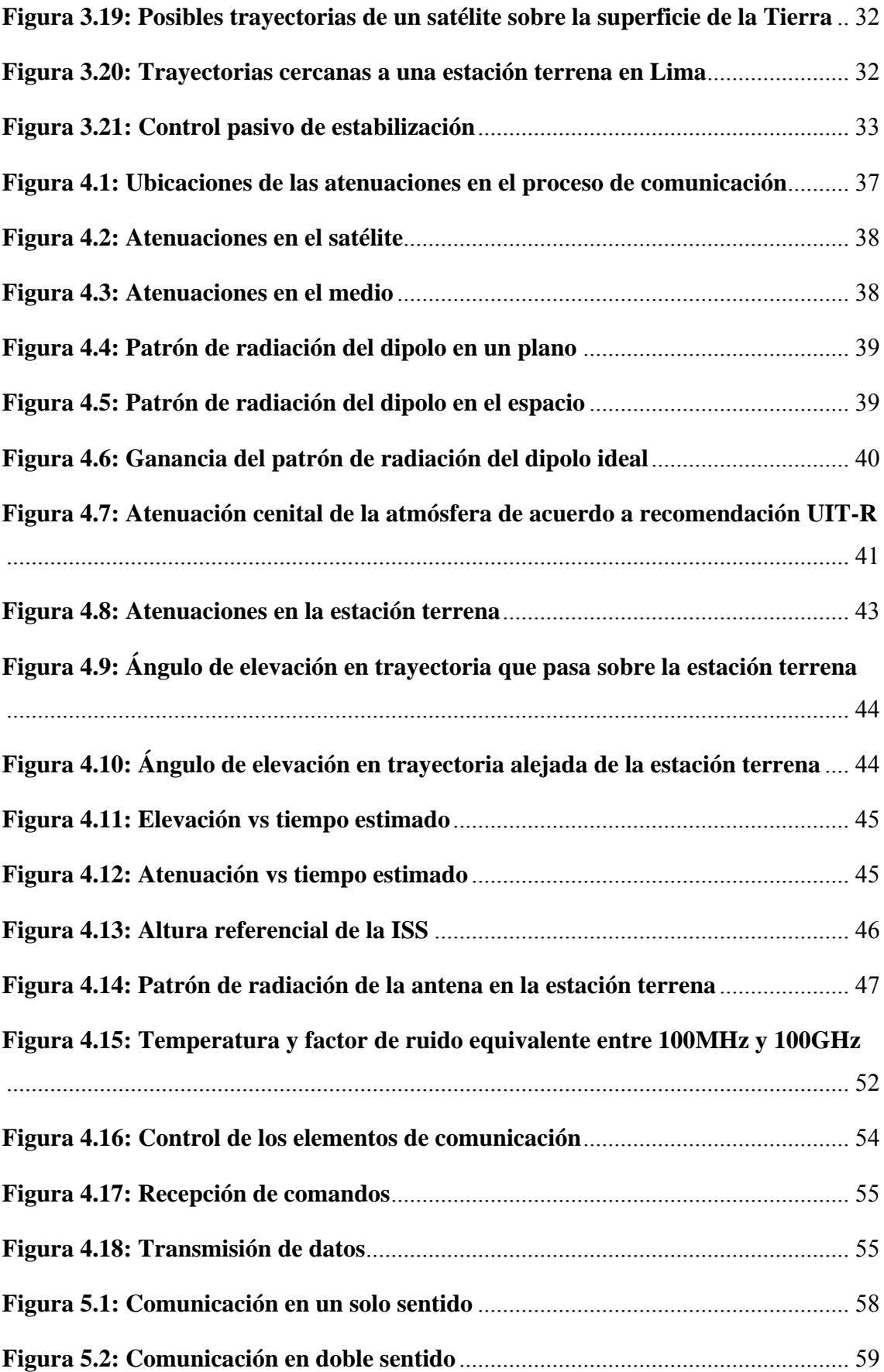

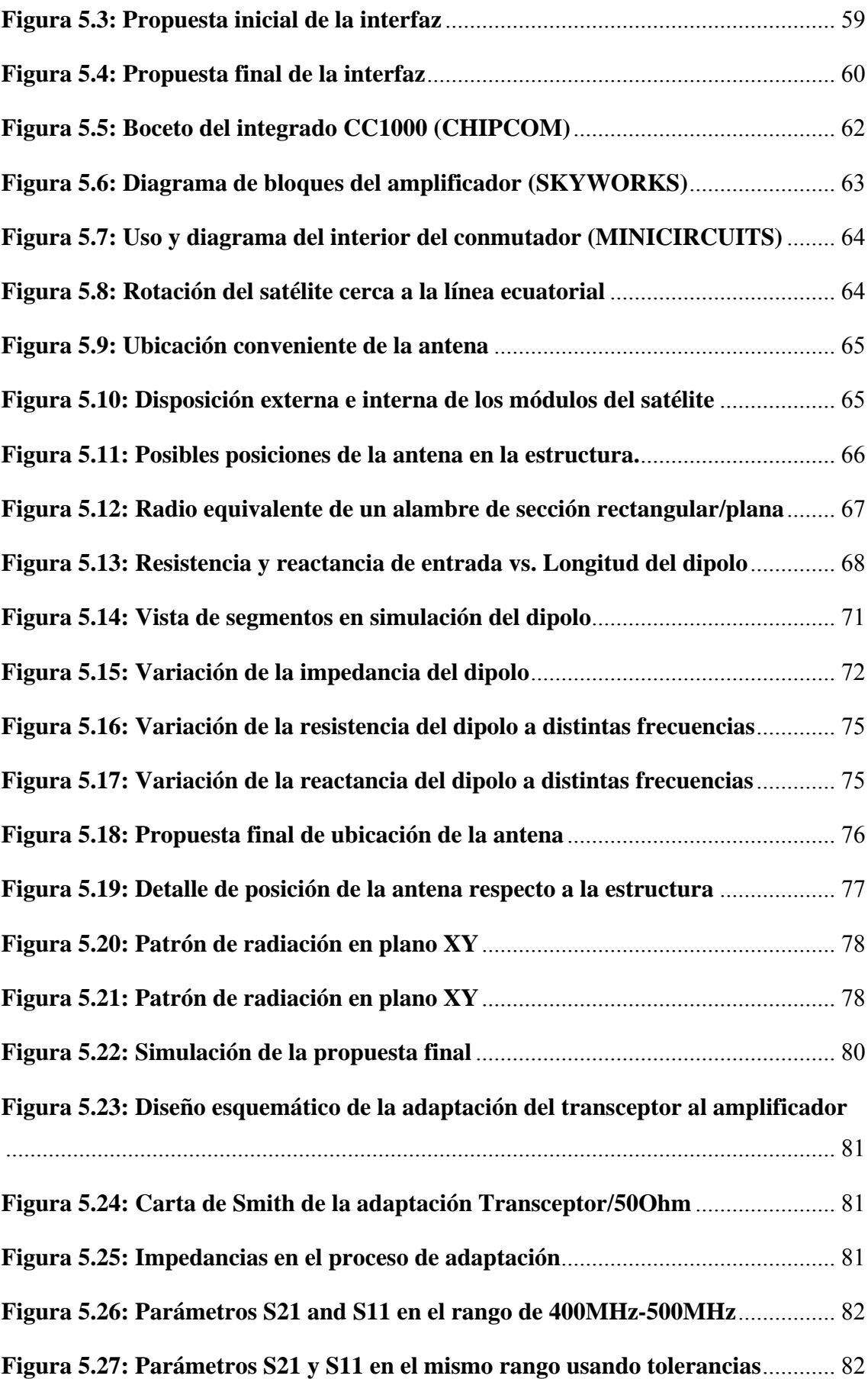

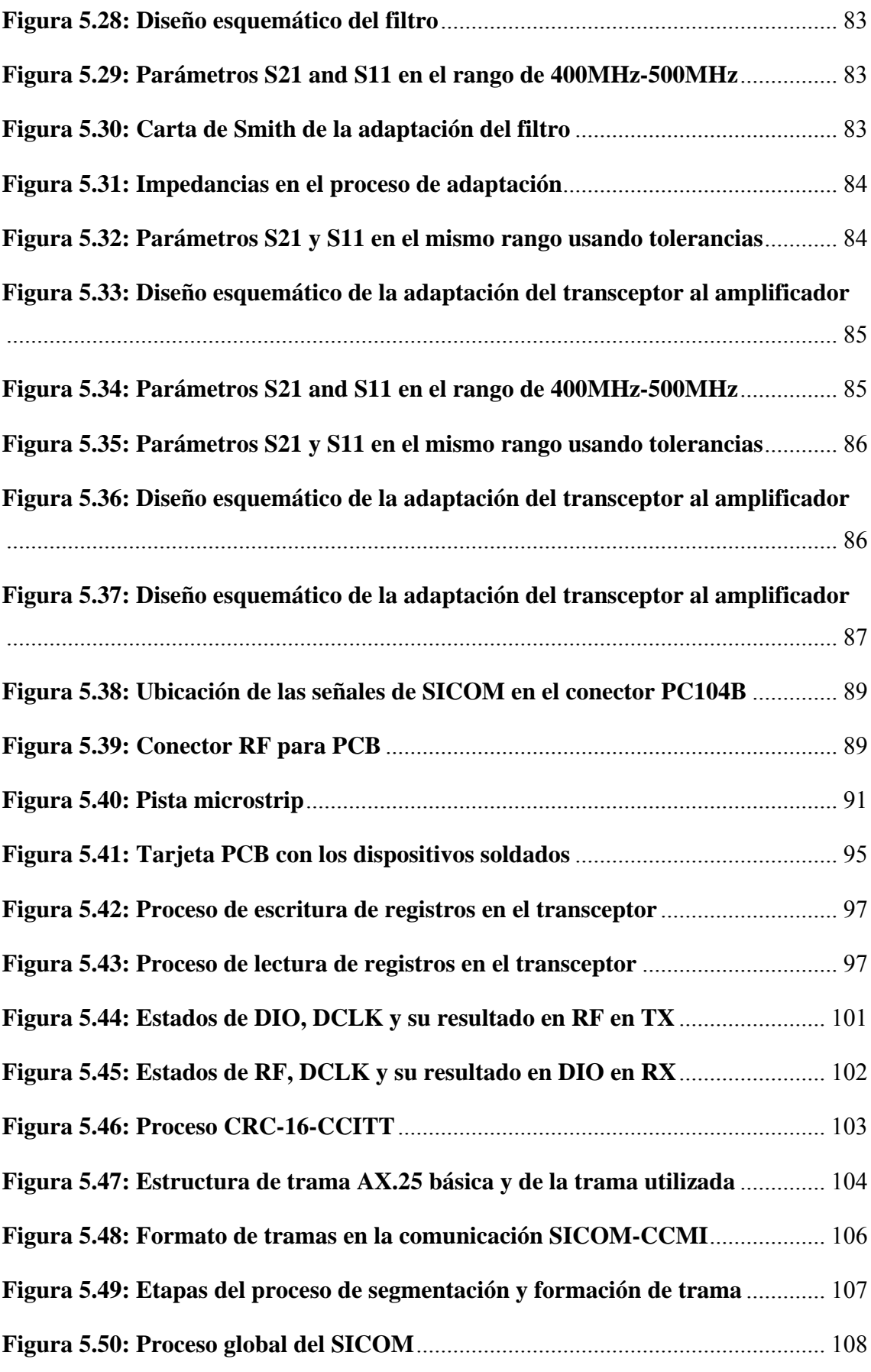

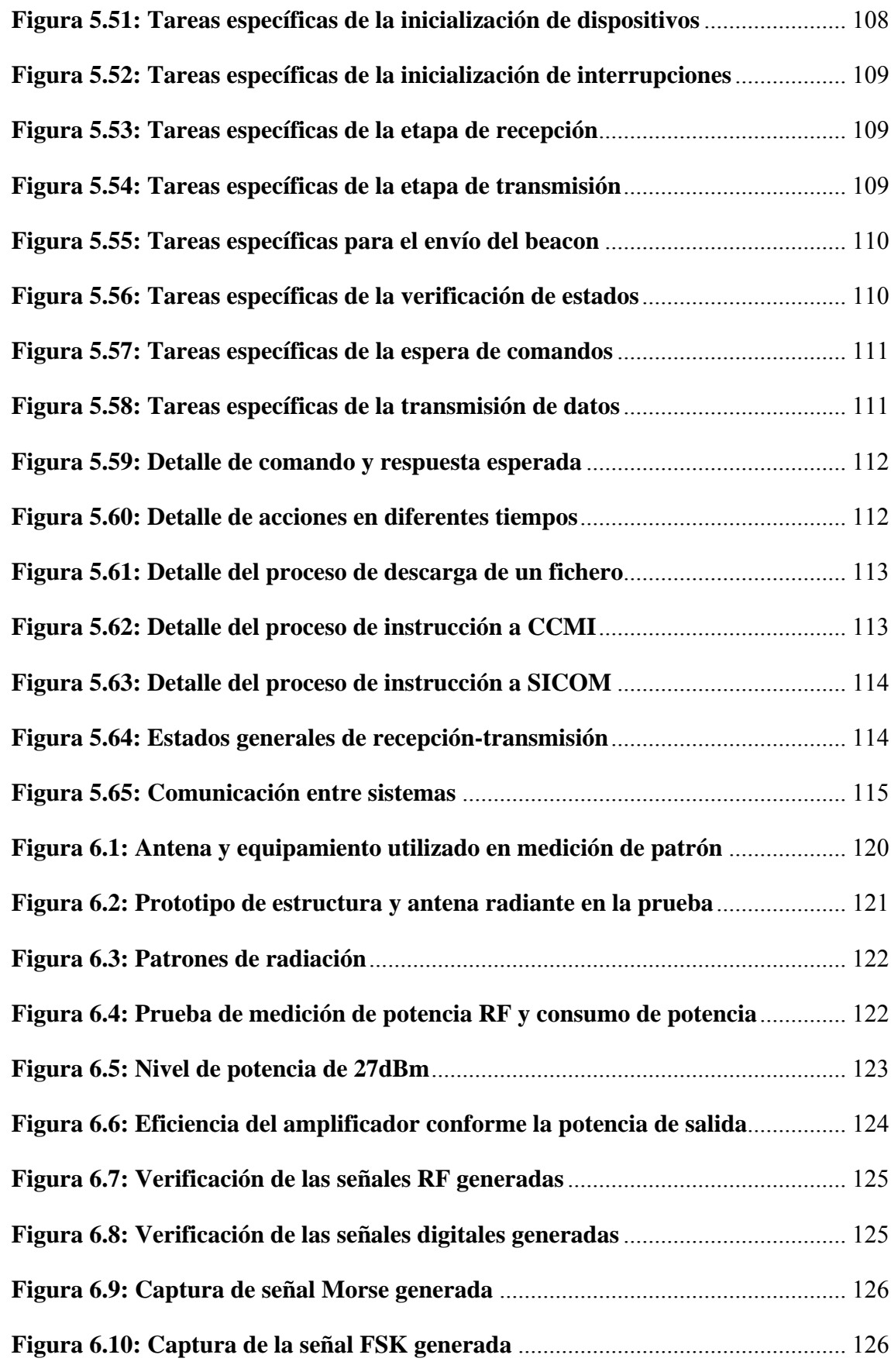

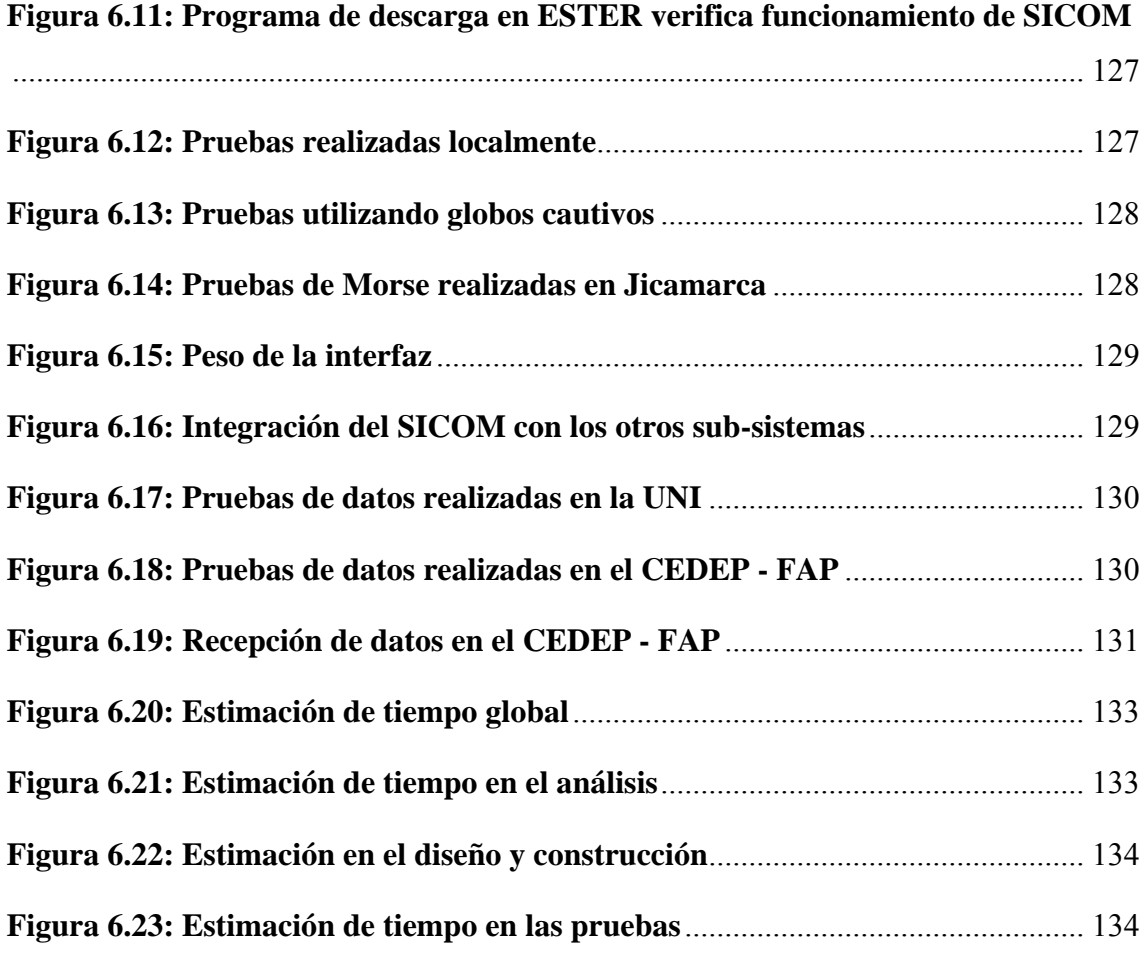

# **Listado de Tablas**

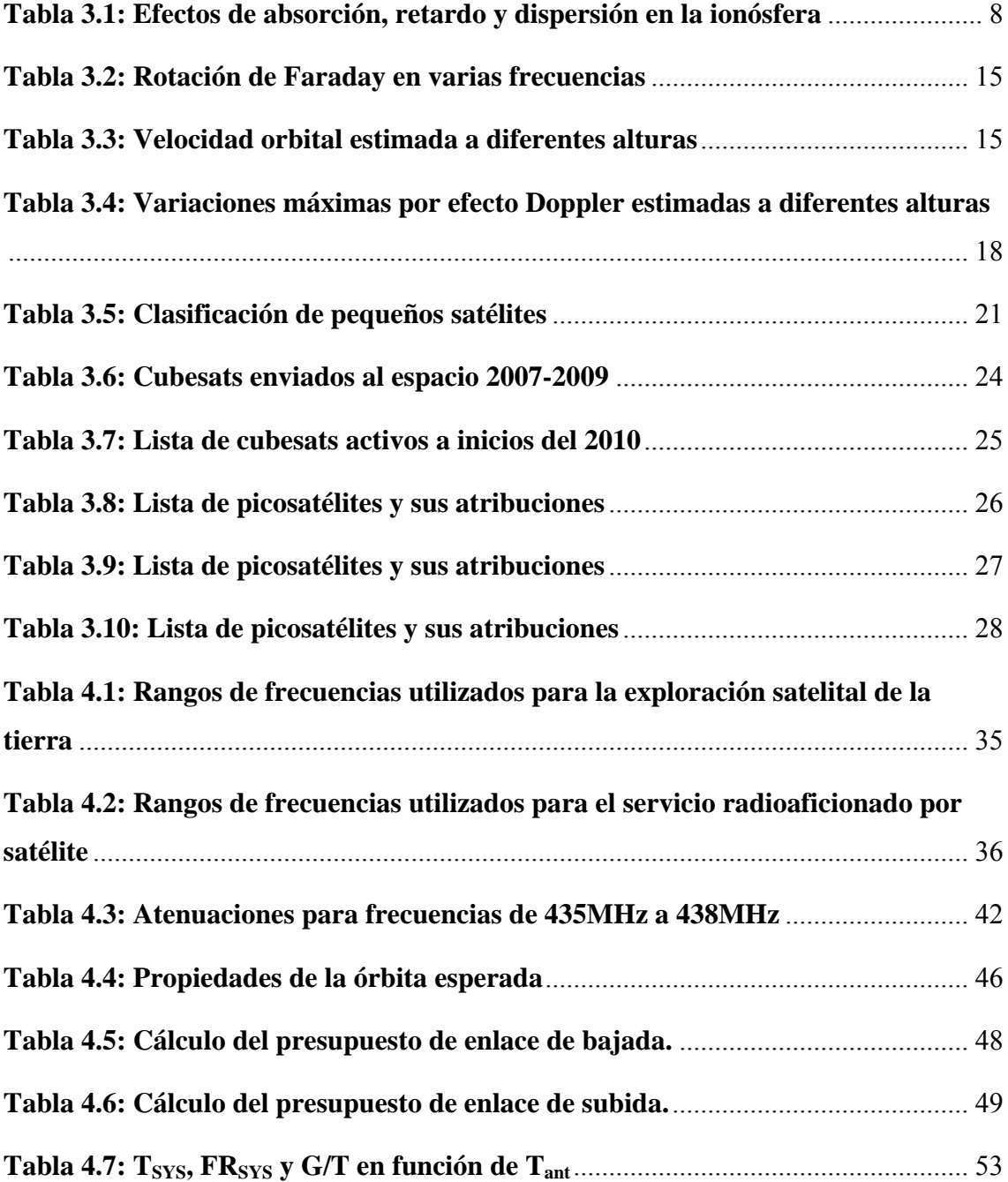
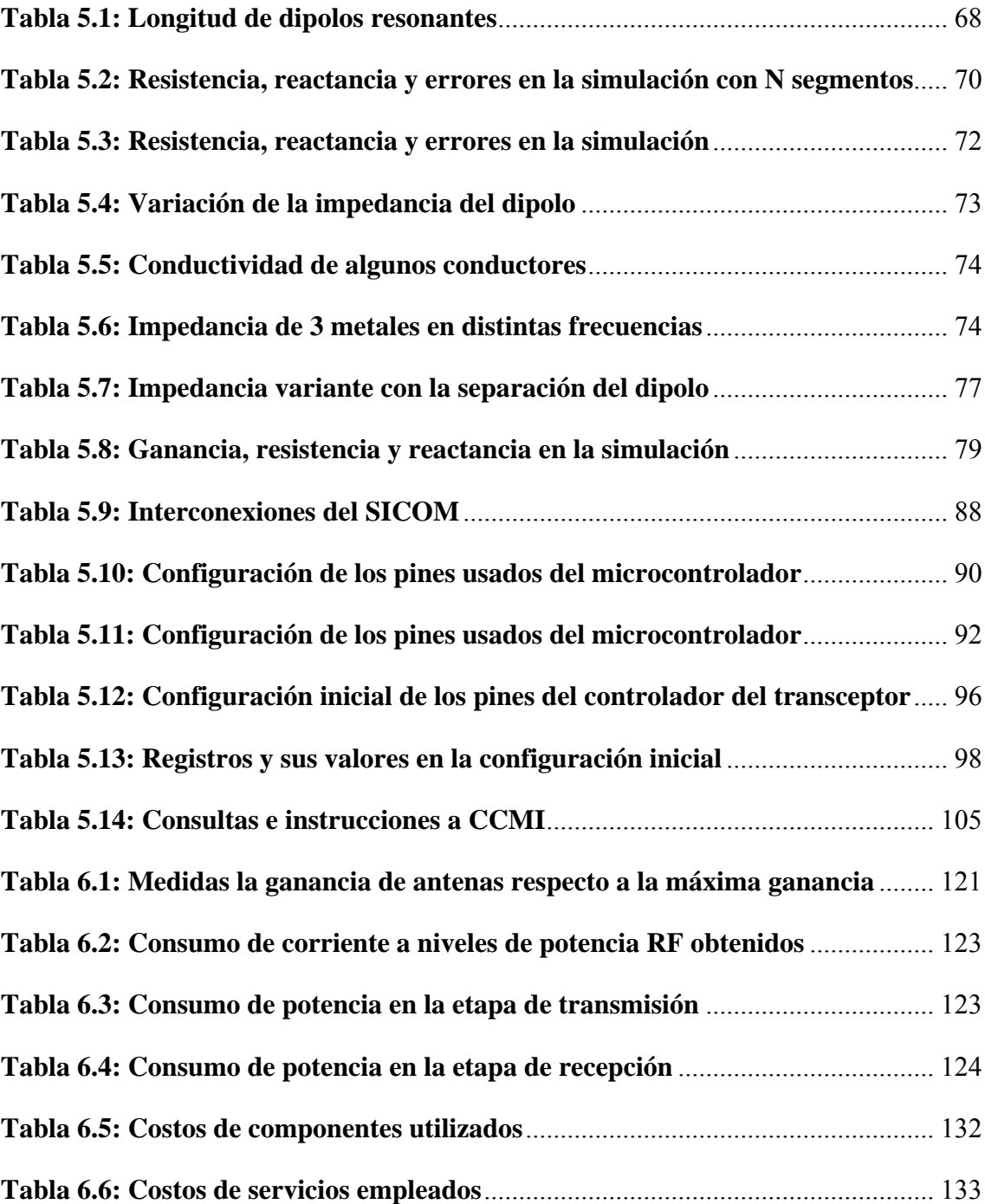

## **Listado de Acrónimos y Abreviaturas**

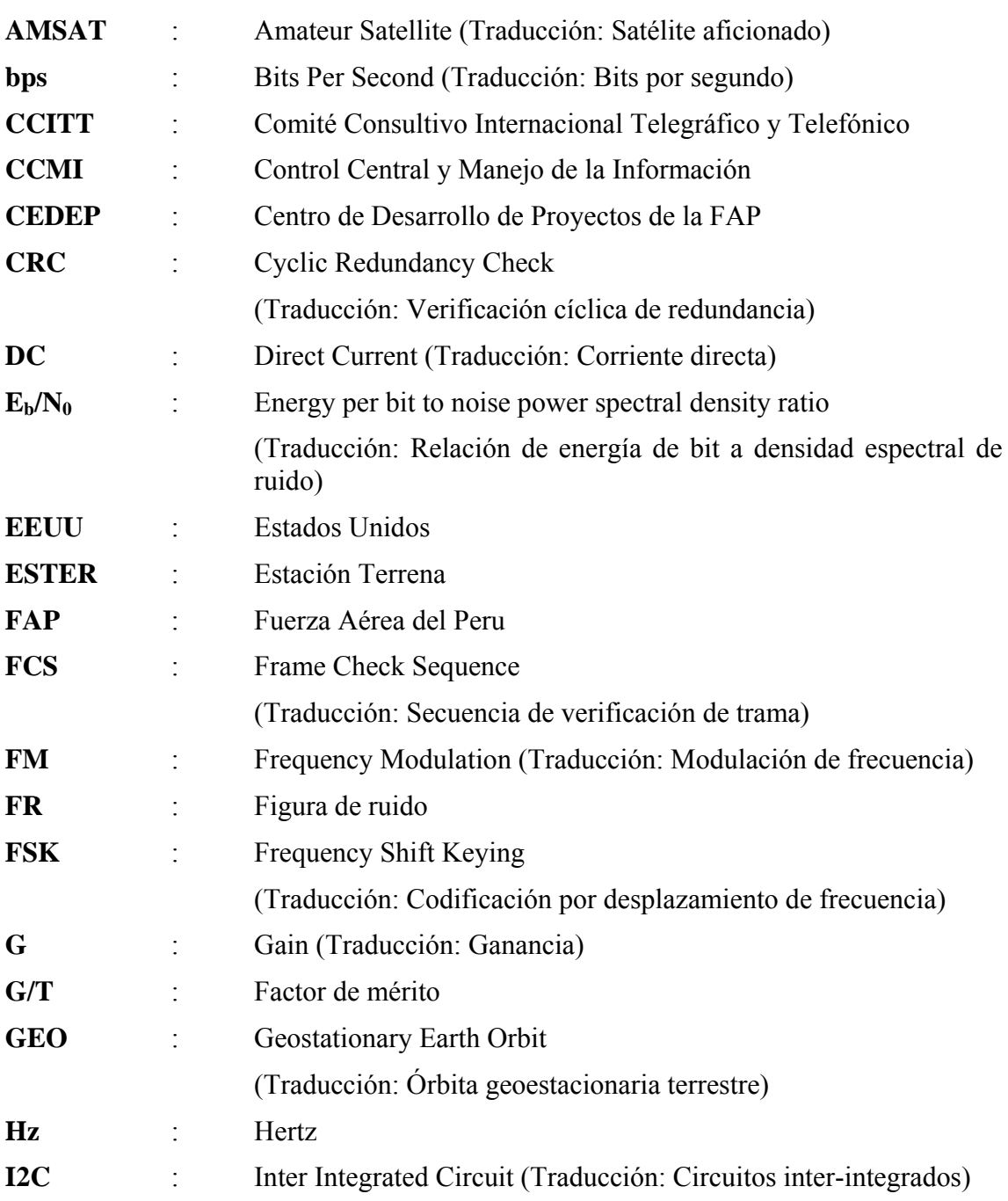

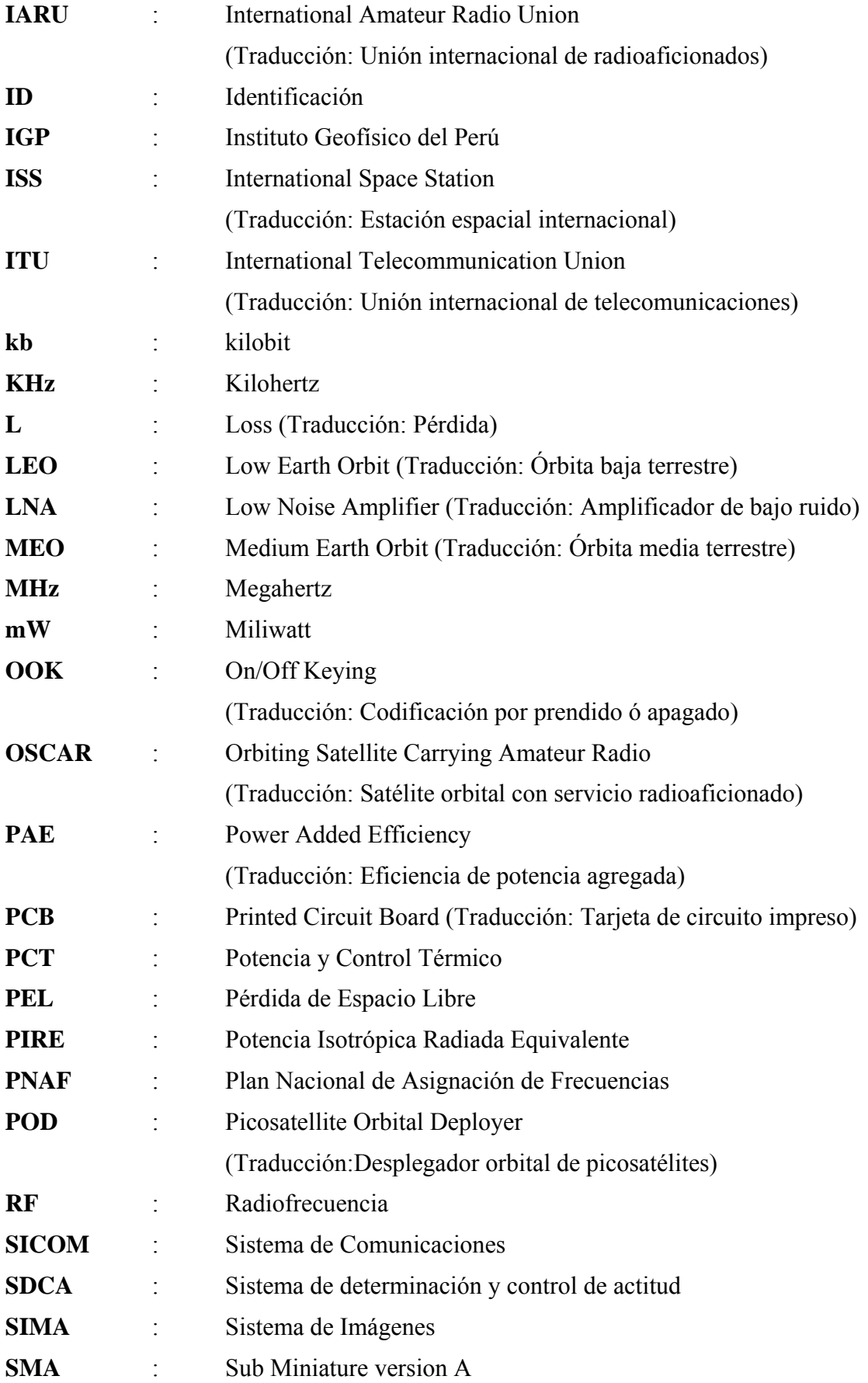

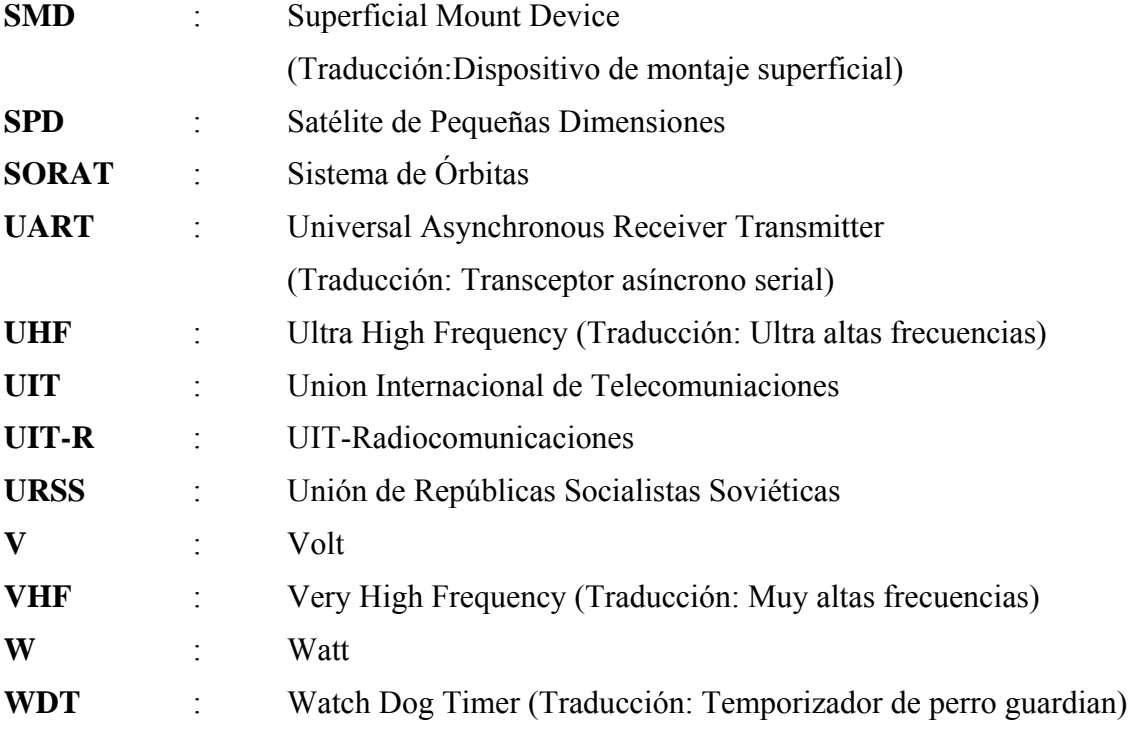